### Proyecto Fin de Carrera Ingeniería de las Tecnologías Industriales

### Modelado y simulación de la cadena de tracción de una escalera mecánica como sistema multicuerpo

Autor: Alejandro Cuevas López Tutor: José Luis Escalona Franco

> **Dpto. Ingeniería Mecánica y Fabricación Escuela Técnica Superior de Ingeniería Universidad de Sevilla**

0 Equation Chapter 1 Section 1

Sevilla, 2020

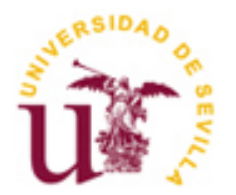

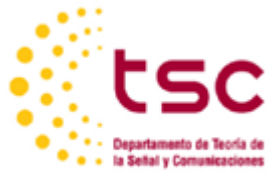

Proyecto Fin de Carrera Ingeniería de las Tecnologías Industriales

### **Modelado y simulación de la cadena de tracción de una escalera mecánica como sistema multicuerpo**

Autor:

Alejandro Cuevas López

Tutor: José Luis Escalona Franco Catedrático de Ingeniería Mecánica

Dpto. de Ingeniería Mecánica y Fabricación Escuela Técnica Superior de Ingeniería Universidad de Sevilla Sevilla, 2020

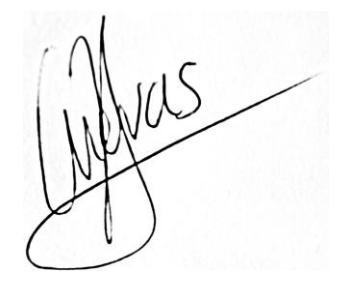

#### Proyecto Fin de Carrera: Modelado y simulación de la cadena de tracción de una escalera mecánica como sistema multicuerpo

Autor: Alejandro Cuevas López

Tutor: José Luis Escalona Franco

El tribunal nombrado para juzgar el Proyecto arriba indicado, compuesto por los siguientes miembros:

Presidente:

Vocales:

Secretario:

Acuerdan otorgarle la calificación de:

Sevilla, 2020

*A mi familia A mis maestros A mis amigos*

### **AGRADECIMIENTOS**

<span id="page-10-0"></span>n estas líneas me gustaría agradecer a todas las personas que han estado en mi camino durante esta etapa y han aportado tanto un desarrollo personal como académico. E

En especial, quiero agradecer a José Luis Escalona, mi tutor y profesor de la asignatura Cinemática y Dinámica de máquinas, por guiarme en este proyecto, ya que, sin su ayuda y apoyo, no hubiese sido posible.

También quiero agradecer a Alfonso Molina por su apoyo, y ayudarme a entender un mundo tan complejo como son las escaleras mecánicas.

Por último, y no menos importante, a mi familia, que han sido mi apoyo incondicional en todo momento de la carrera, tanto en los momentos malos como en los buenos.

Muchas gracias a todos.

<span id="page-12-0"></span>a utilización de un modelo de simulación dinámica para el estudio de vibraciones en cualquier sistema mecánico, es de vital importancia para cuantificar la influencia e impacto que tienen los parámetros que componen el sistema. La implantación de estos modelos de simulación son una herramienta rápida y poco costosa de análisis de los sistemas mecánicos frente al uso de prototipos reales. L

En nuestro caso, se busca un modelo básico de simulación dinámico que se adapte lo mejor posible al comportamiento real de una escalera mecánica. Este mecanismo es utilizado por millones de personas en el mundo día tras día y es importante el estudio de las vibraciones que este produce para garantizar un buen funcionamiento del mecanismo, y la seguridad y el confort de los pasajeros.

# ÍNDICE

<span id="page-14-0"></span>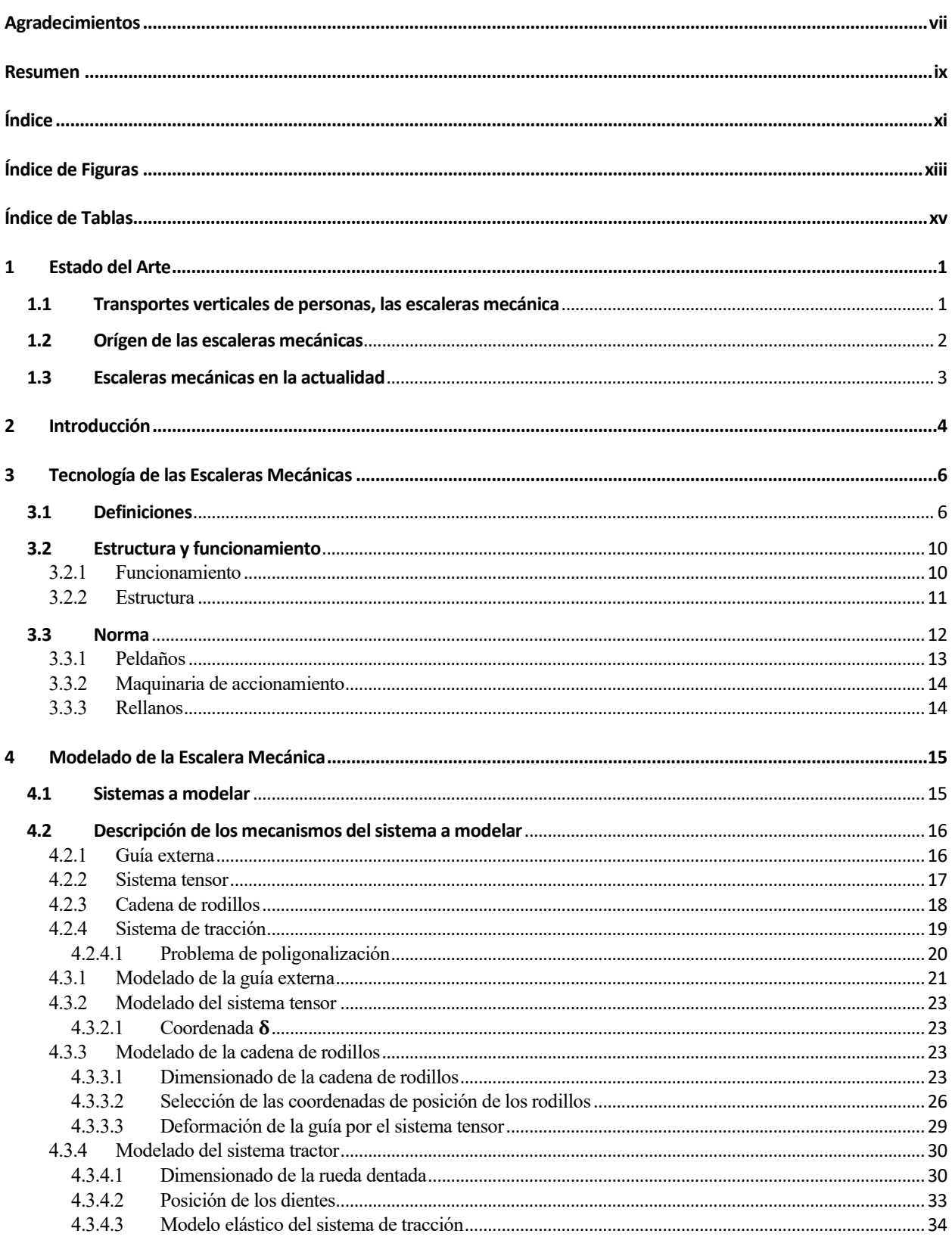

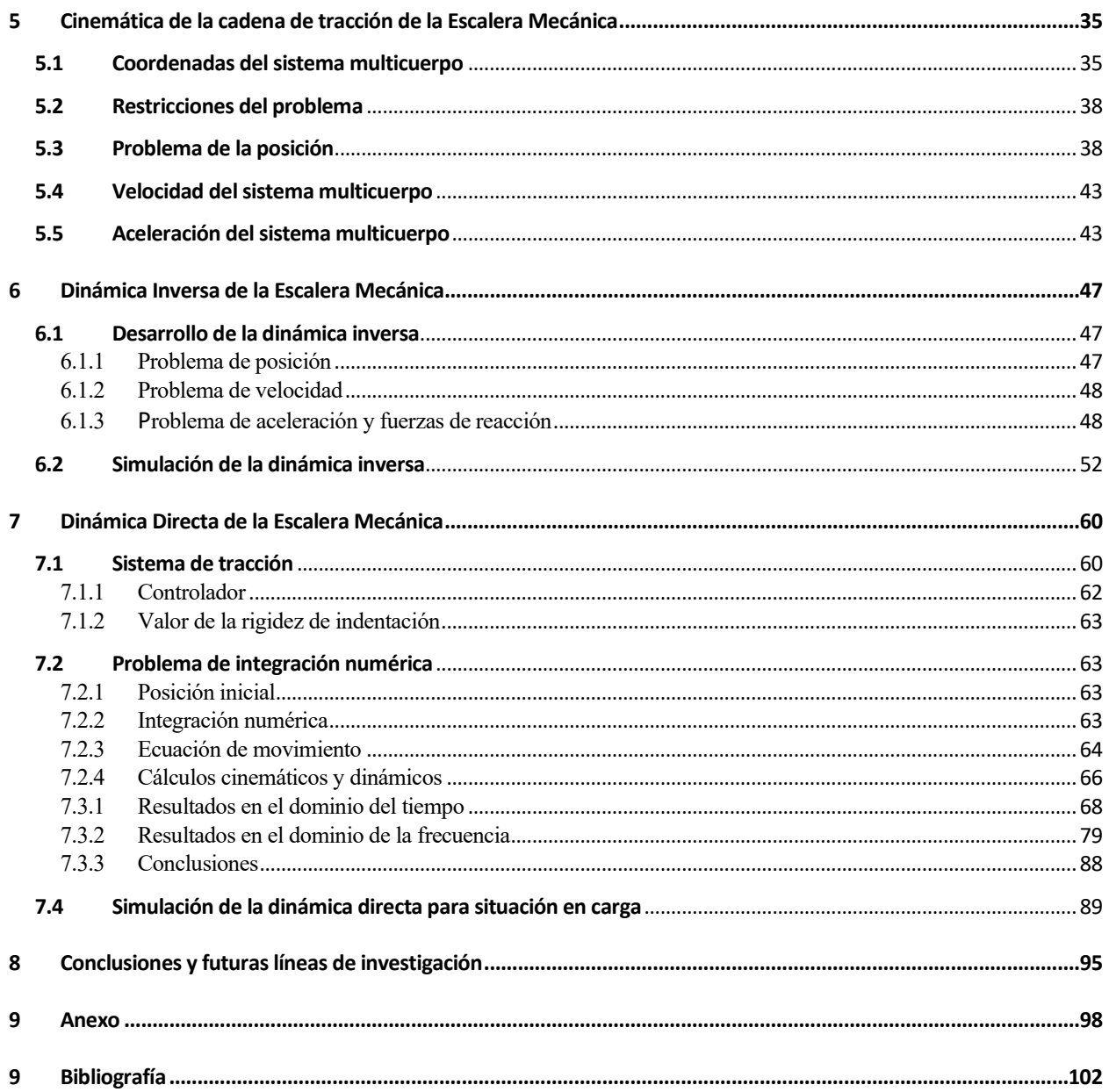

# **ÍNDICE DE FIGURAS**

<span id="page-16-0"></span>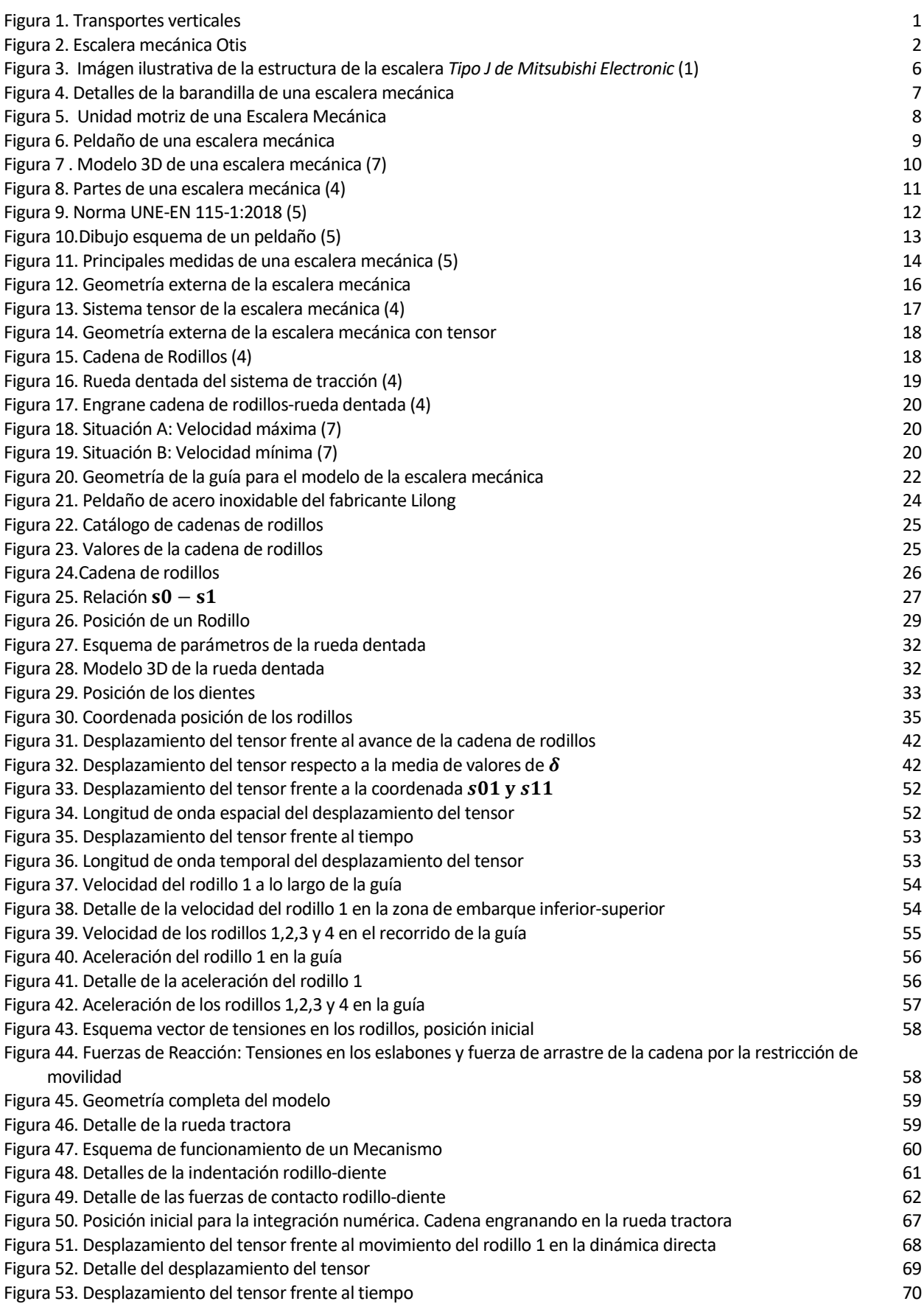

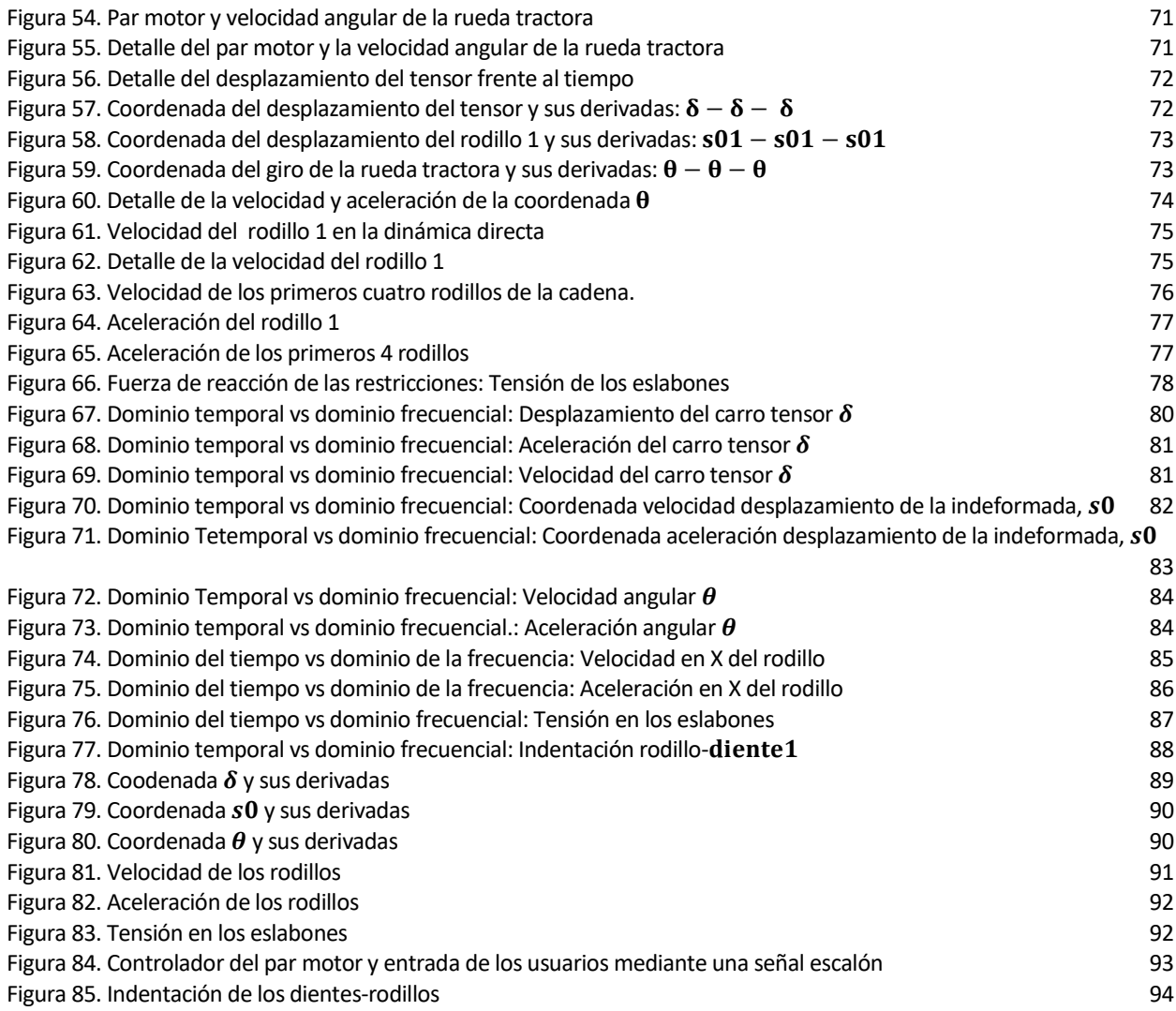

# ÍNDICE DE TABLAS

<span id="page-18-0"></span>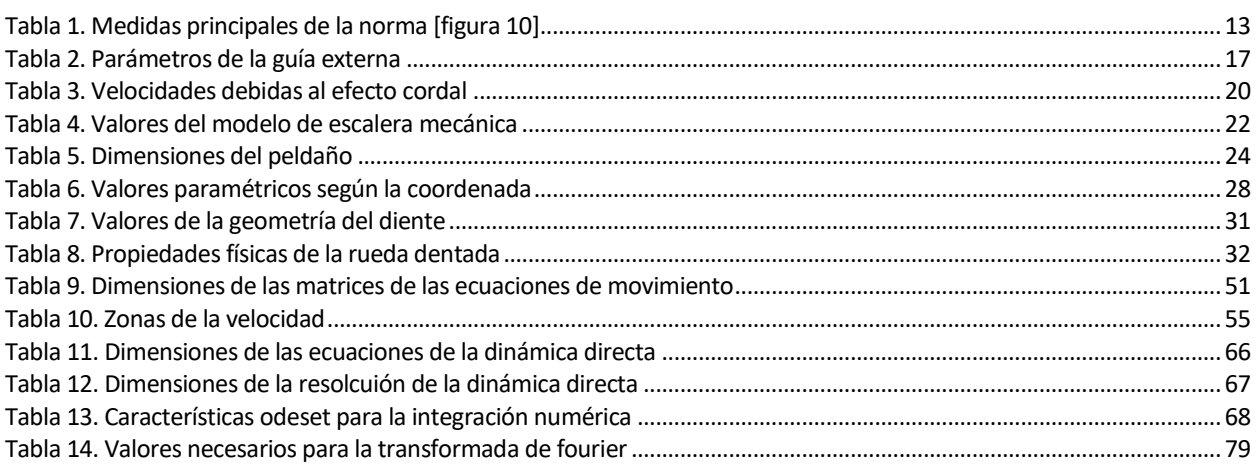

## **1 ESTADO DEL ARTE**

*"No llames tontería a una buena acción" Historia de una escalera, 1947 Antonio Buero Vallejo* 

<span id="page-20-0"></span>ste proyecto es desarrollado surge de la colaboración con Alfonso Molina-Spínola, ingeniero industrial y director y fundador de la empresa Elewation, el cual posee una amplia experiencia de 15 años en el sector de las escaleras mecánicas y rampas móviles. El objetivo de este proyecto, es dar el primer paso en el desarrollo de una herramienta profesional futura, mediante un modelo dinámico de sistemas multicuerpo, de una escalera mecánica. Esta herramienta será de gran ayuda para Alfonso y su empresa, Elewation, para estudiar el comportamiento de las escaleras mecánicas ante algún cambio de parámetros en el modelo o la acción de ciertas fuerzas externas. E

En este apartado, se comienza con una breve introducción sobre la historia de las escaleras mecánicas, uno de los grandes mecanismos en el ámbito del transporte vertical de personas y se verá cómo han ido evolucionando a lo largo de los años, y cuáles son las líneas de investigación actuales.

#### <span id="page-20-1"></span>**1.1 TRANSPORTES VERTICALES DE PERSONAS, LAS ESCALERAS MECÁNICA**

La evolución de las escaleras mecánicas a lo largo de los años, está vinculada al sector del transporte vertical. Este es un campo muy amplio, donde pueden incluirse diferentes sistemas cuyo objetivo principal es el de transportar numerosos volúmenes, normalmente personas, a lo largo de los días. Algunos de estos sistemas son:

- Escaleras Mecánicas
- **Ascensores**
- Pasillos móviles
- Pasarelas de embarques
- **Teleféricos**
- **Telesillas**

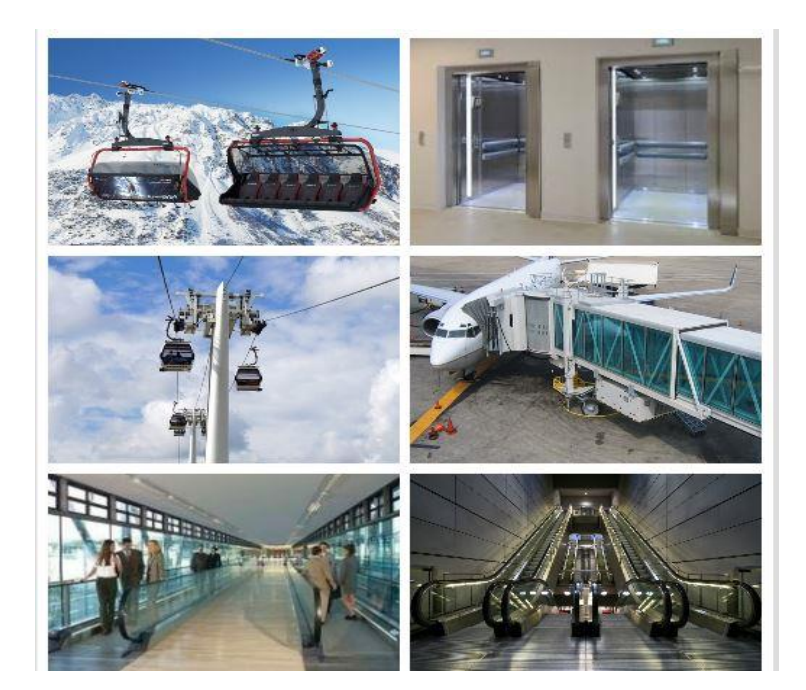

Figura 1. Transportes verticales

#### <span id="page-21-0"></span>**1.2 ORÍGEN DE LAS ESCALERAS MECÁNICAS**

Los orígenes de las escaleras mecánicas se pueden situar a mediados del siglo XIX, dos años después del primer ascensor de pasajeros (1) - (2).

En 1859, el estadounidense Nathan Ames patentó la llamada *escalera giratoria*, la cual nunca llegó a construirse debido a que este murió en 1860. El mecanismo formaba un triángulo equilátero en el que los pasajeros debían de dar un pequeño salto tanto para bajarse como para subirse.

En 1892, Jesse W. Reno patentó el primer tipo operativo de escalera mecánica, al cual se le denominó *elevador inclinado,* y fue presentado en 1896 como un novedoso mecanismo de desplazamiento, en un parque temático de Nueva York. Consistía en un pasillo móvil inclinado dónde los peldaños eran plataformas de sección triangular curvadas que se desplazaban de forma continua sobre una cinta transportadora que tenía una inclinación de 25º.

Durante esta década, George H-Wheeler hizo su aparición gracias a una escalera mecánica con un pasamanos móvil y escalones planos, a la que se accedía y descendía desde la parte lateral.

Charles D. Seeberger comenzó a trabajar sobre los diseños de Wheeler, y fue quién inventó la palabra inglesa "escalator" a partir de las palabras "scala" (peldaño en latín) y la palabra "elevator" (ascensor).

Reno y Otis fueron las dos grandes fuerzas en la evolución de las escaleras mecánicas. En 1900, Reno solucionó el problema de la superficie de rodadura inclinada instalando una escalera móvil con resalto en una estación elevada en la ciudad de Nueva York.

Posteriormente, Otis obtuvo el monopolio de la fabricación de escaleras mecánicas, vendiendo dos tipos de escaleras mecánicas, con peldaños y resaltos. A partir de entonces, las escaleras mecánicas se convirtieron en uno de los medios más importante en los transportes verticales, para el movimiento de grandes números de personas a alturas medias, como puede ser en centros comerciales, hoteles, edificios de oficina, estaciones, aeropuertos, …

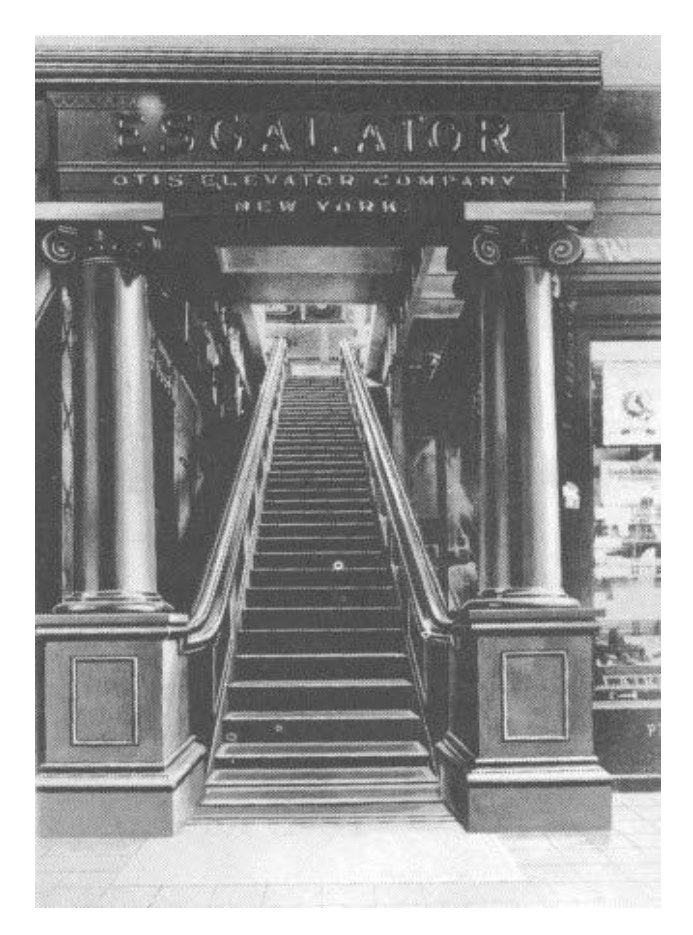

Figura 2. Escalera mecánica Otis

#### <span id="page-22-0"></span>**1.3 ESCALERAS MECÁNICAS EN LA ACTUALIDAD**

Hay que decir que las escaleras mecánicas actuales no se salen mucho del patrón de funcionamiento general de las patentes del siglo XIX, por lo que se puede ver que son mecanismos de principios rígidos y robustos, que no aceptan grandes cambios en cuanto a innovación.

Sin embargo, hoy en día, aunque estén bien definidas los aspectos tecnológicos de las escaleras mecánicas, se sigue investigando para obtener mejores resultados desde el punto de vista de la seguridad, la eficiencia y el coste. Son destacables las siguientes líneas de trabajo actuales (2):

- Inteligencia mediante control de microprocesador, obteniendo mayor seguridad y eficiencia en el funcionamiento de la escalera.
- Sensibilidad mediante el control por microprocesador, para determinar desde el punto de vista del confort del pasajero, la velocidad y modo de funcionamiento adecuado para el pasajero.
- Mejora de los materiales y tecnología para su funcionamiento en condiciones adversas, como es a la intemperie.
- Seguridad y confort, optimizando los sistemas tanto de control como mecánicos, para cumplir lo mejor posible los requisitos de los pasajeros.

## **2 INTRODUCCIÓN**

<span id="page-23-0"></span>os sistemas mecánicos, ya sean estructuras o máquinas, pueden cambiar su estado de equilibrio cuando están sujetos a fuerzas o movimientos que varían con el tiempo. Estos cambios pueden perturbar el funcionamiento normal del mecanismo (3). L

Cuando la excitación de variación en el tiempo del mecanismo tiene ciertas características, la respuesta vibra y puede alcanzar grandes amplitudes, lo que puede desembocar en un fallo del sistema. Esto sucede incluso si la intensidad de la acción estimulante es pequeña.

En algunos sistemas mecánicos puede producirse una vibración con una amplitud menor, lo que no produce un mal funcionamiento del sistema debido al valor máximo de la amplitud. Sin embargo, esta vibración si son constantes a lo largo del tiempo puede producir algún daño en el mecanismo, el cuál es denominado fatiga.

Todo sistema que tenga masa y capacidad para deformarse elásticamente, puede vibrar libremente. La mayoría de estructuras y máquinas son sometidas a alguna forma de vibración, es por ello que el diseño de estos debe considerar el comportamiento vibratorio. Las estructuras y máquinas deben estar diseñadas para evitar el mal funcionamiento debido a vibraciones excesivas.

Las amplitudes de las vibraciones producidas en los sistemas dependen de:

- La variación con el tiempo de la excitación
- Las características mecánicas del sistema

Por tanto, para conseguir diseñar sistemas que eviten el mal funcionamiento o el fallo por las vibraciones, deberemos actuar sobre:

- La excitación del sistema, reduciendo valores de fuerzas y valores aplicados.
- Las características del sistema, haciendo que afecten menos estas vibraciones.

La vibración de los sistemas mecánicos depende fundamentalmente de cuatro parámetros: masa, rigidez, amortiguamiento y la excitación externa aplicada, ya sea una fuerza o momento.

- Masa: Parámetro que provoca las fuerzas de inercias. Son las fuerzas que se oponen al cambio de velocidad de los sistemas.
- Rigidez: Parámetro consecuente de la resistencia a la deformación, mediante una fuerza o momento. Esta fuerza o momento de reacción depende de la deformación causada. Los sistemas más comunes en la realidad, son los de comportamiento aproximadamente elástico lineal, donde la fuerza o momento que se opone al desplazamiento o rotación, es de origen elástico, proporcional al mismo.
- Amortiguamiento: Es el proceso de consumo de la energía del sistema durante la vibración. Si la vibración es el resultado de una vibración libre, por unas condiciones iniciales, el amortiguamiento provoca la reducción progresiva de esta vibración hasta la parada final. El sistema puede ser amortiguado por distintas razones como puede ser el rozamiento entre partes en movimiento, el paso de fluidos por orificios, como en los amortiguadores de vehículos, o por la fricción entre materiales sujetos a deformación.
- Excitación externa: Para producir una vibración en un sistema, es necesaria una excitación externa. La excitación puede ser tanto una fuerza o momento como un movimiento.

Es por todo esto, que el estudio de las vibraciones es una de las ramas más importantes de la Ingeniería. Como se ha visto, las vibraciones tienen influencia en la vida útil de los mecanismos para garantizar el correcto funcionamiento de los sistemas. Este correcto funcionamiento, se traduce para las escaleras mecánicas, objeto de nuestra investigación, en confort, seguridad y vida del mecanismo.

Para este estudio es imprescindible generar un modelo de simulación dinámica multicuerpo que se adapte a la realidad del mecanismo. Como se verá en los siguientes apartados, este modelo servirá como herramienta para el análisis de variables como son la velocidad y aceleración de los peldaños, el movimiento y fuerzas existentes el tensor de la cadena, las fuerzas de reacción de los rodillos o la tensión de los eslabones que forman la cadena.

La simulación dinámica de sistemas multicuerpo es una herramienta de la ingeniería que se utiliza cada vez más en las etapas de diseño y análisis de mecanismos, debido a su ventaja ante la construcción de prototipos reales, que suelen tener mayores costes y problemas de tiempos asociados a los análisis, ya que estos son menos flexibles ante cambios en sus características.

Gracias a la entrada gráfica de datos, animaciones, módulos de postprocesado avanzados y la comunicación de programas CAD y FEM con programas de análisis de sistemas capaces de formular las ecuaciones de movimiento de Newton-Euler o Lagrange, nacen programas de simulación dinámica de sistemas multicuerpo como son COMPAMM y SIMPACK. Este último programa, por ejemplo, es usado en una tesis doctoral (4), que se ha tomado como referencia para el desarrollo del modelo de simulación dinámica multicuerpo que se pretende crear.

Para la creación desde cero del modelo dinámico de los sistemas multicuerpo, se ha utilizado en este caso el programa de cálculo Matlab, que es usado durante el grado de Ingeniería de las Tecnologías Industriales de la Universidad de Sevilla. Con este modelo se intentará hacer un análisis de las vibraciones con el objetivo de mejora del confort de los pasajeros y la disminución de los costes de mantenimiento a través del estudio de variables como las que se han nombrado anteriormente.

## **3 TECNOLOGÍA DE LAS ESCALERAS MECÁNICAS**

<span id="page-25-0"></span>n este capítulo se verá algunas definiciones referentes a las escaleras mecánicas, su estructura, y su funcionamiento. Finalmente, se hará referencia a la normativa a la que se rigen las escaleras mecánicas hoy en día, y los puntos más importantes de estas. E

#### <span id="page-25-1"></span>**3.1 DEFINICIONES**

Las escaleras mecánicas están constituidas por una cadena continua de escalones, que suben y bajan automáticamente movidos por un accionamiento mecánico, por medio de dos cadenas de rodillos, una a cada lado. Los peldaños van guiados por unos rodillos que recorren unas guías, manteniendo el escalón horizontal (1).

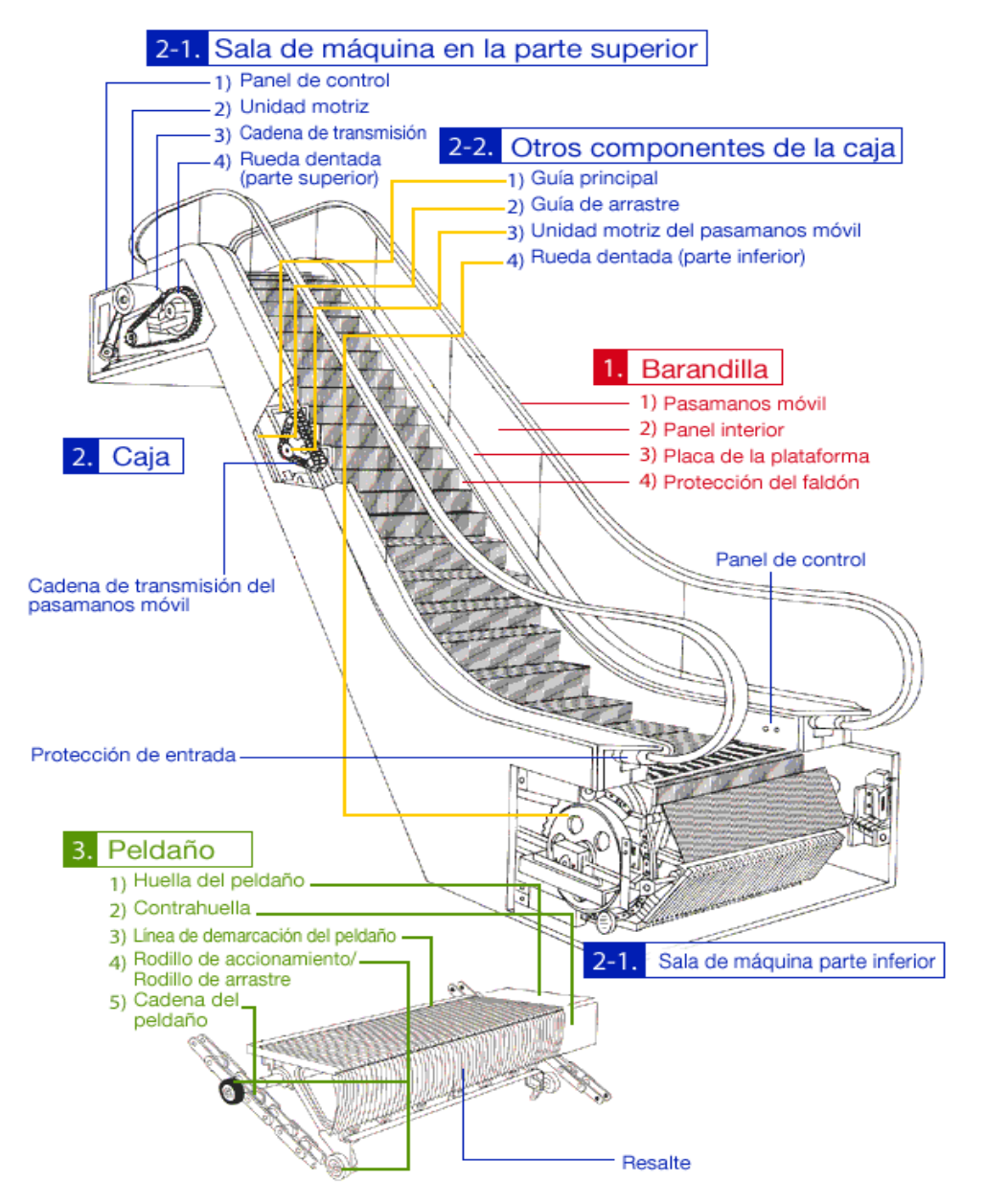

Figura 3. Imágen ilustrativa de la estructura de la escalera *Tipo J de Mitsubishi Electronic* (1)

1. **Barandilla**: Es la parte lateral de una escalera mecánica que se extiende sobre los peldaños. Se compone de:

1) Pasamanos móvil: Apoyo para los pasajeros, que se desplaza a lo largo de la parte superior de la barandilla, en sincronización con los peldaños

- 2) Panel Interior: Parte principal del panel de la barandilla situada debajo del pasamanos. Suele ser de vidrio
- 3) Placa de la plataforma: Es un elemento decorativo que sirve para tapar la barandilla de una escalera mecánica.
- 4) Protección del faldón: Panel inferior de la barandilla, situado debajo de la placa de la plataforma, y adyacente a los peldaños a poca distancia de estos. En esta zona pueden situarse unos cepillos que no se mueven con la escalera, cuya función es la de impedir que entren objetos, como polvo, al interior de la escalera.

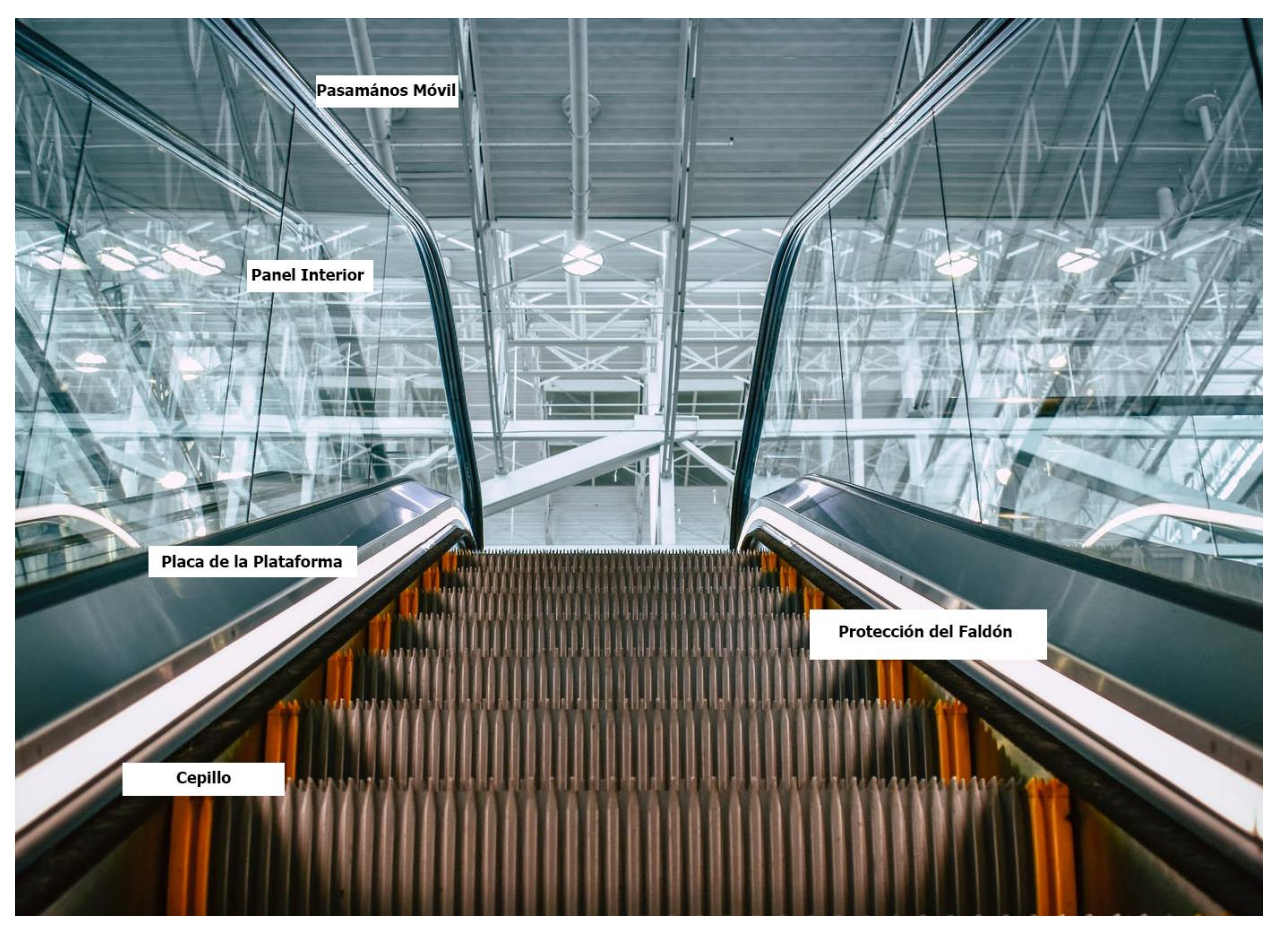

Figura 4. Detalles de la barandilla de una escalera mecánica

- 2. **Caja**: Se le llama caja al conjunto estructural de acero que soporta el peso y la carga de una escalera mecánica. Dentro de esta estructura se encuentran el panel de control, las unidades motrices para los peldaños y los pasamanos móviles entre otros componentes.
	- 2.1 Sala de Máquinas:
		- 1) Panel de Control: Es el sistema electrónico que controla las operaciones de parada y arranque de la escalera administrando alimentación eléctrica a la unidad motriz.
		- 2) Unidad Motriz: Es el sistema de accionamiento que impulsa la escalera mecánica. Está compuesta por el motor eléctrico, desacelerador, freno electromagnético, correa trapezoidal, rueda dentada y otros elementos.
		- 3) Cadena de transmisión: Cadena que transmite la energía de la unidad motriz a la rueda dentada motriz.
		- 4) Rueda Dentada Superior: Son dos ruedas dentadas unidas mediante un eje, para asegurar el sincronismo del mecanismo, que impulsan el movimiento, gracias a la unidad motriz.
	- 2.2 Otras partes de la caja:
		- 1) Guía Principal/Exterior: Es la guía o raíl exterior que sirve para guiar a la cadena de rodillos.
		- 2) Guía de Arrastre/Interior: Es la guía o raíl interior para guiar a los rodillos de arrastre.
		- 3) Unidad Motriz del Pasamanos: Sistema encargado de impulsar indirectamente el pasamanos móvil a la misma velocidad que llevan los peldaños, a través de una cadena de transmisión del pasamanos móvil.
		- 4) Rueda Dentada Inferior: La rueda dentada inferior es la que hace que puedan cambiar de dirección los peldaños.

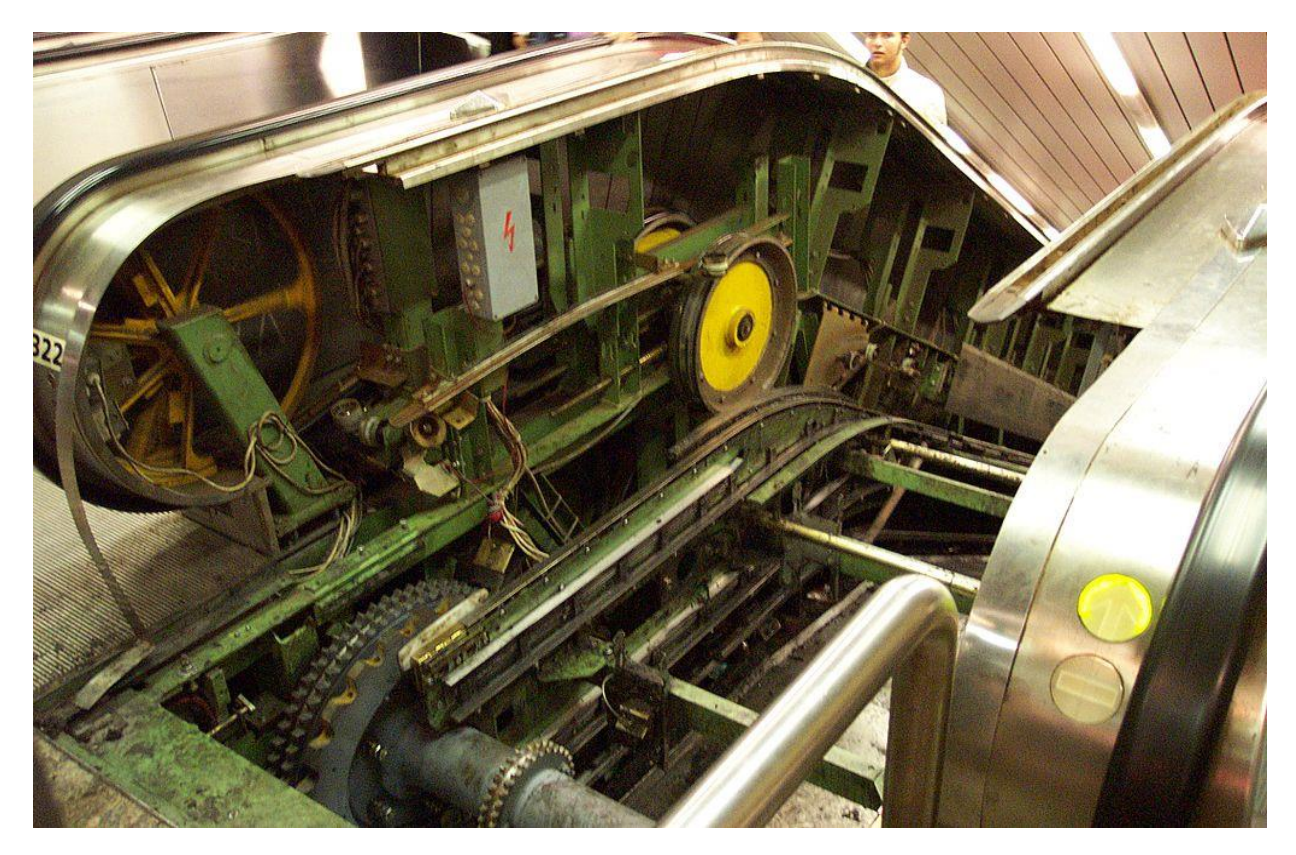

Figura 5. Unidad motriz de una Escalera Mecánica

- 3. **Peldaño**: Es la plataforma móvil que simulan escalones, en la que se desplazan los pasajeros.
	- 1) Huella del Peldaño: Parte superior del peldaño donde se paran los pasajeros.
	- 2) Contrahuella: Parte vertical del peldaño
	- 3) Línea de demarcación del peldaño: Suele ser una línea de seguridad de color amarillo, situada a ambos lados del peldaño, para marcar la zona donde se debe posicional el pasajero, para evitar que estos entren en contacto con el faldón o los peines y tropiecen.
	- 4) Rodillo de accionamiento/Rodillo de arrastre: Cada peldaño está unido a las cadenas a través de los ejes y las ruedas del peldaño. La rueda delantera del peldaño se denomina rodillo de accionamiento, y sigue la guía exterior del sistema, mientras la rueda trasera, que sigue la guía interior, se llama rodillo de arrastre.
	- 5) Cadena del peldaño: Cadena, situada a ambos lados de la escalera mecánica, que une los peldaños mediante los rodillos de accionamiento y unos eslabones. Es impulsada en la parte superior por la rueda dentada.

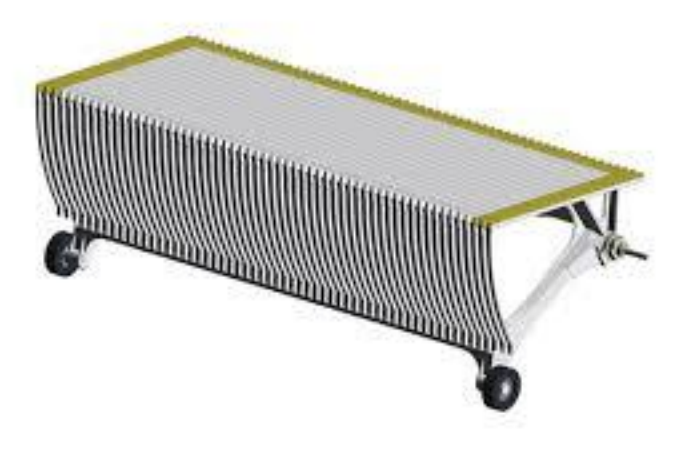

Figura 6. Peldaño de una escalera mecánica

#### <span id="page-29-0"></span>**3.2 ESTRUCTURA Y FUNCIONAMIENTO**

Como se ha visto, la escalera mecánica es una escalera inclinada cuya función es el transporte de personas hacia arriba y hacia abajo, y es utilizada donde existe un gran flujo de personas al día, tales como edificios, centros comerciales, almacenes, estaciones de ferrocarriles y metro, entre otros.

#### **3.2.1 FUNCIONAMIENTO**

<span id="page-29-1"></span>Este transporte continuo de personas hacia arriba y hacia abajo es gracias a una cadena continua, de bucle cerrado, de peldaños, que son arrastrados por un mecanismo con motor eléctrico.

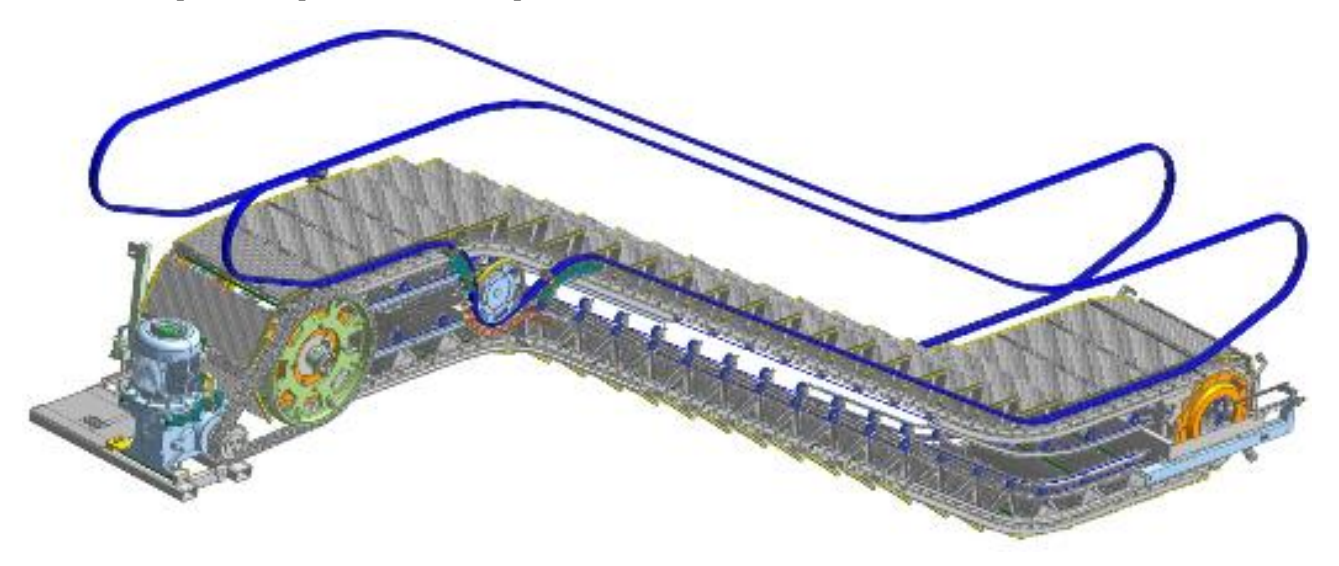

Figura 7 . Modelo 3D de una escalera mecánica (7)

El motor eléctrico de la escalera transmite la potencia a un conjunto motor-reductor que pone en funcionamiento el sistema de tracción del mecanismo. El sistema de tracción del mecanismo, que suele situarse en la parte superior, consiste en dos ruedas dentadas, unidas por un eje, lo que aseguran el sincronismo del mecanismo. Estas ruedas dentadas hacen que engrane la cadena de rodillos, que recorre toda la guía externa de la escalera, uniendo cada uno de los peldaños en una cadena continua cerrada.

Los peldaños son desplazados gracias a la unión que tienen con las ruedas de accionamiento, y se mantienen horizontales gracias a un segundo apoyo en una guía interna, por la que se desplazan los rodillos de arrastre. De esta manera los peldaños van recorriendo toda la guía del mecanismo, dando vueltas de una manera continua.

Existe un sistema de tensionado de la cadena, que se suele situar en la cabecera inferior. Consiste en unas guías deslizantes horizontales y dos muelles, que inicialmente están precargados para mantener la tensión de la cadena.

#### **3.2.2 ESTRUCTURA**

<span id="page-30-0"></span>Estructuralmente, las escaleras mecánicas suelen tener las partes que podemos ver en la siguiente figura:

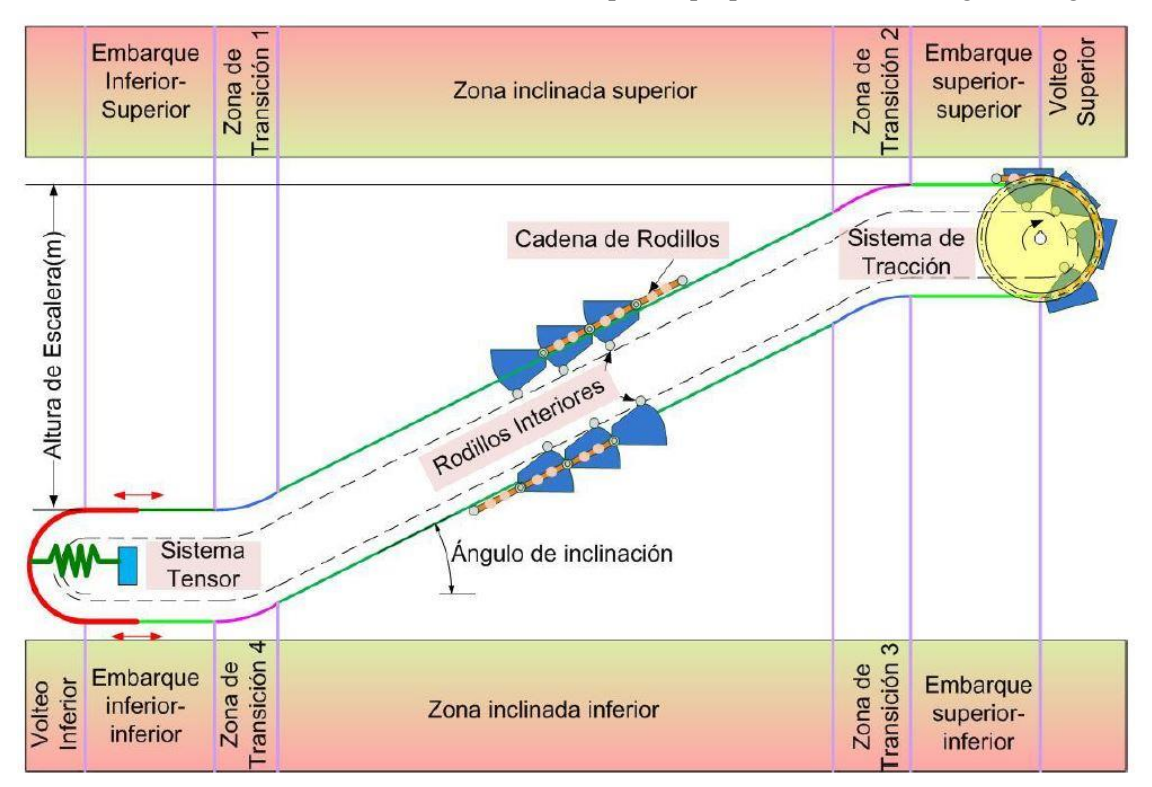

Figura 8. Partes de una escalera mecánica (4)

Según donde se encuentre la el peldaño en la guía podemos definir 4 zonas diferentes:

- Embarcaderos: Son las zonas donde el usuario se subirá y bajará a la escalera mecánica.
- Cabezas: Distinguimos las dos zonas de volteo de los peldaños, donde en la superior se situará la cabeza de tracción y en la inferior, que una zona de guía móvil, estará el sistema tensor.
- Transiciones: Son las zonas en las que pasaremos de un desplazamiento horizontal a un desplazamiento con una cierta pendiente, y viceversa.
- Pendientes: Serán zonas de subida y bajada, por donde se desplazan los peldaños para vencer el desnivel existente. Esta pendiente dependerá tanto del ángulo de inclinación de la escalera como de la altura que necesitemos vencer.

#### <span id="page-31-0"></span>**3.3 NORMA**

La norma europea vigente que regula la seguridad de escaleras mecánicas y andenes móviles es la Norma UNE-EN 115 de 2018 (5): "Seguridad de escaleras mecánicas y andenes móviles". Esta norma está estructurada en las siguientes partes:

1º Parte: *Construcción e instalación* 

2º Parte: *Reglas para la mejora de seguridad de las escaleras mecánicas y de los andenes móviles existentes*

3º Parte: *Correlación entre la Norma EN 115-1:1995, con sus enmiendas, y la Norma EN 115-1:2008*

4º Parte: *Interpretaciones relativas a la familia de Normas EN 115*

Nos centraremos en la primera parte de esta norma, la UNE-EN 115-1:2018.

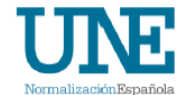

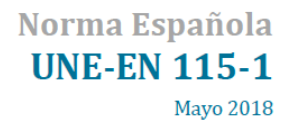

Seguridad de escaleras mecánicas y andenes móviles Parte 1: Construcción e instalación

Esta norma ha sido elaborada por el comité técnico CTN 58/SC 7 Ascensores, escaleras mecánicas y andenes móviles, cuya secretaría desempeña FEEDA.

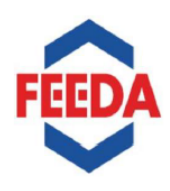

Figura 9. Norma UNE-EN 115-1:2018 (5)

Esta norma está compuesta por 7 capítulos y los anexos:

- 0. Introducción
- 1. Objeto y campo de aplicación
- 2. Normas para consulta
- 3. Términos y definiciones, símbolos y abreviaturas
- 4. Lista de peligros significativos
- 5. Requisitos de seguridad y/o medidas de protección
- 6. Verificación de los requisitos de seguridad y/o medidas de protección
- 7. Información para el uso

Es de especial interés el capítulo 5 de esta norma, en la que podremos ver los requerimientos necesarios que deben satisfacer las escaleras mecánicas.

#### **3.3.1 PELDAÑOS**

<span id="page-32-0"></span>En el apartado 5.3: Peldaños, placas y bandas, podemos destacar que la superficie pisable del peldaño debe se un punto de apoyo seguro y horizontal, que debe cumplir con unas dimensiones dadas:

- La anchura nominal  $z_1$ no debe ser inferior a 0,58 m y no debe superar los 1,10 m
- La altura del peldaño  $x_1$ no debe superar los 0,24 m
- La profundidad del peldaño  $y_1$ no debe ser inferior a 0,38 m

De esta manera queda definida la geometría de los peldaños, aunque en la norma también se especifican otros detalles como la geometría que deben tener los peines, y que valores no han de superar, además de los ensayos estructurales que han de superar, tanto dinámicos como estáticos.

En la norma además se indica que los materiales de los que se fabriquen los peldaños deben mantener sus características de resistencia durante toda su vida especificada. Los materiales normalmente usados para la fabricación de los peldaños suelen ser aleaciones de aluminio.

| <b>Medidas principales</b>                  | Apartado de la Norma |
|---------------------------------------------|----------------------|
| $x_1 \le 0.24$ m                            | 5.3.2.2.1            |
| $y_1 \ge 0.38$ m                            | 5.3.2.2.2            |
| $0.58 \text{ m} \le z_1 \le 1.10 \text{ m}$ | 5.3.2                |

<span id="page-32-1"></span>Tabla 1. Medidas principales de la norma [Figura 10]

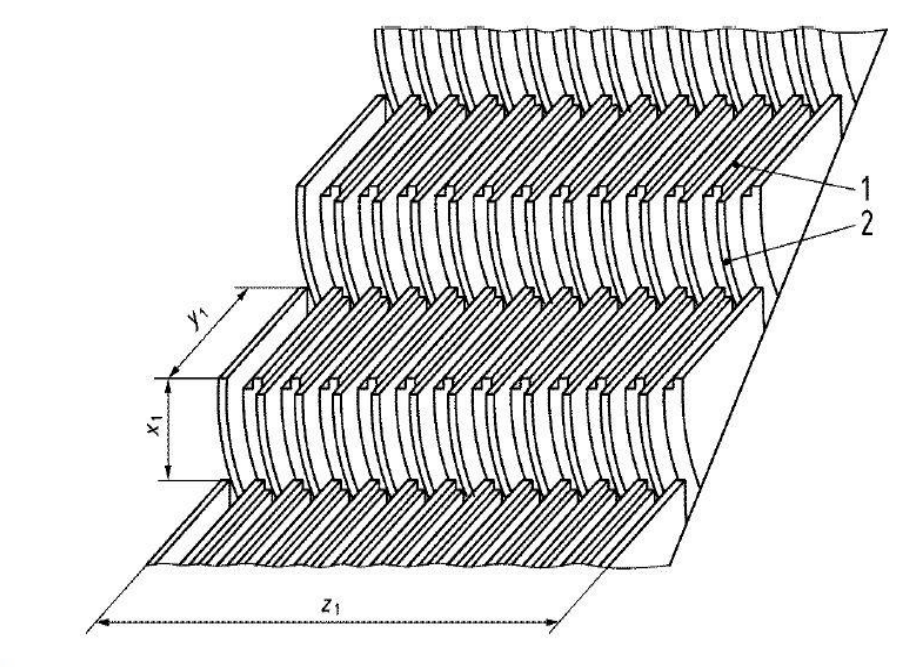

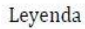

- 1 Huella (zona pisable)
- 2 Contrahuella

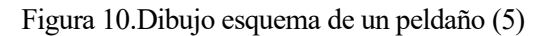

#### **3.3.2 MAQUINARIA DE ACCIONAMIENTO**

<span id="page-33-0"></span>En el siguiente apartado, el 5.4, hace referencia a la velocidad nominal de la escalera, la cual no ha de superar:

- 0,75 m/s para una escalera mecánica con un ángulo de inclinación de hasta 30º
- <span id="page-33-1"></span>- 0,50 m/s para una escalera mecánica con un ángulo de inclinación de más de 30º y hasta 35º

#### **3.3.3 RELLANOS**

-

En el apartado 5.7 vemos la configuración de peldaños, placas y peldaños:

- En los rellanos inferiores y superiores, los peldaños han de moverse en la horizontal durante una distancia mínima de 0,80 m.
- A velocidades superiores a 0,50 m/s y no superiores a 0,65 m/s o en desniveles superiores a 6 m, esta longitud horizontal debe ser al menos de 1,20 m.
- El radio de curvatura en la transición superior entre la pendiente y la horizontal debe ser:
	- o Al menos de 1,00 m para velocidades nominales de v  $\leq 0.5 \frac{\text{m}}{\text{s}}$  $\frac{\text{m}}{\text{s}}$  (inclinación máxima de 35<sup>o</sup>)
	- $\circ$  Al menos de 1,50 m para velocidades nominales entre 0,5 $\frac{m}{s}$  $\frac{m}{s}$  < v  $\leq 0.65 \frac{m}{s}$  (inclinación máxima de 30º)
	- o Al menos de 2,60 m para velocidades nominales de v  $> 0.65 \frac{\text{m}}{\text{s}}$  (inclinación máxima de 30°)
- El radio de curvatura de la transición inferior entre la pendiente y la horizontal debe ser al menos de 1,00 m hasta velocidades nominales 0,65 m/s y de al menos 2,00 m por encima de 0,65 m/s.

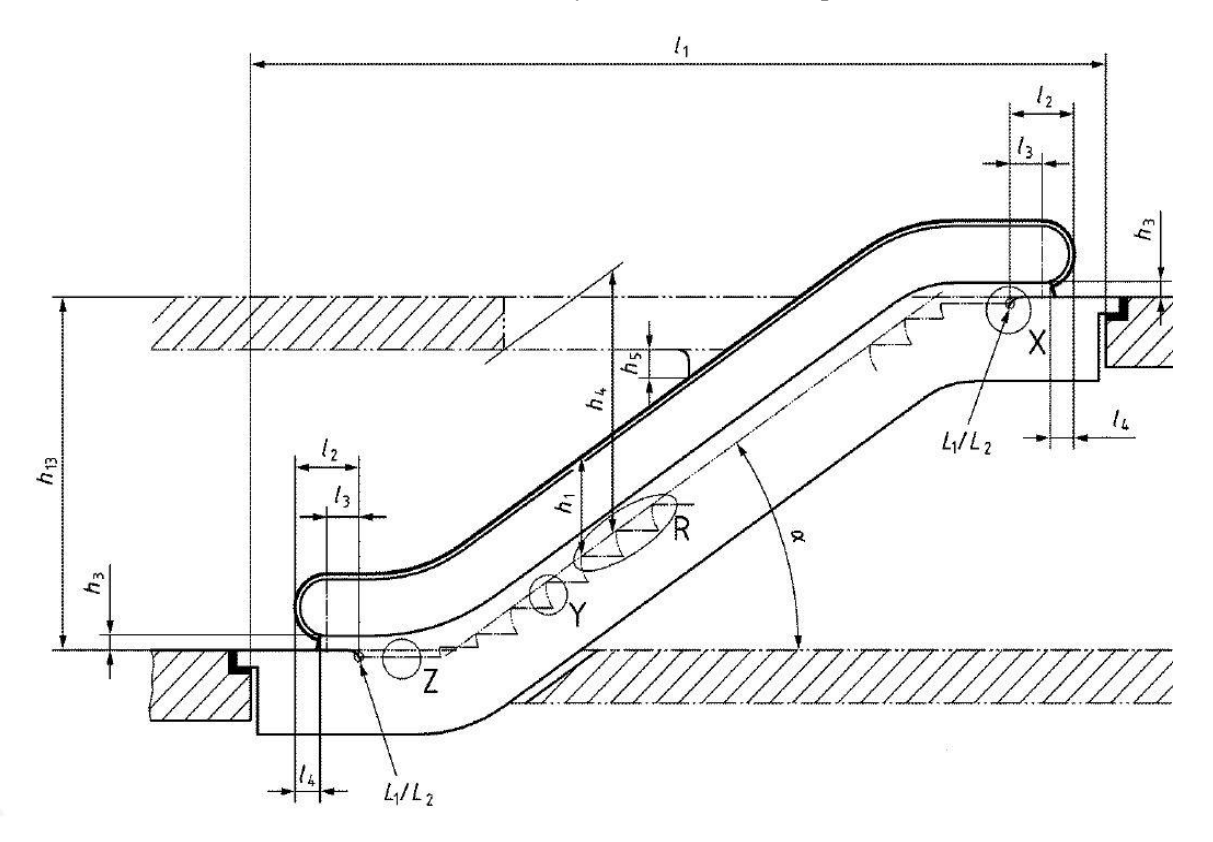

Figura 11. Principales medidas de una escalera mecánica (5)

## <span id="page-34-0"></span>**4 MODELADO DE LA ESCALERA MECÁNICA**

na forma para adquirir información sobre el comportamiento de un sistema real, es experimentando con él, como se ha hecho durante siglos. Sin embargo, hay veces que no es posible experimentar directamente sobre un sistema real, ya sea porque el sistema aún no exista o esté en fase de desarrollo, que sea inviable en la escala de tiempo experimentar con él, o que los costes económicos de su experimentación sean muy elevados. U

Es por esto que nace una alternativa a la experimentación de sistemas reales, que consiste en realizar un modelo del sistema y experimentar sobre ese modelo. Por tanto, podemos definir un modelo como: *"Una representación de un sistema real, desarrollado con un propósito especificado"* (6)

La experimentación sobre modelos resulta menos costosa y más segura. Además, la experimentación sobre modelos, tienen como ventaja poder ensayar condiciones extremas, o cambiar ciertos parámetros del modelo para ver que comportamiento tienen.

#### <span id="page-34-1"></span>**4.1 SISTEMAS A MODELAR**

Para el modelado de cualquier mecanismo, tenemos que partir de la identificación en el mecanismo real de:

- Los cuerpos que componen el mecanismo
- La interacción que existe entre los diferentes cuerpos, y las restricciones entre los cuerpos interconectados, así como el contacto existente entre los cuerpos y su comportamiento (rodadura, deslizamiento o pivotamiento)
- La geometría que tienen estos componentes
- Los materiales de los que están hecho los componentes, para el cálculo de sus masas y propiedades inerciales
- El sistema motriz y las fuerzas externas que perturban el sistema
- Modelos de los valores de rigidez y amortiguamiento de las fuerzas y contactos presentes en el sistema, así como modelos de valores de rozamiento a aplicar en desplazamientos, rodaduras y pivotamientos

Una vez se ha definido las características que se han de tener en cuenta en el proceso de modelado de un sistema, se pasará a ver cuáles son los principales cuerpos a modelar en la escalera mecánica.

En este trabajo, al ser una introducción a una herramienta de modelado dinámico de sistemas multicuerpo, se comenzará por lo más básico del modelo:

- La geometría de la guía externa es la parte principal que se ha de modelar, ya que es por la superficie de la guía por la que pasará la cadena de rodillos, que será la que transmitirá las vibraciones provocadas del paso de los rodillos por la geometría de la guía, a los peldaños.
- La cadena de rodillos, que es realmente la encargada de transmitir el movimiento a los peldaños.
- El sistema tensor de la cadena, que es una pieza fundamental para poder encajar la cadena de rodillos en la guía externa.
- El sistema de tracción que será el encargado de poner en movimiento la cadena de rodillos.

#### <span id="page-35-1"></span><span id="page-35-0"></span>**4.2 DESCRIPCIÓN DE LOS MECANISMOS DEL SISTEMA A MODELAR**

#### **4.2.1 GUÍA EXTERNA**

La guía externa o raíl externo es la geometría encargada de guiar la cadena de rodillos. La cadena de rodillos se apoya en esta guía y recorre todo el perímetro en contacto con esta. La guía externa es descrita por cuatro zonas diferentes, las cuáles han sido nombradas en el apartad[o 3.2.2:](#page-30-0)

Embarcaderos: Esta zona queda definida por los parámetros *L1* y *L2*, correspondientes a el embarcadero inferior y al embarcadero superior respectivamente. Además, en la zona del embarcadero inferior se sitúa el sistema tensor, el cuál será descrito en el próximo apartado.

Cabezas: Esta zona queda definida por los parámetros *R1* y *R2*, asociados a la cabeza inferior, que será una zona móvil debido al sistema tensor, y la cabeza superior, en la que se situará la cabeza de tracción.

Transiciones: Quedará definida por los parámetros  $\alpha$  , que hace referencia a la inclinación de la escalera, y  $r_t$ , a lo que llamaremos radio de transición.

Pendientes: La pendiente depende tanto del ángulo de inclinación  $\alpha$  de la escalera como de la altura que necesitemos vencer, usando para ello la longitud de la pendiente,  $L$ .

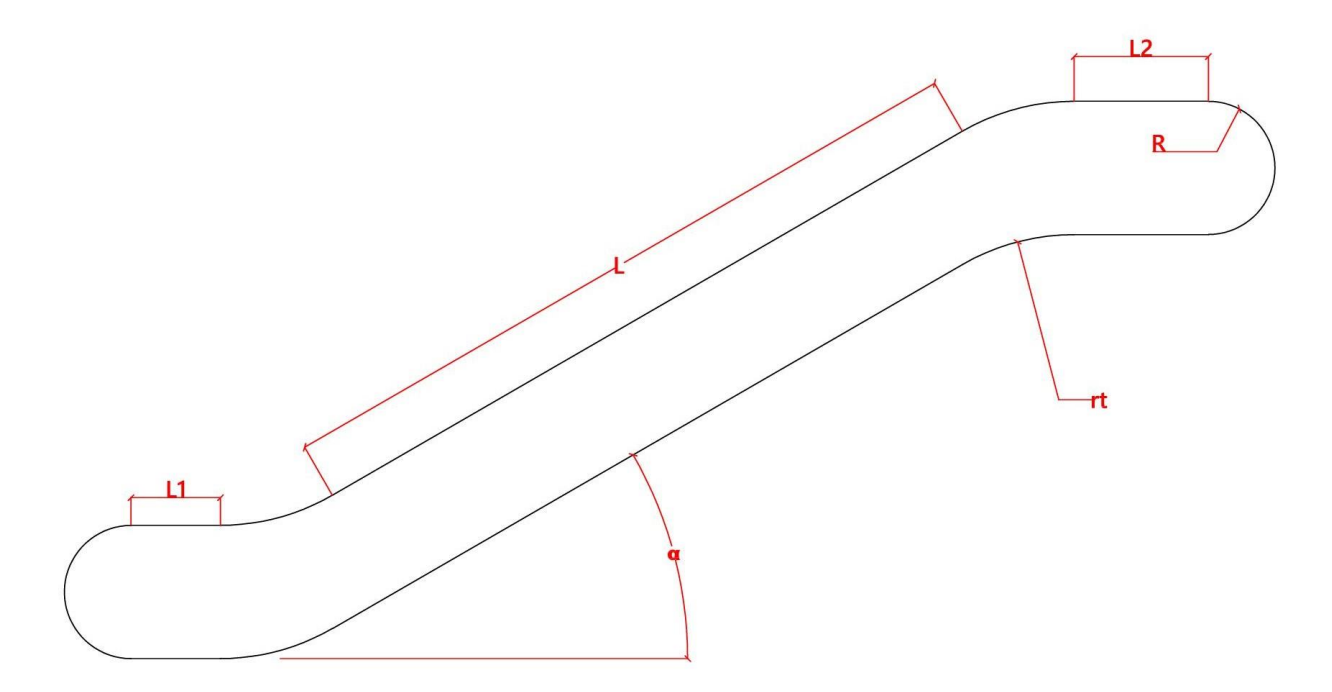

Figura 12. Geometría externa de la escalera mecánica
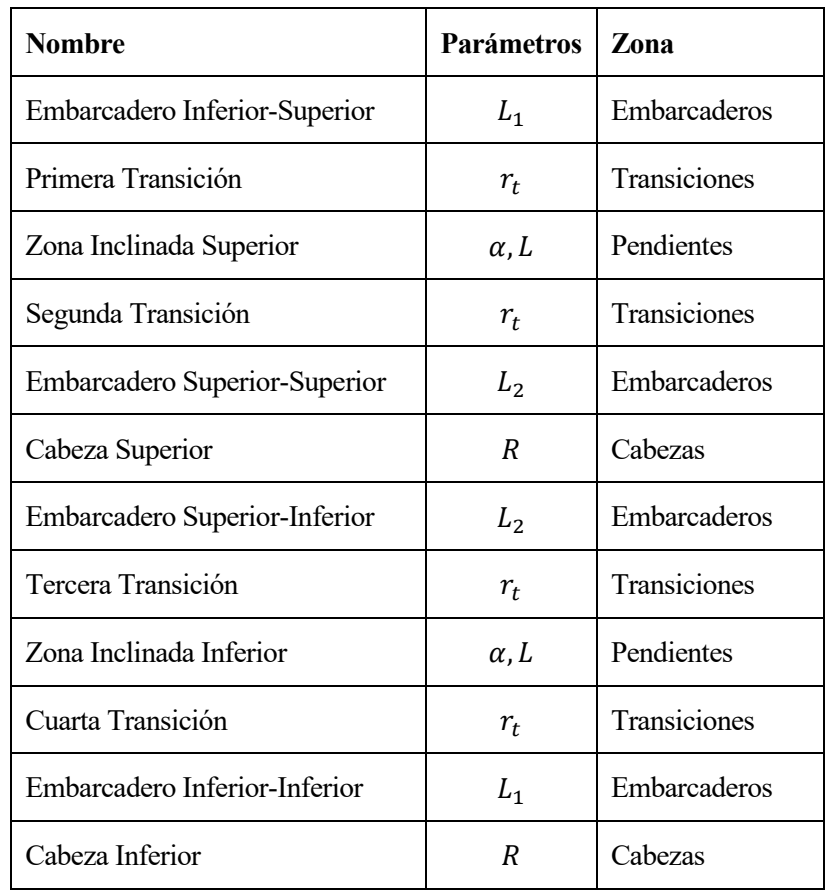

Por tanto, la geometría externa queda definida por los siguientes parámetros:

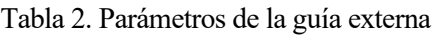

# **4.2.2 SISTEMA TENSOR**

Este sistema es de gran importancia en modelar, ya que el sistema tensor será el encargado en poder adaptar la cadena de rodillos, al mismo tiempo de tensarla. Este sistema tensor que consiste en un muelle por cadena capaz de deslizar sobre la guía, y está situado en la cabeza inferior debido a que es dónde menor tensión de cadena se produce. Considerando el muelle sin deformar, llamaremos a la longitud que comprende el sistema tensor,  $L_t$ 

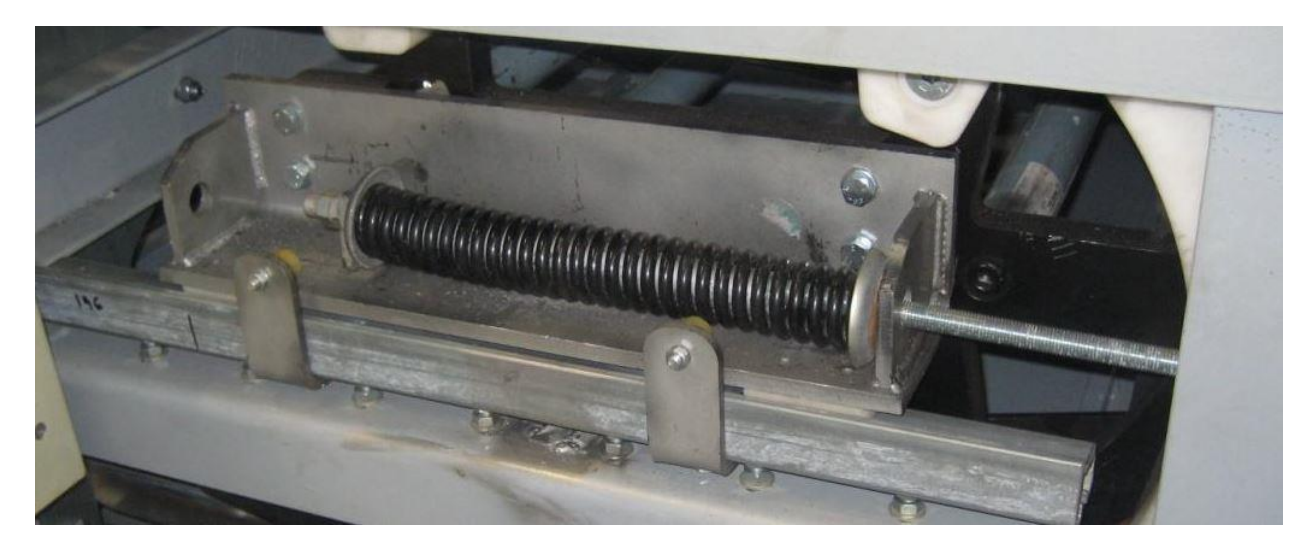

Figura 13. Sistema tensor de la escalera mecánica (4)

Los principales objetivos del sistema tensor son:

- Asegurar el funcionamiento a tracción de la cadena. Debido al juego existente en los casquillos de los rodillos, no es bueno el cambio de tracción a compresión.
- Adaptar la geometría para absorber los cambios de geometría que supone la aproximación de las curvas por polígonos de lados iguales definidos por la longitud del eslabón de la cadena de rodillos.

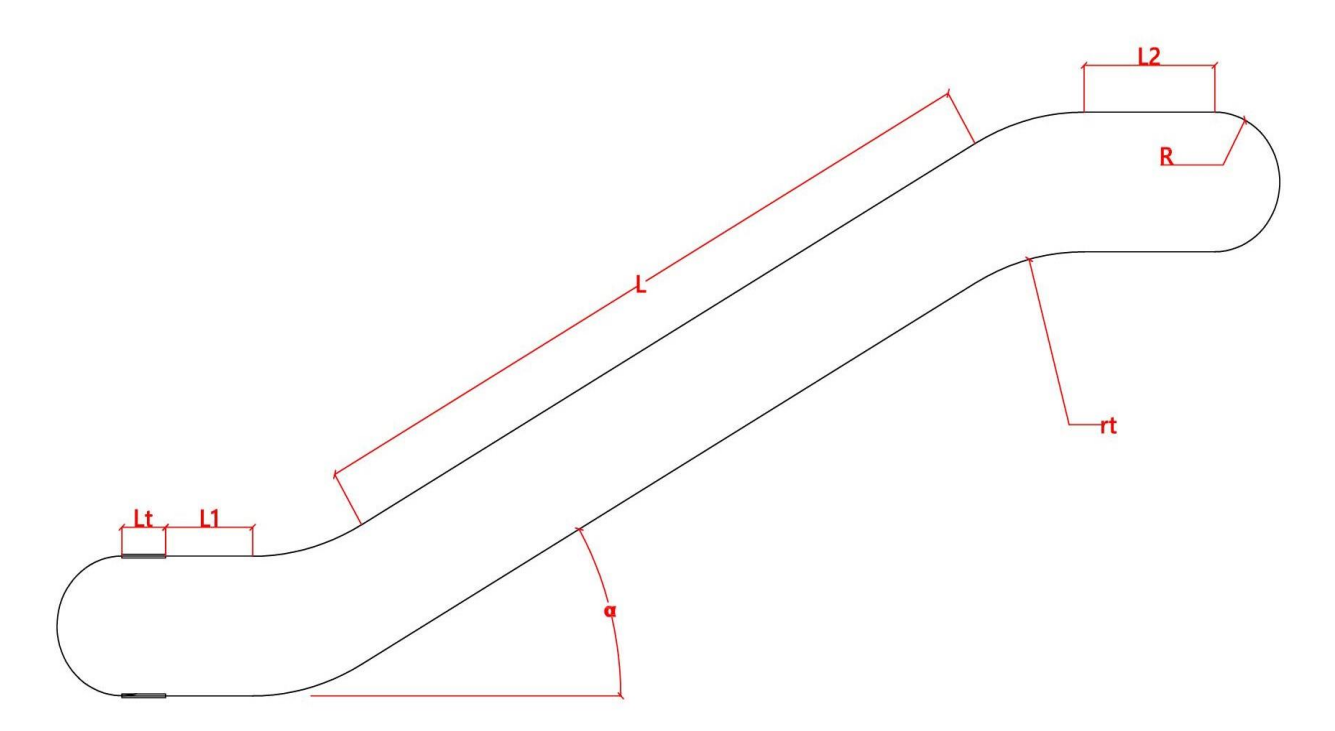

Figura 14. Geometría externa de la escalera mecánica con tensor

# **4.2.3 CADENA DE RODILLOS**

La cadena de rodillos es el elemento que interconecta el sistema de tracción con los peldaños. Consiste en una cadena formada por eslabones móviles en sus extremos donde conectan con los rodillos. A su vez los rodillos van conectados mediante un eje a los escalones de la escalera mecánica.

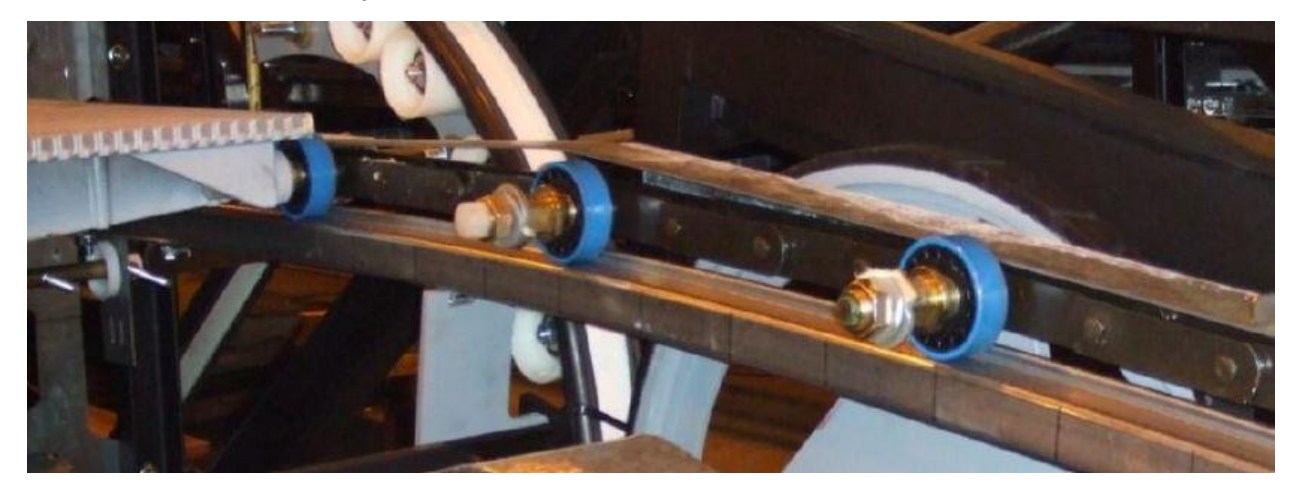

Figura 15. Cadena de Rodillos (4)

Las cadenas de rodillos suelen clasificarse según el número de rodillos que pasa por cada uno de los peldaños:

- Paso pequeño: Pasan 3 eslabones por peldaño.
- Paso medio: Pasan 2 eslabone por peldaño. Suele ser el menos común
- Paso largo: Pasa sólo 1 eslabón por peldaño

Una buena aproximación de la geometría de la guía por las cuerdas que suponen los eslabones, hará que el sistema funcione mejor al adaptarse mejor a la guía, y evita mejor el efecto de poligonalización que se da en la tracción de la cadena, y que veremos en el siguiente apartado. Es por ello que, en la realidad, las escaleras con paso pequeño de cadena son las más comunes.

# **4.2.4 SISTEMA DE TRACCIÓN**

El sistema de tracción es un elemento de vital importancia en modelar, ya que será el encargado en introducir la potencia a la escalera mecánica. Para ello, tendremos que modelar la rueda dentada que se encarga de mover la cadena de rodillos. Como hemos dicho anteriormente, el sistema de tracción suele situarse en la cabeza superior de las escaleras mecánicas.

Este sistema consiste en dos ruedas dentadas, unidas mediante un eje para asegurar el sincronismo de las cadenas. Es accionada mediante un motor eléctrico que será el responsable en introducir la potencia a la rueda. La rueda engrana con los eslabones haciendo que esta se desplace.

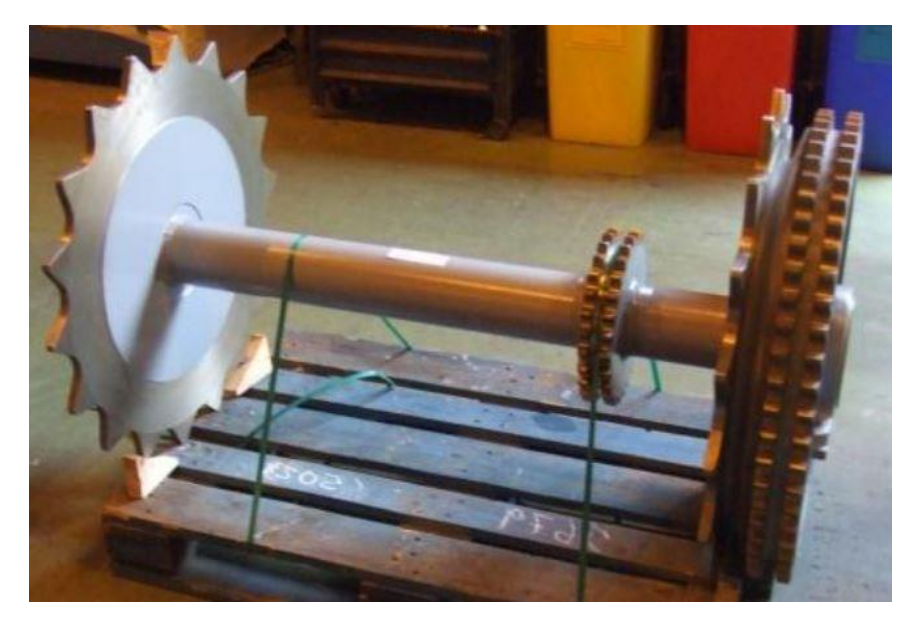

Figura 16. Rueda dentada del sistema de tracción (4)

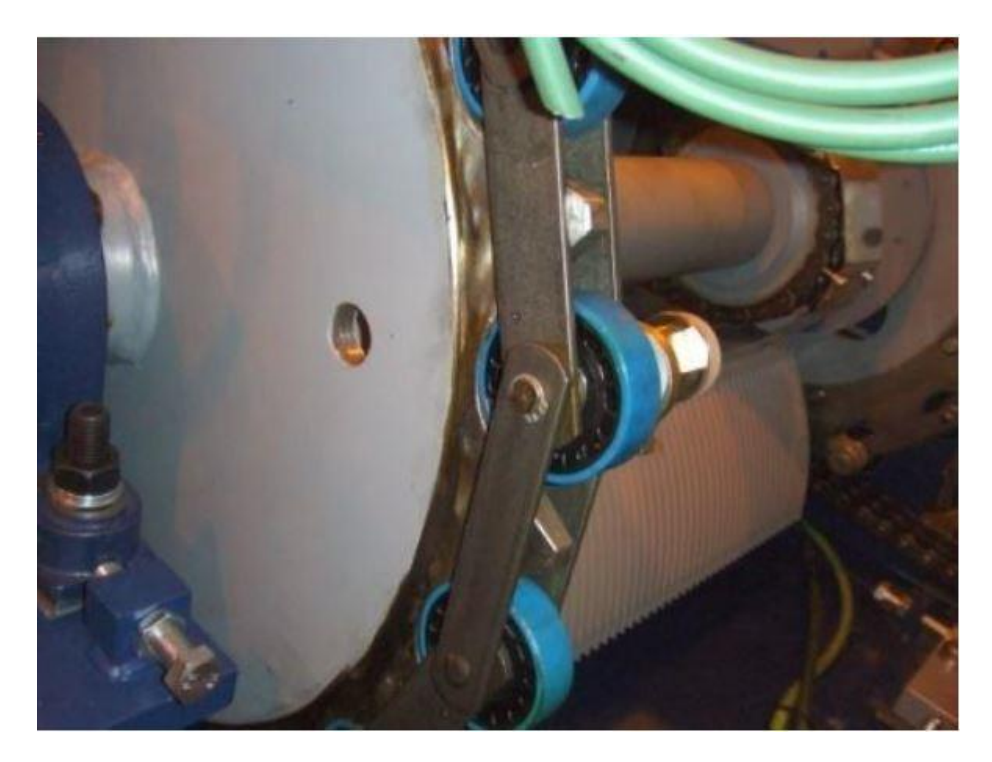

Figura 17. Engrane cadena de rodillos-rueda dentada (4)

## **4.2.4.1 PROBLEMA DE POLIGONALIZACIÓN**

En los sistemas de tracción por cadenas, por ser el paso (longitud del eslabón) secante a la circunferencia primitiva de las ruedas, aparece una variación tangencial, la cuál es llamada efecto cordal o poligonalización de la velocidad. Este problema introduce vibraciones y falta de confort al sistema.

Para analizar este problema, vamos a estudiar un caso extremo en el que la rueda dentada solo tenga 4 dientes, y esta tenga una velocidad angular constante igual a  $\omega$ . Podremos ver que existe una velocidad tangencial máxima en la rueda, y una velocidad tangencial mínima, descritas en estas dos situaciones (7):

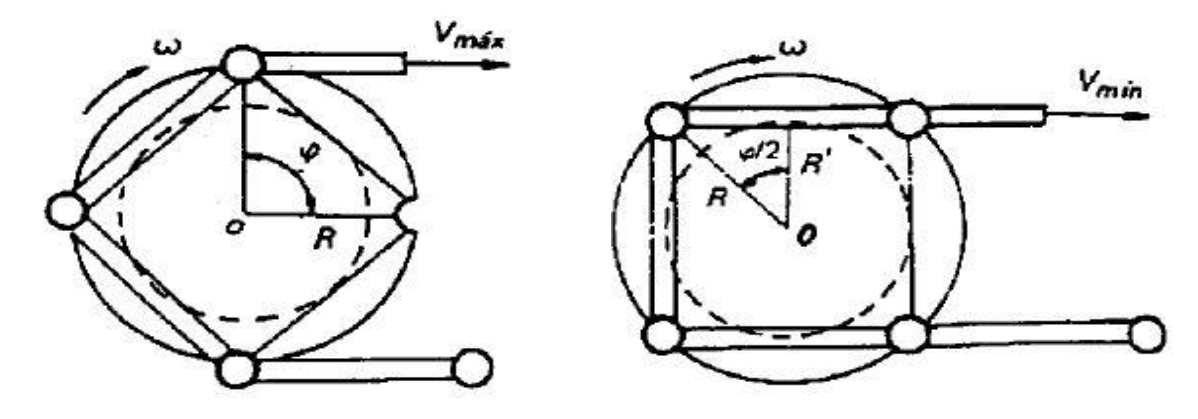

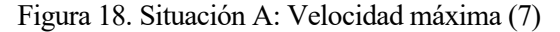

Figura 18. Situación A: Velocidad máxima (7) Figura 19. Situación B: Velocidad mínima (7)

| Situación A                               | Situación B          |
|-------------------------------------------|----------------------|
| $V_{max} = R\omega = \frac{V_1}{R}\omega$ | $V_{min} = R'\omega$ |

Tabla 3. Velocidades debidas al efecto cordal

Paramétricamente, si llamamos *Z* al número de dientes, *t* al paso del eslabón, y  $\psi$  al ángulo que forma cada diente sucesivo respecto al eje de rotación:  $\psi = 360/Z$ 

De las figuras obtenemos que el paso del eslabón es igual a:

$$
t = 2Rsen\left(\frac{\psi}{2}\right) = D_1sen\left(\frac{180}{Z}\right)
$$
  

$$
R' = Rcos\left(\frac{\psi}{2}\right) = D_1sen\left(\frac{180}{Z}\right)
$$
 (4-1)

Por lo tanto, podremos relacionar la velocidad máxima con la velocidad mínima de la forma:

$$
V_{min} = V_{max} \cos\left(\frac{180}{Z}\right) \tag{4-2}
$$

Con esta relación entre velocidades, se puede comprobar que a medida que disminuye el número de dientes de la rueda, mayor es la variación entre las velocidades tangenciales máximas y mínimas. Esta mayor diferencia se traduce en un aumento de la magnitud de los saltos de cadena y del ángulo  $\psi$  que está obligado a girar un eslabón con respecto al otro, produciendo mayor desgaste, pérdidas de potencia y vibraciones.

## **4.3 MODELADO DE LOS MECANISMOS DEL SISTEMA**

## **4.3.1 MODELADO DE LA GUÍA EXTERNA**

Primero definimos la geometría de la guía, ya que el principal objetivo de las escaleras mecánicas es vencer el desnivel entre dos plantas. Suponiendo que queremos vencer un desnivel de un piso estándar, 3 metros, y apoyándonos en cualquier página de fabricante de escaleras mecánicas, como puede ser Thyssenkrupp, la cual introduciendo el desnivel que queremos vencer y los grados que queremos que tenga nuestra escalera, no superando los 35º que impone la norma, obtendremos unas medidas referencias para nuestro modelo de escalera mecánica.

Partiendo de estos datos de referencia, que nos da una ligera idea de los valores que puede tomar la guía de la estructura interior del sistema, junto con las restricciones que nos impone la norma (5), podemos crear nuestro propio modelo de escalera mecánica.

Las restricciones de la norma que aplican en la geometría de la guía según lo visto en el apartado [3.3](#page-31-0) son:

- Rellanos inferiores y superiores de una distancia mínima de 0,80 m
- Radio de transición superior entre 1,00 m y 2,60 m según la velocidad y la inclinación de la escalera. Suponiendo una velocidad máxima de 0,5 m/s y una pendiente de 30º tenemos un radio de transición al menos de 1,50 m.
- Radio de transición inferior entre al menos de 1,00 m para velocidades nominales de 0,65 m/s. Como simplificación tomaremos el mismo valor de 1,50 m para todas las transiciones.

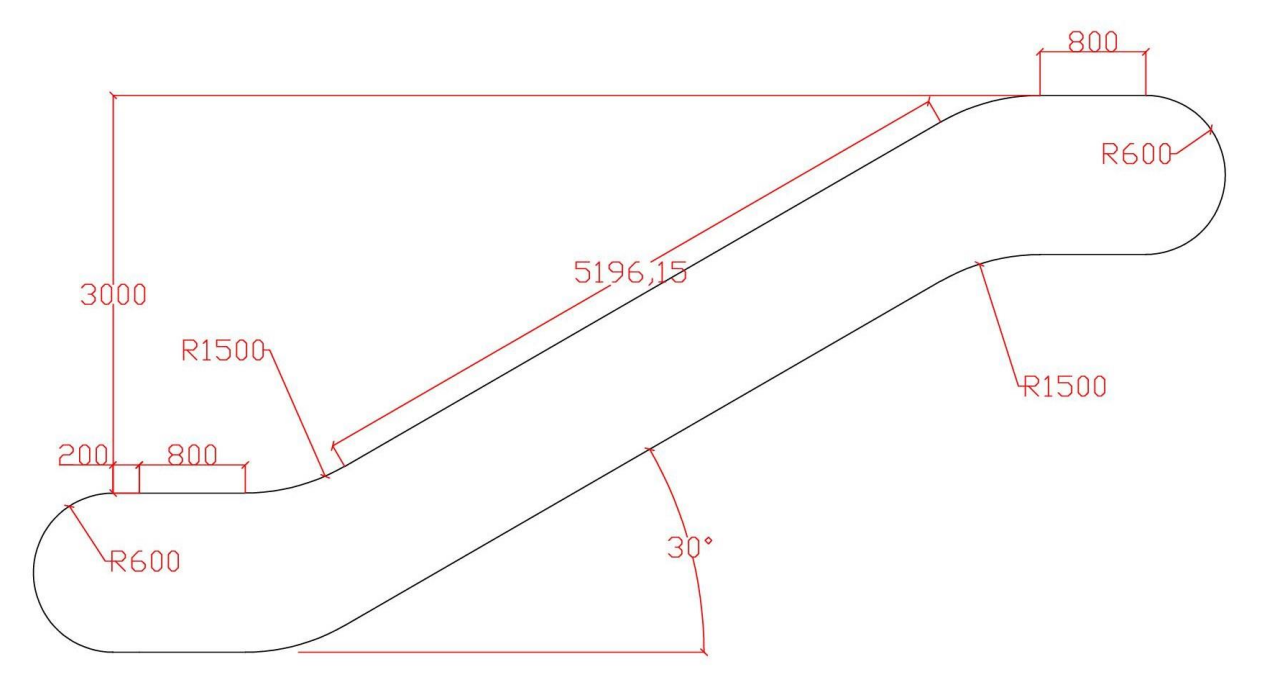

Figura 20. Geometría de la guía para el modelo de la escalera mecánica

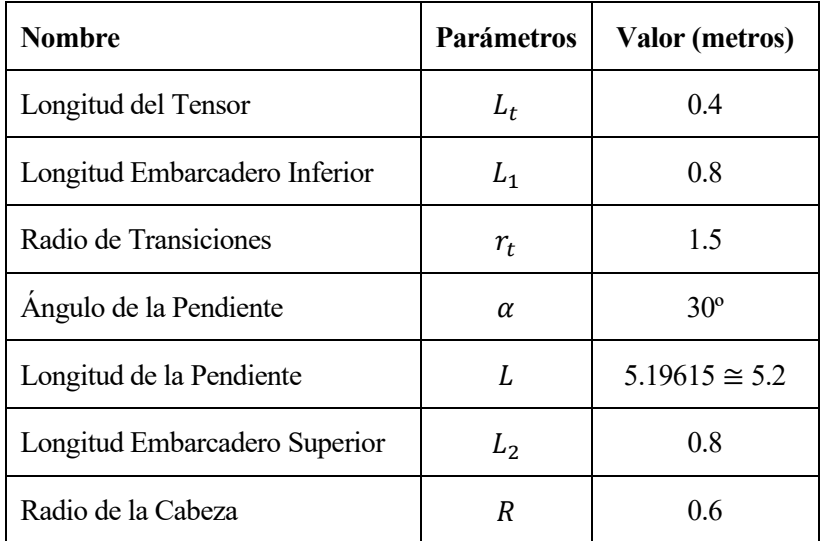

Tabla 4. Valores del modelo de escalera mecánica

Respecto al sistema tensor, mediante la zona  $L_t$  hacemos que la guía pueda desplazarse libremente en esta zona, comprimiéndose y expandiéndose, según la posición en la que se encuentre la cadena de rodillos en cada momento. Tomamos un valor de longitud del tensor de como mínimo la mitad de la longitud de un peldaño, ya que tenemos dos tensores, para poder tener el juego necesario en el tensor para quitar o poner un peldaño.

Cabe decir que la geometría externa que se ha descrito, realmente es la geometría que describe el centro de un rodillo de la cadena a lo largo de la guía, y no la guía en sí, por donde va rodando el rodillo. Esto se hace así para evitar introducir el ángulo girado por cada rodillo, lo que implicaría aumentar el número de coordenadas del modelo.

## **4.3.2 MODELADO DEL SISTEMA TENSOR**

Este sistema se modela como un mulle en la zona del embarcadero inferior, que hará que la cabeza inferior sea móvil respecto al resto de la geometría, y permita que la geometría externa se vaya adaptando según la posición en la que se encuentre la cadena de rodillos.

La zona del tensor, como se ha visto anteriormente queda definida mediante el parámetro  $L_t$ , que será la zona deformable de la parte móvil. Para cuantificar la deformación producida en el tensor tenemos que definir una coordenada del sistema que llamaremos  $\delta$ .

# <span id="page-42-0"></span>**4.3.2.1 COORDENADA**

La coordenada  $\delta$  es definida como la elongación del muelle tensor.

Según los valores de la elongación del tensor tendremos:

- $\delta > 0$ : El tensor está sometido a compresión
- $\delta$  < 0: El tensor está sometido a tracción

En este punto es necesario aclarar que la geometría externa es variable, y podremos definir un perímetro de la guía indeformada, que será cuando el valor de la elongación sea nulo, y un perímetro de la guía deformada, que será cuando exista un valor en la elongación del sistema tensor:

$$
perímetroindeforamda = 2(L + L1 + L2 + Lt + \pi R + 2\alpha rt) = 21.2751 m
$$
  

$$
perímetrodeforamda = 2(L + L1 + L2 + Lt + \pi R + 2\alpha rt - \delta) = 21.2751 - 2\delta m
$$
 (4-3)

## **4.3.3 MODELADO DE LA CADENA DE RODILLOS**

#### **4.3.3.1 DIMENSIONADO DE LA CADENA DE RODILLOS**

Los elementos que nos interesan del modelo son los rodillos, y el comportamiento que estos tendrán en la dinámica de la escalera mecánica, ya que son los encargados de transmitir las vibraciones a los peldaños de la escalera mecánica. Es por ello que toda la masa, tanto de los eslabones como de la masa de los peldaños, la concentraremos en el centro de ellos.

Se escoge una cadena de paso largo, de 3 eslabones por peldaño, evitando así magnificar el problema de poligonalización, por lo que tendremos que distribuir el peso del peldaño en 3 ruedas. Para dimensionarlo, se tiene en cuenta un peldaño de escalera real, del fabricante Lilong, y la tabla de dimensiones de peldaños que nos indica la norma en l[a Tabla 1.](#page-32-0)

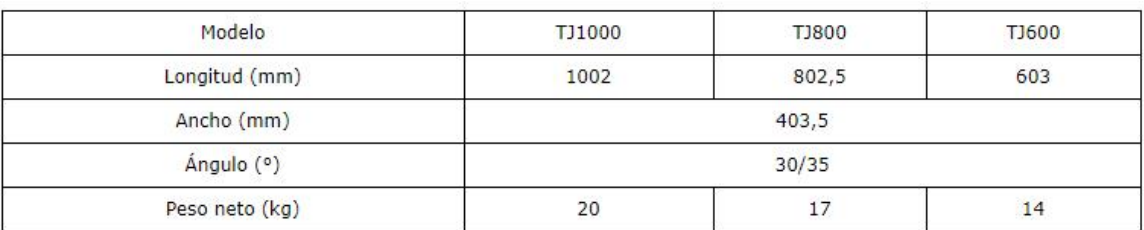

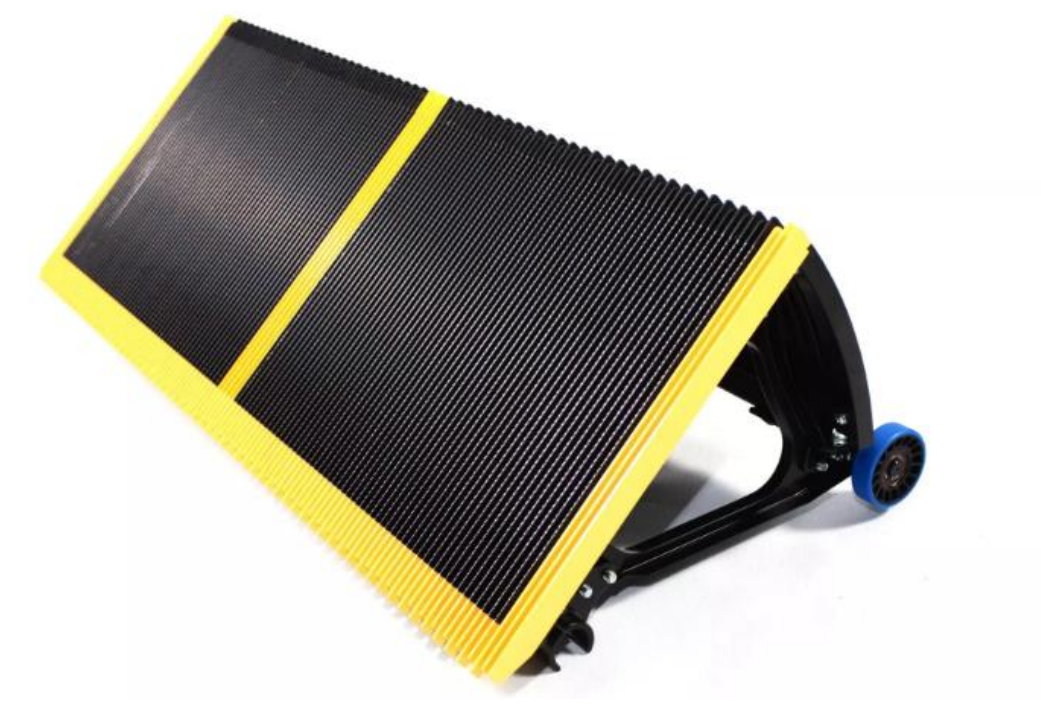

Figura 21. Peldaño de acero inoxidable del fabricante Lilong

Se toma como referencia el modelo TJ800, y se definen así las siguientes características de peldaño:

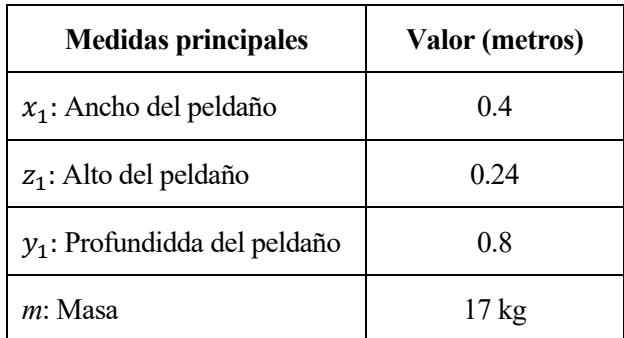

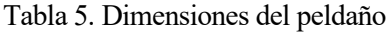

El siguiente paso es dimensionar la cadena de rodillos, mediante el siguiente catálogo:

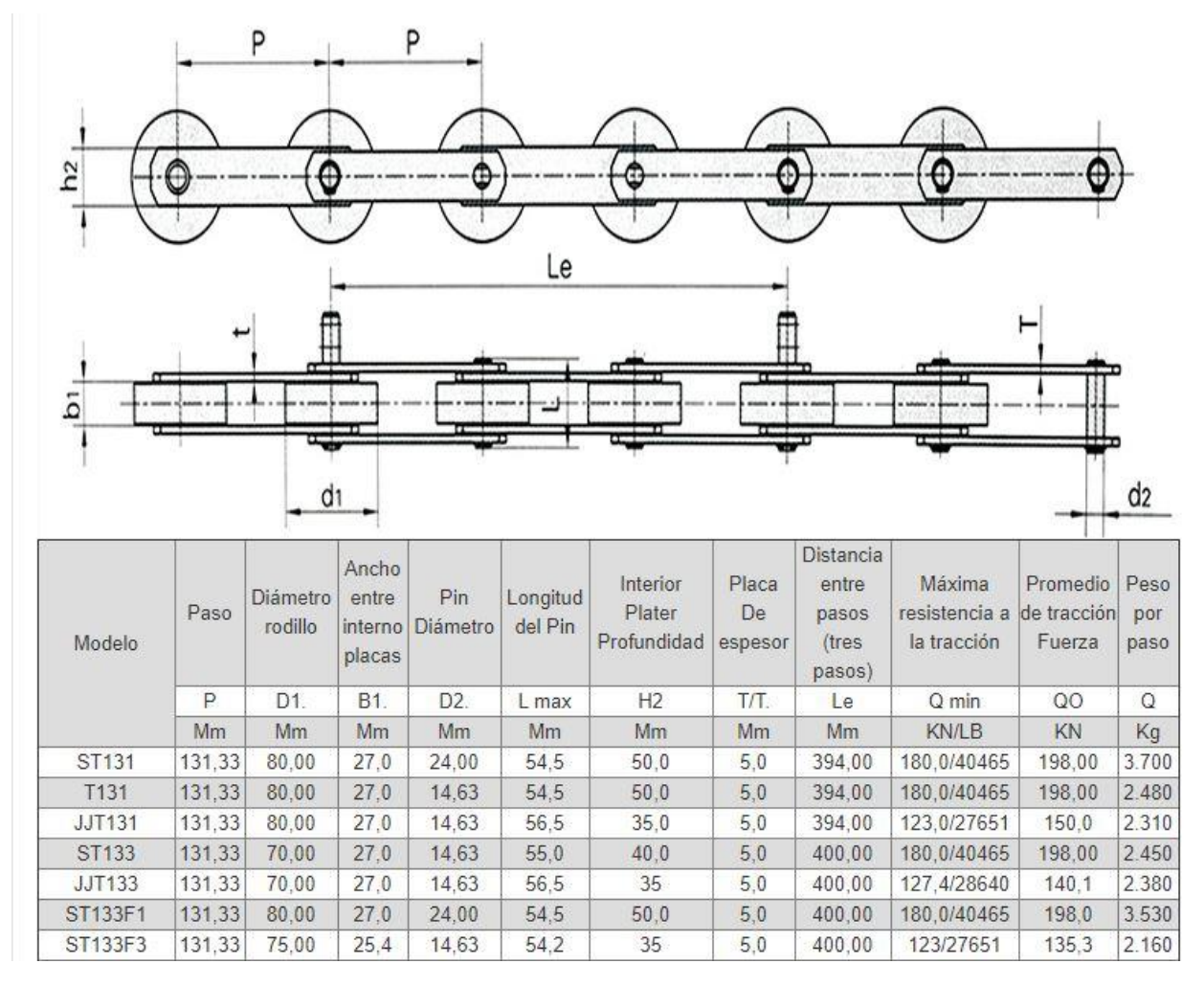

Figura 22. Catálogo de cadenas de rodillos

Según este catálogo, se toma una distancia entre ejes que tenga el mismo ancho que el peldaño, el cuál puede ser el modelo ST133, el cual tiene las siguientes características:

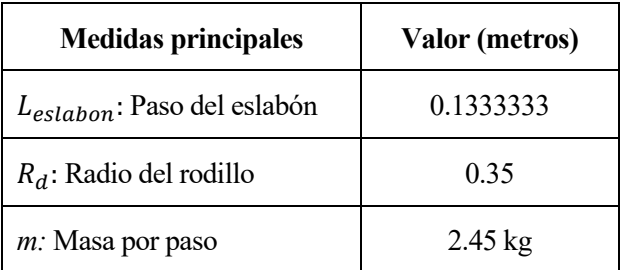

Figura 23. Valores de la cadena de rodillos

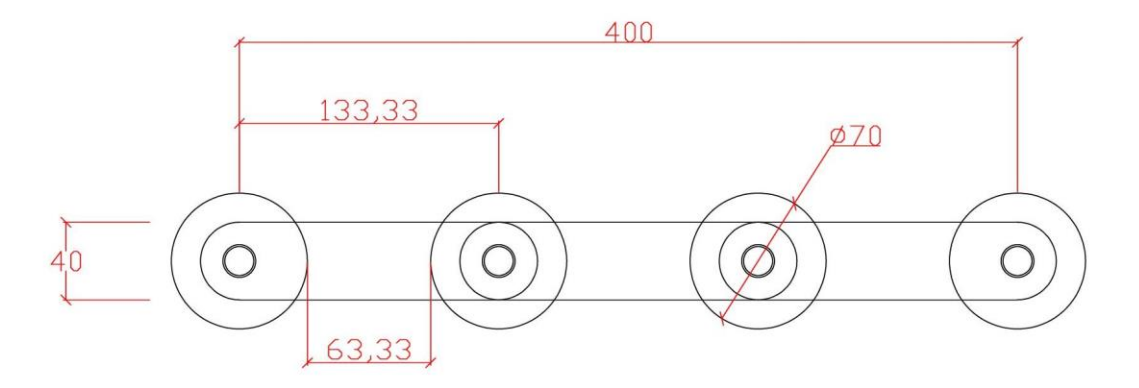

Figura 24.Cadena de rodillos

<span id="page-45-0"></span>Finalmente, ya se puede cuantificar la masa concentrada de cada una de los rodillos, teniendo en cuenta la masa del peldaño y la masa por paso de la cadena:

$$
m = \frac{17}{3} + 2.45 = 8.1166 \, kg \cong 8 \, kg
$$

Para obtener el número de peldaños, se divide el perímetro total de la guía indeformada por la longitud del peldaño. Además, como se necesita que encaje un número exacto de escalones, se tendrá que redondear el valor obtenido, teniendo dos casos: Si se redondea hacia una unidad más, la guía se expandirá para poder encajar el peldaño de más, y si se redondea hacia abajo, el tensor se comprimirá para eliminar ese exceso de juego del peldaño. Calculando el número de peldaños:

$$
perímetro_{indeforamda} = 2(L + L1 + L2 + Lt + \pi R + 2\alpha rt) = 21.2751 m
$$
\n
$$
N_{peldaños} = \frac{perímetro_{indeformada}}{L_{neldaños}} = \frac{21.2751}{0.4} = 52.1878 \text{ peldaños} \approx 52 \text{ peldaños}
$$

#### **4.3.3.2 SELECCIÓN DE LAS COORDENADAS DE POSICIÓN DE LOS RODILLOS**

 $L_{pelda\|o}$ 

Como se ha dicho anteriormente, el objeto de estudio es el comportamiento que tienen los rodillos conforme se van moviendo por la guía. Para saber que comportamiento describen, se debe saber las posiciones de cada uno de los rodillos en cada instante de tiempo.

Se tiene que tener en cuenta, que en el modelo de la guía aparece una deformación debida al muelle tensor, que es cuantificada por la coordenada  $\delta$ . La guía irá variando su geometría según el valor que adquiera la coordenada  $\delta$  en cada momento, siendo el tramo del tensor, definido por  $L_t$ , un tramo variable que será función de la coordenada  $\delta$ .

Por tanto, para definir la posición de cada uno de los rodillos, se tiene que diferenciar dos coordenadas:

 $s_0$ : Coordenada que determina la posición de cada uno de los rodillos de la cadena, en la geometría indeformada de la guía externa. Esta coordenada indica la posición del rodillo en la geometría indeformada, pero realmente, se necesita saber la posición del rodillo en la geometría real, o sea, en la deformada. Es por ello, que para poder definir la posición del rodillo se necesitará además la coordenada  $\delta$  definida en el apartado anterior.

1: Coordenada auxiliar que determina la posición de cada uno de los rodillos de la cadena, en la geometría deformada de la guía externa. Esta coordenada nace de la combinación de  $\delta - s_0$ , o sea, es función de estas dos coordenadas. Se necesitará una ecuación que relacione  $s_1$  con  $s_0 - \delta$ .

Realmente, podremos definir la posición de cada rodillo directamente con la combinación de las coordenadas  $\delta - s_0$ , y es el método que usaremos a lo largo del trabajo. Sin embargo, se define la coordenada  $s_1$ , como una coordenada auxiliar que adquirirá mayor significado más adelante.

Para definir la coordenada en la deformada  $s_1$  se necesita una relación con la coordenada en la indeformada  $s_0$ .

Las coordenadas se miden desde el mismo lugar, en el punto en el que acaba la geometría curva de la cabecera inferior. La coordenada  $s_1$ , de la guía deformada, se ve afectada sólo en las zonas del tensor, tanto superior como en el inferior, ya que es la zona que es función de la coordenada  $\delta$ .

En esta gráfica se comparan los valores que toman la coordenada de la deformada  $s<sub>1</sub>$ , frente a los valores de la coordenada de en la indeformada  $s_0$ . Como se ha dicho parten desde un mismo punto geométrico, por tanto, han de partir ambas en la gráfica, desde el valor cero. La siguiente zona que aparece en la geometría es el tensor superior, y en esta zona ya sí hay una diferencia entre ambas coordenadas. La coordenada de la indeformada,  $s_0$ , avanzará una longitud equivalente a  $L_t,$  y la coordenada de la deformada deberá recorrer  $L_t - \delta.$ 

Seguidamente, las coordenadas recorren la parte fija de la guía, por lo que no hay diferencias entre las coordenadas, y se ve reflejado en que ambas líneas, azul de la deformada y negra de la indeformada, son paralelas.

Al entrar en la zona del tensor inferior, de nuevo, la coordenada de la indeformada tiene que avanzar la longitud  $L_t$ , sin embargo, la coordenada de la deformada  $s_1$ , debe avanzar  $L_t - \delta$ , provocando de nuevo otra pendiente en la curva.

Finalmente, la parte de la cabecera izquierda es rígida, y el valor tanto en la deformada como en la indeformada son paralelos. Al haber pasado los dos tensores, en los cuáles la coordenada  $s<sub>1</sub>$ , recorre un perímetro menor que la coordenada  $s_0$ , es evidente que:

$$
perimetro_{deformada} = perimetro_{indeformada} - 2\delta \tag{4-4}
$$

Lo que concuerda con las ecuaciones del apartado [4.3.2.1](#page-42-0)

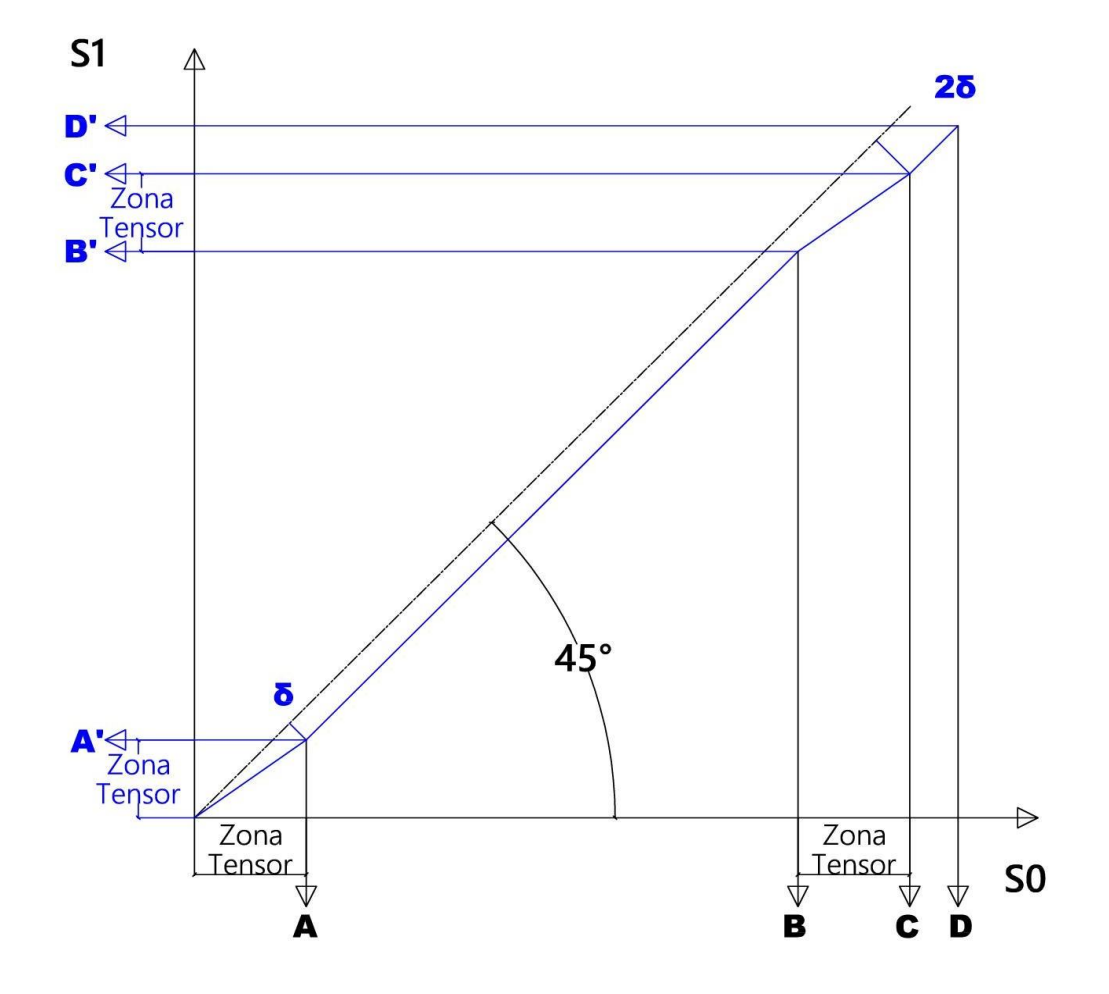

<span id="page-46-0"></span>Figura 25. Relación  $s_0 - s_1$ 

| Coordenada S <sub>1</sub> |                                                         | Coordenada $s_0$ |                                             |
|---------------------------|---------------------------------------------------------|------------------|---------------------------------------------|
| Punto                     | Valor                                                   | Punto            | Valor                                       |
| $A^{\prime}$              | $L_t - \delta$                                          | A                | $L_t$                                       |
| B'                        | $(L_t - \delta) + 2(L1 + 2\alpha rt + L + L2) + \pi R$  | B                | $L_t$ + 2(L1 + 2art + L + L2) + $\pi R$     |
| $\mathbf{C}^*$            | $2(L_t - \delta) + 2(L1 + 2\alpha rt + L + L2) + \pi R$ | $\mathcal{C}$    | $2(L_t + L1 + 2\alpha rt + L + L2) + \pi R$ |
| D'                        | $2(L_t - \delta) + 2(L1 + 2\alpha rt + L + L2 + \pi R)$ | D                | $2(L_t + L1 + 2\alpha rt + L + L2 + \pi R)$ |

Tabla 6. Valores paramétricos según la coordenada

En esta tabla podemos ver los valores que tomará cada una de las coordenadas en cada uno de los puntos significantes de cambio de pendiente, que se han señalado en la gráfica anterior.

La relación de la [Figura 25,](#page-46-0) viene dada por la unión de las siguientes funciones a trozos que definen la relación entre la coordenada de deformada  $s_1$  y la coordenada de la indeformada  $s_0$ :

1. Primer tramo, tensor superior,  $s_0 \in [0, L_t)$ :

$$
s_1 = s_0 \left( 1 - \frac{\delta}{L_t} \right) \tag{4-5}
$$

2. Segundo tramo, parte indeformada de la guía,  $s_0 \in [L_t, L_t + R\pi + 2L + 2L_1 + 2L_2 + 4r_t\alpha)$ :

$$
s_1 = s_0 - \delta \tag{4-6}
$$

3. Tercer tramo, tensor inferior,  $s_0 \in [L_t + R\pi + 2L + 2L_1 + 2L_2 + 4r_t\alpha, 2L_t + R\pi + 2L + 2L_1 +$  $2L_2 + 4r_t\alpha$  ):

$$
s_1 = s_0 \left( 1 - \frac{\delta}{L_t} \right) + \left( \frac{\delta}{L_t} \right) (\pi R + 2L + 2L_1 + 2L_2 + 4r_t \alpha) \tag{4-7}
$$

4. Cuarto tramo, cabecera inferior:  $s_0 \in [2L_t + R\pi + 2L + 2L_1 + 2L_2 + 4r_t\alpha,$  perímetro<sub>indeformada</sub>):

$$
s_1 = s_0 - 2\delta \tag{4-8}
$$

Queda así definida la coordenada auxiliar en la deformada  $s_1$  en función de la coordenada indeformada  $s_0$  y  $\delta$ .

# **4.3.3.3 DEFORMACIÓN DE LA GUÍA POR EL SISTEMA TENSOR**

La posición de un rodillo cualquiera al que llamaremos i puede quedar definida tanto por la coordenada  $s_1$ como por las coordenadas  $s_0 - \delta$  conjuntamente.

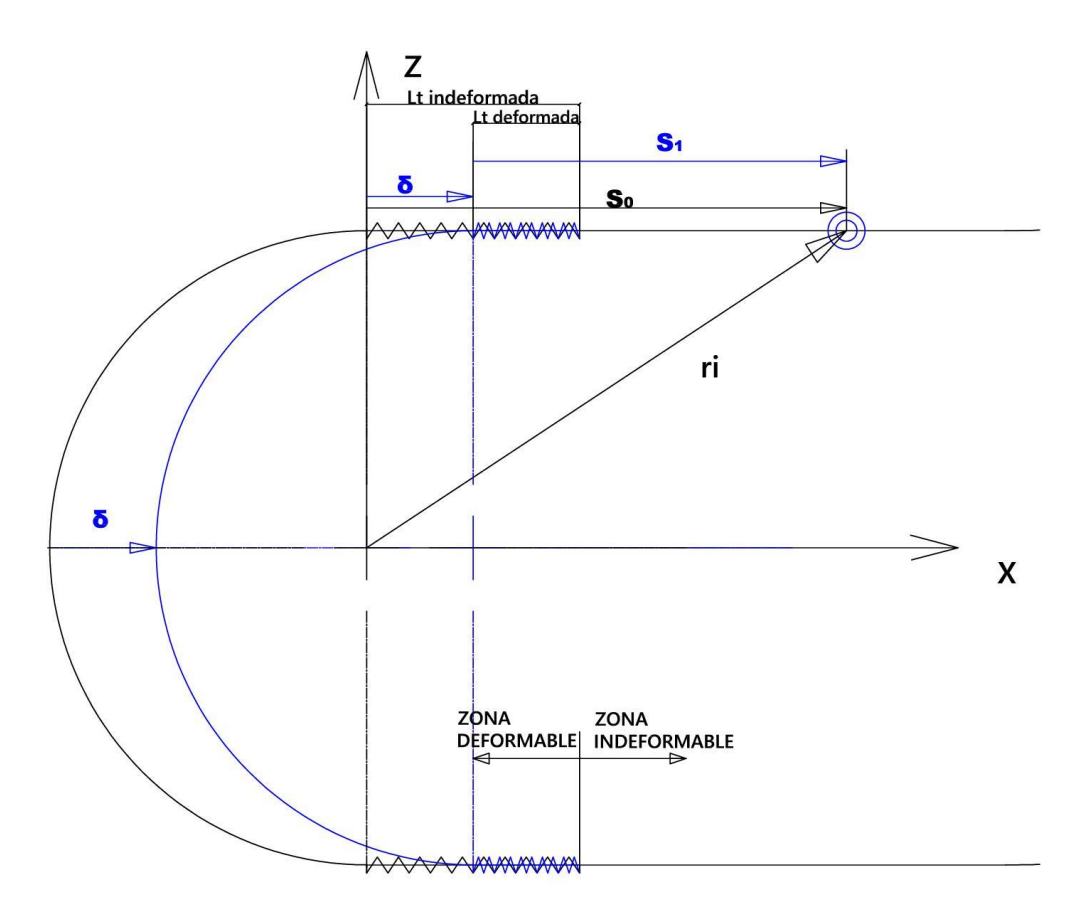

Figura 26. Posición de un Rodillo

En esta figura se observa dos situaciones de la guía:

- 1. Guía indeformada: Es la correspondiente al trazado negro de la figura. En ella, la coordenada  $\delta$  tiene un valor nulo.
- 2. Guía deformada: Es la correspondiente al trazado azul de la figura. En ella, la coordenada  $\delta$  tiene un valor positivo, haciendo que el muelle tensor se comprima y la guía externa reduzca su perímetro total en  $2\delta$ .

Debido a la presencia del sistema tensor en la parte superior e inferior de la guía, hace que la cabecera inferior se puede considerar una parte móvil en la guía, mientas la parte que queda a la derecha del sistema tensor, es fija.

Se sitúa el eje global de referencia en el centro de la curva de la cabecera inferior, cuando no existe deformada en la guía. Se define entonces la posición de un rodillo cualquiera i como:

$$
\mathbf{r}_i = \mathbf{f}(s_0^i, \delta) = \mathbf{f}(s_1^i)
$$

Por tanto, en nuestro sistema para definir la posición de los rodillos, tendremos tantas coordenadas como rodillos tenga el sistema, más la coordenada que define la deformada del tensor.

$$
\mathbf{q} = [s_0^1 \ s_0^2 \ s_0^3 \dots \delta]^{\mathrm{T}} = \begin{bmatrix} \mathbf{s_0} \\ \delta \end{bmatrix}
$$

Siendo  $s_0$  un vector de tantas coordenadas como rodillos haya en el sistema. Si llamamos p al número de rodillos del sistema, y *n* al número de coordenadas, tendremos entonces:

$$
\dim(\mathbf{s_0}) = [M, 1] \parallel \dim(\mathbf{q}) = [(M + 1), 1]
$$

#### **4.3.4 MODELADO DEL SISTEMA TRACTOR**

Para el modelar el sistema de tracción, se añade al sistema multicuerpo una rueda dentada que gire en función de la coordenada  $\theta$ . Para poder modelar la tracción entre la rueda dentada y la cadena de rodillos, se recurrirá al modelo elástico.

En el modelo elástico se permite que dos cuerpos en contacto interpenetren en sus volúmenes. Se tiene que determinar en qué momento se produce es interpenetración entre dientes y rodillo, y una vez que estos entran en contacto, se calcula la fuerza elástica que se produce. Esta fuerza elástica se traduce en una fuerza normal y otra tangencial, aplicadas en el supuesto punto de contacto.

## **4.3.4.1 DIMENSIONADO DE LA RUEDA DENTADA**

En primer lugar, se debe definir la geometría de la rueda dentada. Aproximando la geometría de los dientes a unos trapezoidales. Se parte de los parámetros usados anteriormente con los que se ha definido la guía y la cadena de rodillos:

- Radio primitivo de la rueda dentada: Será el radio que se describa por el movimiento de los centros de los rodillos alrededor de la guía.

$$
R^P=R=0.6\ \mathrm{m}
$$

Numero de dientes: Necesitamos que la cadena engrane perfectamente en la rueda;

$$
Z = \frac{180^{\circ}}{\arcsen\left(\frac{L_{eslabon}}{2R^P}\right)} = \frac{180}{\arcsen\left(\frac{0.1333}{1.2}\right)} = 28.22 \text{ dientes}
$$
 (4-9)

Como se debe tener un número exacto de dientes, se tiene que aproximar el valor a un entero, 28 dientes, y recalcular de nuevo el radio primitivo:

$$
R^{P} = \frac{L_{eslabon}}{2\text{sen}\left(\frac{180}{Z}\right)} = \frac{0.1333}{2\text{sen}\left(\frac{180}{28}\right)} = 0.59543 \text{ m}
$$
 (4-10)

- Dientes: El ancho por donde debe entrar el diente, viene definido por la distancia más corta entre rodillos, siendo esta de 63.33 mm como indica la [Figura 24.](#page-45-0) Con respecto al alto, se puede considerar un diente que sea igual al diámetro del rodillo. Finalmente, para tener un diente trapezoidal, se puede decir que el ancho de la base del diente sean 60 mm, y el ancho de la parte superior del diente sea 40 mm.

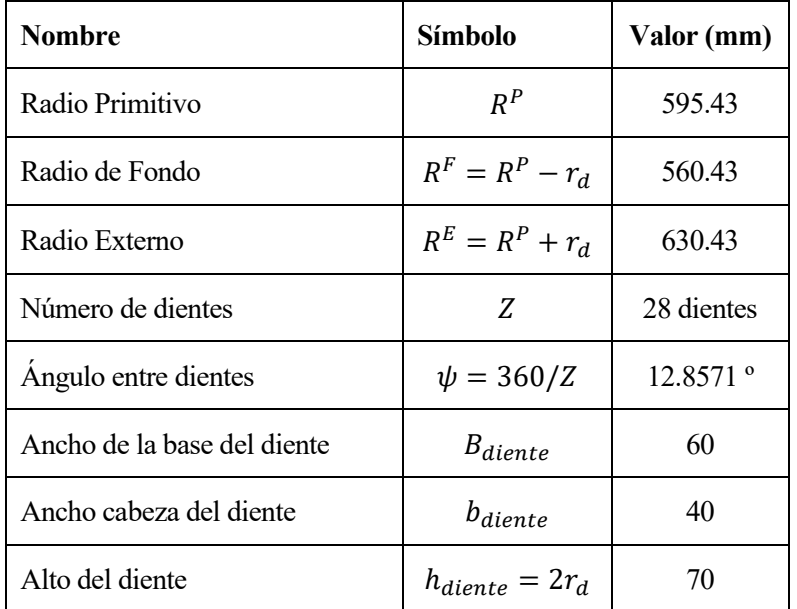

Finalmente se puede definir la geometría de la rueda dentada como:

#### Tabla 7. Valores de la geometría del diente

Se tiene que definir unos parámetros adicionales para poder definir la geometría de los dientes:

$$
\beta = \arctg\left(\frac{\frac{B_{diente}}{2}}{R^F}\right) = 3.064^{\circ}
$$
\n
$$
a = R^F (1 - \cos(\beta)) = 0.801 \text{ mm}
$$
\n
$$
e = \frac{B_{diente} - b_{diente}}{2} = 10 \text{ mm}
$$
\n(4-11)

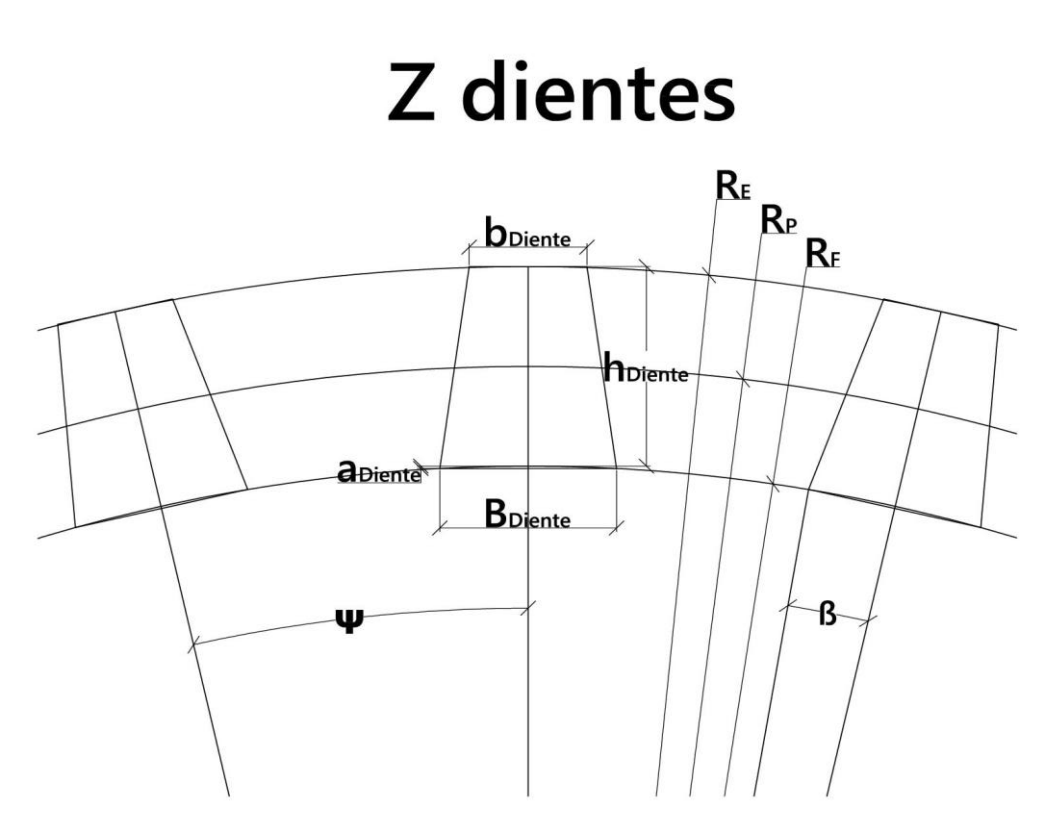

Figura 27. Esquema de parámetros de la rueda dentada

Respecto a las propiedades físicas de la rueda dentada, se necesita un valor de profundidad, para poder calcular así tanto el peso como el momento de inercia de la rueda. Las ruedas dentadas son de acero, y estimamos el ancho de la rueda según el ancho del rodillo de la cadena, el cuál podemos consultar en la [Figura 24.](#page-45-0)

$$
w_{\text{rodillo}} = 27 \text{ mm} \rightarrow w_{\text{rueda}} = 30 \text{ mm}
$$

Se usa para el modelo un acero inoxidable X6Cr13 y mediante el apoyo de un programa de modelado 3D obtenemos la información necesaria sobre sus propiedades físicas:

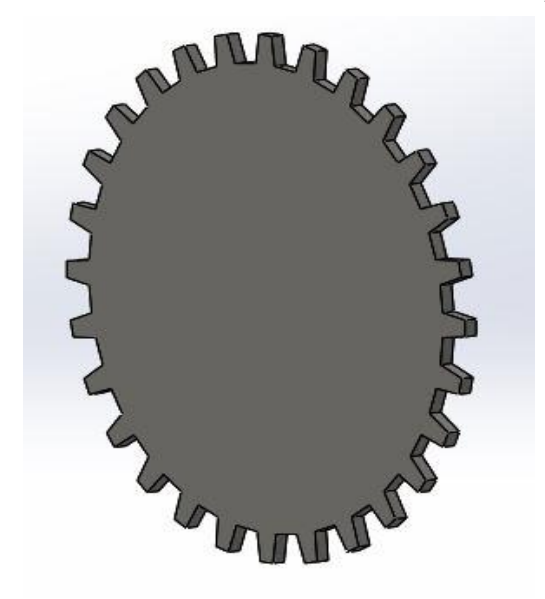

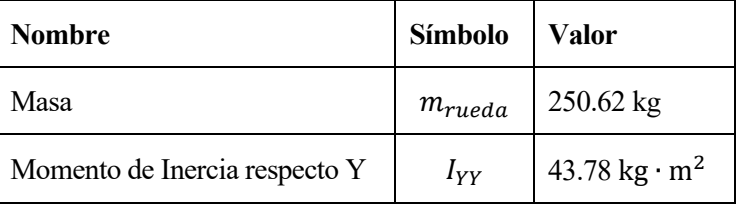

Tabla 8. Propiedades físicas de la rueda dentada

Figura 28. Modelo 3D de la rueda dentada

## **4.3.4.2 POSICIÓN DE LOS DIENTES**

Una vez definida los parámetros de la rueda tractora, se pasa a definir la posición de cada uno de los dientes en nuestro sistema de referencia. Para ello, se necesita la posición de un punto auxiliar, y los cuatro puntos que definen el trapecio.

$$
\mathbf{r}_{i,P_i}^{\text{diente}} = \mathbf{r}_c + \mathbf{u}_{i,P_i}^{\text{diente}} = \mathbf{r}_c + \mathbf{A}_i \overline{\mathbf{u}}_{i,P_i}^{\text{diente}} = \begin{bmatrix} X_c \\ Z_c \end{bmatrix} + \begin{bmatrix} \cos(\theta_i) & -\operatorname{sen}(\theta_i) \\ \operatorname{sen}(\theta_i) & \cos(\theta_i) \end{bmatrix} \begin{bmatrix} 0 \\ R^F \end{bmatrix} = \mathbf{f}(\theta_i) = \mathbf{f}(\theta)
$$
(4-12)

Siendo:

: Número de dientes de la rueda tractora  $X_c$ ,  $Z_c$ : Posición del centro de la rueda tractora  $R^F\colon$  Radio de Fondo de la rueda tractora  $\theta_i = \theta + \psi(i - 1)$ : Ángulo de la rueda i

Centro de la rueda dentada:

$$
\mathbf{r}_{\mathsf{C}} = \begin{bmatrix} L_t + L_1 + 2r_t \operatorname{sen}(\alpha) + L \cos(\alpha) + L_2 \\ 2(r_t - r_t \cos(\alpha)) + L \operatorname{sen}(\alpha) \end{bmatrix}
$$
(4-13)

Ahora, a partir de este punto auxiliar, se puede calcular cada punto que forma el diente de la rueda:

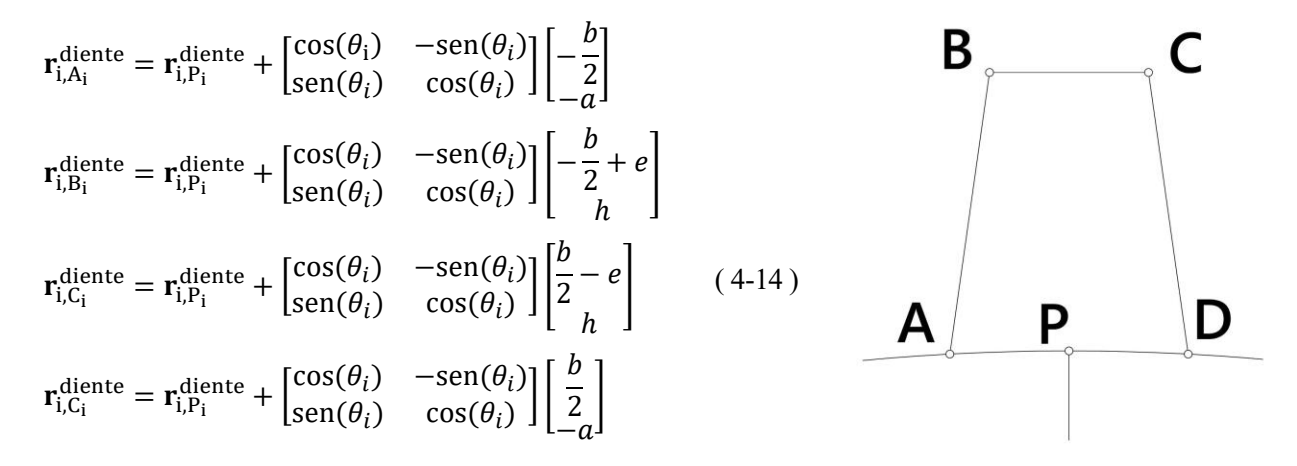

Figura 29. Posición de los dientes

Se recogen todos los puntos característicos de la geometría de la rueda tractora en un vector que se llamará  $r_d$ . En él se tendrá ordenados todos los puntos que definen el diente trapezoidal (A, B, C, D) en sentido antihorario.

$$
\mathbf{r}_{d} = [\mathbf{r}_{d}^{1} \mathbf{r}_{d}^{2} \dots \mathbf{r}_{d}^{Z}]
$$
\n
$$
\mathbf{r}_{d}^{i} = [\mathbf{r}_{i,A_{i}}^{\text{diente}} \mathbf{r}_{i,B_{i}}^{\text{diente}} \mathbf{r}_{i,C_{i}}^{\text{diente}} \mathbf{r}_{i,C_{i}}^{\text{diente}}]
$$
\n(4-15)

Queda así definida la geometría de la rueda dentada geométricamente.

# **4.3.4.3 MODELO ELÁSTICO DEL SISTEMA DE TRACCIÓN**

Sólo queda el definir cómo se va a modelar la tracción entre la rueda tractora y la cadena de rodillos. Para ello, se usa un modelo elástico, en el que se permitirá que los rodillos interpenetren en los dientes de la rueda tractora, apareciendo entonces una fuerza elástica entre ambos cuerpos.

El punto de contacto diente-rodillo no siempre coincide, por lo que tendremos que determinar si estos están en contacto. Si estos están en contacto, se calcula las fuerzas que se producen en la indentación y se aplica al supuesto punto en contacto.

Por tanto, el primer paso será el determinar el contacto diente-rodillo, y posteriormente calcular la fuerza elástica. Este tema se tratará posteriormente.

# **5 CINEMÁTICA DE LA CADENA DE TRACCIÓN DE LA ESCALERA MECÁNICA**

n este apartado se estudia la cinemática que describe el modelo de escalera mecánica que se ha desarrollado. Se definirá las coordenadas que forman el modelo multicuerpo, las restricciones a las que están sujetas, y el problema de posición, velocidad y aceleración. E

# **5.1 COORDENADAS DEL SISTEMA MULTICUERPO**

Una vez que se han enumerado los sistemas reales que se necesitan modelar, para conseguir un modelo introductorio de escalera mecánica, aproximada a la real, se hace un recuento de las coordenadas que se necesitan para el sistema.

Estas coordenadas según se han ido nombrando en los sistemas a modelar son:

:Conjunto de coordenadas que determinan la posición de cada uno de los rodillos de la cadena, en la geometría indeformada de la guía externa.

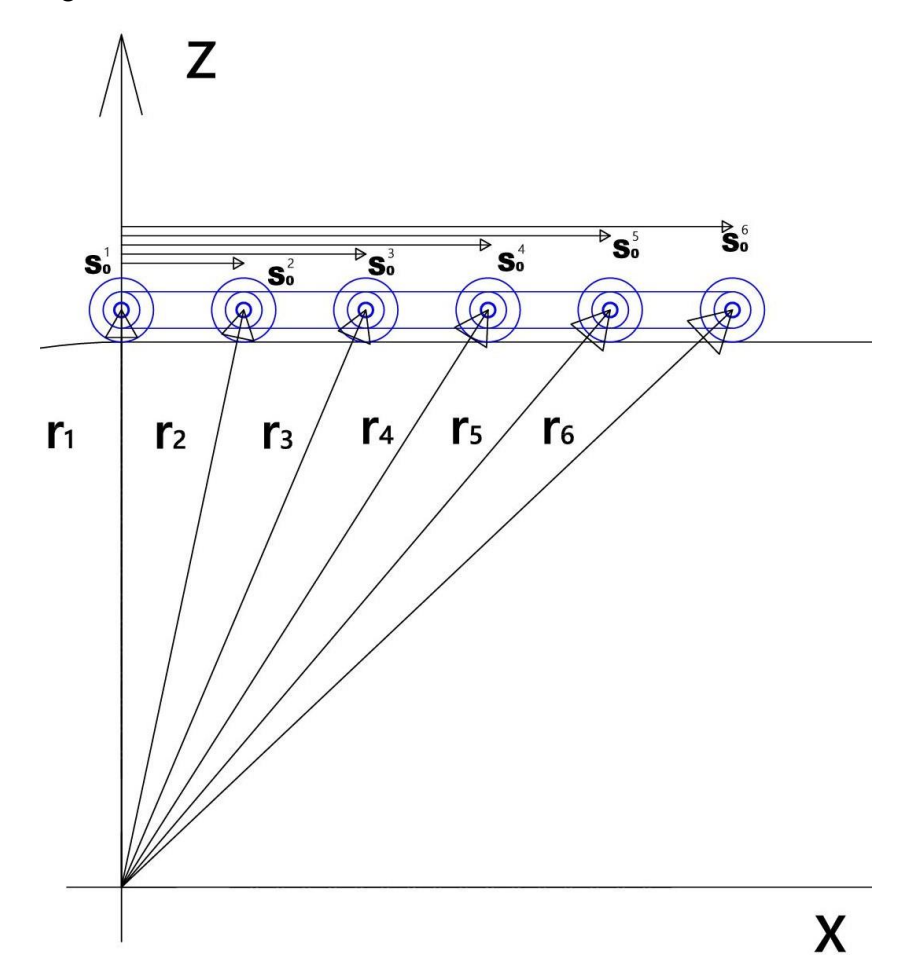

Figura 30. Coordenada posición de los rodillos

: Coordenada elongación del muelle tensor.

: Coordenada del ángulo girado por la rueda dentada.

Por lo que se tiene un sistema de n coordenadas:  $n = p + 2$ 

$$
\mathbf{q} = [s_0 \delta \theta]^\mathrm{T}, \dim(\mathbf{q}) = [\mathrm{n}, 1]
$$

$$
\mathbf{s_0} = [s_0^1 s_0^2 \dots s_0^M]^\mathrm{T}, \dim(\mathbf{s_0}) = [\mathrm{p}, 1]
$$

Las funciones que definirán la posición de cada uno de los rodillos del sistema vendrán determinadas por  $s_0$  y  $\delta$ . Además, como se va a modelar un problema plano, la segunda coordenada de la posición de los rodillos será nula ( $r_y = 0$ ). Dependiendo del tramo de la guía en la que se encuentre el rodillo, que dependerá de la coordenada  $s_0$ , la función tomará distintos valores. Se define así la guía completa mediante un conjunto de funciones a trozos. Veremos a continuación la expresión de estas funciones a trozos usadas en cada tramo, en las que se define la posición del rodillo en el eje X y en el eje Z:

1. Tensor inferior-superior,  $s_0 \in [0, L_t)$ :

$$
\begin{cases} r_x = \delta + s_0 \left( 1 - \frac{\delta}{L_t} \right) \\ r_z = R \end{cases}
$$
 (5-1)

2. Embarcadero inferior-superior,  $s_0 \in [L_t, L_t + L_1)$ :

$$
\begin{cases} r_x = s_0 \\ r_z = R \end{cases} \tag{5-2}
$$

3. Primera transición,  $s_0 \in [L_t + L_1, L_t + L_1 + \alpha r_t)$ :

$$
\begin{cases}\n r_x = L_t + L_1 + r \operatorname{tsen}\left(\frac{(s_0 - (L_1 + L_t))}{rt}\right) \\
 r_z = R + rt - r \operatorname{tcos}\left(\frac{(s_0 - (L_1 + L_t))}{rt}\right)\n \end{cases}
$$
\n(5-3)

4. Zona inclinada superior,  $s_0 \in [L_t + L_1 + \alpha r_t, L_t + L_1 + \alpha r_t + L)$ :

$$
\begin{cases}\nr_x = L_t + L_1 + r \tan \alpha + (s_0 - (L_t + L_1 + \alpha r t)) \cos \alpha \\
r_z = R + r_t - r_t \cos \alpha + (s_0 - (L_t + L_1 + \alpha r t)) \sin \alpha\n\end{cases}
$$
\n(5-4)

5. Segunda transición,  $s_0 \in [L_t + L_1 + \alpha r_t + L, L_t + L_1 + 2\alpha r_t + L)$ :

$$
\begin{cases}\nr_x = L_t + L_1 + 2rt \operatorname{sen}\alpha + L \operatorname{cos}\alpha - r_t \operatorname{sen}\left(\alpha - \left(\frac{(s_0 - (L_1 + L_t + \alpha r_t + L))}{rt}\right)\right) \\
r_z = R + 2r_t(1 - \cos\alpha) - r_t + L \operatorname{sen}\alpha + r_t \cos\left(\alpha - \left(\frac{(s_0 - (L_1 + L_t + \alpha r_t + L))}{rt}\right)\right)\n\end{cases} (5-5)
$$

6. Embarcadero superior-superior,  $s_0 \in [L_t + L_1 + 2\alpha r_t + L, L_t + L_1 + 2\alpha r_t + L + L_2)$ :

$$
\begin{cases}\nr_x = L_t + L_1 + 2rt \operatorname{sen}\alpha + L \cos\alpha + (s_0 - (L_t + L_1 + 2\alpha rt + L)) \\
r_z = R + 2r_t - 2r_t \cos\alpha + L \operatorname{sen}\alpha\n\end{cases} \tag{5-6}
$$

7. Cabecera superior,  $s_0 \in [L_t + L_1 + 2\alpha r_t + L + L_2, L_t + L_1 + 2\alpha r_t + L + L_2 + R\pi)$ :

$$
\begin{cases}\n r_x = L_t + L_1 + 2rt \operatorname{sen}\alpha + L \cos\alpha + L_2 + R \operatorname{sen}\left(\frac{(s_0 - (L_1 + L_t + 2\alpha r_t + L + L_2))}{R}\right) \\
 r_z = R + 2r_t - 2r_t \cos\alpha + L \operatorname{sen}\alpha + R \cos\left(\frac{(s_0 - (L_1 + L_t + 2\alpha r_t + L + L_2))}{R}\right)\n\end{cases} (5-7)
$$

8. Embarcadero superior-inferior,  $s_0 \in [L_t + L_1 + 2\alpha r_t + L + L_2 + R\pi, L_t + L_1 + 2\alpha r_t + L + 2L_2 +$  $R\pi$ ):

$$
\begin{cases}\nr_x = L_t + L_1 + 2rt \operatorname{sen}\alpha + L \cos\alpha + L_2 - (s_0 - (L_t + L_1 + 2\alpha r_t + L + L_2 + R\pi)) \\
r_z = 2r_t - 2r_t \cos\alpha + L \operatorname{sen}\alpha - R\n\end{cases} \tag{5-8}
$$

9. Tercera transición,  $s_0 \in [L_t + L_1 + 2\alpha r_t + L + 2L_2 + R\pi, L_t + L_1 + 3\alpha r_t + L + 2L_2 + R\pi)$ :

$$
\begin{cases}\n r_x = L_t + L_1 + 2rt \operatorname{sen}\alpha + L \cos\alpha - r_t \operatorname{sen}\left(\frac{s_0 - (L_t + L_1 + 2\alpha r_t + L + 2L_2 + R\pi)}{r_t}\right) \\
 r_z = r_t - 2r_t \cos\alpha + L \operatorname{sen}\alpha - R + rt \cos\left(\frac{s_0 - (L_t + L_1 + 2\alpha r_t + L + 2L_2 + R\pi)}{r_t}\right)\n \end{cases} (5-9)
$$

10. Zona inclinada inferior,  $s_0 \in [L_t + L_1 + 3\alpha r_t + L + 2L_2 + R\pi, L_t + L_1 + 3\alpha r_t + 2L + 2L_2 + R\pi)$ :

$$
\begin{cases}\nr_x = L_t + L_1 + r \tan \alpha + L \cos \alpha - (s_0 - (L_t + L_1 + 3\alpha r_t + L + 2L_2 + R\pi)) \cos \alpha \\
r_z = r_t - r_t \cos \alpha + L \sin \alpha - R - (s_0 - (L_t + L_1 + 3\alpha r_t + L + 2L_2 + R\pi)) \sin \alpha\n\end{cases} (5-10)
$$

11. Cuarta transición,  $s_0 \in [L_t + L_1 + 3\alpha r_t + 2L + 2L_2 + R\pi, L_t + L_1 + 4\alpha r_t + 2L + 2L_2 + R\pi)$ :

$$
\begin{cases}\n r_x = L_t + L_1 + r_t \operatorname{sen}\left(\alpha - \left(\frac{s_0 - (L_t + L_1 + 3\alpha r_t + 2L + 2L_2 + R\pi)}{r_t}\right)\right) \\
 r_z = -R + r_t - r \operatorname{tcos}\left(\alpha - \left(\frac{s_0 - (L_t + L_1 + 3\alpha r_t + 2L + 2L_2 + R\pi)}{r_t}\right)\right)\n\end{cases} (5-11)
$$

12. Embarcadero inferior-inferior,  $s_0 \in [L_t + L_1 + 4\alpha r_t + 2L + 2L_2 + R\pi, L_t + 2L_1 + 4\alpha r_t + 2L +$  $2L_2 + R\pi$ :

$$
\begin{cases}\n r_x = L_t + L_1 - (s_0 - (L_t + L_1 + 4\alpha r_t + 2L + 2L_2 + R\pi)) \\
 r_z = -R\n\end{cases}
$$
\n(5-12)

13. Tensor inferior,  $s_0 \in [L_t + 2L_1 + 4\alpha r_t + 2L + 2L_2 + R\pi, 2L_t + 2L_1 + 4\alpha r_t + 2L + 2L_2 + R\pi)$ :

$$
\begin{cases}\n r_x = -s_0 \left( 1 - \frac{\delta}{L_t} \right) + \left( 1 - \frac{\delta}{L_t} \right) (L_t + 2L_1 + 4\alpha r_t + 2L + 2L_2 + R\pi) + L_t \\
 r_z = -R\n\end{cases}
$$
\n(5-13)

14. Cabecera inferior,  $s_0 \in [2L_t + 2L_1 + 4\alpha r_t + 2L_1 + 2L_2 + R\pi, 2L_t + 2L_1 + 4\alpha r_t + 2L_1 + 2L_2 +$  $2R\pi$ :

$$
\begin{cases}\n r_x = \delta - R \operatorname{sen}\left(\frac{s_0 - (2L_t + 2L_1 + 4\alpha r_t + 2L + 2L_2 + R\pi)}{R}\right) \\
 r_z = -R \operatorname{cos}\left(\frac{s_0 - (2L_t + 2L_1 + 4\alpha r_t + 2L + 2L_2 + R\pi)}{R}\right)\n \end{cases} \tag{5-14}
$$

Como es apreciable en estas funciones, sólo aparece la coordenada  $\delta$  en los tramos en los que la guía es móvil, o sea, el tensor superior e inferior y la cabecera izquierda

Finalmente podemos decir, que la posición de los M rodillos de la cadena de rodillos, queda definida por su respectiva coordenada y la coordenada  $\delta$ :

$$
\mathbf{r}_1 = \mathbf{f}(s_0^1, \delta)
$$

$$
\mathbf{r}_2 = \mathbf{f}(s_0^2, \delta)
$$

$$
\cdots
$$

$$
\mathbf{r}_p = \mathbf{f}(s_0^p, \delta)
$$

### **5.2 RESTRICCIONES DEL PROBLEMA**

Las restricciones a las que se impondrá nuestro sistema vienen dadas por la unión de los eslabones con cada uno de los rodillos. La distancia rodillo-eslabón debe cumplirse en todo momento a lo largo del recorrido de la cadena.

Estas restricciones se traducen en que la longitud de los eslabones sea igual al módulo de la distancia entre dos rodillos consecutivos. Al final de la cadena también se deberá cumplir esta condición entre el primer rodillo de la cadena y el último.

$$
\mathbf{C} = \begin{bmatrix} (\mathbf{r}_2 - \mathbf{r}_1)^T (\mathbf{r}_2 - \mathbf{r}_1) - L_{eslabon}^2 \\ (\mathbf{r}_3 - \mathbf{r}_2)^T (\mathbf{r}_3 - \mathbf{r}_2) - L_{eslabon}^2 \\ (\mathbf{r}_p - \mathbf{r}_{p-1})^T (\mathbf{r}_p - \mathbf{r}_{p-1}) - L_{eslabon}^2 \\ (\mathbf{r}_1 - \mathbf{r}_p)^T (\mathbf{r}_1 - \mathbf{r}_p) - L_{eslabon}^2 \end{bmatrix} = \mathbf{0}
$$
 (5-15)

Siendo,  $L_{eslabon}$  la longitud del eslabon de la cadena.

Las dimensiones de las ecuaciones de restricción serán tantas filas como rodillos tenga el sistema:

$$
\dim(\mathbf{C})=[p,1]
$$

Finalmente podemos determinar el número de grados de libertad del sistema, siendo este:

 $g = n - p = 2$ 

#### **5.3 PROBLEMA DE LA POSICIÓN**

Resolviendo el sistema de ecuaciones ( 5-16 ) se obtienen los valores de las coordenadas *q* del sistema. Como se tienen *p+2* coordenadas, o sea 2 grados de libertad, se tiene que dar el valor de dos de estas coordenadas, a las que se llamarán coordenadas independientes  $q^{ind}$ , para conseguir terner así un sistema de ecuaciones determinado con el que calcular lar demás coordenadas, coordenadas dependientes  $\mathbf{q}^{dep}$ .

Sin embargo, en una simulación inicial, se pretende calcular la geometría de la guía sin tener en cuenta la posición de la rueda tractora, situación que en la realidad no se da, ya que la rueda siempre ha de estar engranando. Pero esta situación nos ayuda a entender el movimiento que tendrá el tensor con el paso de la cadena.

Para modelar esta situación, sería suficiente facilitando el valor de la posición de partida de la primera rueda,  $\rm s_0^1$ y eliminamos la coordenada  $\theta$ . A partir de la posición de la primera rueda se puede saber la posición del resto de rodillos y el valor de la deformada del tensor, ya que se tiene un sistema determinado de ecuaciones:

$$
\mathbf{q} = \begin{bmatrix} \mathbf{q}^{ind} \\ \mathbf{q}^{dep} \end{bmatrix} = \begin{bmatrix} s_0^1 & s_0^2 & \dots & s_0^p & \delta \end{bmatrix}
$$

$$
\mathbf{C} = \begin{bmatrix} (\mathbf{r}_2 - \mathbf{r}_1)^T (\mathbf{r}_2 - \mathbf{r}_1) - L_{eslabon}^2 \\ (\mathbf{r}_3 - \mathbf{r}_2)^T (\mathbf{r}_3 - \mathbf{r}_2) - L_{eslabon}^2 \\ (\mathbf{r}_p - \mathbf{r}_{p-1})^T (\mathbf{r}_p - \mathbf{r}_{p-1}) - L_{eslabon}^2 \\ (\mathbf{r}_1 - \mathbf{r}_p)^T (\mathbf{r}_1 - \mathbf{r}_p) - L_{eslabon}^2 \end{bmatrix} = \begin{bmatrix} \mathbf{f}(s_0^1, s_0^2, \delta) \\ \mathbf{f}(s_0^2, s_0^3, \delta) \\ \vdots \\ \mathbf{f}(s_0^{p-1}, s_0^p, \delta) \\ \mathbf{f}(s_0^p, s_0^1, \delta) \end{bmatrix}
$$
(5-17)

Unas restricciones como las que se obtienen, hacen que el Jacobiano sea una matriz singular, en el que sólo se tendrá valores en la diagonal, la diagonal inferior y la última columna. Para el cálculo del Jacobiano se necesitarán las derivadas parciales de la posición, respecto las coordenadas.

$$
\frac{\partial \mathbf{r_i}}{\partial s_0^i} \qquad \frac{\partial \mathbf{r_i}}{\partial \delta}
$$

Antes de expresar el jacobiano, debemos saber que expresión tendrán estas derivadas. Se debe hacer la derivada de cada una de las funciones a trozos que definen la posición de cada rodillo:

1. Tensor inferior-superior,  $s_0 \in [0, L_t)$ :

$$
\begin{cases}\n\frac{\partial r_x}{\partial s_0} = 1 - \frac{\delta}{L_t} & \begin{cases}\n\frac{\partial r_x}{\partial \delta} = 1 - \frac{s_0}{L_t} \\
\frac{\partial r_z}{\partial s_0} = 0\n\end{cases} & (5-18)\n\end{cases}
$$

2. Embarcadero inferior-superior,  $s_0 \in [L_t, L_t + L_1)$ :

$$
\begin{cases}\n\frac{\partial r_x}{\partial s_0} = 1 & \int \frac{\partial r_x}{\partial \delta} = 0\\ \n\frac{\partial r_z}{\partial s_0} = 0 & \int \frac{\partial r_z}{\partial \delta} = 0\n\end{cases}
$$
\n(5-19)

3. Primera transición,  $s_0 \in [L_t + L_1, L_t + L_1 + \alpha r_t)$ :

$$
\begin{cases}\n\frac{\partial r_x}{\partial s_0} = \cos\left(\frac{(s_0 - (L_t + L_1))}{r_t}\right) & \int \frac{\partial r_x}{\partial \delta} = 0 \\
\frac{\partial r_z}{\partial s_0} = \text{sen}\left(\frac{(s_0 - (L_t + L_1))}{r_t}\right) & \int \frac{\partial r_z}{\partial \delta} = 0\n\end{cases}
$$
\n(5-20)

4. Zona inclinada superior,  $s_0 \in [L_t + L_1 + \alpha r_t, L_t + L_1 + \alpha r_t + L)$ :

$$
\begin{cases}\n\frac{\partial r_x}{\partial s_0} = \cos \alpha & \begin{cases}\n\frac{\partial r_x}{\partial \delta} = 0 \\
\frac{\partial r_z}{\partial s_0} = \text{sen } \alpha\n\end{cases} & (5-21)\n\end{cases}
$$

5. Segunda transición,  $s_0 \in [L_t + L_1 + \alpha r_t + L, L_t + L_1 + 2\alpha r_t + L)$ :

$$
\begin{cases}\n\frac{\partial r_x}{\partial s_0} = \cos\left(\alpha - \frac{(s_0 - (L_t + L_1 + \alpha r_t + L))}{r_t}\right) & \left(\frac{\partial r_x}{\partial \delta} = 0 \\
\frac{\partial r_z}{\partial s_0} = \text{sen}\left(\alpha - \frac{(s_0 - (L_t + L_1 + \alpha r_t + L))}{r_t}\right) & \left(\frac{\partial r_z}{\partial \delta} = 0\n\end{cases} (5-22)
$$

6. Embarcadero superior-superior,  $s_0 \in [L_t + L_1 + 2\alpha r_t + L, L_t + L_1 + 2\alpha r_t + L + L_2)$ :

$$
\begin{cases}\n\frac{\partial r_x}{\partial s_0} = 1 & \int \frac{\partial r_x}{\partial \delta} = 0\\ \n\frac{\partial r_z}{\partial s_0} = 0 & \int \frac{\partial r_z}{\partial \delta} = 0\n\end{cases}
$$
\n(5-23)

7. Cabecera superior,  $s_0 \in [L_t + L_1 + 2\alpha r_t + L + L_2, L_t + L_1 + 2\alpha r_t + L + L_2 + R\pi)$ :

$$
\begin{cases}\n\frac{\partial r_x}{\partial s_0} = \cos\left(\frac{(s_0 - (L_t + L_1 + 2\alpha r_t + L + L2))}{R}\right) & \left(\frac{\partial r_x}{\partial \delta} = 0 \\
\frac{\partial r_z}{\partial s_0} = -\text{sen}\left(\frac{(s_0 - (L_t + L_1 + 2\alpha r_t + L + L2))}{R}\right) & \left(\frac{\partial r_z}{\partial \delta} = 0\n\end{cases} (5-24)
$$

8. Embarcadero superior-inferior,  $s_0 \in [L_t + L_1 + 2\alpha r_t + L + L_2 + R\pi, L_t + L_1 + 2\alpha r_t + L + 2L_2 +$  $R\pi$ :

$$
\begin{cases}\n\frac{\partial r_x}{\partial s_0} = -1 & \left\{\frac{\partial r_x}{\partial \delta} = 0\right. \\
\frac{\partial r_z}{\partial s_0} = 0 & \left\{\frac{\partial r_z}{\partial \delta} = 0\right. \\
\end{cases}
$$
\n(5-25)

9. Tercera transición,  $s_0 \in [L_t + L_1 + 2\alpha r_t + L + 2L_2 + R\pi, L_t + L_1 + 3\alpha r_t + L + 2L_2 + R\pi)$ :

$$
\begin{cases}\n\frac{\partial r_x}{\partial s_0} = -\cos\left(\frac{(s_0 - (L_t + L_1 + 2\alpha r_t + L + L2 + R\pi))}{r_t}\right) & \sqrt{\frac{\partial r_x}{\partial \delta}} = 0\\ \n\frac{\partial r_z}{\partial s_0} = -\sin\left(\frac{(s_0 - (L_t + L_1 + 2\alpha r_t + L + L2 + R\pi))}{r_t}\right) & \sqrt{\frac{\partial r_z}{\partial \delta}} = 0\n\end{cases} (5-26)
$$

10. Zona inclinada inferior,  $s_0 \in [L_t + L_1 + 3\alpha r_t + L + 2L_2 + R\pi, L_t + L_1 + 3\alpha r_t + 2L + 2L_2 + R\pi)$ :

$$
\begin{cases}\n\frac{\partial r_x}{\partial s_0} = -\cos \alpha & \int \frac{\partial r_x}{\partial \delta} = 0 \\
\frac{\partial r_z}{\partial s_0} = -\sin \alpha & \frac{\partial r_z}{\partial \delta} = 0\n\end{cases}
$$
\n(5-27)

11. Cuarta transición,  $s_0 \in [L_t + L_1 + 3\alpha r_t + 2L + 2L_2 + R\pi, L_t + L_1 + 4\alpha r_t + 2L + 2L_2 + R\pi)$ :

$$
\begin{cases}\n\frac{\partial r_x}{\partial s_0} = -\cos\left(\alpha - \frac{(s_0 - (L_t + L_1 + 3\alpha r_t + 2L + 2L_2 + R\pi))}{r_t}\right) & \left(\frac{\partial r_x}{\partial \delta} = 0 \\
\frac{\partial r_z}{\partial s_0} = -\sin\left(\alpha - \frac{(s_0 - (L_t + L_1 + 3\alpha r_t + 2L + 2L_2 + R\pi))}{r_t}\right) & \left(\frac{\partial r_z}{\partial \delta} = 0\n\end{cases} (5-28)
$$

12. Embarcadero inferior-inferior,  $s_0 \in [L_t + L_1 + 4\alpha r_t + 2L + 2L_2 + R\pi, L_t + 2L_1 + 4\alpha r_t + 2L +$  $2L_2 + R\pi$ :

$$
\begin{cases}\n\frac{\partial r_x}{\partial s_0} = -1 & \left(\frac{\partial r_x}{\partial \delta} = 0\right) \\
\frac{\partial r_z}{\partial s_0} = 0 & \left(\frac{\partial r_z}{\partial \delta} = 0\right)\n\end{cases}
$$
\n(5-29)

13. Tensor inferior,  $s_0 \in [L_t + 2L_1 + 4\alpha r_t + 2L_1 + 2L_2 + R\pi, 2L_t + 2L_1 + 4\alpha r_t + 2L_1 + 2L_2 + R\pi)$ :

$$
\begin{cases}\n\frac{\partial r_x}{\partial s_0} = -\left(1 - \frac{\delta}{L_t}\right) & \begin{cases}\n\frac{\partial r_x}{\partial \delta} = \frac{s_0}{L_t} - \left(\frac{1}{L_t}\right)(L_t + 2L_1 + 4\alpha r_t + 2L + 2L_2 + R\pi) \\
\frac{\partial r_z}{\partial s_0} = 0 & \frac{\partial r_z}{\partial \delta} = 0\n\end{cases} (5-30)
$$

14. Cabecera inferior,  $s_0 \in [2L_t + 2L_1 + 4\alpha r_t + 2L_1 + 2L_2 + R\pi, 2L_t + 2L_1 + 4\alpha r_t + 2L_1 + 2L_2 +$  $2R\pi$ :

$$
\begin{cases}\n\frac{\partial r_x}{\partial s_0} = -\cos\left(\frac{(s_0 - (2L_t + 2L_1 + 4\alpha r_t + 2L + 2L_2 + R\pi))}{R}\right) & \left(\frac{\partial r_x}{\partial \delta} = 1 \\
\frac{\partial r_z}{\partial s_0} = \text{sen}\left(\frac{(s_0 - (2L_t + 2L_1 + 4\alpha r_t + 2L + 2L_2 + R\pi))}{R}\right) & \left(\frac{\partial r_z}{\partial \delta} = 0\right)\n\end{cases} (5-31)
$$

Una vez definidas las derivadas parciales, se podrá calcular el jacobiano de las restricciones de la siguiente manera:

$$
\mathbf{C}_{\mathbf{q}} = \begin{bmatrix}\n-2(\mathbf{r}_{2} - \mathbf{r}_{1})^{\mathrm{T}} \frac{\partial \mathbf{r}_{1}}{\partial s_{0}^{1}} & 2(\mathbf{r}_{2} - \mathbf{r}_{1})^{\mathrm{T}} \frac{\partial \mathbf{r}_{2}}{\partial s_{0}^{2}} & 0 & \cdots & 0 & 2(\mathbf{r}_{2} - \mathbf{r}_{1})^{\mathrm{T}} \left(\frac{\partial \mathbf{r}_{2}}{\partial \delta} - \frac{\partial \mathbf{r}_{1}}{\partial \delta}\right) \\
0 & -2(\mathbf{r}_{3} - \mathbf{r}_{2})^{\mathrm{T}} \frac{\partial \mathbf{r}_{2}}{\partial s_{0}^{2}} & 2(\mathbf{r}_{3} - \mathbf{r}_{2})^{\mathrm{T}} \frac{\partial \mathbf{r}_{3}}{\partial s_{0}^{3}} & \cdots & 0 & 2(\mathbf{r}_{3} - \mathbf{r}_{2})^{\mathrm{T}} \left(\frac{\partial \mathbf{r}_{3}}{\partial \delta} - \frac{\partial \mathbf{r}_{2}}{\partial \delta}\right) \\
\vdots & \vdots & \vdots & \ddots & \vdots & \vdots \\
2(\mathbf{r}_{1} - \mathbf{r}_{n})^{\mathrm{T}} \frac{\partial \mathbf{r}_{1}}{\partial s_{0}^{1}} & 0 & 0 & \cdots & -2(\mathbf{r}_{1} - \mathbf{r}_{n})^{\mathrm{T}} \frac{\partial \mathbf{r}_{N}}{\partial s_{0}^{N}} & 2(\mathbf{r}_{1} - \mathbf{r}_{n})^{\mathrm{T}} \left(\frac{\partial \mathbf{r}_{1}}{\partial \delta} - \frac{\partial \mathbf{r}_{n}}{\partial \delta}\right)\n\end{bmatrix}
$$
\n(5-32)

Se resuelve el sistema de ecuaciones para los parámetros de nuestro modelo y aumentando en cada iteración la posición del primer rodillo, con el apoyo de la función *fsolve* de Matlab, en el programa desarrollado en *cinematica.m*.

En la función *fsolve* se puede facilitar el Jacobiano de manera analítica, optimizando así el tiempo de procesado. En estas ecuaciones se está resolviendo las coordenadas de la indeformada  $s_0^i$ , y mediante la relación geométrica, se podrá calcular la coordenada en la deformada  $s_1^i$ , de cada una de los rodillos.

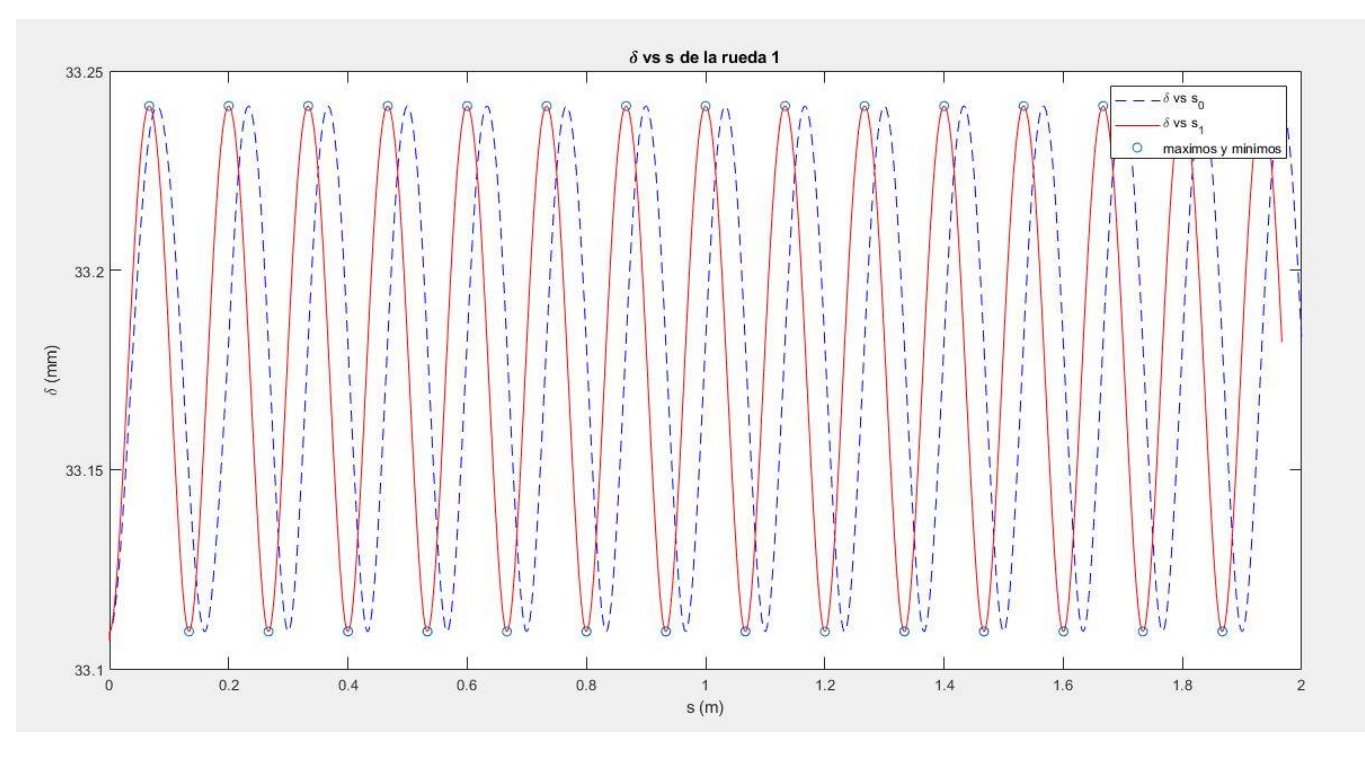

Ejecutando el programa, para un paso de la coordenada de  $s_0^1$  del rodillo 1, de 0.1 mm:

Figura 31. Desplazamiento del tensor frente al avance de la cadena de rodillos

En esta gráfica en la que se representa el desplazamiento del tensor  $\delta$ , representado en el eje Y, frente al avance de la cadena de rodillos, en particular el del rodillo 1,  $s_0^1$  representado en el eje X, se puede ver un patrón de oscilamiento respecto las coordenadas en la deformada,  $s_1^1$ .

Este patrón de oscilamiento, tiene como longitud de onda espacial:  $\lambda = L_{eslabon} = 133.33$  mm

Esta longitud de onda es apreciable respecto la coordenada de la deformada y no sobre la coordenada de la indeformada, y es por ello que se definió la coordenada de la deformada  $s_1$ .

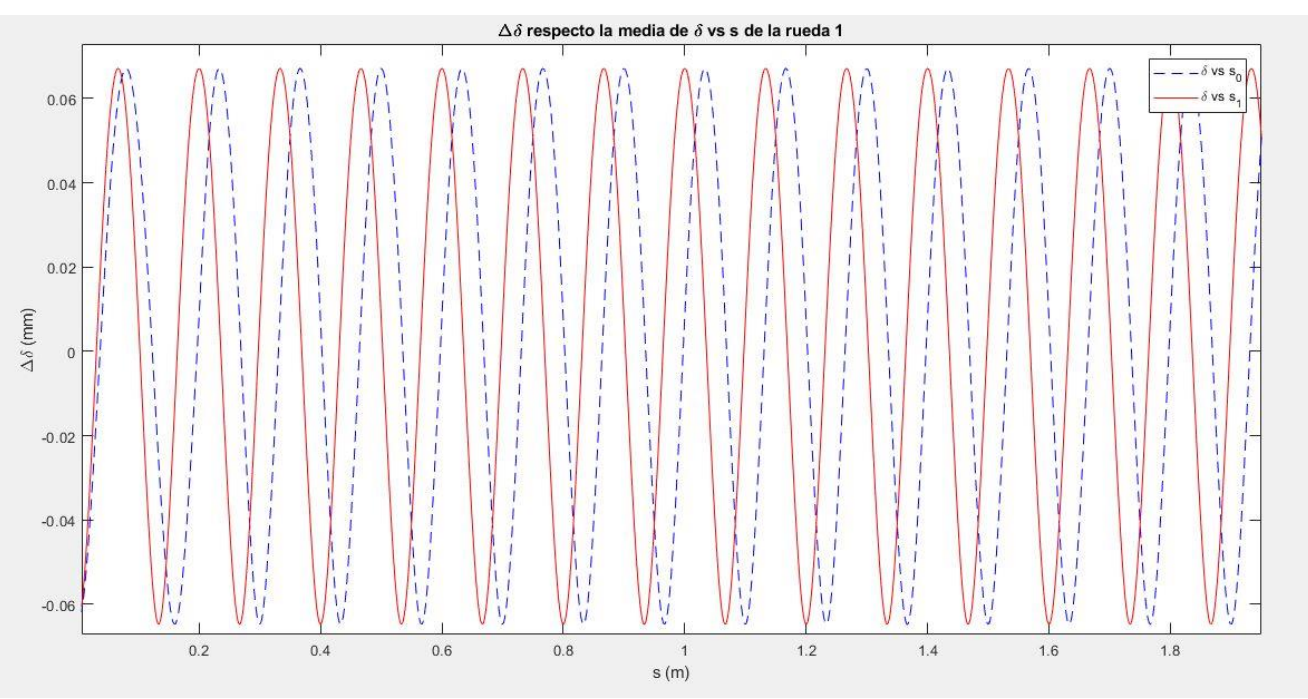

Figura 32. Desplazamiento del tensor respecto a la media de valores de

Los valores de desplazamiento del tensor son entorno a:  $\delta = 33.17 \pm 0.06$  mm

Son valores muy pequeños, que se dan para poder adaptar la geometría con el paso de la cadena, ya que se está aproximando un perímetro con partes curvas, con un perímetro poligonal descrito por los eslabones de la cadena. Mientras más pequeño sea el paso de la cadena, menos afectará al desplazamiento del tensor.

Mediante estos cálculos, se tienen unos valores de referencia para pasar a un comportamiento más real del modelo mediante la dinámica. Este movimiento oscilatorio en el desplazamiento del tensor tendrá una gran influencia en su comportamiento dinámico.

Con respecto a la rueda dentada, se debe buscar el valor de la coordenada  $\theta$  que garantice la rueda tractora encaje perfectamente en la cadena, cuya posición ya es conocida.

## **5.4 VELOCIDAD DEL SISTEMA MULTICUERPO**

Para la resolución del problema de velocidad y aceleración, y llevar acabo la simulación cinemática, se tendrían que imponer dos ecuaciones de restricción de movilidad, teniendo así tantas coordenadas como incógnitas, pero este problema lo resolveremos en el siguiente apartado con la dinámica inversa, en la cual, además se resuelven las fuerzas necesarias que deben producirse en el sistema.

Por lo tanto, en este subapartado y el siguiente, se limitará a desarrollar las expresiones necesarias para el cálculo de las velocidades y aceleraciones de sistema.

Para el cálculo de las velocidades del sistema multicuerpo, se necesitan las derivadas respecto al tiempo de las coordenadas y las derivadas parciales de la función posición del rodillo,  $r_i = f(s_0^i, \delta)$ . Además, de necesitar el jacobiano de las restricciones,  ${\sf C_q}$ , junto a la derivada de las restricciones con respecto al tiempo,  ${\sf C_t}$ .

Una vez calculados estas matrices, podremos calcular las velocidades de los rodillos de la siguiente forma:

<span id="page-62-0"></span>
$$
\mathbf{v}_{i} = \dot{\mathbf{r}}_{i} = \frac{d\mathbf{r}_{i}}{dt} = \frac{\partial \mathbf{r}_{i}}{\partial s_{0}^{i}} \cdot \frac{ds_{0}^{i}}{dt} + \frac{\partial \mathbf{r}_{i}}{\partial \delta} \cdot \frac{d\delta}{dt} = \begin{bmatrix} \frac{\partial \mathbf{r}_{i}}{\partial s_{0}^{i}} & \frac{\partial \mathbf{r}_{i}}{\partial \delta} \end{bmatrix} \begin{bmatrix} \mathbf{s}_{0} \\ \dot{\delta} \end{bmatrix}
$$
(5-33)

Usando nomenclatura de matrices tenemos:  $\mathbf{B}_i = \begin{bmatrix} \frac{\partial \mathbf{r_i}}{\partial s_i^i} \end{bmatrix}$  $\frac{\partial \mathbf{r_i}}{\partial \mathbf{s}_0^i}$   $\frac{\partial \mathbf{r_i}}{\partial \delta}\Big]$ 

Por tanto:  $\mathbf{v}_i = \mathbf{B}_i \cdot \dot{\mathbf{q}}$ 

La velocidad con la que se desplaza el tensor de la escalera viene descrita directamente por la derivada de su coordenada,  $\dot{\delta}$ .

#### **5.5 ACELERACIÓN DEL SISTEMA MULTICUERPO**

En el cálculo de las aceleraciones de los rodillos, añadiendo los términos calculados para las velocidades, se necesita la segunda derivada respecto al tiempo de las coordenadas del sistema, y las derivadas respecto al tiempo de las derivadas parciales de la posición. Así se puede calcular la aceleración de la siguiente forma:

$$
\mathbf{a}_{i} = \ddot{\mathbf{r}}_{i} = \frac{d\dot{\mathbf{r}}_{i}}{dt} = \left(\frac{\partial \mathbf{r}_{i}}{\partial s_{0}^{i}} \cdot \dot{s_{0}}^{i} + \frac{\partial \mathbf{r}_{i}}{\partial \delta} \cdot \dot{\delta}\right) + \left(\frac{\partial \dot{\mathbf{r}}_{i}}{\partial s_{0}^{i}} \cdot \dot{s_{0}}^{i} + \frac{\partial \dot{\mathbf{r}}_{i}}{\partial \delta} \cdot \dot{\delta}\right) = \left[\frac{\partial \mathbf{r}_{i}}{\partial s_{0}^{i}} \quad \frac{\partial \mathbf{r}_{i}}{\partial \delta}\right] \left[\frac{\dot{\mathbf{s}}_{0}}{\delta}\right] + \left[\frac{\partial \dot{\mathbf{r}}_{i}}{\partial s_{0}^{i}} \quad \frac{\partial \dot{\mathbf{r}}_{i}}{\partial \delta}\right] \left[\frac{\dot{\mathbf{s}}_{0}}{\delta}\right] \tag{5-34}
$$

En esta expresión aparecen nuevos términos, la derivadas respecto al tiempo de las derivadas parciales, que son calculadas a continuación:

1. Tensor inferior-superior,  $s_0 \in [0, L_t)$ :

$$
\begin{cases}\n\frac{\partial \dot{r}_x}{\partial s_0} = -\frac{\dot{\delta}}{L_t} & \begin{cases}\n\frac{\partial \dot{r}_x}{\partial \delta} = -\frac{\dot{s_0}}{L_t} \\
\frac{\partial \dot{r}_z}{\partial s_0} = 0\n\end{cases} & (5-35)
$$
\n
$$
\begin{cases}\n\frac{\partial \dot{r}_z}{\partial s} = 0\n\end{cases}
$$

2. Embarcadero inferior-superior,  $s_0 \in [L_t, L_t + L_1)$ :

$$
\begin{cases}\n\frac{\partial \dot{r}_x}{\partial s_0} = 0 & \begin{cases}\n\frac{\partial \dot{r}_x}{\partial \delta} = 0 \\
\frac{\partial \dot{r}_z}{\partial s_0} = 0\n\end{cases} & (5-36)\n\end{cases}
$$

3. Primera transición,  $s_0 \in [L_t + L_1, L_t + L_1 + \alpha r_t)$ :

$$
\begin{cases}\n\frac{\partial r_x}{\partial s_0} = -\frac{\dot{s_0}}{r_t} \operatorname{sen}\left(\frac{(s_0 - (L_t + L_1))}{r_t}\right) & \begin{cases}\n\frac{\partial r_x}{\partial \delta} = 0 \\
\frac{\partial r_z}{\partial s_0} = \frac{\dot{s_0}}{r_t} \cos\left(\frac{(s_0 - (L_t + L_1))}{r_t}\right) & \begin{cases}\n\frac{\partial r_z}{\partial \delta} = 0 \\
\frac{\partial r_z}{\partial \delta} = 0\n\end{cases}\n\end{cases} (5-37)
$$

4. Zona inclinada superior,  $s_0 \in [L_t + L_1 + \alpha r_t, L_t + L_1 + \alpha r_t + L)$ :

$$
\begin{cases}\n\frac{\partial \dot{r}_x}{\partial s_0} = 0 & \int \frac{\partial \dot{r}_x}{\partial \delta} = 0\\ \n\frac{\partial \dot{r}_z}{\partial s_0} = 0 & \int \frac{\partial \dot{r}_z}{\partial \delta} = 0\n\end{cases}
$$
\n(5-38)

5. Segunda transición,  $s_0 \in [L_t + L_1 + \alpha r_t + L, L_t + L_1 + 2\alpha r_t + L)$ :

$$
\begin{cases}\n\frac{\partial r_x}{\partial s_0} = \frac{\dot{s_0}}{r_t} \operatorname{sen}\left(\alpha - \frac{(s_0 - (L_t + L_1 + \alpha r_t + L))}{r_t}\right) & \begin{cases}\n\frac{\partial r_x}{\partial \delta} = 0 \\
\frac{\partial r_z}{\partial s_0} = -\frac{\dot{s_0}}{r_t} \cos\left(\alpha - \frac{(s_0 - (L_t + L_1 + \alpha r_t + L))}{r_t}\right) & \begin{cases}\n\frac{\partial r_z}{\partial \delta} = 0 \\
\frac{\partial r_z}{\partial \delta} = 0\n\end{cases}\n\end{cases} (5-39)
$$

6. Embarcadero superior-superior,  $s_0 \in [L_t + L_1 + 2\alpha r_t + L, L_t + L_1 + 2\alpha r_t + L + L_2)$ :

$$
\begin{cases}\n\frac{\partial \dot{r}_x}{\partial s_0} = 0 & \begin{cases}\n\frac{\partial \dot{r}_x}{\partial \delta} = 0 \\
\frac{\partial \dot{r}_z}{\partial s_0} = 0\n\end{cases} & (5-40)\n\end{cases}
$$

7. Cabecera superior,  $s_0 \in [L_t + L_1 + 2\alpha r_t + L + L_2, L_t + L_1 + 2\alpha r_t + L + L_2 + R\pi)$ :

$$
\begin{cases}\n\frac{\partial r_x}{\partial s_0} = -\frac{\dot{s_0}}{r_t} \operatorname{sen}\left(\frac{(s_0 - (L_t + L_1 + 2\alpha r_t + L + L_2))}{R}\right) & \begin{cases}\n\frac{\partial r_x}{\partial \delta} = 0 \\
\frac{\partial r_z}{\partial s_0} = -\frac{\dot{s_0}}{r_t} \cos\left(\frac{(s_0 - (L_t + L_1 + 2\alpha r_t + L + L_2))}{R}\right) & \begin{cases}\n\frac{\partial r_z}{\partial \delta} = 0 \\
\frac{\partial r_z}{\partial \delta} = 0\n\end{cases}\n\end{cases} (5-41)
$$

8. Embarcadero superior-inferior,  $s_0 \in [L_t + L_1 + 2\alpha r_t + L + L_2 + R\pi, L_t + L_1 + 2\alpha r_t + L + 2L_2 +$  $R\pi$ ):

$$
\begin{cases}\n\frac{\partial \dot{r}_x}{\partial s_0} = 0 & \begin{cases}\n\frac{\partial \dot{r}_x}{\partial \delta} = 0 \\
\frac{\partial \dot{r}_z}{\partial s_0} = 0\n\end{cases} & (5-42)
$$
\n
$$
(5-42)
$$

9. Tercera transición,  $s_0 \in [L_t + L_1 + 2\alpha r_t + L + 2L_2 + R\pi, L_t + L_1 + 3\alpha r_t + L + 2L_2 + R\pi)$ :

$$
\begin{cases}\n\frac{\partial r_x}{\partial s_0} = \frac{\dot{s_0}}{r_t} \operatorname{sen}\left(\frac{(s_0 - (L_t + L_1 + 2\alpha r_t + L + L_2 + R\pi))}{rt}\right) & \int \frac{\partial r_x}{\partial \delta} = 0 \\
\frac{\partial r_z}{\partial s_0} = -\frac{\dot{s_0}}{r_t} \cos\left(\frac{(s_0 - (L_t + L_1 + 2\alpha r_t + L + L_2 + R\pi))}{rt}\right) & \int \frac{\partial r_z}{\partial \delta} = 0\n\end{cases}
$$
\n(5-43)

10. Zona inclinada inferior,  $s_0 \in [L_t + L_1 + 3\alpha r_t + L + 2L_2 + R\pi, L_t + L_1 + 3\alpha r_t + 2L + 2L_2 + R\pi)$ :

$$
\begin{cases}\n\frac{\partial \dot{r}_x}{\partial s_0} = 0 & \int \frac{\partial \dot{r}_x}{\partial \delta} = 0\\ \n\frac{\partial \dot{r}_z}{\partial s_0} = 0 & \int \frac{\partial \dot{r}_z}{\partial \delta} = 0\n\end{cases}
$$
\n(5-44)

11. Cuarta transición,  $s_0 \in [L_t + L_1 + 3\alpha r_t + 2L + 2L_2 + R\pi, L_t + L_1 + 4\alpha r_t + 2L + 2L_2 + R\pi)$ :

$$
\begin{cases}\n\frac{\partial r_x}{\partial s_0} = -\frac{\dot{s_0}}{r_t} \operatorname{sen}\left(\alpha - \frac{\left(s_0 - \left(L_t + L_1 + 3\alpha r_t + 2L + 2L_2 + R\pi\right)\right)}{r_t}\right) & \begin{cases}\n\frac{\partial r_x}{\partial \delta} = 0 \\
\frac{\partial r_z}{\partial s_0} = \frac{\dot{s_0}}{r_t} \cos\left(\alpha - \frac{\left(s_0 - \left(L_t + L_1 + 3\alpha r_t + 2L + 2L_2 + R\pi\right)\right)}{r_t}\right) & \begin{cases}\n\frac{\partial r_x}{\partial \delta} = 0 \\
\frac{\partial r_z}{\partial \delta} = 0\n\end{cases}\n\end{cases} (5-45)
$$

12. Embarcadero inferior-inferior,  $s_0 \in [L_t + L_1 + 4\alpha r_t + 2L + 2L_2 + R\pi, L_t + 2L_1 + 4\alpha r_t + 2L +$  $2L_2 + R\pi$ :

$$
\begin{cases}\n\frac{\partial \dot{r}_x}{\partial s_0} = 0 & \int \frac{\partial \dot{r}_x}{\partial \delta} = 0\\ \n\frac{\partial \dot{r}_z}{\partial s_0} = 0 & \int \frac{\partial \dot{r}_z}{\partial \delta} = 0\n\end{cases}
$$
\n(5-46)

13. Tensor inferior,  $s_0 \in [L_t + 2L_1 + 4\alpha r_t + 2L_1 + 2L_2 + R\pi, 2L_t + 2L_1 + 4\alpha r_t + 2L_1 + 2L_2 + R\pi)$ :

$$
\begin{cases}\n\frac{\partial \dot{r}_x}{\partial s_0} = \frac{\dot{\delta}}{L_t} & \begin{cases}\n\frac{\partial \dot{r}_x}{\partial \delta} = \frac{\dot{s}_0}{L_t} \\
\frac{\partial \dot{r}_z}{\partial s_0} = 0\n\end{cases} & (5-47)
$$
\n
$$
\frac{\partial \dot{r}_z}{\partial \delta} = 0
$$

14. Cabecera inferior,  $s_0 \in [2L_t + 2L_1 + 4\alpha r_t + 2L + 2L_2 + R\pi, 2L_t + 2L_1 + 4\alpha r_t + 2L + 2L_2 +$  $2R\pi$ :

$$
\begin{cases}\n\frac{\partial r_x}{\partial s_0} = \frac{\dot{s_0}}{r_t} \operatorname{sen}\left(\frac{(s_0 - (2L_t + 2L_1 + 4\alpha r_t + 2L + 2L_2 + R\pi))}{R}\right) & \int \frac{\partial r_x}{\partial \delta} = 0 \\
\frac{\partial r_z}{\partial s_0} = \frac{\dot{s_0}}{r_t} \cos\left(\frac{(s_0 - (2L_t + 2L_1 + 4\alpha r_t + 2L + 2L_2 + R\pi))}{R}\right) & \int \frac{\partial r_z}{\partial \delta} = 0\n\end{cases}
$$
\n(5-48)

Una vez calculadas las derivadas respecto al tiempo de las derivadas parciales, ya es posible calcular las aceleraciones de cada uno de los rodillos:

Si se usa la nomenclatura de matrices, y definiendo la derivada de  $B_i$ :  $\dot{B}_1 = \left| \frac{\partial r_i}{\partial s_i^2} \right|$  $\frac{\partial \mathbf{r}_1}{\partial s_0^l}$   $\frac{\partial \mathbf{r}_1}{\partial \delta}$  $\frac{\partial \mathbf{r_1}}{\partial \delta}$ ŗ

Se puede expresar la aceleración en función de matrices:  $\mathbf{a}_i = \mathbf{B}_i \cdot \ddot{\mathbf{q}} + \dot{\mathbf{B}}_i \cdot \dot{\mathbf{q}}$ 

# **6 DINÁMICA INVERSA DE LA ESCALERA MECÁNICA**

ste capítulo se centrará en el desarrollo de la dinámica inversa, cuyo objetivo es el cálculo de las fuerzas producidas cuando el sistema multicuerpo describe una trayectoria definida en el tiempo. Para este tipo de problemas se necesita la resolución de sistemas de ecuaciones algebraicas. E

# **6.1 DESARROLLO DE LA DINÁMICA INVERSA**

Inicialmente, el primer paso que se tiene que dar, será definir el movimiento que describirá el sistema. Se tienen que definir tantos movimientos como grados de libertad tenga el sistema. En nuestro caso se tienen 2 grados de libertad, por lo tanto, se definen dos movimientos, uno referente a cualquier rodillo del sistema multicuerpo, ya que este hará que los demás sigan su movimiento para cumplir las restricciones del sistema, y el otro será el del movimiento de la rueda tractora:

Restricción de movimiento del rodillo:  $s_1^1 = vt$ 

Restricción de movimiento de la rueda tractora:  $\theta = \theta_0 + \omega t$ 

Para que la cadena de rodillos vaya engranando perfectamente con el movimiento de la rueda, se tiene que imponer la velocidad en la deformada, ya que esta coordenada tiene en cuenta la velocidad que añade el tensor del sistema en su movimiento. Además, relacionando la velocidad tangencial de la cadena con la velocidad angular de la rueda, y sabiendo que el giro de la rueda, cuando asciende es de la forma horaria, por lo que será una velocidad angular negativa, se puede definir:

$$
\omega = -v/R
$$

Así se obtiene un sistema sincronizado en el paso de la cadena de rodillos por la rueda tractora. Si en un inicio la rueda no está engranando, se debe definir una posición inicial de la rueda,  $\theta_0$ , en la que si esté engranando. La velocidad crucero que introduciremos en el sistema es de 0.5 m/s como nos indica la norma (5).

Por último, hay que destacar que la imposición de movilidad de la rueda tractora es sólo para obtener un sistema de ecuaciones determinado para la resolución de la dinámica inversa, ya que no se está definiendo aún ninguna fuerza relacionada con el sistema de tracción como se verá en la dinámica directa.

## **6.1.1 PROBLEMA DE POSICIÓN**

En este problema, se tienen M restricciones, que es el mismo número de rodillos, más dos de movilidad, lo que hace que el sistema de ecuaciones a resolver sea determinado, dim( $C$ ) = n = M + 2:

$$
\mathbf{C} = \begin{bmatrix} (\mathbf{r}_2 - \mathbf{r}_1)^T (\mathbf{r}_2 - \mathbf{r}_1) - L_{eslabon}^2 \\ (\mathbf{r}_3 - \mathbf{r}_2)^T (\mathbf{r}_3 - \mathbf{r}_2) - L_{eslabon}^2 \\ (\mathbf{r}_p - \mathbf{r}_{p-1})^T (\mathbf{r}_p - \mathbf{r}_{p-1}) - L_{eslabon}^2 \\ (\mathbf{r}_1 - \mathbf{r}_p)^T (\mathbf{r}_1 - \mathbf{r}_p) - L_{eslabon}^2 \\ \vdots \\ (\mathbf{r}_1 - \mathbf{r}_p)^T (\mathbf{r}_1 - \mathbf{r}_p) - L_{eslabon}^2 \\ \vdots \\ \theta - \theta_0 - \omega t \end{bmatrix} = \mathbf{0}
$$

Para el jacobiano, se tiene que añadir el cálculo de las derivadas parciales de la coordenada deformada respecto de las coordenadas de la indeformada y del tensor, quedando definido de la siguiente manera:

$$
\mathbf{C}_{\mathbf{q}} = \begin{bmatrix}\n-2(\mathbf{r}_{2} - \mathbf{r}_{1})^{\mathrm{T}} \frac{\partial \mathbf{r}_{1}}{\partial s_{0}^{1}} & 2(\mathbf{r}_{2} - \mathbf{r}_{1})^{\mathrm{T}} \frac{\partial \mathbf{r}_{2}}{\partial s_{0}^{2}} & 0 & \cdots & 0 & 2(\mathbf{r}_{2} - \mathbf{r}_{1})^{\mathrm{T}} \left(\frac{\partial \mathbf{r}_{2}}{\partial \delta} - \frac{\partial \mathbf{r}_{1}}{\partial \delta}\right) & 0 \\
0 & -2(\mathbf{r}_{3} - \mathbf{r}_{2})^{\mathrm{T}} \frac{\partial \mathbf{r}_{2}}{\partial s_{0}^{2}} & 2(\mathbf{r}_{3} - \mathbf{r}_{2})^{\mathrm{T}} \frac{\partial \mathbf{r}_{3}}{\partial s_{0}^{3}} & \cdots & 0 & 2(\mathbf{r}_{3} - \mathbf{r}_{2})^{\mathrm{T}} \left(\frac{\partial \mathbf{r}_{3}}{\partial \delta} - \frac{\partial \mathbf{r}_{2}}{\partial \delta}\right) & 0 \\
\vdots & \vdots & \vdots & \ddots & \vdots & \vdots \\
2(\mathbf{r}_{1} - \mathbf{r}_{p})^{\mathrm{T}} \frac{\partial \mathbf{r}_{1}}{\partial s_{0}^{1}} & 0 & 0 & \cdots & -2(\mathbf{r}_{1} - \mathbf{r}_{p})^{\mathrm{T}} \frac{\partial \mathbf{r}_{M}}{\partial s_{0}^{M}} & 2(\mathbf{r}_{1} - \mathbf{r}_{p})^{\mathrm{T}} \left(\frac{\partial \mathbf{r}_{1}}{\partial \delta} - \frac{\partial \mathbf{r}_{p}}{\partial \delta}\right) & 0 \\
\frac{\partial s_{1}^{1}}{\partial s_{0}^{1}} & 0 & 0 & \cdots & 0 & \frac{\partial s_{1}^{1}}{\partial s} & 0 \\
0 & 0 & 0 & \cdots & 0 & 0 & 1\n\end{bmatrix}
$$

En este problema, al haber añadido restricciones de movilidad, tendremos un vector de derivadas del jacobiano respecto al tiempo implícito no nulo:

$$
\mathbf{C_t} = \begin{bmatrix} 0 & 0 & \dots & -\nu & -\omega \end{bmatrix} \tag{6-3}
$$

$$
\dim(\mathbf{C_t}) = [n, 1]
$$

Se resuelven las ecuaciones algebraicas de las restricciones mediante el comando *fsolve*, aportando el jacobiano de estas.

#### **6.1.2 PROBLEMA DE VELOCIDAD**

Una vez resuelto el problema de posición se procede a calcular la solución del problema de velocidad, que será resuelto mediante la siguiente ecuación:

$$
\mathbf{C}_q \dot{\mathbf{q}} + \mathbf{C}_t = \mathbf{0} \rightarrow \dot{\mathbf{q}} = -\mathbf{C}_q^{-1} \mathbf{C}_t \tag{6-4}
$$

Al resolver este sistema de ecuaciones se obtienen las derivadas de las coordenadas, con lo que se puede calcular la velocidad de cada uno de los rodillos, con la expresión desarrollada en la ecuación [\( 5-33](#page-62-0) ):

$$
\mathbf{v}_i = \mathbf{B}_i \cdot \mathbf{q}
$$

# **6.1.3 PROBLEMA DE ACELERACIÓN Y FUERZAS DE REACCIÓN**

Finalmente, se resuelven las aceleraciones y fuerzas que intervienen en el sistema. Para ello, se aplican las ecuaciones de Newton-Euler, mediante las ecuaciones de Lagrange, también conocido como el método de los Multiplicadores de Lagrange.

Para ello se definen una serie de hipótesis y simplificaciones en el modelo:

- Como se ha dicho anteriormente, toda la masa de los rodillos estará concentrada en el centro de estos. En consecuencia, no hace falta tener en cuenta las rotaciones de Euler. Es por ello que la guía definida sea la que describen los centros de los rodillos, y no su punto de contacto.
- No se consideran Fuerzas de Rozamiento en el sistema

Se calcula la matriz de aceleraciones, partiendo del apartado 4.2 que nos da la matriz de aceleraciones para los rodillos, añadiendo dos filas más, que serán referentes al sólido del tensor y el sólido de la rueda tractora.

$$
\mathbf{L} = \begin{bmatrix} \frac{\partial \mathbf{r_i}}{\partial s_0^i} & \frac{\partial \mathbf{r_i}}{(\partial \delta)} & \frac{\partial \mathbf{r_i}}{\partial \theta} \\ -\frac{\partial \mathbf{r_i}}{\partial s_0^i} & -\frac{\partial \mathbf{r_i}}{\partial s_0^i} & -\frac{\partial \mathbf{r_i}}{\partial s_0^i} \\ \mathbf{0} & 1 & 0 \\ \mathbf{0} & 0 & 1 \end{bmatrix}
$$
(6-5)

Para:  $i = 1: p \rightarrow dim(L) = [3p + 2, n]$ 

Y su derivada:

$$
\dot{\mathbf{L}} = \begin{bmatrix} \frac{\partial \dot{\mathbf{r}}_1}{\partial s_0^1} & \frac{\partial \dot{\mathbf{r}}_1}{\partial \delta} \\ -\frac{\dot{\mathbf{r}}_1}{\mathbf{0}} & -\frac{\dot{\mathbf{r}}_1}{\mathbf{0}} & -\frac{\dot{\mathbf{r}}_1}{\mathbf{0}} \\ \mathbf{0} & 1 & 0 \\ \mathbf{0} & 0 & 1 \end{bmatrix}
$$
(6-6)

Según el apartado 4.3, se puede definir las aceleraciones de los rodillos en función de la matriz **B** y la matriz **B**. En este caso, se sustituyen las aceleraciones de todos los sólidos en función de las matrices  $L y L$  en la ecuación de Newton. Estas fórmulas han sido tomadas de los apuntes de Cinemática de sistemas multicuerpo, de la asignatura Cinemática y Dinámica de máquinas, impartida por José Luis Escalona (8).

$$
\hat{\mathbf{M}} \cdot \hat{\mathbf{a}} = \sum \mathbf{F}_{\text{Aplicadas}} \tag{6-7}
$$
\n
$$
\hat{\mathbf{M}} \cdot (\mathbf{L} \cdot \ddot{\mathbf{q}} + \dot{\mathbf{L}} \cdot \dot{\mathbf{q}}) = \hat{\mathbf{Q}} + \hat{\mathbf{Q}}_{\text{v}}
$$

̂ : Matriz de masas de Newton-Euler. Está formada por una submatriz de masa de cada sólido, siendo esta una matriz de dimensiones 3x3, la cuál es la misma para todos los rodillos, y la matriz de inercia de la rueda tractora, que sólo consta de una componente,  $I_{YY}$ . La penúltima posición es referente al tensor de tensiones, al cual no se le asocia ninguna masa.

$$
\widehat{\mathbf{M}} = \begin{pmatrix} m & 0 & \dots & 0 & 0 \\ 0 & m & & 0 & 0 \\ \vdots & & \ddots & & \vdots \\ 0 & 0 & \dots & 0 & 0 \\ 0 & 0 & & & 0 & I_{YY} \end{pmatrix}
$$

̂: Aceleraciones de Newton-Euler. Sólo incluye las aceleraciones de traslación de los sólidos, ya que, al ser la masa concentrada en sus centros, no hay rotaciones.

 $\sum F_{\text{Aplicadas}} = \widehat{Q} + \widehat{Q}_{v}$  : En este caso, sólo se tienen la componente de fuerzas generalizadas de Newton-Euler,  $\hat{\bf Q}$ , ya que al no tener rotaciones los pares giroscópicos generalizados son nulos,  $\hat{\bf Q}_{\bf v} = {\bf 0}$ .

Siguiendo con el desarrollo de la ecuación, se premultiplican ambos lados por la matriz  $B^T$ :

$$
\mathbf{L}^T \cdot \hat{\mathbf{M}} \cdot (\mathbf{L} \cdot \ddot{\mathbf{q}} + \dot{\mathbf{L}} \cdot \dot{\mathbf{q}}) = \mathbf{L}^T \cdot \hat{\mathbf{Q}}
$$
  

$$
\underbrace{\mathbf{L}^T \cdot \hat{\mathbf{M}} \cdot \mathbf{L}}_{\mathbf{M}} \cdot \ddot{\mathbf{q}} = \underbrace{\mathbf{L}^T \cdot \hat{\mathbf{Q}}}_{\mathbf{Q}} - \mathbf{L}^T \cdot \hat{\mathbf{M}} \cdot \dot{\mathbf{L}} \cdot \dot{\mathbf{q}}}_{\mathbf{Q}_v}
$$
  

$$
\mathbf{M} \cdot \ddot{\mathbf{q}} = \mathbf{Q} + \mathbf{Q}_v
$$
 (6-8)

M: Matriz de masas

v: Vector de fuerzas de inercia generalizadas cuadráticas en velocidad. En estas solo aparecen las fuerzas centrífugas, y no los pares giroscópicos ni las fuerzas de Coriolis.

: Vector de fuerzas externas generalizadas. Son las fuerzas y pares aplicados en cada sólido. Este vector incluye dos tipos de fuerzas generalizadas: fuerzas aplicadas generalizadas,  $Q_{\rm apl}$ , y las fuerzas de reacción generalizadas,

$$
\mathbf{Q} = \mathbf{Q}_{\text{apl}} + \mathbf{Q}_{\text{reac}} \tag{6-9}
$$

- Fuerzas Aplicadas ( $Q_{\text{ap1}}$ ): Son todas aquellas fuerzas cuyo valor se puede calcular en función de la posición, la velocidad y el tiempo. Dentro de este grupo, entre otras, están:
	- o Fuerzas gravitatorias (continuas)
	- o Fuerzas elásticas, aplicadas por muelles y elásticos
	- o Fuerzas amortiguadoras, aplicadas por amortiguadores viscosos
	- o Fuerzas aerodinámicas
	- o Fuerzas hidrodinámicas
	- o Fuerzas de control, aplicadas por algún controlador o actuador
	- o Fuerzas de usuario, aplicadas por algún agente externo

De estas fuerzas, aparecerán en nuestro modelo, las fuerzas gravitatorias, y las fuerzas de usuario, como por ejemplo el aplicar una fuerza constante en una serie de tres peldaños, simulando el peso de una persona.

$$
\mathbf{Q}_{\text{apl}} = \mathbf{L}^T \cdot \mathbf{F}_{\text{Peso}}^{rodillos} + \mathbf{L}^T \cdot \mathbf{F}_{\text{Usuario}} \tag{6-10}
$$

Fuerzas de Reacción ( $Q_{reac}$ ): Estas fuerzas no se pueden calcular en función de la posición, la velocidad y el tiempo. Son las fuerzas necesarias que han de aplicarse en el sistema para que se cumplan las restricciones a las que están sujetas las coordenadas. Para el cálculo de estas fuerzas, nos basamos en el método de los multiplicadores de Lagrange, el cual desarrolla que cada restricción tiene asociado un multiplicador de Lagrange  $\lambda$ , que representa físicamente la fuerza necesaria que hay que aplicar al sistema para que se cumpla la susodicha restricción. Este método define las fuerzas de reacción de la forma:

$$
\mathbf{Q}_{\text{reac}} = \mathbf{C}_{\mathbf{q}}^T \boldsymbol{\lambda} \tag{6-11}
$$

Se sustituye la expresión de los multiplicadores de Lagrange en las ecuaciones de movimiento, y se añade la derivada segunda de las restricciones de movimiento para poder formar el siguiente sistema de ecuaciones:

$$
\mathbf{M} \cdot \ddot{\mathbf{q}} = \mathbf{Q}_{\mathbf{a}\mathbf{p}\mathbf{l}} + \mathbf{C}_{\mathbf{q}}^T \boldsymbol{\lambda} + \mathbf{Q}_{\mathbf{v}}
$$
  

$$
\ddot{\mathbf{C}} = \mathbf{0} \rightarrow \mathbf{C}_{\mathbf{q}} \cdot \ddot{\mathbf{q}} + \dot{\mathbf{C}}_{\mathbf{q}} \dot{\mathbf{q}} + \dot{\mathbf{C}}_{\mathbf{t}} = \mathbf{0}
$$
 (6-12)

Se pasan los valores desconocidos a la izquierda de la ecuación. Los multiplicadores de Lagrange son valores desconocidos que también se deben calcular. Al pasarlos a la parte izquierda de la ecuación no hace falta que se cambien de signo, ya que estos se definen como menos las fuerzas de reacción,  $\lambda = -F_{ij}$ 

$$
\begin{cases} \mathbf{M} \cdot \ddot{\mathbf{q}} + \mathbf{C}_\mathbf{q}^T \boldsymbol{\lambda} = \mathbf{Q}_{\text{apl}} + \mathbf{Q}_v \\ \mathbf{C}_\mathbf{q} \cdot \ddot{\mathbf{q}} = -(\mathbf{C}_\mathbf{q} \cdot \mathbf{q} + \mathbf{C}_\mathbf{t}) \end{cases} \tag{6-13}
$$

De forma matricial:

$$
\begin{bmatrix} \ddot{\mathbf{q}} \\ \mathbf{Q} \end{bmatrix} = \begin{bmatrix} \mathbf{M} & \mathbf{C_q}^T \\ \mathbf{C_q} & \mathbf{0} \end{bmatrix}^{-1} \begin{bmatrix} \mathbf{Q}_{\text{apl}} + \mathbf{Q}_v \\ -(\mathbf{C_q}\dot{\mathbf{q}} + \dot{\mathbf{C}_t}) \end{bmatrix}
$$
(6-14)

Por último, se deben desarrollar la derivada del jacobiano respecto al tiempo, y la segunda derivada del jacobiano frente al tiempo explícito de las restricciones, la cuál es una fila de componente nulas,  $\dot{C}_t = 0$ 

Ahora se pasa a desarrollar la derivada del jacobiano

$$
C_{q}(i, i) = -2 \cdot \left[ (\mathbf{v}_{i+1} - \mathbf{v}_{i})^{T} \cdot \frac{\partial \mathbf{r}_{i}}{\partial s_{0}^{i}} + (\mathbf{r}_{i+1} - \mathbf{r}_{i})^{T} \cdot \frac{\partial \mathbf{r}_{i}}{\partial s_{0}^{i}} \right]
$$
  
\n
$$
C_{q}(i, i+1) = 2 \cdot \left[ (\mathbf{v}_{i+1} - \mathbf{v}_{i})^{T} \cdot \frac{\partial \mathbf{r}_{i+1}}{\partial s_{0}^{i+1}} + (\mathbf{r}_{i+1} - \mathbf{r}_{i})^{T} \cdot \frac{\partial \mathbf{r}_{i+1}}{\partial s_{0}^{i+1}} \right]
$$
  
\n
$$
C_{q}(i, p+1) = 2 \cdot \left[ (\mathbf{v}_{i+1} - \mathbf{v}_{i})^{T} \cdot \left( \frac{\partial \mathbf{r}_{i+1}}{\partial s} - \frac{\partial \mathbf{r}_{i}}{\partial s} \right) + (\mathbf{r}_{i+1} - \mathbf{r}_{i})^{T} \cdot \left( \frac{\partial \mathbf{r}_{i+1}}{\partial s} - \frac{\partial \mathbf{r}_{i+1}}{\partial s} \right) \right]
$$
  
\n
$$
C_{q}(p, 1) = 2 \cdot \left[ (\mathbf{v}_{1} - \mathbf{v}_{p})^{T} \cdot \frac{\partial \mathbf{r}_{1}}{\partial s_{0}^{1}} + (\mathbf{r}_{1} - \mathbf{r}_{p})^{T} \cdot \frac{\partial \mathbf{r}_{1}}{\partial s_{0}^{1}} \right]
$$
  
\n
$$
C_{q}(p, p) = -2 \cdot \left[ (\mathbf{v}_{1} - \mathbf{v}_{p})^{T} \cdot \frac{\partial \mathbf{r}_{p}}{\partial s_{0}^{p}} + (\mathbf{r}_{1} - \mathbf{r}_{p})^{T} \cdot \frac{\partial \mathbf{r}_{p}}{\partial s_{0}^{p}} \right]
$$
  
\n
$$
C_{q}(p, p+1) = 2 \cdot \left[ (\mathbf{v}_{1} - \mathbf{v}_{p})^{T} \cdot \left( \frac{\partial \mathbf{r}_{1}}{\partial s} - \frac{\partial \mathbf{r}_{p}}{\partial s} \right) + (\mathbf{r}_{1} - \mathbf{r}_{p})^{T} \cdot \left( \frac
$$

Finalmente, se ve un repaso a las dimensiones de las matrices que componen las ecuaciones de movimiento:

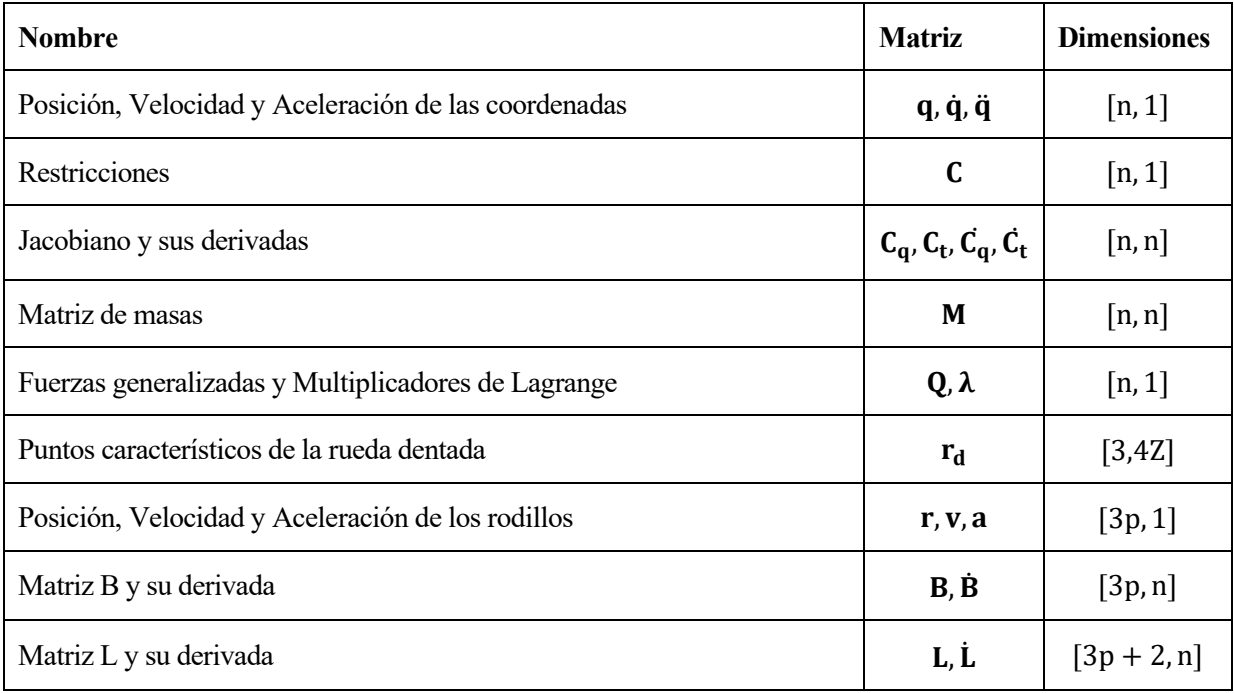

Tabla 9. Dimensiones de las matrices de las ecuaciones de movimiento

# **6.2 SIMULACIÓN DE LA DINÁMICA INVERSA**

Una vez definida la dinámica inversa del sistema, se puede proceder a interpretar los resultados que se obtienen de la simulación de la dinámica inversa, los cuáles serán obtenidos en el archivo de Matlab: *dinamica\_inversa.m*

Para ello, se define una velocidad de los rodillos de 0.5 m/s, por lo que la rueda tractora deberá tener una velocidad angular de  $\omega = -\frac{v}{R}$  $\frac{v}{R} = \frac{0.5}{0.595}$  $\frac{0.5}{0.59543}$  = -0.8397 rad/s

Al resolver el problema para un paso de 0.005 m y un intervalo de tiempo entre t = 0: 0.005: 42 s, para poder describir una vuelta completa del modelo, ya que el perímetro de la deformada corresponde a 20.88 m, y la velocidad es de 0.5 m/s, se necesita entorno a unos 42 s, para conseguir describir una vuelta completa.

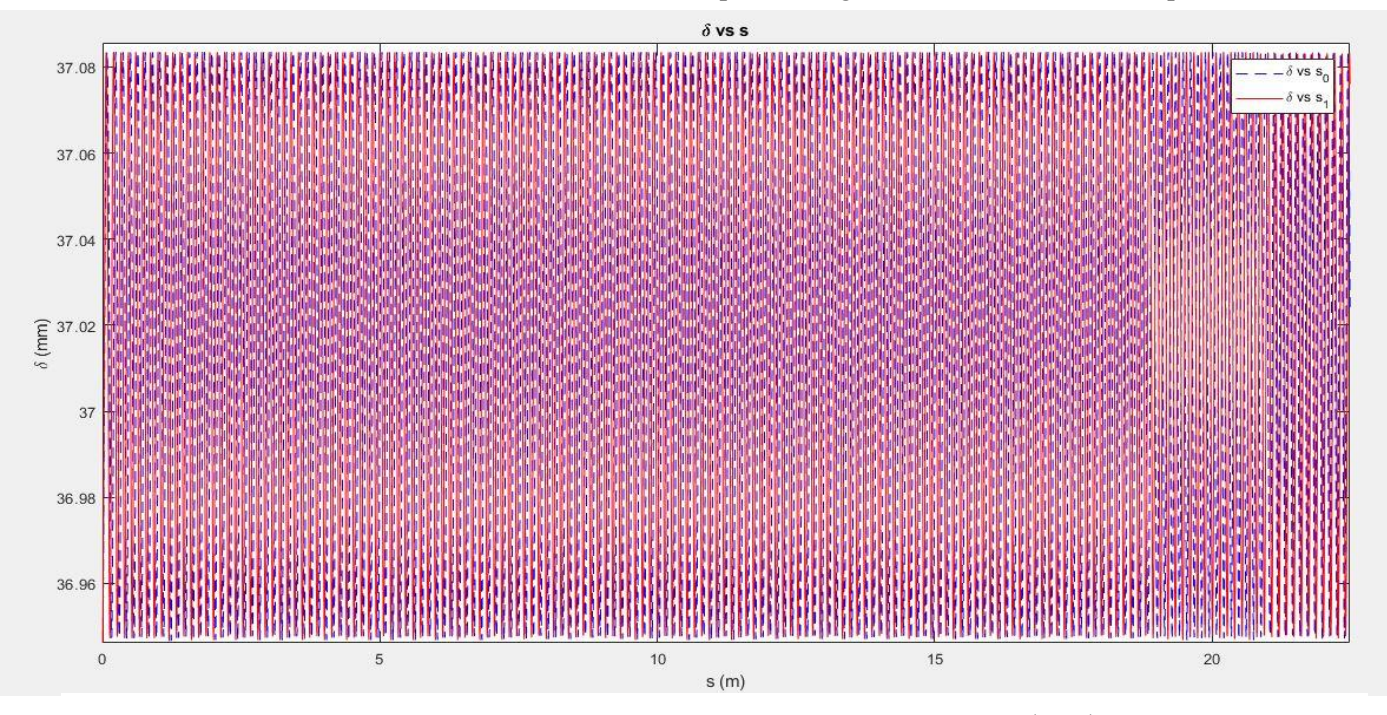

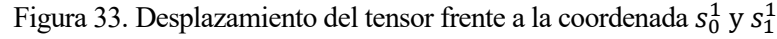

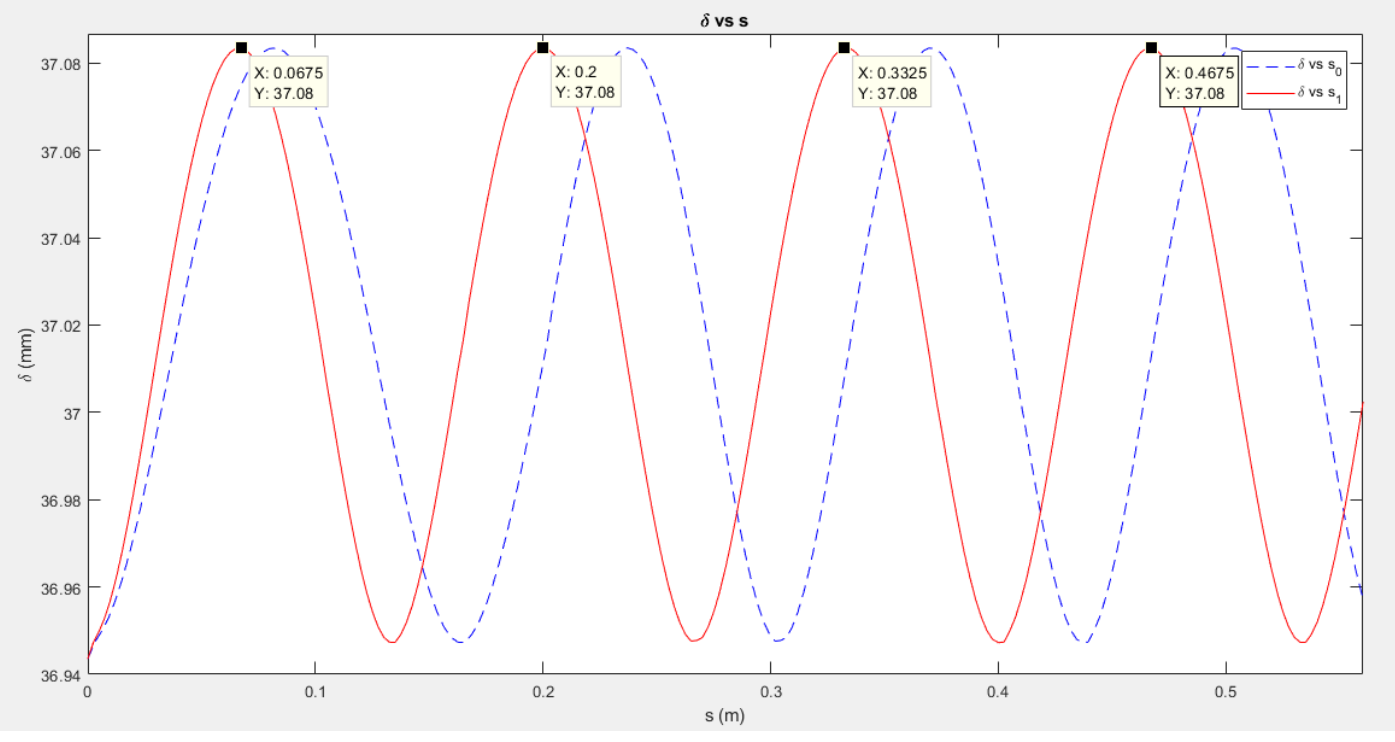

Figura 34. Longitud de onda espacial del desplazamiento del tensor
En estas gráficas que muestran la coordenada δ del tensor frente a la coordenada de la posición del rodillo primero, tanto en la indeformada  $s_0^1$ , como en la deformada,  $s_1^1$ , se puede comprobar que sigue un movimiento armónico con la misma longitud de onda espacial que describía en el problema de la posición del apartad[o 5.3,](#page-57-0) siendo esta la longitud del eslabón:

$$
\lambda = L_{eslabon} = 133.33 \text{ mm}
$$

Sin embargo, respecto al valor medio de  $\delta$  en la onda del movimiento armónico, ha variado respecto a la resolución del problema de la posición, siendo esta ahora:

 $\delta = 37.02 \pm 0.06$  mm frente a  $\delta = 33.17 \pm 0.06$  mm del problema de posición.

En el problema dinámico se tiene un valor medio de 3.85 mm mayor con respecto al problema de posición, aunque la amplitud de onda se mantiene igual. Esto puede deberse a la restricción de movilidad sobre la velocidad, de 0.5 m/s, que hemos impuesto en la dinámica inversa.

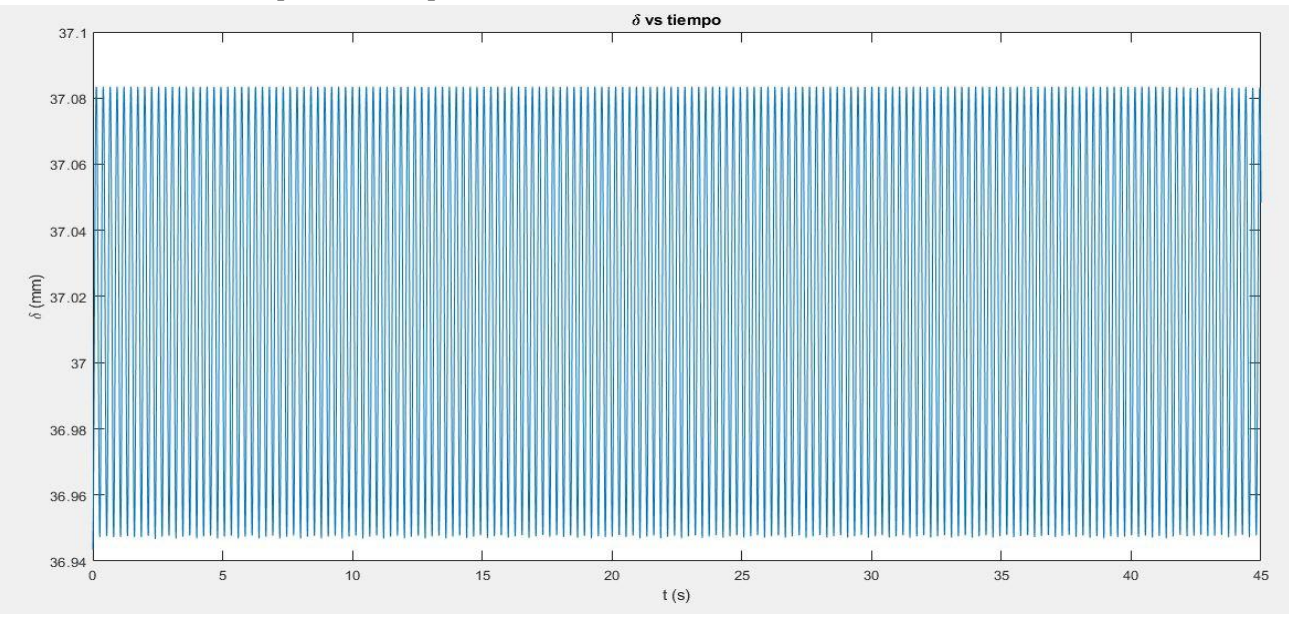

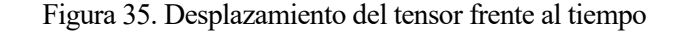

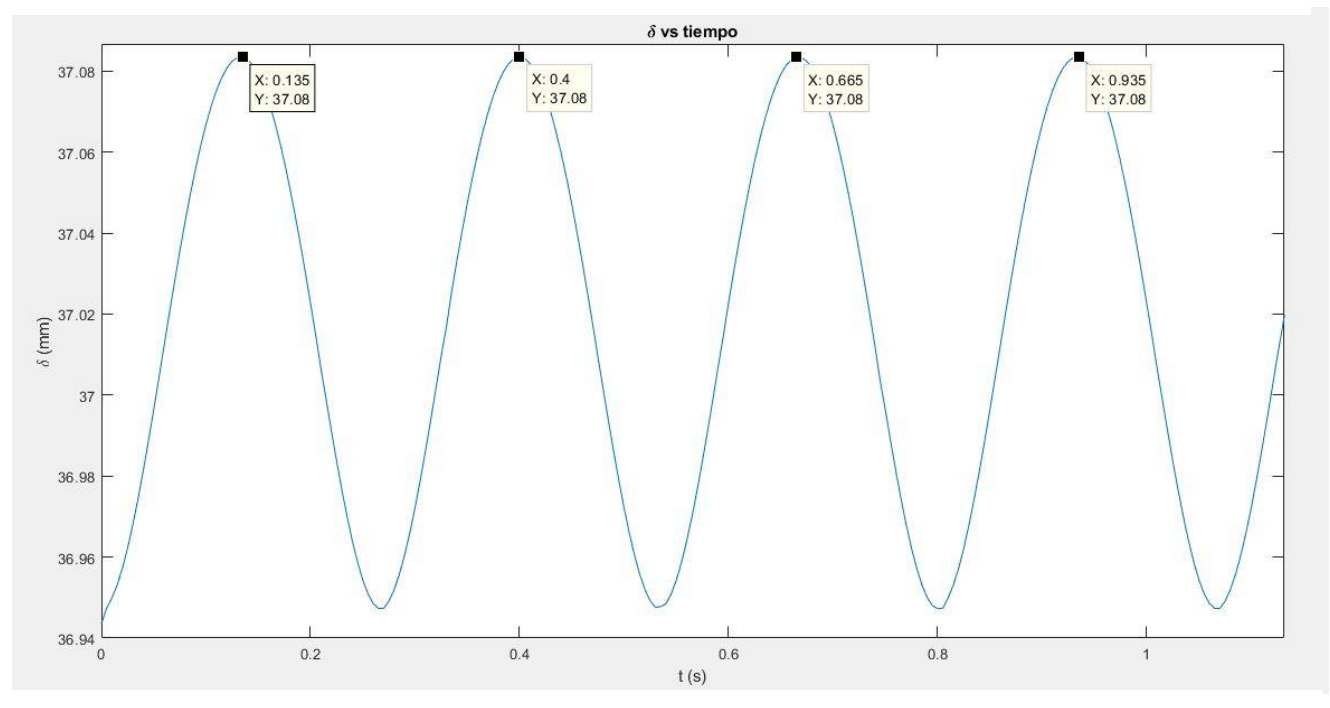

Figura 36. Longitud de onda temporal del desplazamiento del tensor

Según las gráficas del desplazamiento del tensor frente al dominio del tiempo, se tiene una longitud de onda temporal de  $λ = 0.265$  s. Si multiplicamos la longitud de onda por la velocidad que hemos impuesto en los rodillos, volvemos a obtener la longitud del eslabón,  $v \cdot \lambda = 0.5 \left( \frac{m}{s} \right)$  $\binom{m}{s}$  · 0.265 (s) = 0.1325 m.

Se obtiene una frecuencia de paso en el movimiento del tensor de:  $f = \frac{1}{3}$  $\frac{2}{\lambda}$  = 3.77Hz

Se procede ahora a analizar la velocidad de los rodillos:

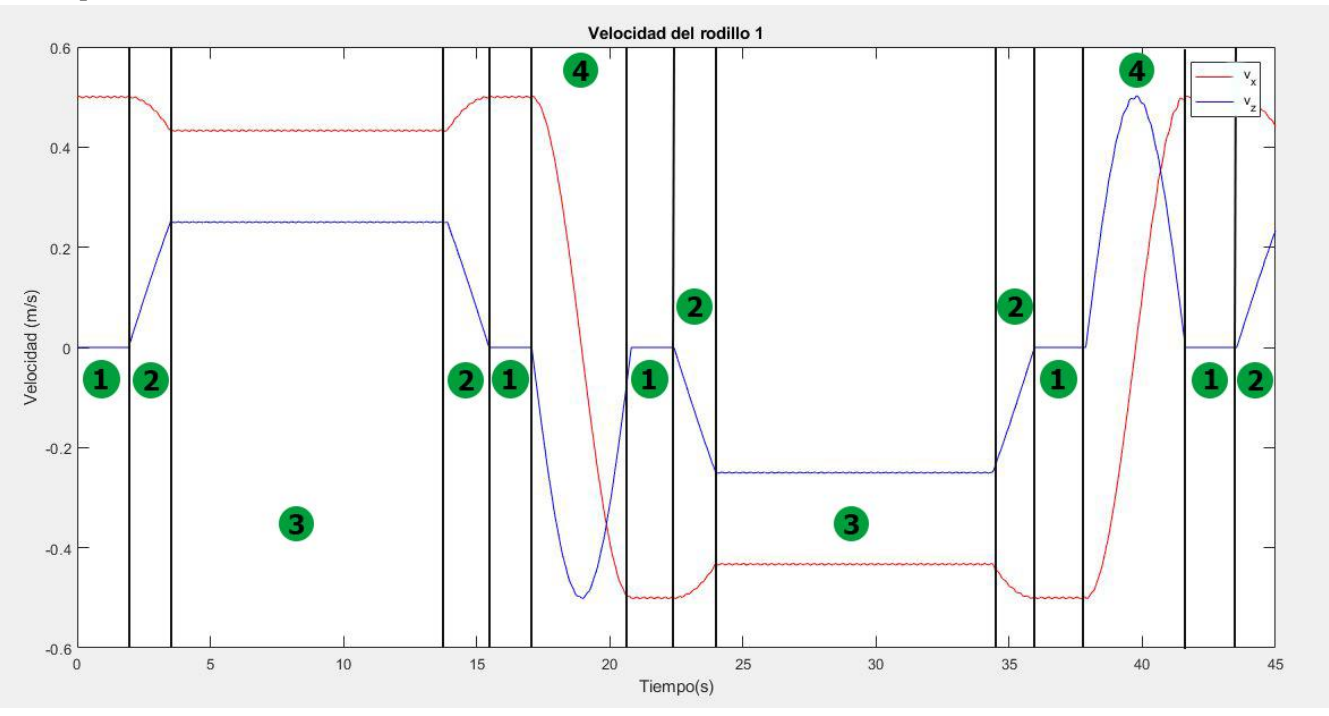

Figura 37. Velocidad del rodillo 1 a lo largo de la guía

<span id="page-73-0"></span>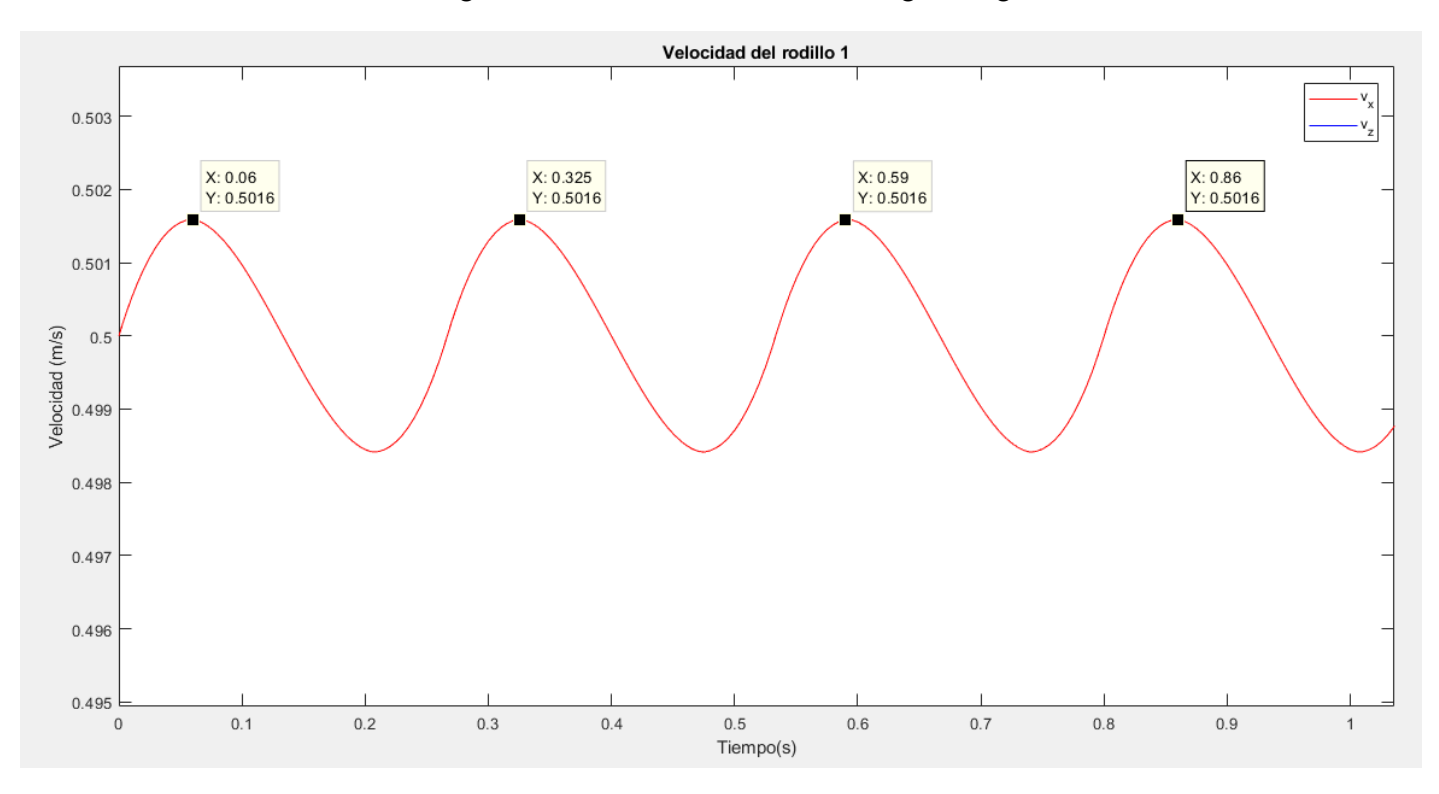

<span id="page-73-1"></span>Figura 38. Detalle de la velocidad del rodillo 1 en la zona de embarque inferior-superior

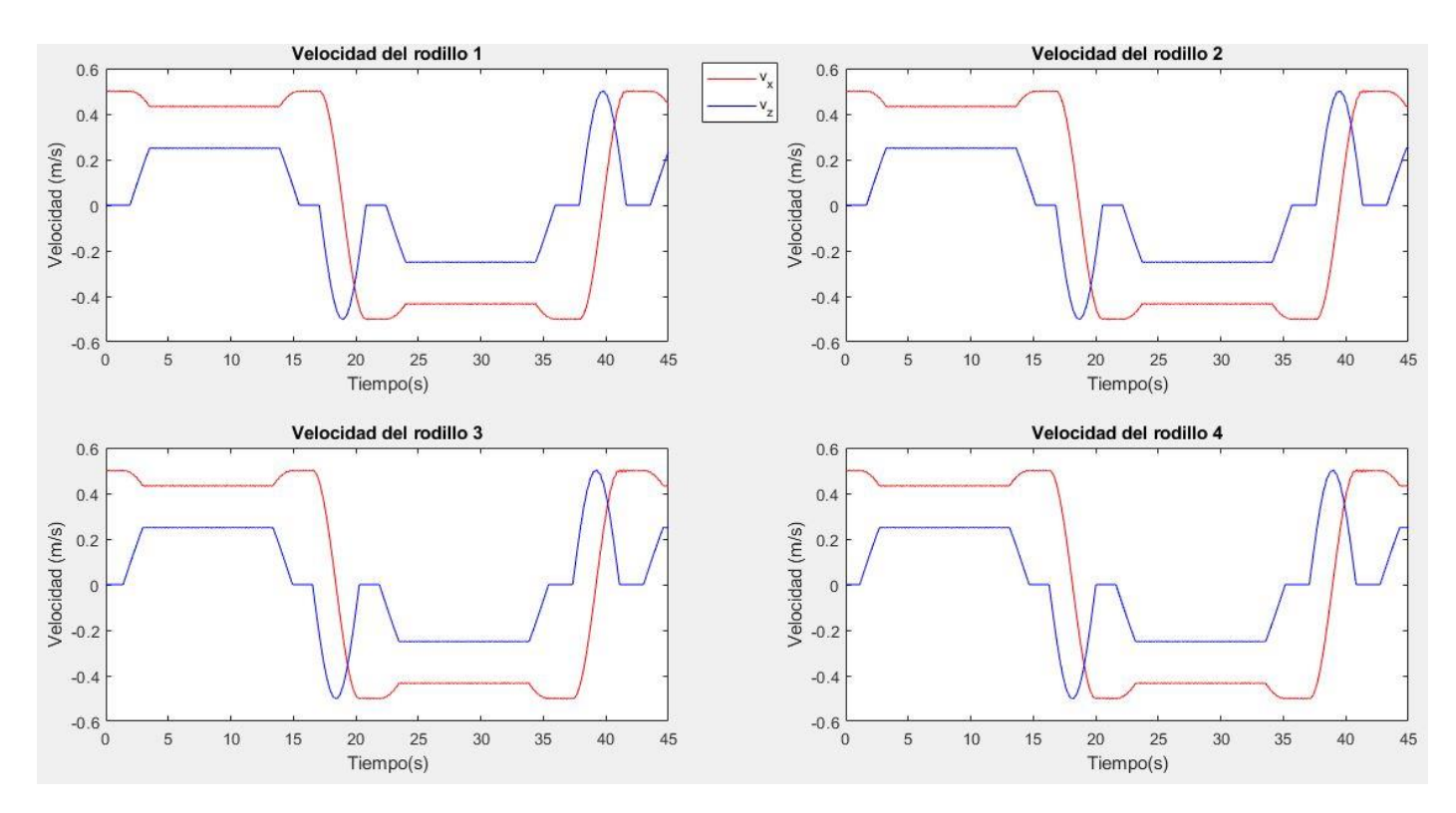

Figura 39. Velocidad de los rodillos 1,2,3 y 4 en el recorrido de la guía

<span id="page-74-1"></span>De la [Figura 37. Velocidad del rodillo 1 a lo largo de la guía,](#page-73-0) se puede ver la velocidad del rodillo a lo largo de la guía, diferenciando cada uno de sus tramos, siendo estos los de la [Tabla 10.](#page-74-0)

En la [Figura 38,](#page-73-1) se puede observar que la frecuencia de la onda que describe la velocidad en su recorrido por la guía, es la misma frecuencia que la que describe el tensor de desplazamiento, de una longitud de onda:  $\lambda = 0.265$  s. Además, se puede destacar que la velocidad media del rodillo es entorno a los 0.5 m/s como se había impuesto en la restricción de movilidad.

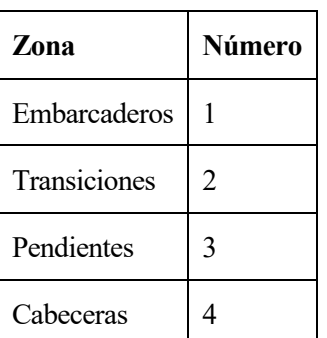

Finalmente, en la [Figura 39,](#page-74-1) como es lógico, se observa que los rodillos consecutivos describen las mismas velocidades, pero desplazadas, por la longitud del eslabón, ya que así es como se cumplen las restricciones impuestas

<span id="page-74-0"></span>Tabla 10. Zonas de la velocidad

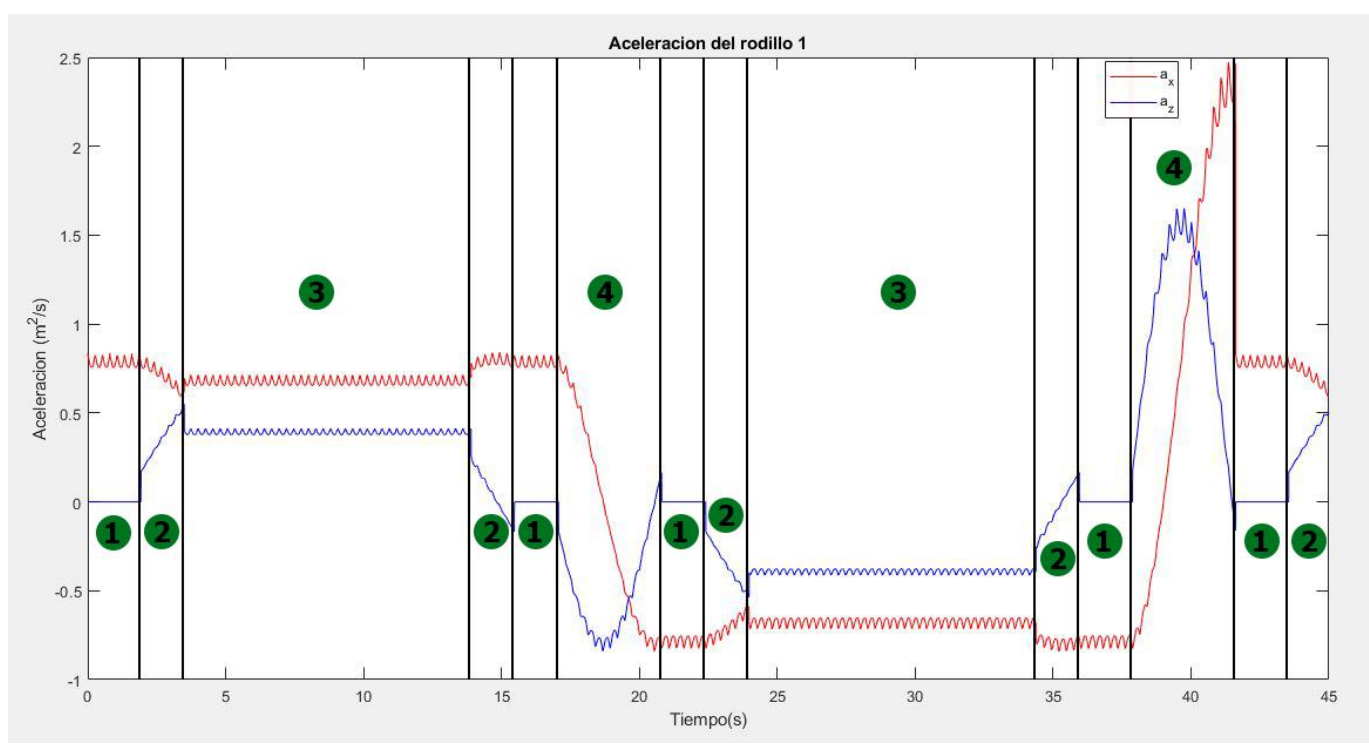

Se analizan ahora las fuerzas de reacción que existen en el sistema, junto las aceleraciones que los rodillos describen.

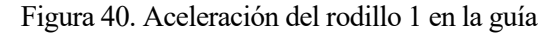

<span id="page-75-0"></span>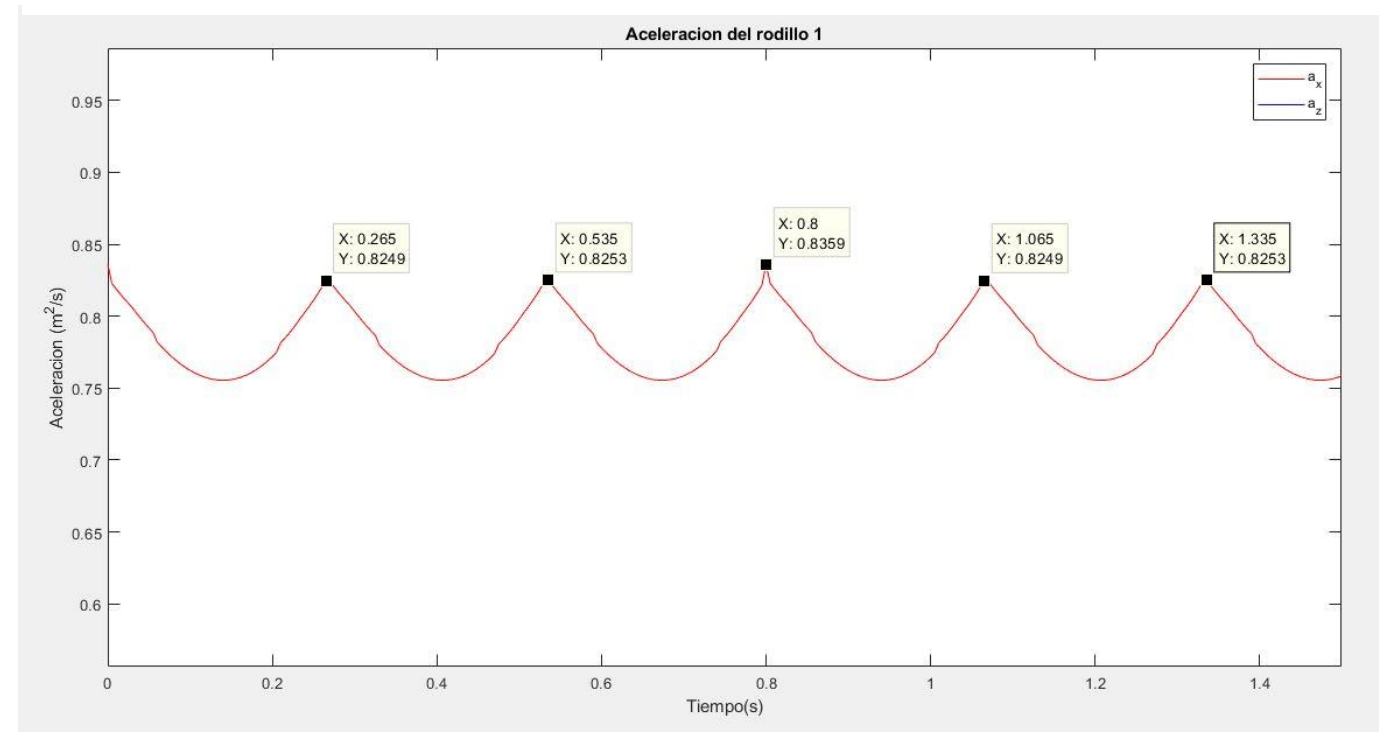

<span id="page-75-1"></span>Figura 41. Detalle de la aceleración del rodillo 1

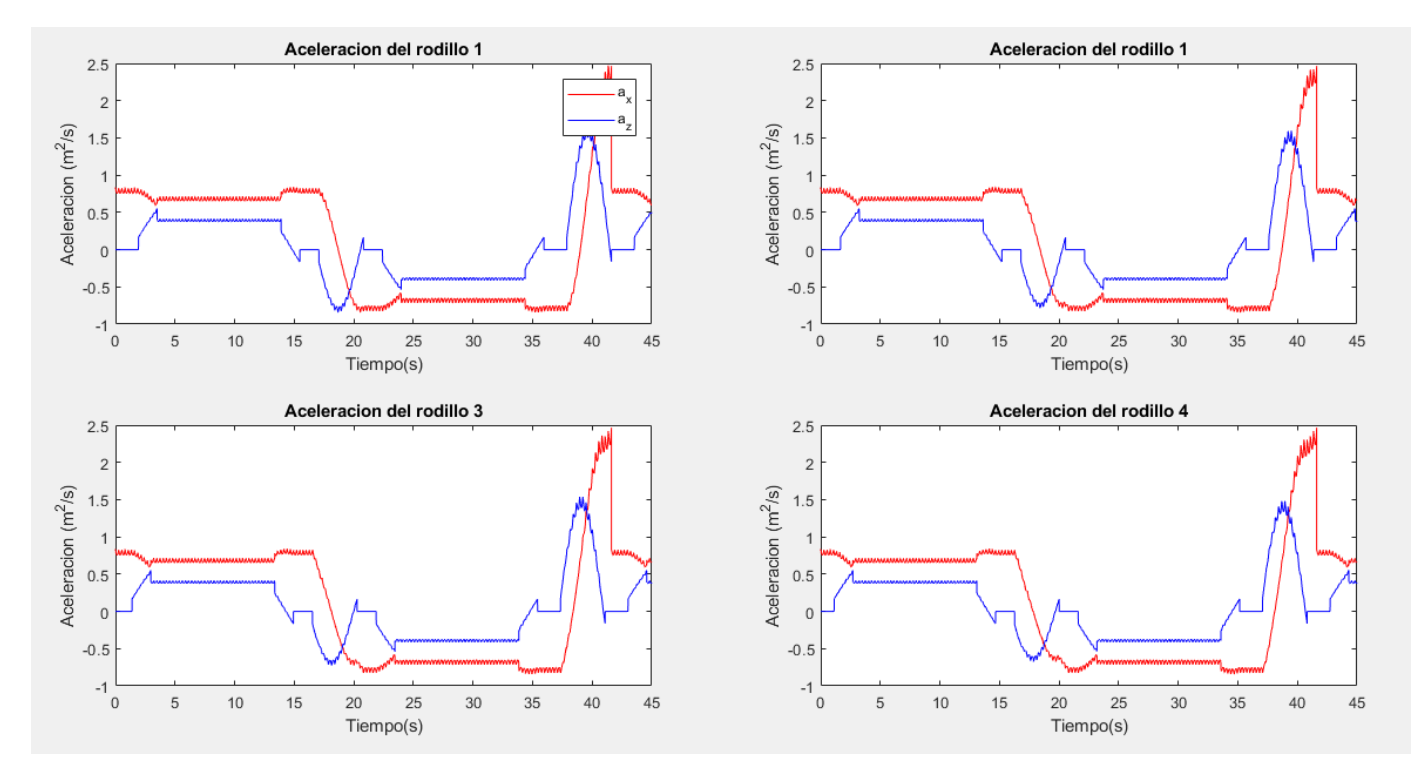

Figura 42. Aceleración de los rodillos 1,2,3 y 4 en la guía

<span id="page-76-0"></span>Al igual que con las velocidades, en la [Figura 40,](#page-75-0) se han diferenciado las diferentes zonas por la que pasa el rodillo. Se puede destacar que las aceleraciones que se producen en la cabecera inferior son las mayores, debido a que esta es la parte móvil del sistema, y se añade la aceleración que se produce en ella. Existe una discontinuidad en esta zona debido a la discontinuidad de la función de la coordenada deformada, que vemos en la [Figura 25,](#page-46-0) que relaciona la coordenada indeformada con la deformada ( $s_0 - s_1$ ).

Según la [Figura 41,](#page-75-1) la aceleración se influenciada por el desplazamiento del tensor, teniendo unos picos de aceleración con la misma frecuencia que la sucedida tanto en la posición del tensor como en la velocidad de los rodillos.

Finalmente, en la [Figura 42,](#page-76-0) se ven que las aceleraciones evidentemente describen las mismas gráficas al igual que pasaba en las velocidades.

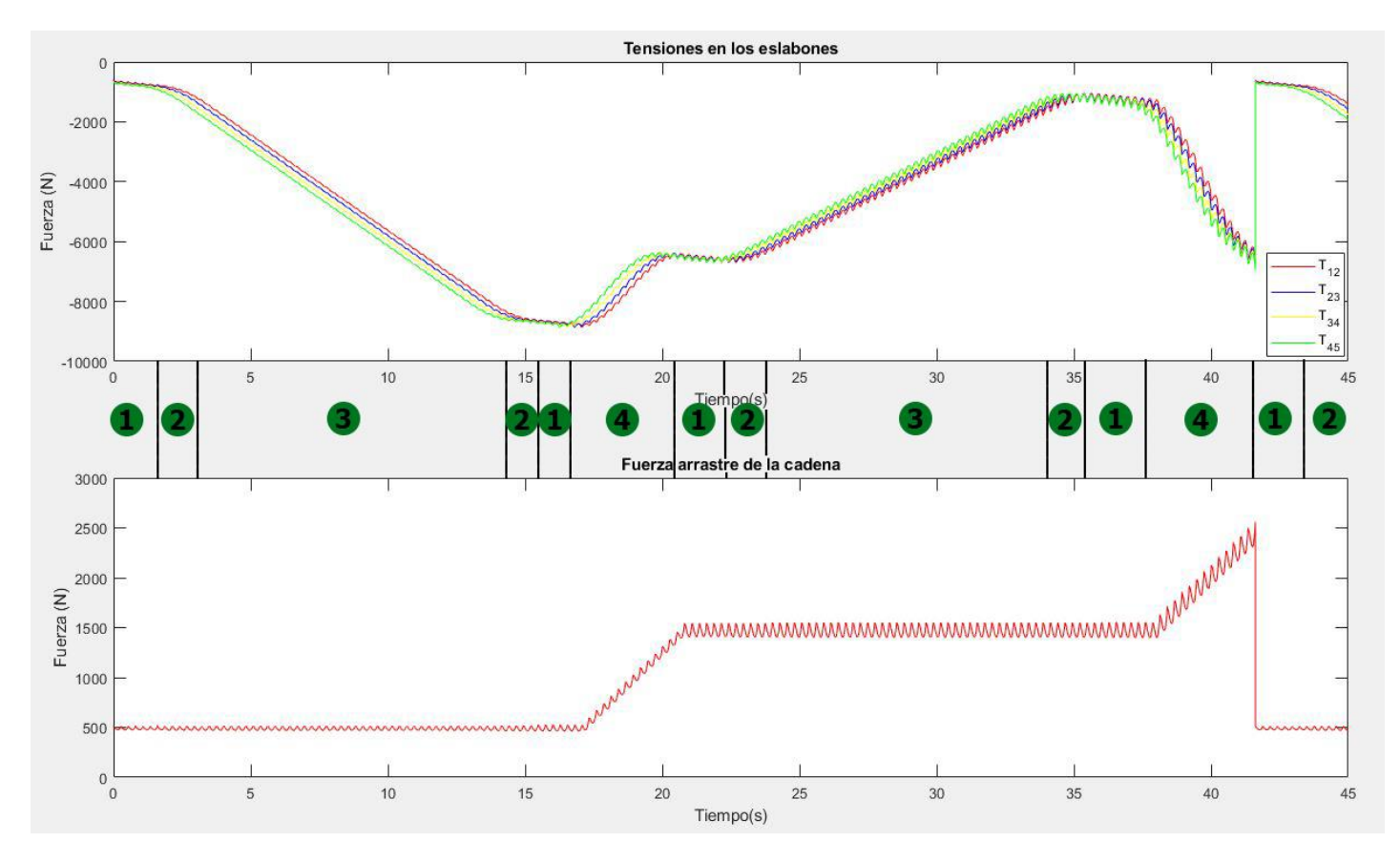

<span id="page-77-1"></span>Figura 44. Fuerzas de Reacción: Tensiones en los eslabones y fuerza de arrastre de la cadena por la restricción de movilidad

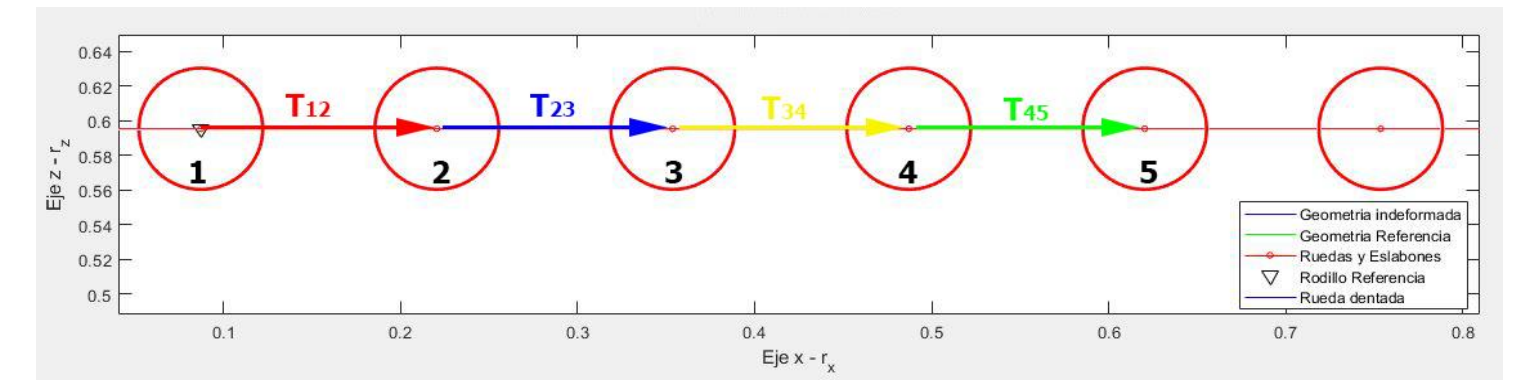

Figura 43. Esquema vector de tensiones en los rodillos, posición inicial

<span id="page-77-0"></span>Según el esquema de l[a Figura 43,](#page-77-0) y los valores de la [Figura 44,](#page-77-1) se puede decir que la tensión que se ejerce en el rodillo 1 debido al rodillo 2, o sea la tensión  $T_{12}$  es en sentido contrario. Al ser las tensiones fuerzas repulsivas  $T_{12} = -T_{21}$  se puede deducir que la cadena de rodillos está sometida a tracción.

Ahora analizando la tensión en el recorrido de la guía, de la [Figura 44,](#page-77-1) se puede ver que la tensión aumenta en la subida por la pendiente, dándose su máximo en la zona del embarcadero superior-superior. Después comienza a reducirse la tensión a la que se someten los eslabones en la bajada de la pendiente. Al final del recorrido, se ve un salto al igual que en las aceleraciones, debido a la discontinuidad de la guía en ese punto donde comienza el tensor superior.

En referencia a la fuerza de arrastre de la cadena, desde el rodillo 1, se puede observar que la fuerza es continua hasta la llegada de las cabeceras, que implican un aumento de la fuerza necesaria para el movimiento de la cadena. Finalmente, sucede como en la tensión, al dar el salto de discontinuidad de la guía, esa fuerza necesaria de arrastre será menor e igual que en el principio de la guía.

Para acabar con la dinámica inversa, se hace referencia a la rueda tractora. No se produce ningún esfuerzo para poner esta en movimiento, ya que comienza con una velocidad angular constante que no se ve afectada a lo largo del recorrido por ninguna fuerza. La cadena engrana perfectamente y va girando a la vez que la rueda tractora sin estas tocarse.

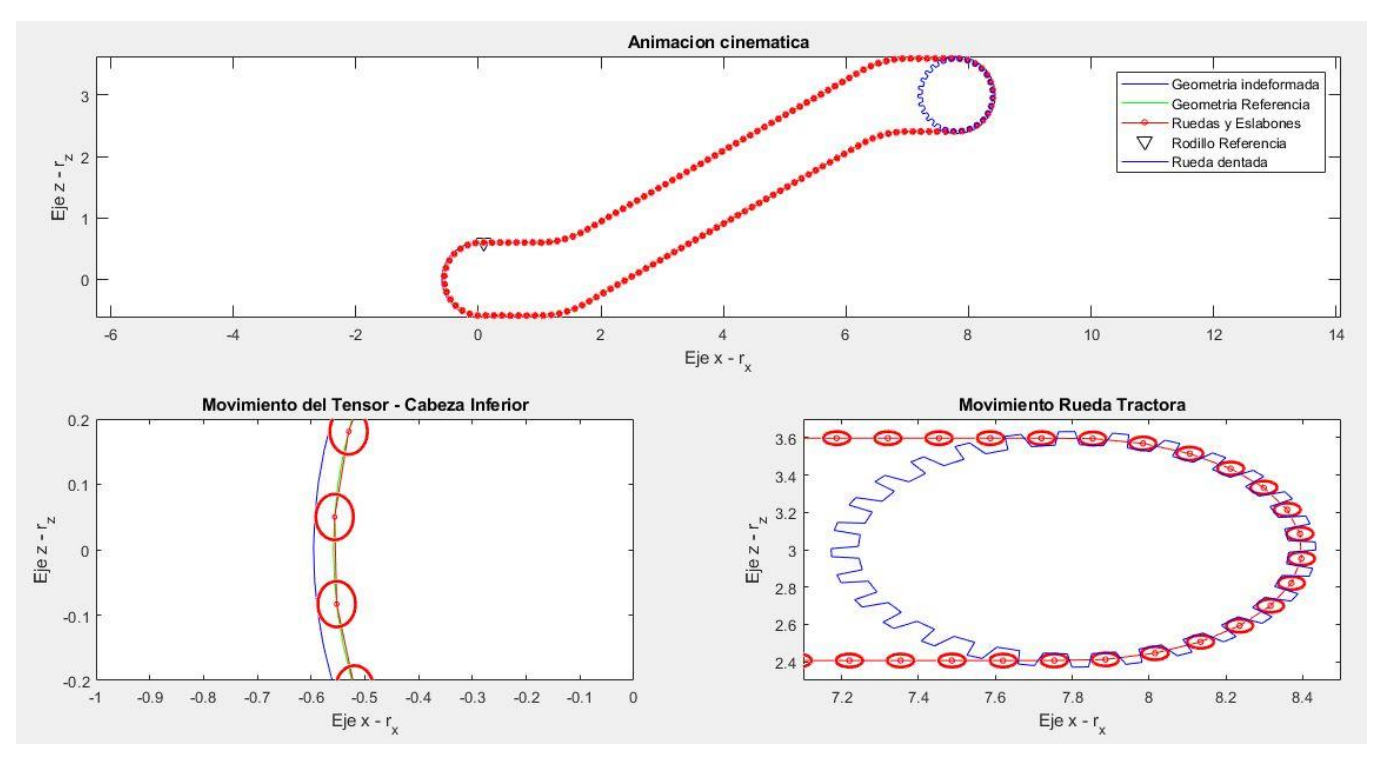

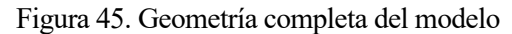

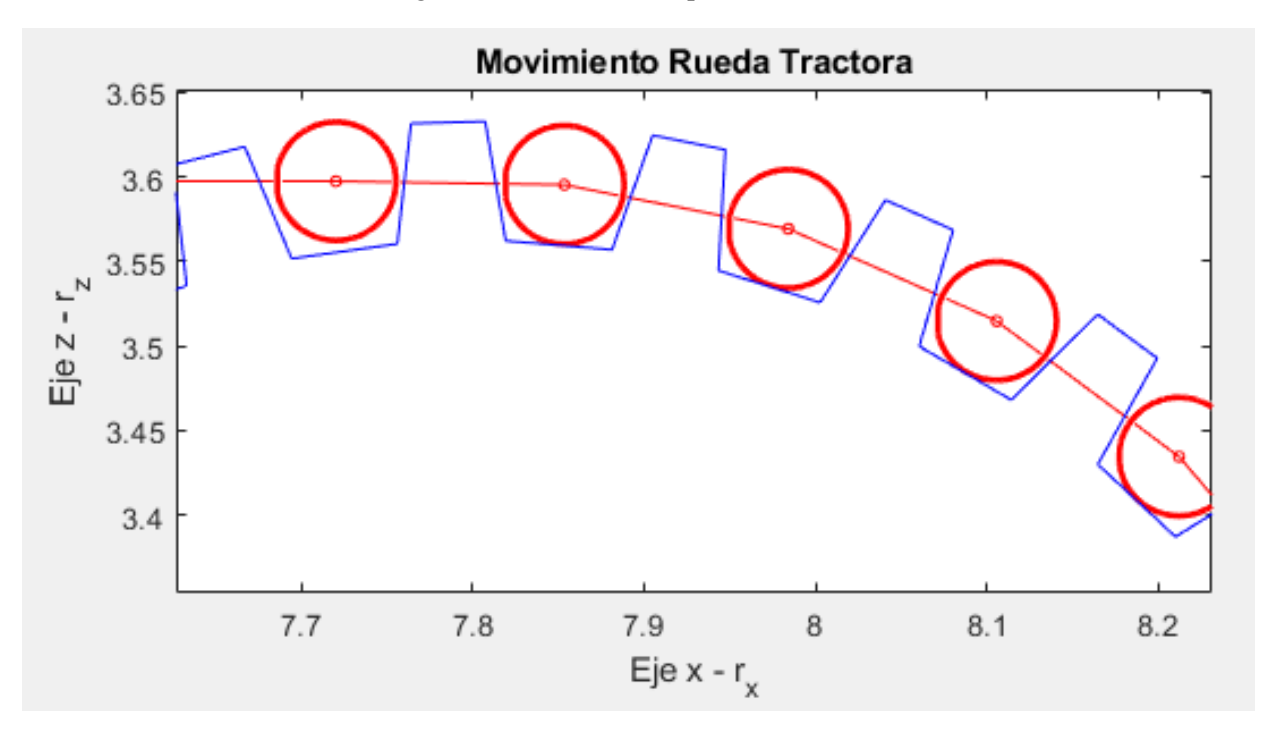

Figura 46. Detalle de la rueda tractora

En el próximo apartado, nuestro objetivo será el modelado de la tracción de la cadena de rodillos con la rueda dentada. Para ello, usaremos la Dinámica Directa.

# **7 DINÁMICA DIRECTA DE LA ESCALERA MECÁNICA**

En la vida real no podemos imponer que un mecanismo siga un movimiento descrito mediante unas ecuaciones de movilidad. Realmente, las máquinas son gobernadas por fuerzas aplicadas, que inducen un movimiento en el sistema, no imponiendo tales movimientos directamente.

Para esto, hacemos referencia a la dinámica directa, la cual consiste en aplicar unas fuerzas en el sistema, para obtener un movimiento. Así es como verdaderamente funcionan los mecanismos. El mecanismo se convierte en un bucle cerrado en el que, a partir de un sensor de movimiento, el sistema de control comanda al actuador para que el mecanismo siga el movimiento de referencia que queramos.

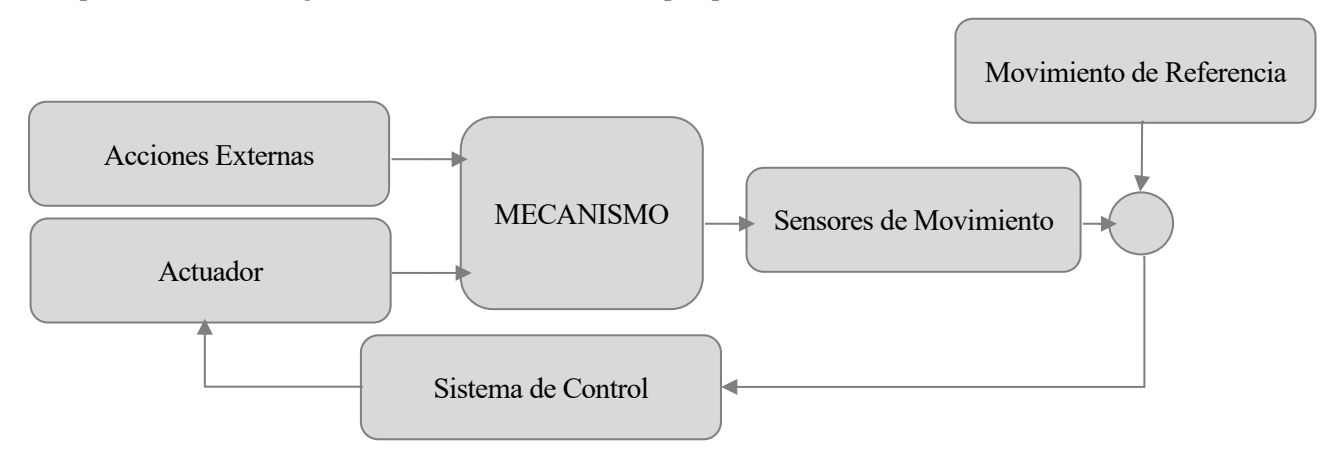

Figura 47. Esquema de funcionamiento de un Mecanismo

Para la resolución de la dinámica directa, se tienen que eliminar las restricciones de movilidad que se habían impuesto en la dinámica inversa. Eliminando las dos restricciones impuestas, tanto la del arrastre de la cadena de rodillos, como la del giro de la rueda tractora, se obtiene un sistema de 2 grados de libertad.

Se tienen las mismas ecuaciones de movimiento, pero en este caso, se va a modelar en profundidad la tracción que ejerce la rueda dentada sobre la cadena de rodillos.

## **7.1 SISTEMA DE TRACCIÓN**

Como ya se vio en el apartado [4.3.3.3](#page-48-0) el primer paso será el determinar el contacto diente-rodillo, y posteriormente pasaremos a calcular la fuerza elástica:

1. Búsqueda del punto de contacto

Para ahorrar cálculos, se sabe que los puntos de contacto entre el rodillo-diente, se darán en la parte superior de la escalera, en concreto en la cabecera superior. Se tiene que ir comprobando en esta zona si alguno de los rodillos está en contacto con algún diente. Para ello se irá calculando la distancia punto-recta, que describe el centro del rodillo  $r_{\rm i}$ , y la recta que describe la cara de empuje del diente, la cuál será la recta que pasa por los puntos C y D del diente j,  $\mathbf{r_{dj}^C}$  ,  $\mathbf{r_{dj}^D}$ 

La ecuación que describe la recta CD es:

$$
a \cdot x + b \cdot z + c = 0
$$
  
\n
$$
a = \frac{r_{dj}^{D}(z) - r_{dj}^{C}(z)}{r_{dj}^{D}(x) - r_{dj}^{C}(x)}
$$
\n(7-1)

$$
b = -1
$$
  
\n
$$
c = r_{dj}^{C}(z) - r_{dj}^{C}(x) \cdot \left(\frac{r_{dj}^{D}(z) - r_{dj}^{C}(z)}{r_{dj}^{D}(x) - r_{dj}^{C}(x)}\right)
$$

Se calcula ahora la distancia punto-recta, la cual llamaremos  $d_{OM}$ :

$$
distance(a(punto, recta) = d_{OM} = \frac{|a \cdot r_i(x) + b \cdot r_i(z) + c|}{\sqrt{a^2 + b^2}}
$$
\n(7-2)

El siguiente paso será comparar si esta distancia es mayor o menor que el radio del rodillo. La indentación se define como:

$$
\psi = r_{radillo} - d_{OM} = \begin{cases} > 0 : \text{Existe Indentación} \\ \leq 0 : \text{No hay Indentación} \end{cases}
$$

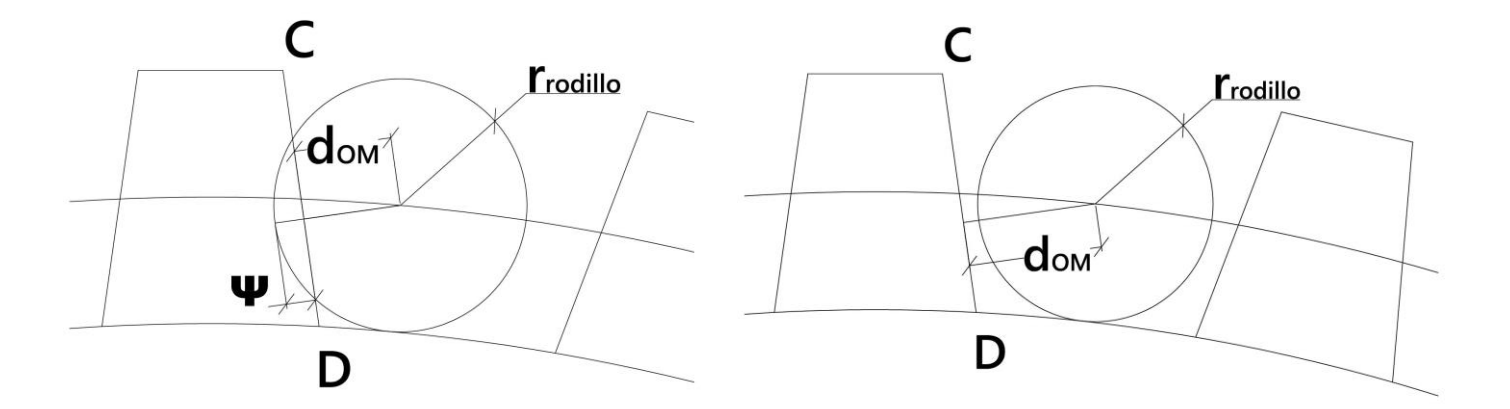

Figura 48. Detalles de la indentación rodillo-diente

Como se puede ver en la figura anterior, el cálculo de la indentación lleva a dos resultados posibles, la indentación cuando aparece un valor positivo (imagen izquierda) y la no indentación cuando la distancia de OM es mayor que el radio del rodillo (imagen derecha).

Una vez identificado los rodillos que se encuentran en contacto con los dientes, se deben calcular las fuerzas de indentación que se producen.

2. Fuerzas de Contacto: La fuerza de contacto dependerá de una función que vendrá definida por la indentación y una constante, a la cuál llamaremos rigidez de indentación:

$$
\mathbf{f}(\psi) = k \cdot \psi^{1.5} \tag{7-3}
$$

: Rigidez de Indentación

#### $\psi$ : Indentación

La fuerza de contacto normal a la superficie de ambos cuerpos, serán de sentido opuesto y dirección normal a las superficies:

$$
\mathbf{F}_{N}^{i} = \mathbf{f}(\psi) \cdot \mathbf{n}_{i} = -\mathbf{F}_{N}^{j}
$$
 (7-4)

La dirección de la fuerza se podrá calcular girando 90º la dirección unitaria de la recta que pasa por los puntos CD. Queda así definido todos los parámetros que se necesitan para el cálculo de la fuerza elástica. Las fuerzas de repulsión que se dan en el diente de la rueda tractora, provocan un par en ella. Al descomponer la fuerza que se produce en el diente, se obtiene una fuerza en dirección X' y en dirección Z' de las coordenadas locales de cada diente, lo que producirá un par a favor del movimiento de la rueda tractora, que será en sentido horario, y otro par, mayor al anterior, que será en sentido antihorario, oponiéndose al movimiento. Además, en la rueda tractora se aplica un par motor que será el encargado de mover la cadena de rodillos.

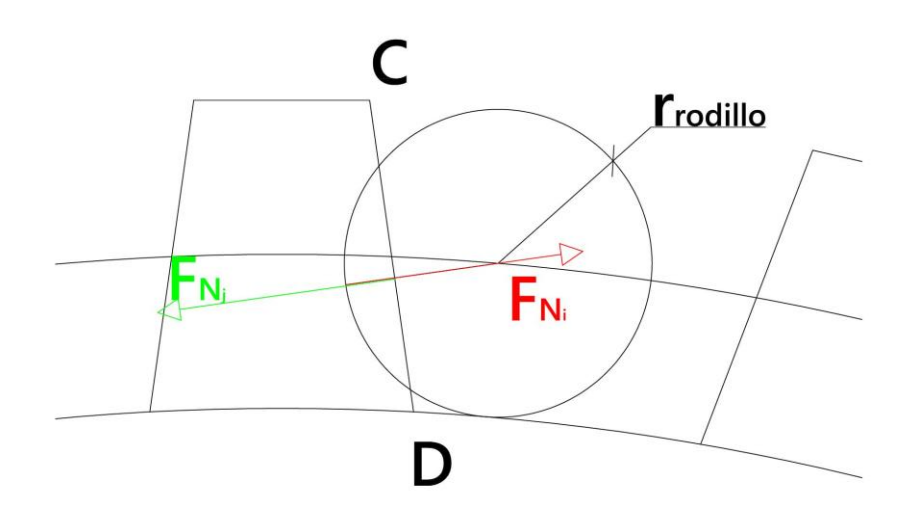

Figura 49. Detalle de las fuerzas de contacto rodillo-diente

Con respecto a las fuerzas que se producen en los rodillos, al igual que en la rueda tractora, se pueden descomponer en el eje X' y Z' de las coordenadas locales de cada rodillo, los cuales tienen dirección X' tangencial a la rueda tractora, y dirección Z' normal a la rueda tractora. La fuerza tangencial, será la encargada de empujar a la cadena de rodillos en el movimiento de la rueda tractora.

#### **7.1.1 CONTROLADOR**

Como se ha dicho anteriormente, la rueda tractora además será sometida a un par motor, que será el encargado de introducir el movimiento en el sistema. Se debe incluir un controlador, para que el motor no produzca un par excesivo y se aumente la velocidad de la escalera por encima de los 0.5 m/s que nos impone la norma.

Para ello se usa un controlador proporcional el cuál dependerá de la velocidad angular de la rueda tractora en cada instante. Se tiene que indicar una velocidad angular de referencia en la rueda tractora, la cuál será la misma que se introdujo en la dinámica inversa:  $\dot{\theta}_{ref} = \frac{v}{R}$  $\frac{v}{R} = \frac{0.5}{0.595}$  $\frac{0.5}{0.5954} = 0.84 \frac{\text{rad}}{\text{s}}$ 

$$
M_{mot}(t_i) = k_p \cdot \left(\dot{\theta}_{ref} - \dot{\theta}(t_i)\right) \tag{7-5}
$$

Se tiene así modelado el controlador del motor que se encarga de mover la rueda. Se puede escoger un valor para la constante de proporcionalidad de  $k_p = 600$ , para así obtener un par motor en la rueda de aproximadamente unos 500 N ∙ m. Esta constante de proporcionalidad dependerá de en cuanto tiempo se quiera que es sistema llegue a su régimen transitorio.

#### **7.1.2 VALOR DE LA RIGIDEZ DE INDENTACIÓN**

Por último, se tiene que dar un valor a la constante de rigidez, que define el contacto elástico entre el rodillo y los dientes. Para valores muy elevados de rigidez de indentación se desembocará en problemas de integración de las ecuaciones de movimiento, debido a que aparecen problemas de rigidez, que hacen que sea más difícil evaluar el sistema. Además, el problema de la rigidez se ve incrementado cuando en el sistema no aparece ningún tipo de fuerza disipativa, como es en nuestro caso.

Es fundamental encontrar el valor adecuado para que el sistema se asemeje lo mejor posible a la realidad, que sería para valores de rigidez muy elevados, y que no tengamos problemas en la integración o que el procesado de la integración de las ecuaciones de movimiento no sean muy elevados.

Después de hacer varias pruebas de simulación del sistema para diversos valores de la rigidez de indentación, se toma un valor intermedio de  $k = 10E5 N/m$ , el cuál no se hace muy pesado en integrar, y es una rigidez elevada para simular la tracción del sistema.

## **7.2 PROBLEMA DE INTEGRACIÓN NUMÉRICA**

En la resolución de la dinámica directa se tiene que recurrir a la integración numérica de las ecuaciones. Es un método aproximado para conocer cómo evoluciona un sistema a partir de las ecuaciones de movimiento. Al tener ecuaciones de movimiento de ecuaciones diferenciales de segundo orden, se necesitará realizar un cambio de variable para poder resolverlas como ecuaciones diferenciales de primer orden.

## **7.2.1 POSICIÓN INICIAL**

Para determinar la evolución en el tiempo de cada una de las coordenadas es necesario aportar los valores iniciales de estas,  $\mathbf{q}_0(t_0 = 0)$ . Como se viene diciendo, en nuestro problema es muy importante la posición inicial del mecanismo, ya que la cadena de rodillos debe de estar engranando en la rueda tractora. Para ello, nos apoyamos en el programa de Matlab llamado *posición\_inicial.m* que calcula cada una de las coordenadas para las restricciones. Resolviendo mediante el comando *fsolve* con la coordenada del primer rodillo como dependiente, e iterando tantas veces hasta que obtengamos una tolerancia determinada, por ejemplo, de  $tol =$  $10E - 4$  en las restricciones.

Una vez determinadas las coordenadas de cada uno de los rodillos y la deformada del tensor se calcula la coordenada de giro de la rueda tractora, para que quede en la posición de engranaje.

# **7.2.2 INTEGRACIÓN NUMÉRICA**

El primer concepto al que se tiene que hacer alusión, es al cambio de variables que se debe hacer para poder convertir el sistema ecuaciones diferenciales de segundo orden, en un sistema de ecuaciones de primer orden, debido a que Matlab no permite resolver sistemas de ecuaciones diferenciales de segundo orden. Para explicar el cambio de variables que se ha de realizar, se parte de una ecuación diferencial de segundo grado estándar como es:

$$
m\ddot{x} + c\dot{x} + kx = F(t)
$$
  
\n
$$
\ddot{x} = -\frac{k}{m}x - \frac{c}{m}\dot{x} + \frac{F(t)}{m}
$$
 (7-6)

Expresando esta ecuación de forma matricial, se obtiene:

$$
\begin{bmatrix} \dot{x} \\ \dot{x} \end{bmatrix} = \begin{bmatrix} 0 & 1 \\ -\frac{k}{m} & -\frac{c}{m} \end{bmatrix} \begin{bmatrix} x \\ \dot{x} \end{bmatrix} + \begin{bmatrix} 0 \\ F(t) \\ m \end{bmatrix}
$$
\n(7-7)

Al renombrar este sistema de ecuaciones, para poder realizar el cambio de variable, se pasa de un sistema de ecuaciones diferenciales de segundo orden, a uno de primer orden:

$$
\mathbf{y} = \begin{bmatrix} x \\ x \end{bmatrix}, \quad \mathbf{A} = \begin{bmatrix} 0 & 1 \\ -\frac{k}{m} & -\frac{c}{m} \end{bmatrix}, \quad \mathbf{R} = \begin{bmatrix} 0 \\ F(t) \\ m \end{bmatrix}
$$
\n
$$
\mathbf{y} = \mathbf{A}\mathbf{y} + \mathbf{R}(t)
$$
\n
$$
\mathbf{f}(\mathbf{y}, t) = \mathbf{y} \to \mathbf{f}(\mathbf{y}, t) = \mathbf{A}\mathbf{y} + \mathbf{R}(t)
$$
\n(7-8)

Usando este método, ya se puede integrar las ecuaciones mediante la integración numérica de sistemas de ecuaciones de primer orden, cuya solución proporcionará los valores  $y = \begin{bmatrix} x \\ y \end{bmatrix}$  $\int_{x}^{\infty}$ , por lo que posteriormente, se tendrá que calcular las aceleraciones y fuerzas del sistema.

Existen varios métodos de integración numérica: método de Euler, método Runge-Kutta, método de Heun, regla de Simpson, ect. En nuestro caso se utilizará el método que implementa el programa Matlab llamado Ode "*Ordinary Differential Equations*", en especial el comando ode15s, que parte de la base del método de Runge-Kutta, y es específico para sistemas con problemas de rigidez como es en nuestro caso.

Para llevar a cabo la integración numérica, se tienen que aportar los valores iniciales de las coordenadas, tanto de posición como de velocidad. El problema de posición queda resuelto en el anterior apartado, y con respecto a las condiciones iniciales en velocidad se toman unas condiciones nulas, para que el sistema evolucione libremente,  $\dot{\mathbf{q}}_0 = 0$ 

El siguiente paso consiste en proporcionar los intervalos de integración, que se definirán como  $t_{span} = |t_0,t_f|$ . El paso de integración es el considerado por la función ode15s, aunque este puede ser cambiado a uno fijo si fuera necesario.

Por último, la función ode15s tiene que recibir una función que serán las ecuaciones de movimiento del sistema, la cual se llamará *EcMov\_Escalator.m*

#### *[t,y]=ode15s(@EcMov\_Escalator,tspan,[q0 dq0])*

Como outputs de la función, se recibirán un vector de tiempos, que contendrá los instantes de tiempo en los que se ha resuelto la integración numérica y una matriz y, que contendrá los valores de las coordenadas, tanto en posición como en velocidad, en cada uno de esos instantes de tiempo de integración.

## **7.2.3 ECUACIÓN DE MOVIMIENTO**

La ecuación de movimiento por la que se rige nuestro modelo, es la misma que la usada para la dinámica inversa, la cual fue desarrollada en el apartado [6.1,](#page-66-0) con la excepción de que las restricciones de movilidad son eliminadas, y que se ha implementado la tracción de la rueda dentada, que será la encargada de trasmitir el movimiento al sistema. Además, en este caso, se calcula directamente la posición y las velocidades de cada uno de los rodillos para los valores de  $\mathbf{q}_0$  y  $\mathbf{q}_0$ , y no mediante el cálculo de las restricciones. Es por esto, que se usa el método de estabilización de Baumgarten.

$$
\mathbf{r} = \mathbf{f}(\mathbf{q}_0) \tag{7-9}
$$

$$
\mathbf{v} = \mathbf{f}(\mathbf{q}_0)
$$

Se pasa directamente al problema de la aceleración del apartado [6.1.3,](#page-67-0) en la ecuación (6-10) de la dinámica inversa, que hace referencia a las fuerzas aplicadas en el sistema, se debe añadir las fuerzas de tracción en la rueda junto con la fuerza que ejerce el motor de la rueda tractora:

$$
\mathbf{Q}_{\text{apl}} = \mathbf{L}^{\mathbf{T}} \cdot \mathbf{F}_{\text{Peso}}^{radius} + \mathbf{L}^{\mathbf{T}} \cdot \mathbf{F}_{\text{Usuario}} + \mathbf{L}^{\mathbf{T}} \cdot \mathbf{F}_{\text{Tracción}} + \mathbf{L}^{\mathbf{T}} \cdot \mathbf{F}_{\text{Motor}}
$$
 (7-10)

La fuerza de tracción será la resultante de las acciones y reacciones producidas en la indentación. Las fuerzas que se producen en el diente, se convertirán en un par resistente para el motor de la rueda tractora, y vendrá definida por el producto vectorial entre las fuerzas y el vector posición donde se produce el contacto. Estas fuerzas sólo afectarán a la última coordenada, que es el ángulo de giro de la rueda tractora  $\theta$ . Por otro lado, las fuerzas sobre los rodillos, serán las encargadas de que la cadena de rodillos avance. Estas fuerzas vienen dadas en la siguiente ecuación:

$$
\mathbf{F}_{\text{Tracción}} = \sum \mathbf{F}_{\text{Indentación}}^{\text{Diente}} x \mathbf{U}_{\text{PuntoContacto}} + \mathbf{F}_{\text{Indentación}}^{\text{Rodillos}} \tag{7-11}
$$

La fuerza del motor, al igual que las fuerzas que se producían en los dientes, sólo afectará a  $\theta$ . Por tanto será un vector de ceros, excepto en su última posición. Llamamos  $M_{mot}$  al módulo del par motor producido en la rueda, que vendrá determinado por el controlador que hemos definido al principio de la sección, en la ecuación  $(7-5)$ .

$$
\mathbf{F}_{\text{Motor}} = \begin{bmatrix} 0 & \dots & 0 & M_{\text{mot}} \end{bmatrix} \tag{7-12}
$$

Finalmente, mediante la expresión de las ecuaciones de movimiento de manera matricial, ecuación (6-14), se podrá resolver el sistema.

$$
\begin{bmatrix} \ddot{\mathbf{q}} \\ \mathbf{Q} \end{bmatrix} = \begin{bmatrix} \mathbf{M} & \mathbf{C_q}^T \\ \mathbf{C_q} & \mathbf{0} \end{bmatrix}^{-1} \begin{bmatrix} \mathbf{Q}_{\text{apl}} + \mathbf{Q}_v \\ -(\mathbf{C_q}\dot{\mathbf{q}} + \dot{\mathbf{C}_t}) \end{bmatrix}
$$
(7-13)

Como se ha dicho anteriormente, las coordenadas de posición no pasan por las ecuaciones de restricciones, ya que se calculan los valores de posición y velocidad directamente de las coordenadas iniciales, lo que implica que no se sabe a ciencia cierta si estas coordenadas cumplirán las restricciones de posición porque en las ecuaciones de movimiento se están garantizando el cumplimiento de la segunda derivada de las restricciones, y no de las restricciones en sí. Para mantener que se cumplan las ecuaciones de restricción, se usa el método de estabilización de Baumgarte, que consiste en añadir a las ecuaciones de movimiento dos términos que "estabilicen" el sistema para evitar el efecto de deriva o *drift*.

El *drift* o deriva, es un efecto asociado a la violación de las restricciones de movimiento, que causa un error acumulativo en el tiempo. Al partir para la resolución de las coordenadas en aceleración directamente de la derivada segunda de restricción, y no imponer las restricciones de movimiento, aparecen unas constantes temporales que provocan un crecimiento del error en las coordenadas de posición.

Teóricamente, estos errores no deberían aparecer si satisfacemos inicialmente, mediante las coordenadas iniciales, las restricciones de movilidad. Sin embargo, debido a errores de redondeo en los cálculos, es posible que con el tiempo las coordenadas en posición dejen de cumplir las restricciones de movilidad.

Es por ello, que se recurre al método de estabilización de Baumgarte, que introduce dos términos a la ecuación, definidos por las restricciones de movilidad, y la primera derivada de las restricciones, y unos parámetros α, β. Quedando así las ecuaciones de movimiento (7-13) como:

$$
\ddot{\mathbf{C}}(\mathbf{q}, t) = \mathbf{0} \rightarrow \ddot{\mathbf{C}} + \alpha \dot{\mathbf{C}} + \beta \mathbf{C} = 0
$$
\n
$$
\begin{bmatrix} \ddot{\mathbf{q}} \\ \ddot{\mathbf{q}} \end{bmatrix} = \begin{bmatrix} \mathbf{M} & \mathbf{C_q}^T \\ \mathbf{C_q} & \mathbf{0} \end{bmatrix}^{-1} \begin{bmatrix} \mathbf{Q}_{\text{apl}} + \mathbf{Q}_v \\ -(\mathbf{C_q}\dot{\mathbf{q}} + \dot{\mathbf{C}_t}) - \alpha(\mathbf{C_q}\dot{\mathbf{q}} - \mathbf{C_t}) - \beta \mathbf{C} \end{bmatrix}
$$
\n(7-14)

Se deben elegir unos valores α, β, dependiendo de nuestro modelo, no muy grandes porque hace que las ecuaciones sean más difíciles de integrar, y no muy pequeñas porque podemos volver a incumplir las restricciones.

Finalmente, se resuelven las ecuaciones (7-14), y se obtienen los valores  $\begin{bmatrix} \ddot{q} \\ 1 \end{bmatrix}$  $\lambda$ , que con el cambio de variables que se realiza en la integración numérica, se obtienen los outputs de la función:

$$
\mathbf{y} = \begin{bmatrix} \mathbf{q} \\ \dot{\mathbf{q}} \end{bmatrix} \rightarrow \dot{\mathbf{y}} = \begin{bmatrix} \dot{\mathbf{q}} \\ \ddot{\mathbf{q}} \end{bmatrix} \mid \mathbf{y} = \begin{bmatrix} \mathbf{q}_0 \\ \ddot{\mathbf{q}} \end{bmatrix} \rightarrow \dot{\mathbf{y}} = \begin{bmatrix} \dot{\mathbf{q}}_0 \\ \ddot{\mathbf{q}} \end{bmatrix}
$$
(7-15)

## **7.2.4 CÁLCULOS CINEMÁTICOS Y DINÁMICOS**

Con los resultados de la integración numérica, solo se tienen las soluciones de las coordenadas en posición y velocidad. Se debe calcular ahora la posición, velocidad y aceleración de cada uno de los rodillos, así como las fuerzas debidas a las restricciones que se dan en el sistema. Para ello se recurre al programa que se ha llamado *calculoscinematicosydinamicos.m* el cuál recibe los valores de **q**, **q** y **t**, y nos devuelve los valores

 $s_1$ , r, rd, v, a,  $\lambda$ ,  $\ddot{q}$ ,  $\psi$  y  $M_{mot}$ .

En dicho programa, se parte de las coordenadas en posición y velocidad, se calculan la posición y velocidad de los rodillos. Una vez calculados estas variables, se pasa al cálculo de las fuerzas aplicadas, y finalmente a la resolución de nuevo, del sistema que definen las ecuaciones (7-14).

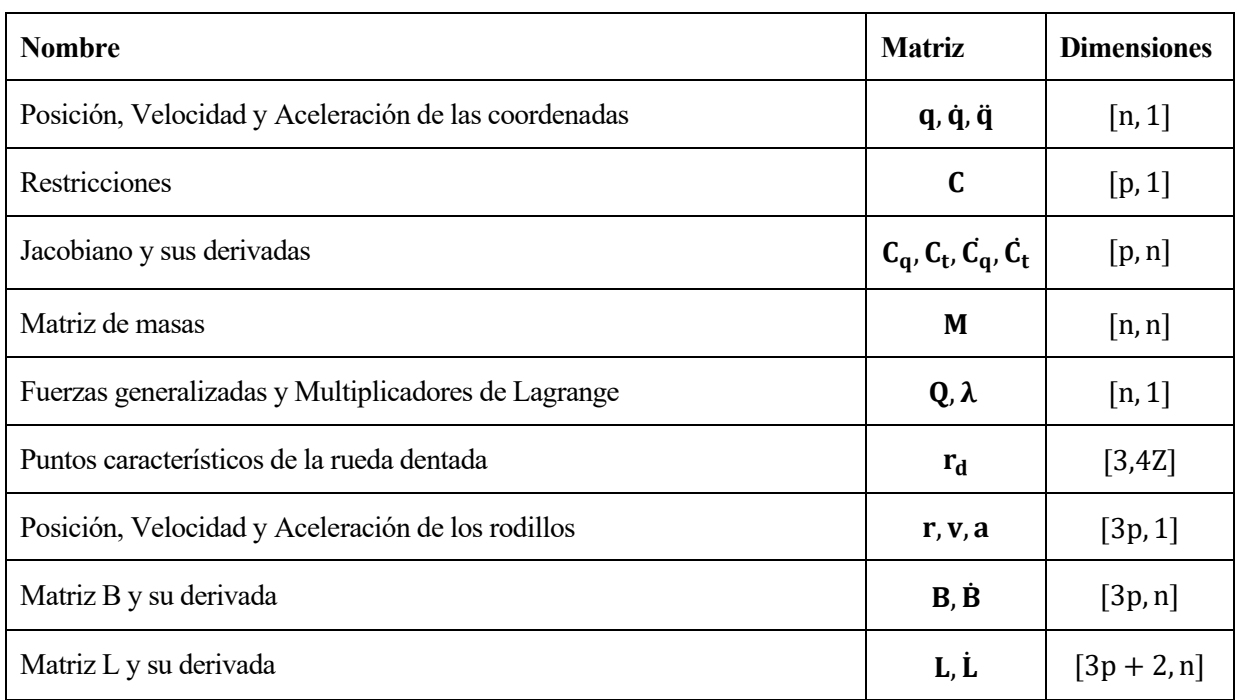

Por último, se analizan las dimensiones del sistema:

Tabla 11. Dimensiones de las ecuaciones de la dinámica directa

Estas dimensiones corresponden al proceso de la resolución paso a paso de los cálculos cinemáticos y dinámicos. Sin embargo, se tiene que tener en cuenta también la dimensión del intervalo de integración en la resolución final del problema de la dinámica directa. Llamando *T* al número de iteraciones de integración y, por tanto, para las variables que se necesitan para el postproceso de los resultados, tendremos:

| <b>Nombre</b>                                        | <b>Matriz</b>          | <b>Dimensiones</b>     |
|------------------------------------------------------|------------------------|------------------------|
| Posición, Velocidad y Aceleración de las coordenadas | $q, \dot{q}, \ddot{q}$ | [n, T]                 |
| Multiplicadores de Lagrange                          | λ                      | [n, T]                 |
| Puntos característicos de la rueda dentada           | $r_{d}$                | $\left[3.4Z, T\right]$ |
| Posición, Velocidad y Aceleración de los rodillos    | r, v, a                | [3p, T]                |
| Coordenada de posición en la deformada               | S <sub>1</sub>         | [p, T]                 |
| Indentación de los dientes-rodillos                  | ψ                      | [Z, T]                 |
| Par motor                                            | $M_{\rm mot}$          | [1, T]                 |

Tabla 12. Dimensiones de la resolcuión de la dinámica directa

# **7.3 SIMULACIÓN DE LA DINÁMICA DIRECTA**

Al igual que en la dinámica inversa, una vez definida la dinámica directa, se pasa a analizar los resultados obtenidos mediante el programa que realiza esta simulación, llamado: *dinamica\_directa.m*

Se parte de una posición en la que se cumplan las restricciones, y además la cadena de rodillos quede engranada en la rueda tractora.

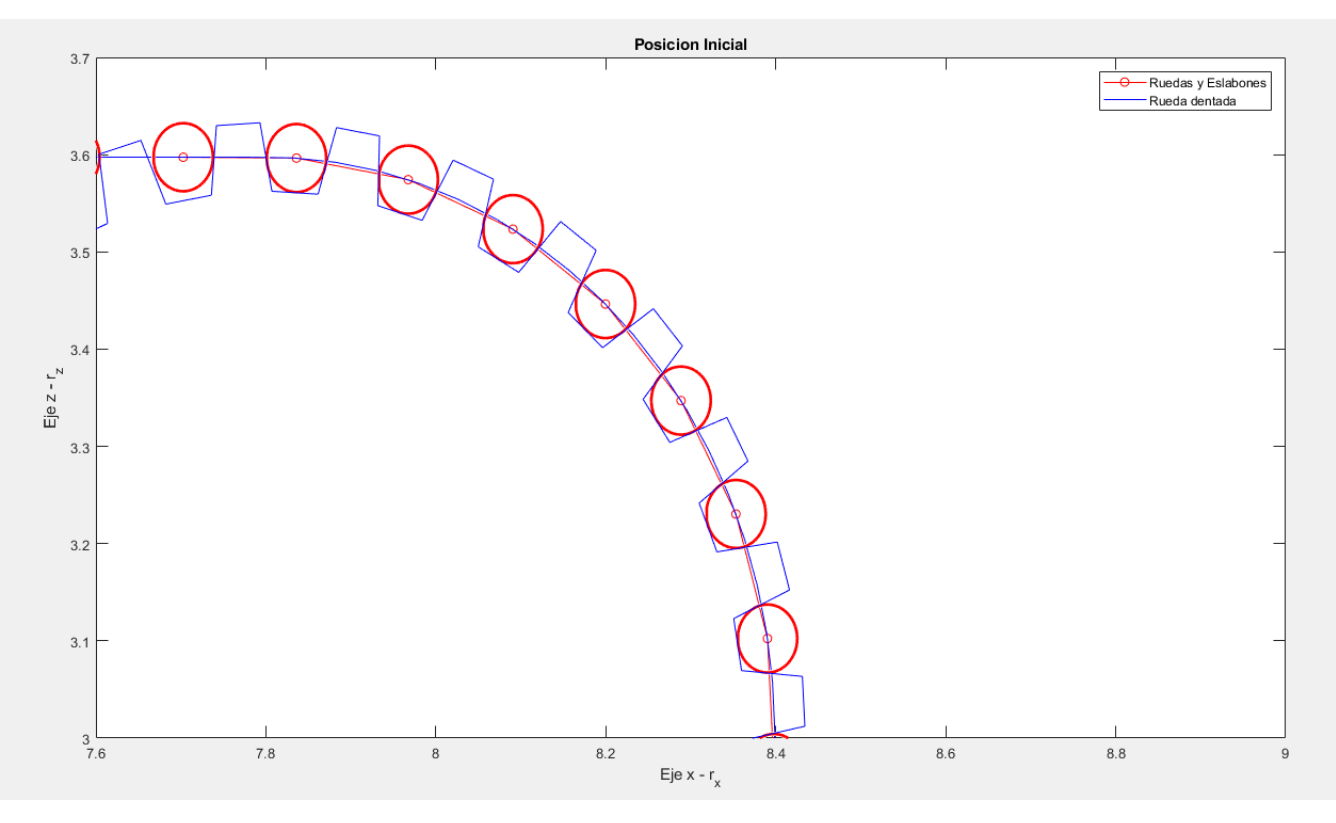

Figura 50. Posición inicial para la integración numérica. Cadena engranando en la rueda tractora

La integración numérica ha sido resuelta para un intervalo de tiempo de  $t = [0, 44]$  y muestreando los resultados para un paso de 1 mm. Además, para agilizar el proceso de integración numérica se han definido unas características de integración:

| <b>Nombre</b>                   | <b>Símbolo</b> | Valor     |
|---------------------------------|----------------|-----------|
| Error Relativo de la Tolerancia | RelTol(x)      | $10^{-3}$ |
| Error Absoluto de la Tolerancia | AbsTol(x)      | $10^{-3}$ |
| Máximo paso de integración      | Maxstep        | $10^{-3}$ |

Tabla 13. Características odeset para la integración numérica

# **7.3.1 RESULTADOS EN EL DOMINIO DEL TIEMPO**

Se procede a ver los resultados del movimiento que describe el desplazamiento del tensor de la escalera en el dominio del tiempo, que deberá ser igual al que se ha estado viendo en los problemas anteriores de la cinemática y la dinámica inversa.

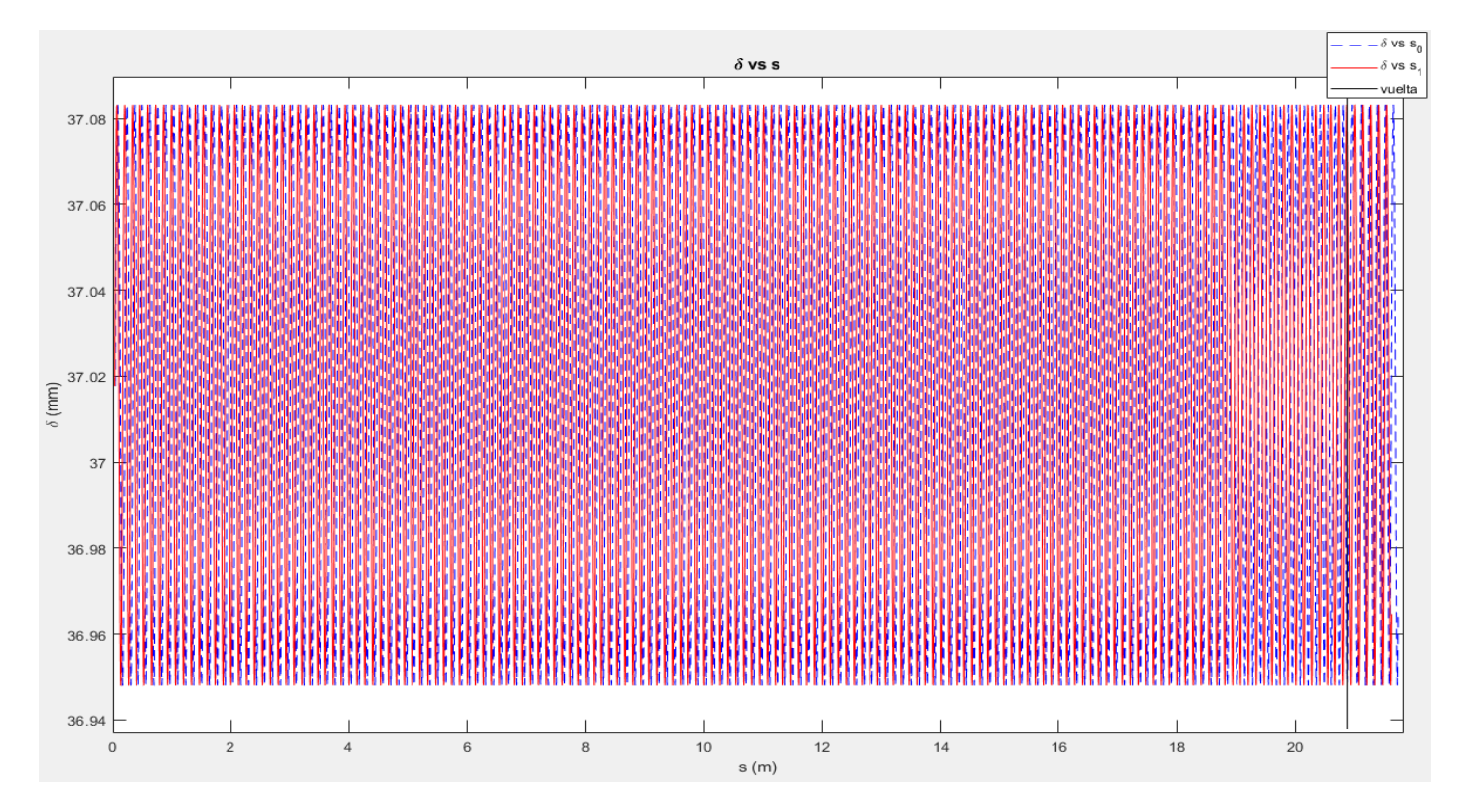

Figura 51. Desplazamiento del tensor frente al movimiento del rodillo 1 en la dinámica directa

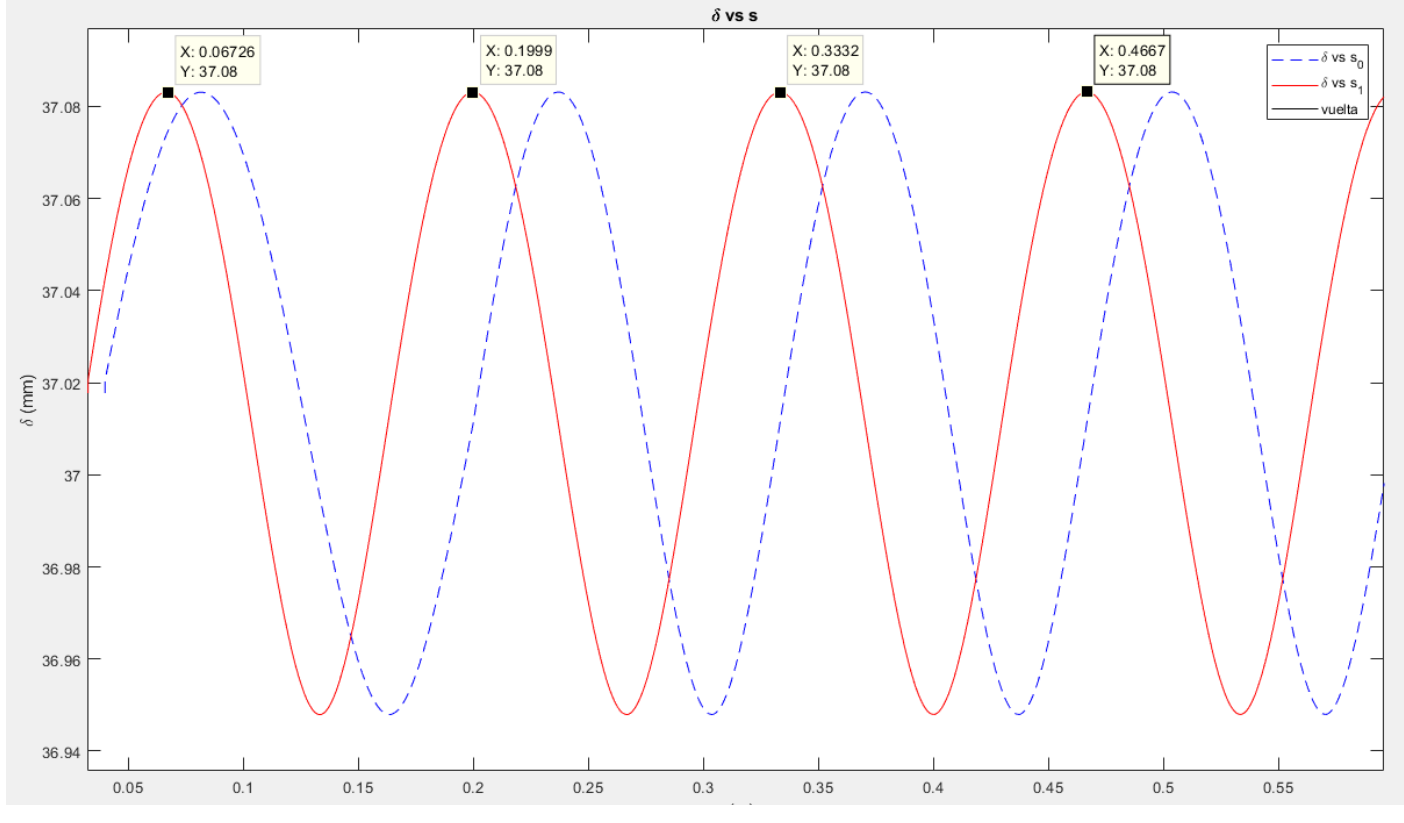

Figura 52. Detalle del desplazamiento del tensor

Como se ve en estas dos gráficas, el modelo sigue manteniendo el movimiento oscilatorio del tensor debido al desplazamiento de la cadena de rodillos. Desde un momento inicial ya comienza el movimiento oscilatorio, ya que inicialmente se están cumpliendo las restricciones del movimiento. Al igual que en los problemas anteriores, se obtiene una longitud de onda equivalente a la longitud del eslabón.

 $\lambda = L_{eslabon} = 133.33$  mm

Respecto al valor medio de  $\delta$  en la onda del movimiento armónico, mantiene la misma onda que la que fue resuelta mediante la cinemática:

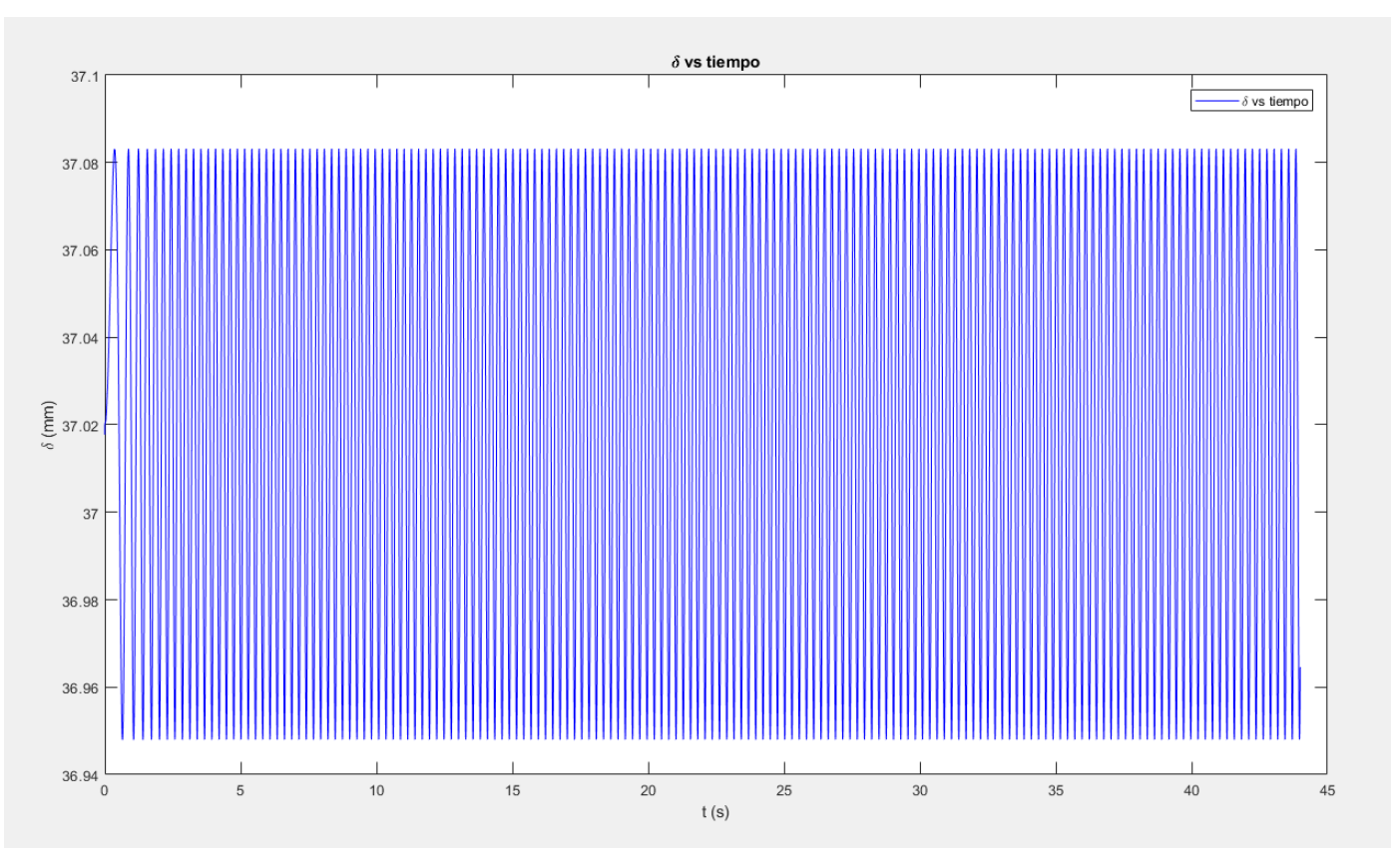

 $\delta = 37.02 \pm 0.06$  mm

Figura 53. Desplazamiento del tensor frente al tiempo

En esta gráfica, a diferencia que, en la dinámica inversa, el cual partía directamente con una velocidad inicial que permanecía constante a lo largo del recorrido, se ve inicialmente un momento transitorio hasta que el par motor llega a mantener la velocidad constante de 0,5 m/s.

Según las gráficas del desplazamiento del tensor frente al dominio del tiempo de la dinámica inversa, tenemos una longitud de onda temporal de  $\lambda = 0.265$  s.

Estos valores de frecuencia temporal se obtendrán cuando el sistema esté en régimen permanente. En la gráfica del par motor que produce la rueda, o la velocidad angular de la rueda, se podrá ver el instante en el que se estabiliza el sistema:

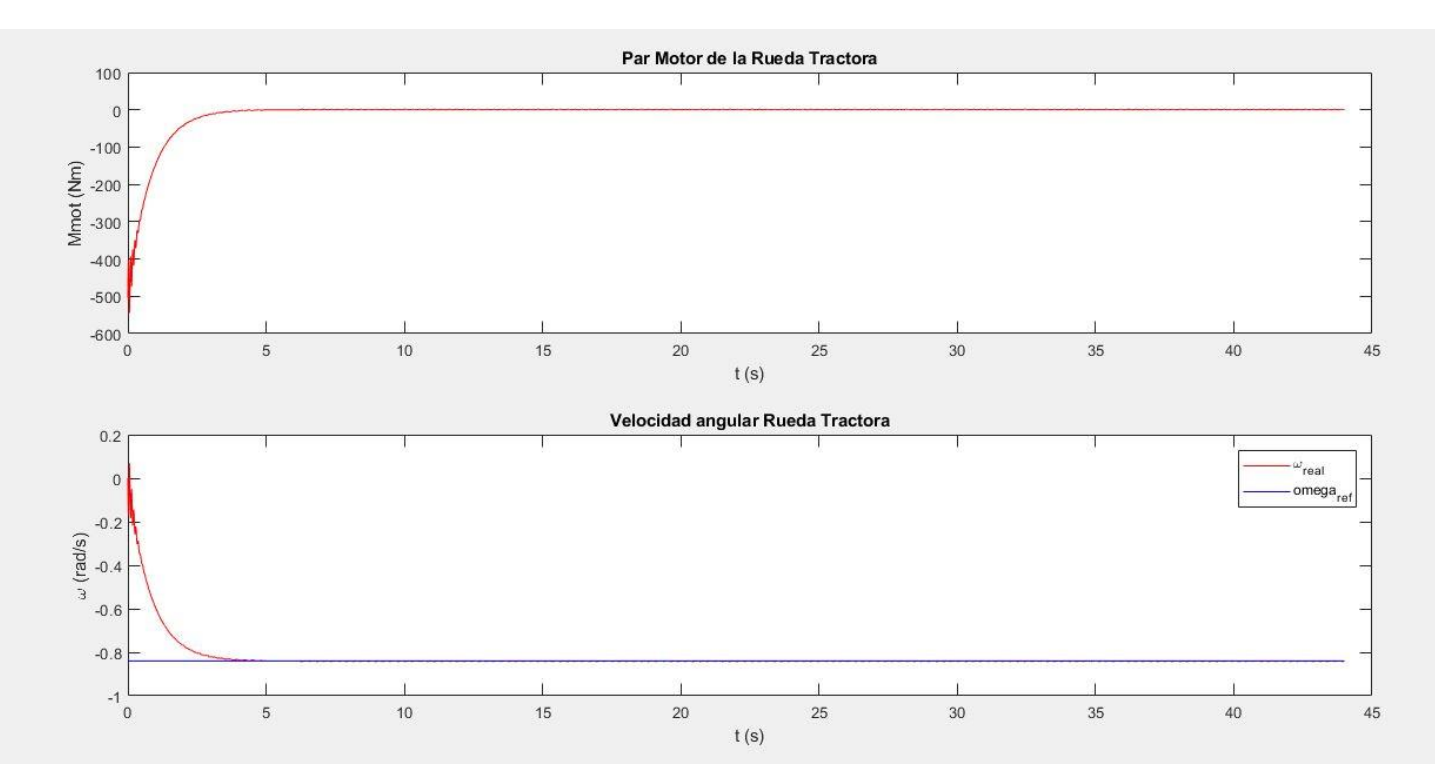

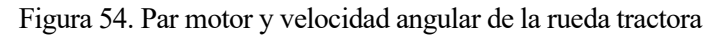

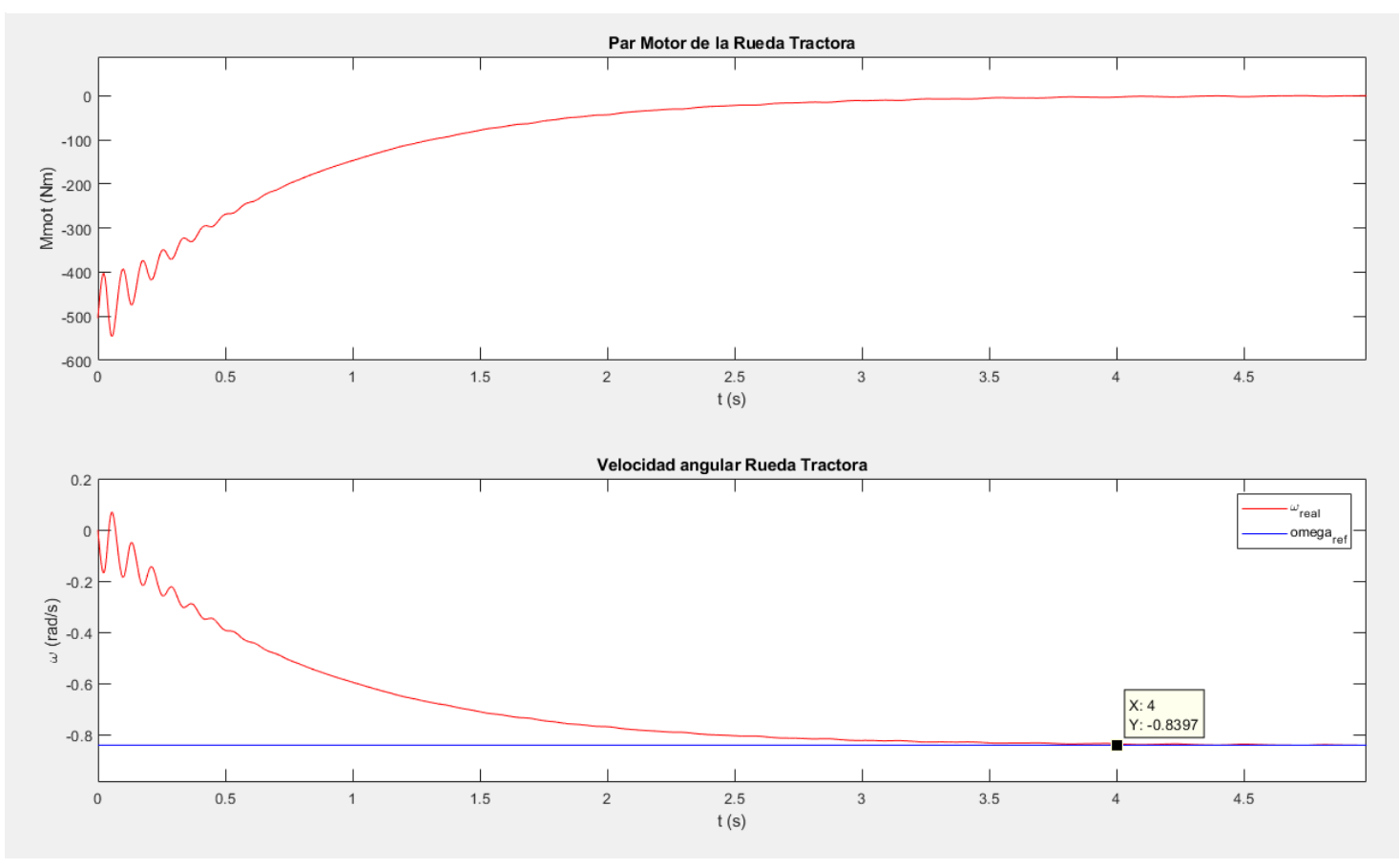

Figura 55. Detalle del par motor y la velocidad angular de la rueda tractora

En estas gráficas se puede observar que existe un régimen transitorio hasta que se estabiliza la velocidad angular de la rueda tractora. Alcanza su régimen permanente en el entorno de los 4 segundos de simulación del sistema, para el cuál, la velocidad angular alcanza la velocidad angular de referencia que se había impuesto en el controlador. Los 4 segundos es un tiempo apropiado para iniciar la velocidad de la escalera mecánica.

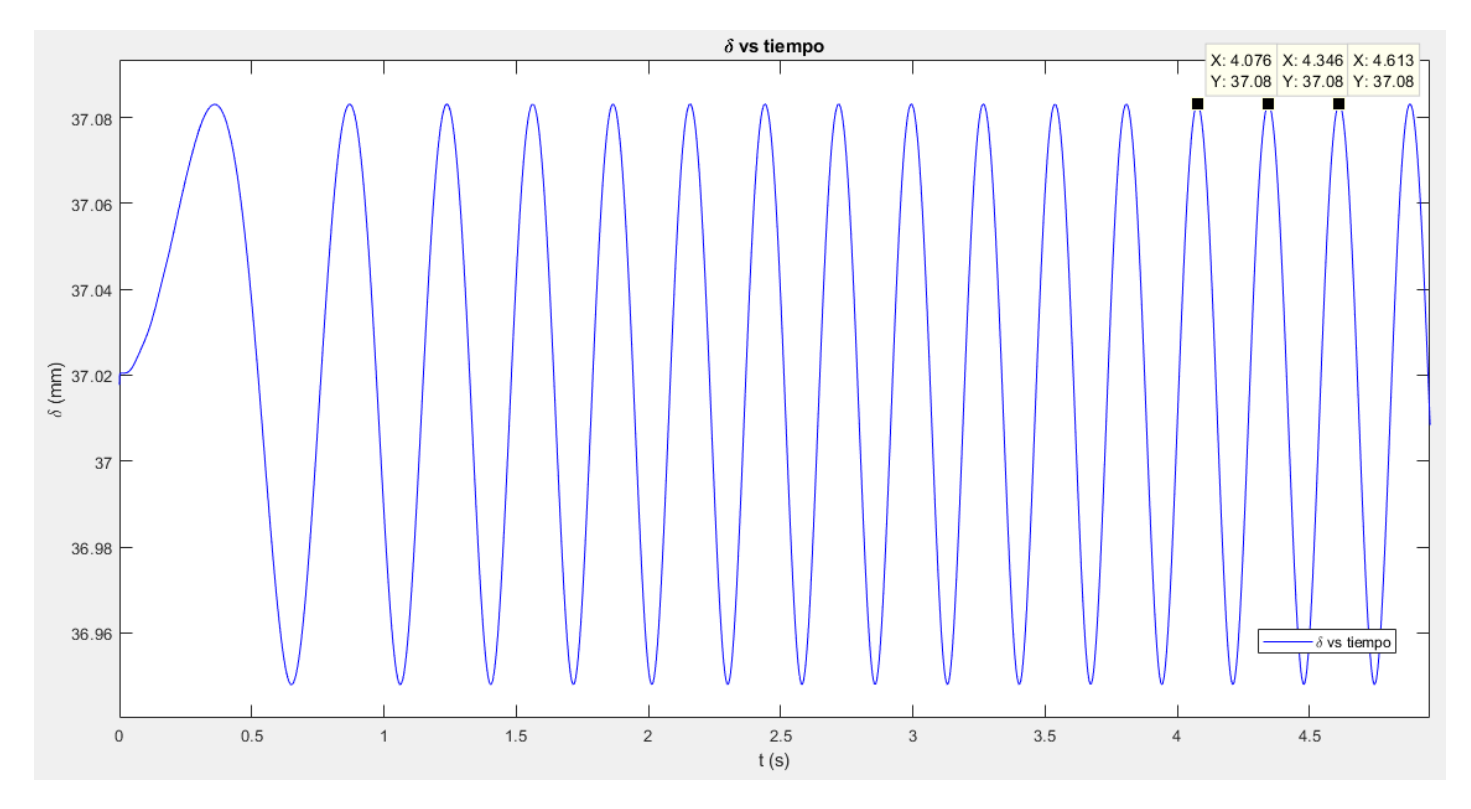

Figura 56. Detalle del desplazamiento del tensor frente al tiempo

Teniendo de referencia el tiempo de estabilización del sistema, se puede ver que frecuencia se desarrolla en el movimiento del tensor para este tiempo. Como se puede ver el periodo que se observa es de 0.27 entre el primer par de puntos y de 0.267 en el segundo par de puntos. Son periodos del entorno de 0.265 segundos, que es la obtenida por la dinámica inversa, que equivalen a una frecuencia de 3.77 Hz.

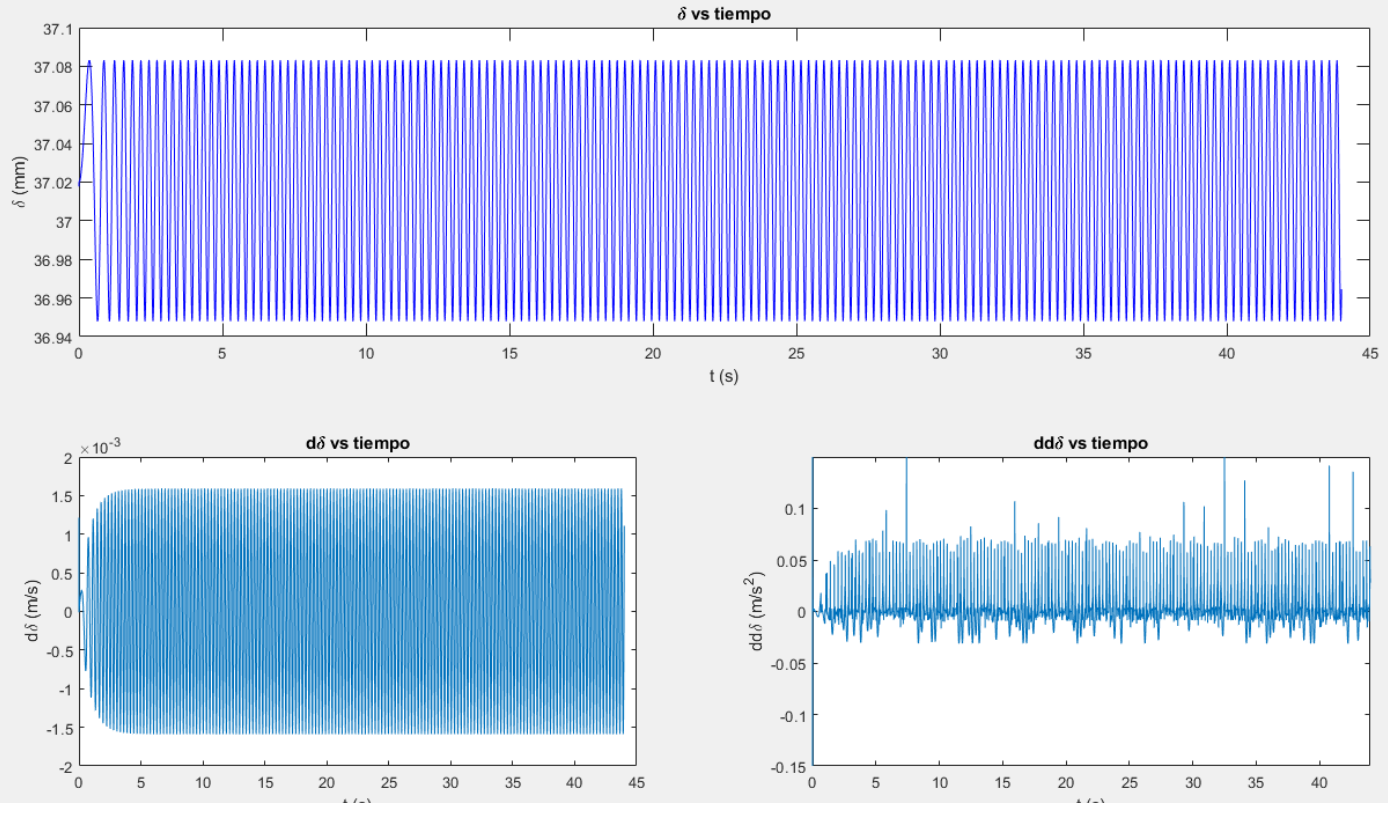

Figura 57. Coordenada del desplazamiento del tensor y sus derivadas:  $\delta - \dot{\delta} - \ddot{\delta}$ 

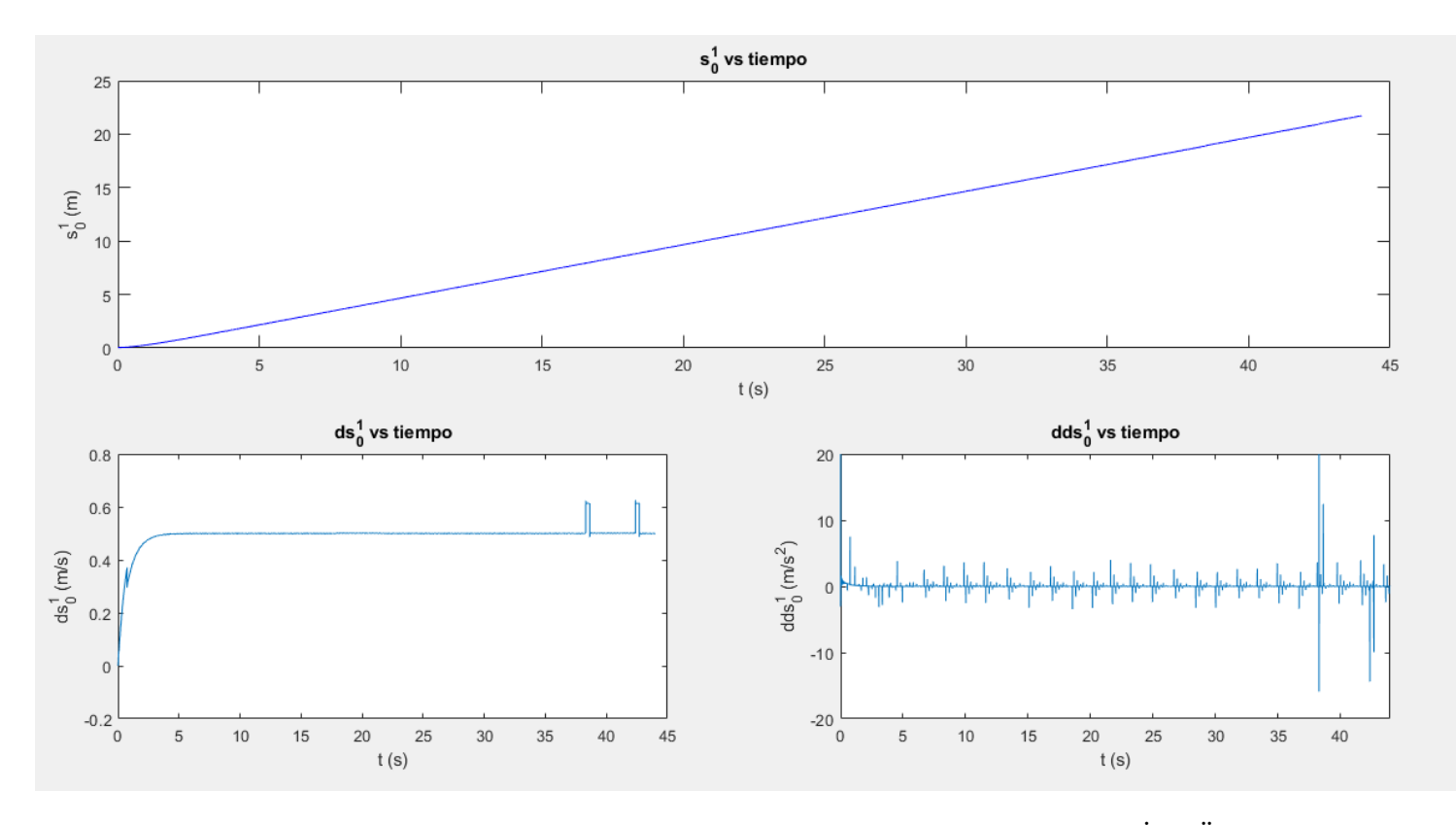

Figura 58. Coordenada del desplazamiento del rodillo 1 y sus derivadas:  $s_0^1 - s_0^1 - s_0^1$ 

<span id="page-92-0"></span>En la velocidad y aceleración de la coordenada  $s_0^1$ , se pueden observar unos picos que se dan en los segundos 38 y 42, que se deben al paso del rodillo por el tensor superior e inferior.

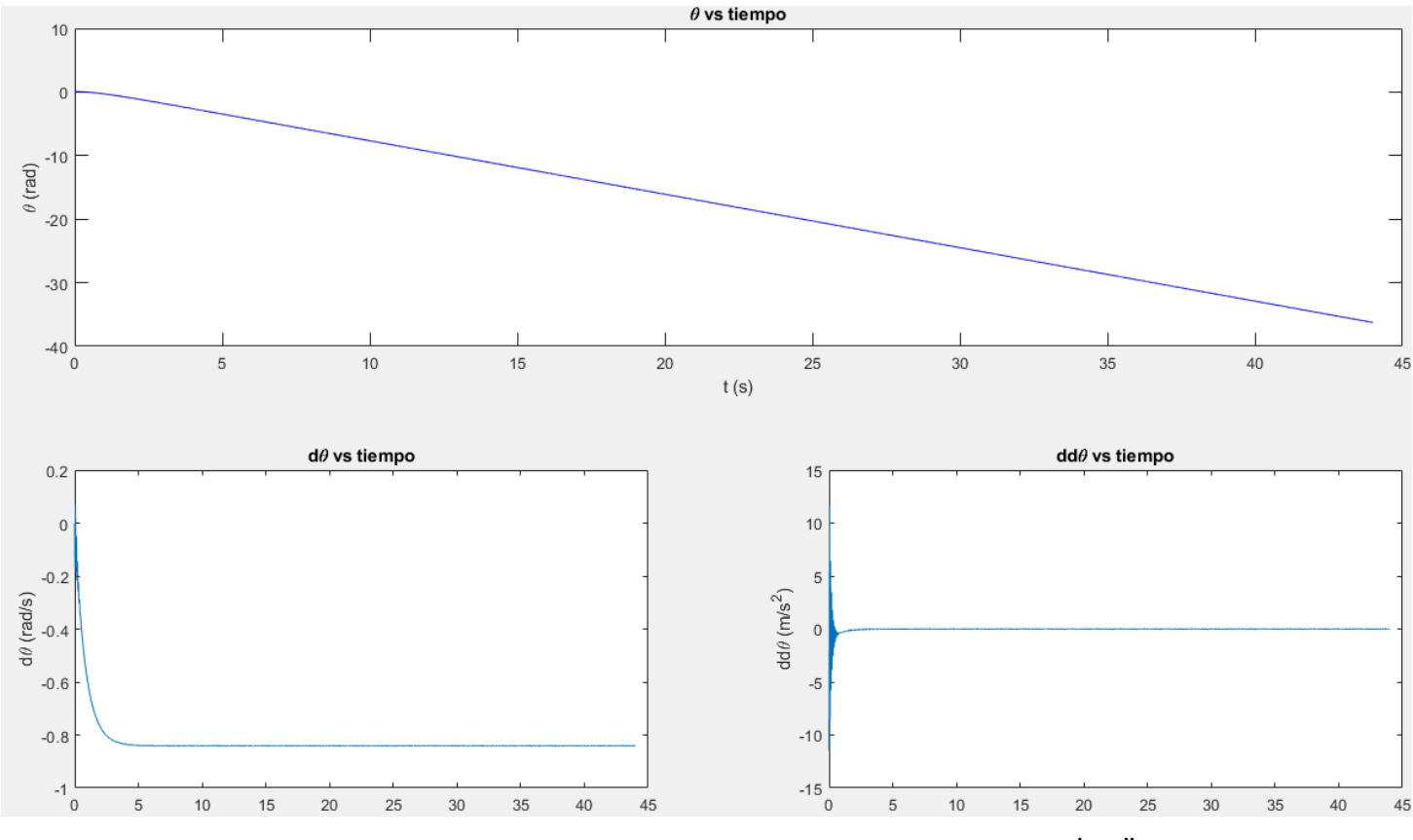

Figura 59. Coordenada del giro de la rueda tractora y sus derivadas:  $\theta - \dot{\theta} - \ddot{\theta}$ 

La coordenada  $\theta$  al igual que las demás comienza con un movimiento transitorio. La velocidad angular de la rueda llega a estabilizarse cuando alcanza la velocidad angular de referencia. Cabe destacar que, para este instante, el par motor es casi nulo, y ya no necesita introducir más par motor al sistema puesto que no hay fuerzas de resistencia o rozamiento.

Sin embargo, si se ve en detalle la coordenada  $\theta$  y sus derivadas, es apreciable un cierto oscilamiento que será debido a que es compensado por el movimiento del tensor, ya que tienen la misma frecuencia.

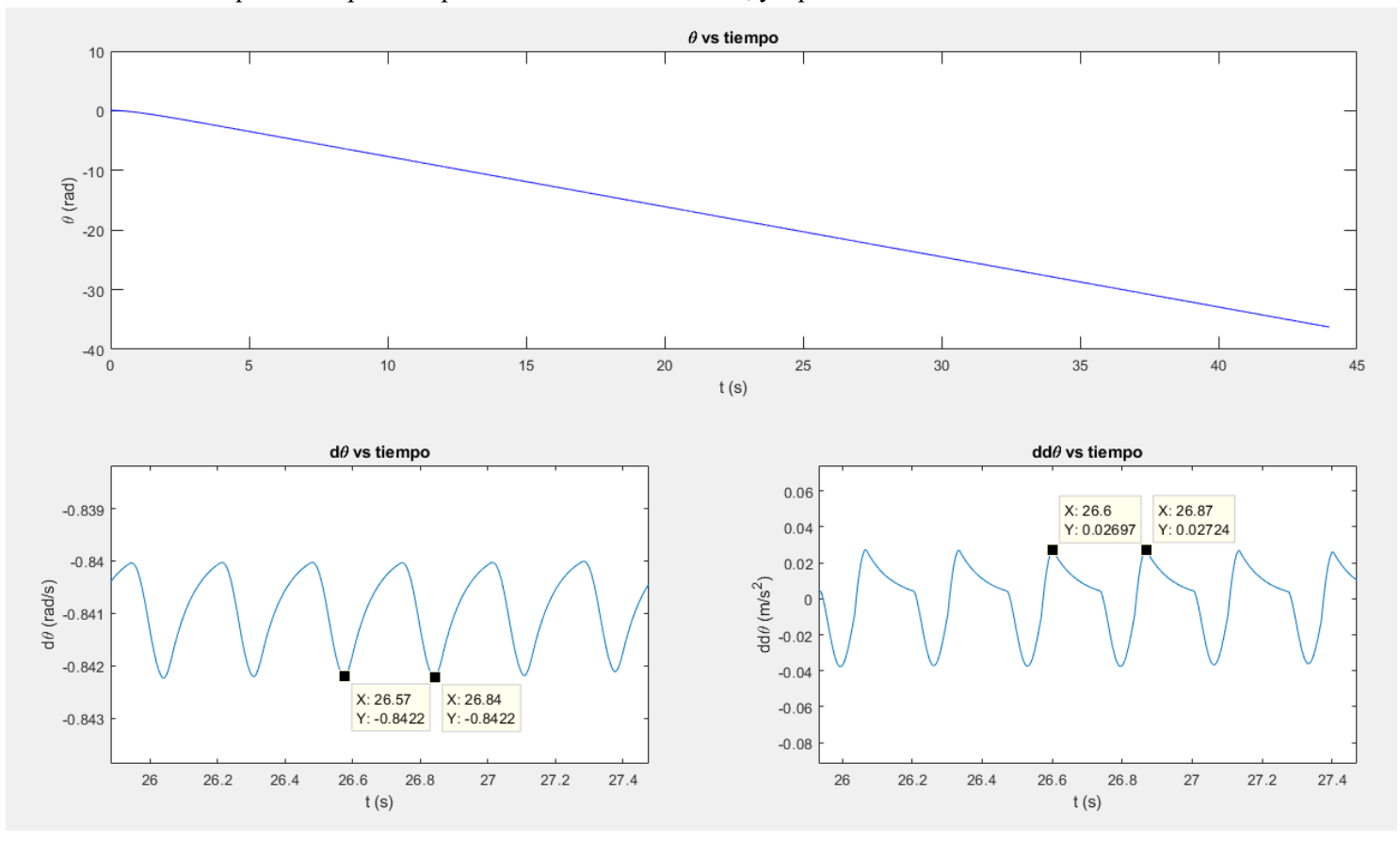

Figura 60. Detalle de la velocidad y aceleración de la coordenada θ

El periodo de tiempo de estas ondas es equivalente al periodo de desplazamiento del tensor de la escalera, de 0.27 segundos, que corresponde con la frecuencia de paso de los eslabones

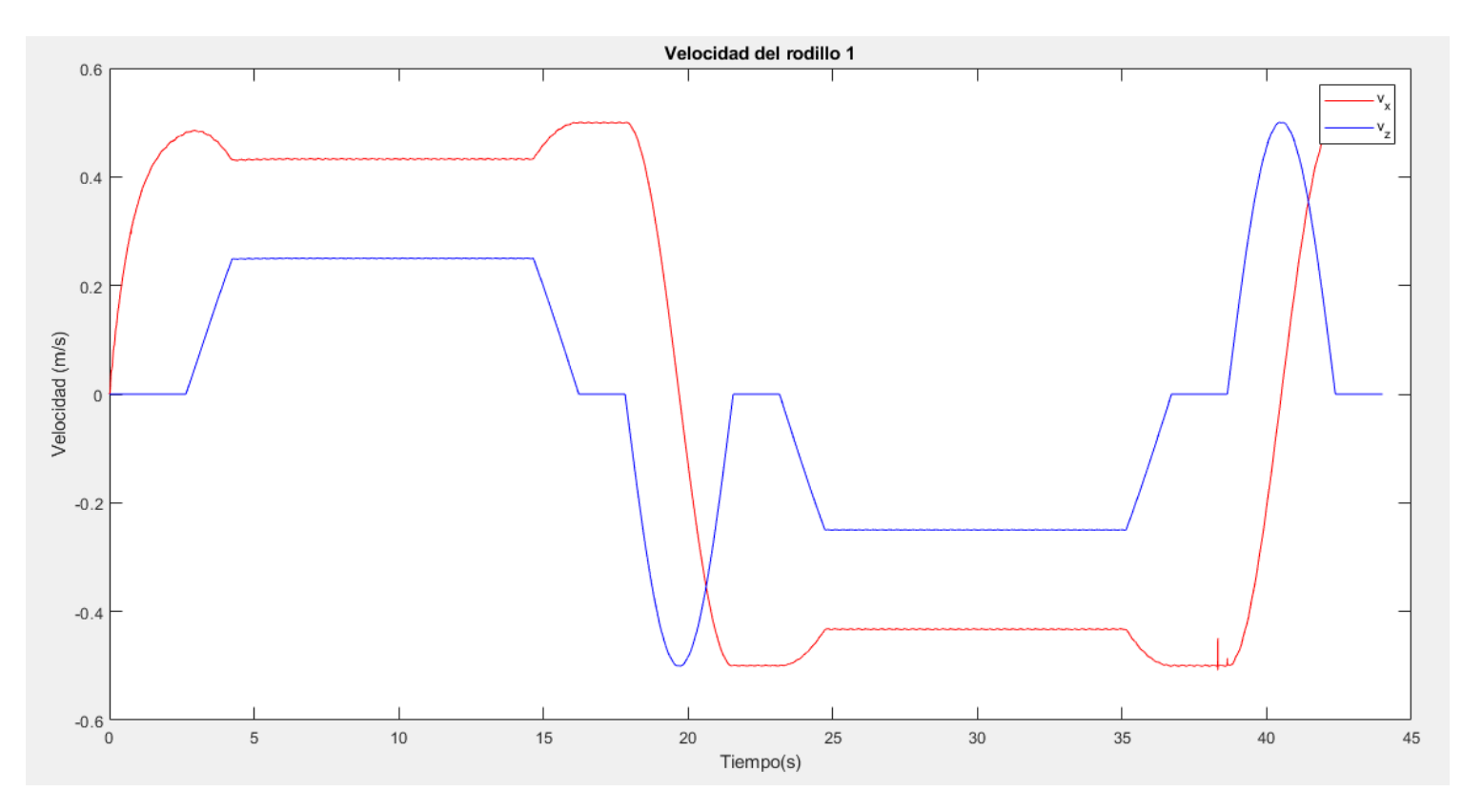

Figura 61. Velocidad del rodillo 1 en la dinámica directa

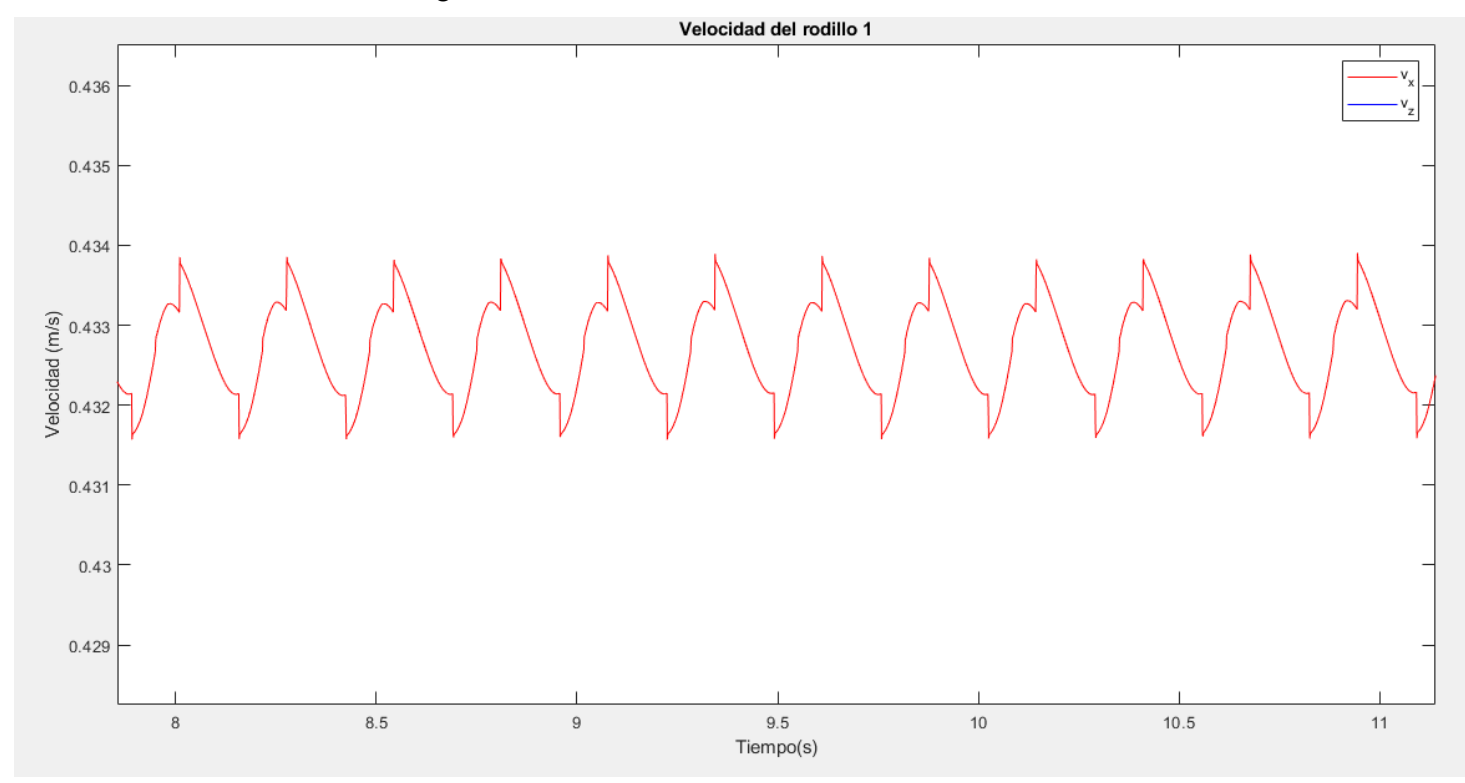

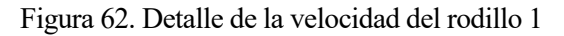

En el caso de la dinámica directa se tienen diferencias con respecto a la dinámica inversa en el detalle de la velocidad. En este caso, aparecen unos picos en el movimiento oscilatorio que pueden deberse a la indentación de la rueda tractora, la cual no fue modelada en la dinámica inversa.

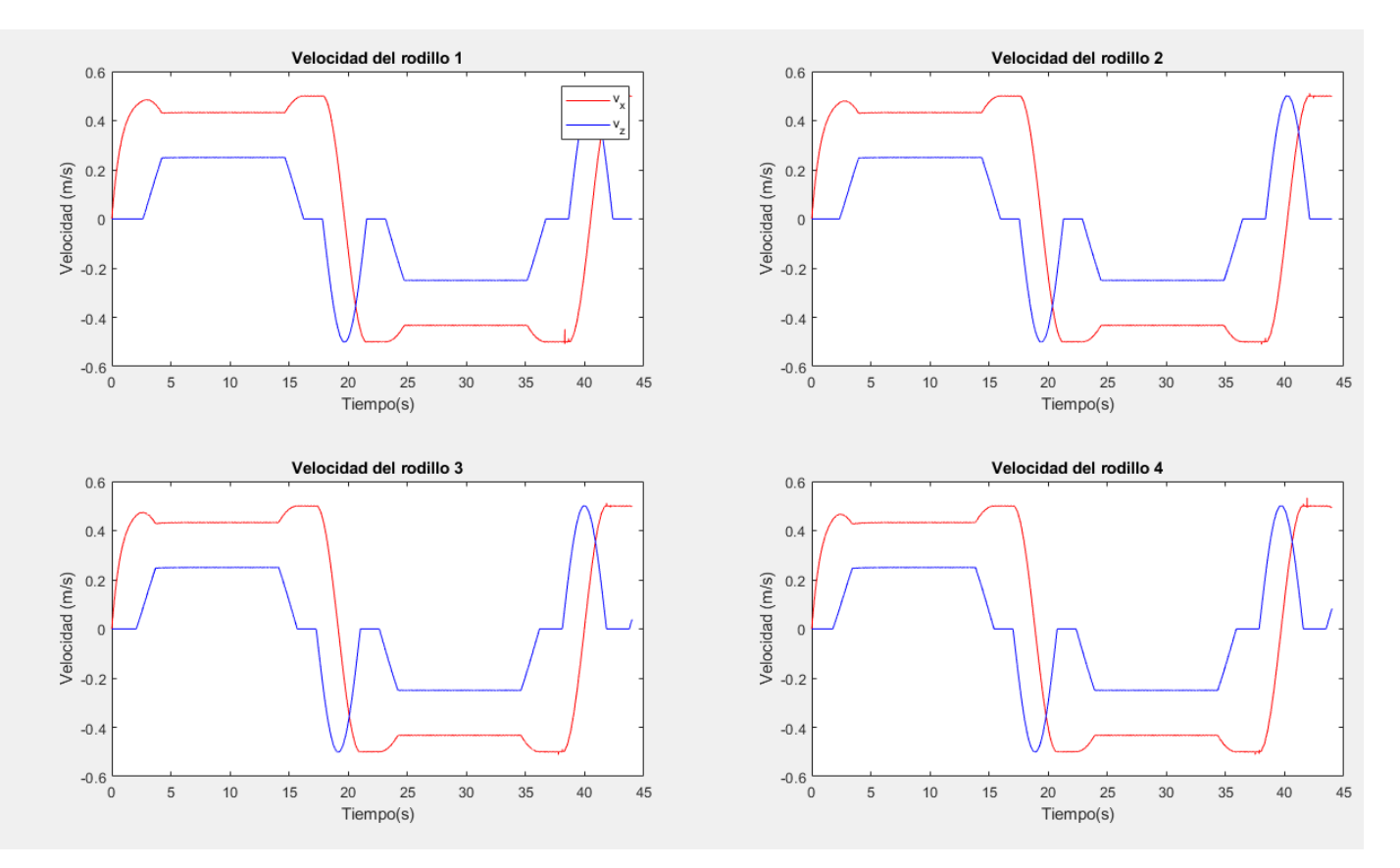

Figura 63. Velocidad de los primeros cuatro rodillos de la cadena.

Destacar que, en las velocidades de los rodillos de la cadena calculados mediante la dinámica directa, es el paso de estos por la zona del tensor, en la que se ve reflejada una pequeña vibración.

En el cálculo de las aceleraciones se obtuvo mucho ruido introducido por la derivada de las coordenadas  $s_0$  y  $\delta$ . Es necesario aplicar algún filtro suavizador para poder ver la respuesta de la aceleración a lo largo del tiempo. En nuestro caso, se ha utilizado un filtro Hampel para el suavizado de la señal, el cual elimina valores atípicos, mediante el identificador de Hampel.

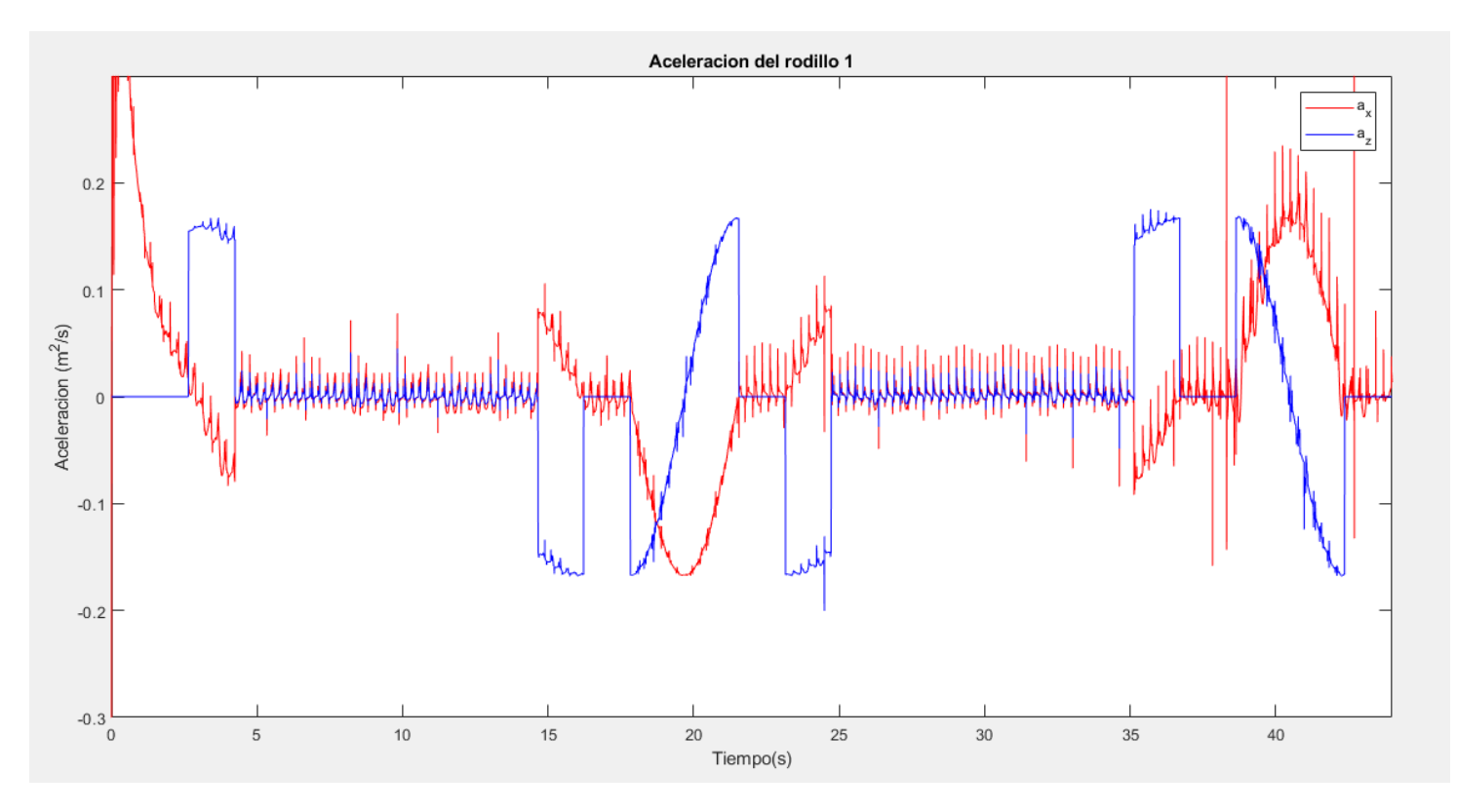

Figura 64. Aceleración del rodillo 1

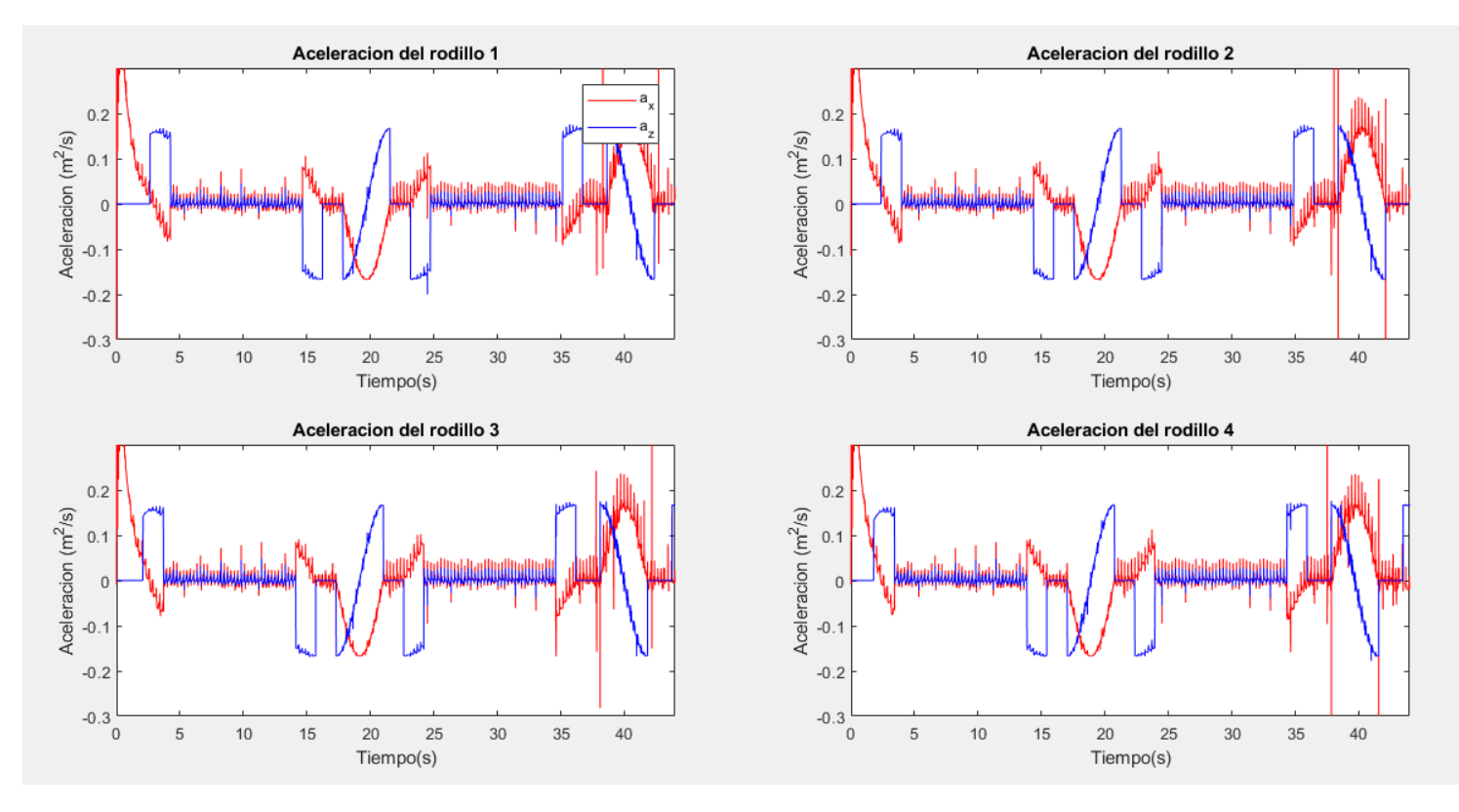

Figura 65. Aceleración de los primeros 4 rodillos

En estas figuras que representan las aceleraciones de los rodillos, se puede observar que, en un principio, las aceleraciones son muy altas, debido al arranque del par motor. Una vez empieza a pasar el tiempo y alcanza el régimen estacionario, el par motor se estabiliza, y sólo se ven aceleraciones normales en las zonas de curvatura.

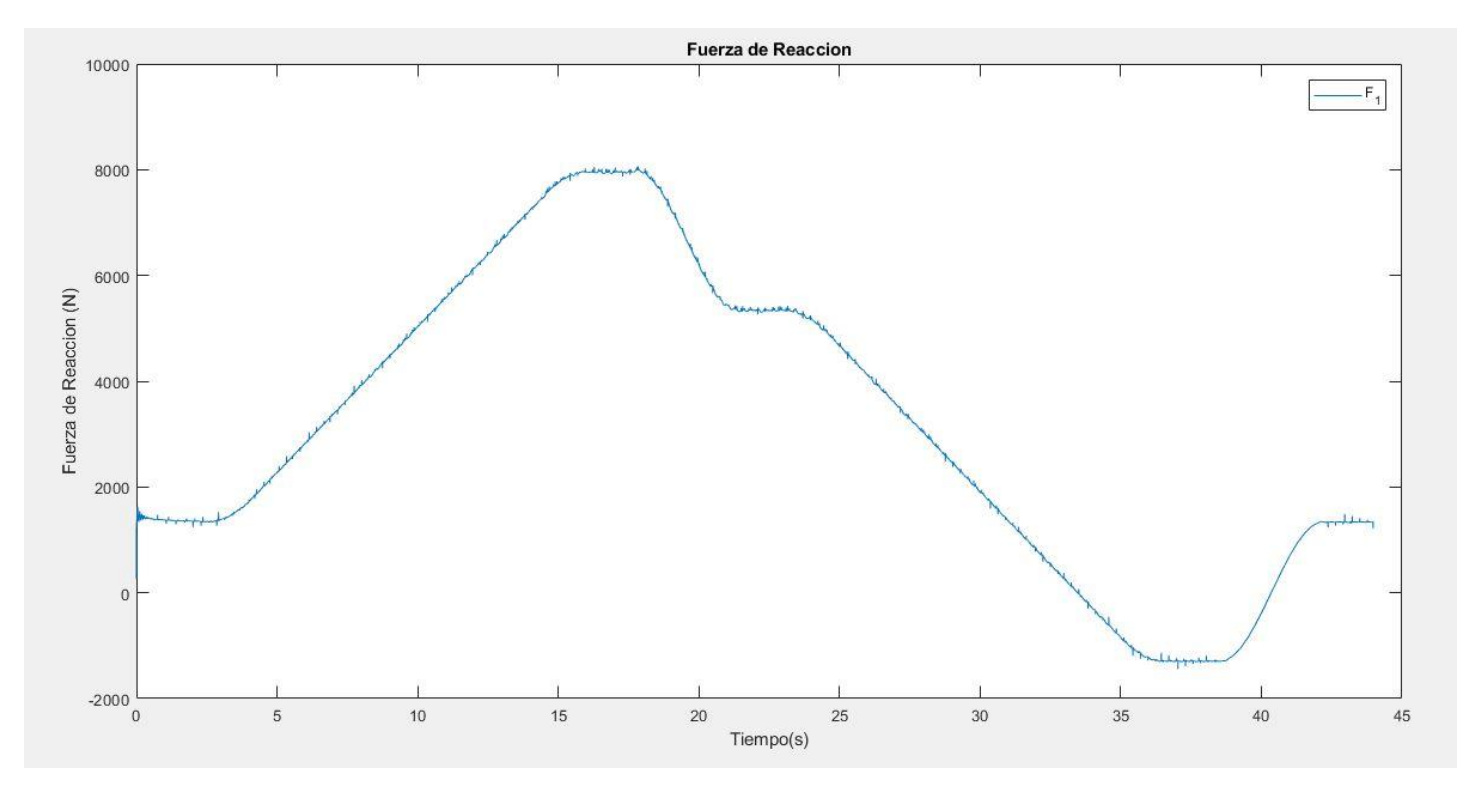

Figura 66. Fuerza de reacción de las restricciones: Tensión de los eslabones

La fuerza de reacción es similar a la que se daba en la resolución de la dinámica inversa, exceptuando el salto de tensión que se producía al dar la vuelta completa a la geometría, debido a la fuerza de arrastre del sistema. Este modelo, al ser más real, se obtiene una fuerza tensional constante en el tiempo, en el que se pueden apreciar pequeñas vibraciones a lo largo de todo el recorrido, consecuencia del movimiento en el tensor. Es por ello que, en la zona móvil de la cabecera inferior, no presenta vibraciones, siendo una curva suave.

## **7.3.2 RESULTADOS EN EL DOMINIO DE LA FRECUENCIA**

En todas estas gráficas se han visto pequeñas vibraciones a lo largo del recorrido. Para saber el origen de estas pequeñas vibraciones y a que están asociadas se necesita pasar al dominio de la frecuencia:

Para poder pasar al dominio frecuencial, se usará de la función *fft* de Matlab, que corresponde a la transformada rápida de Fourier. Para ello se necesitan ciertos valores:

| <b>Nombre</b>                                  | Símbolo       | <b>Valor</b>                                                          |
|------------------------------------------------|---------------|-----------------------------------------------------------------------|
| Número de puntos de la transformada de Fourier | $N_{fft}$     | $N_{fft} = \text{length}(t)$                                          |
| Paso de Tiempo                                 | $\varDelta t$ | $\Delta t = t(1) - t(2)$                                              |
| Frecuencia de Muestreo                         | $F_S$         | $F_{\rm S} = 1/\Delta t$                                              |
| Variable temporal del eje x                    | $t\,$         |                                                                       |
| Variable temporal del eje y                    | $\mathcal{Y}$ |                                                                       |
| Variable frecuencial del eje x                 | $\int$        | $f = \frac{N_{fft}}{N_{fft} - 1} \cdot \frac{F_S}{2}$                 |
| Variable frecuencial del eje y: Potencia       | $Y_m$         | $Y = \frac{fft(y, 2N_{fft})}{N_{fft}}$<br>$Y_m = abs(Y(1:N_{fft})^2)$ |
|                                                |               |                                                                       |

Tabla 14. Valores necesarios para la transformada de Fourier

Para obtener la potencia de la transformada de Fourier de la función de entrada, se tiene que tomar el valor absoluto y elevarlos al cuadrado, ya que la transformada de Fourier en sí, se compone de la magnitud y de la fase (una magnitud real y una imaginaria). Además, se deshace una mitad del espectro de potencia, que, al ser simétrica, no hace falta.

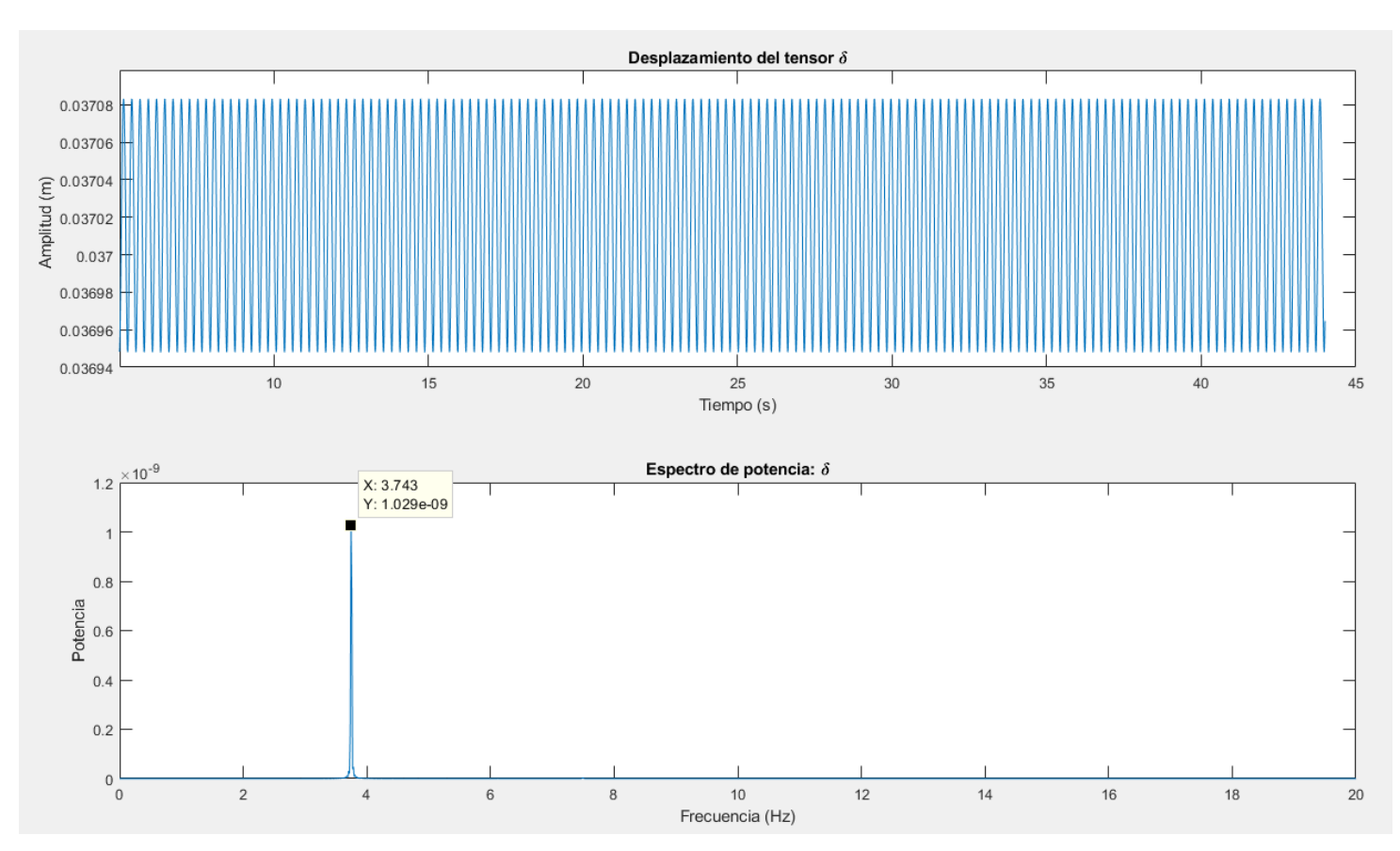

El desplazamiento del tensor con respecto al tiempo, que es la variable más simple, se compone de un movimiento oscilatorio bien definido; en el dominio de la frecuencia se obtiene:

Figura 67. Dominio temporal vs dominio frecuencial: Desplazamiento del carro tensor

Se ha eliminado el régimen transitorio del sistema, para evitar obtener modos de frecuencias debidas al arranque del sistema. Para ello, se ha realizado la transformada de Fourier para un tiempo de 5 segundos en adelante, cuando el sistema ya ha alcanzado el régimen permanente de 0.5 m/s de velocidad de los rodillos.

Como se puede ver en el dominio frecuencial, el único modo de vibración que se obtiene del desplazamiento del tensor es de 3.74 Hz, que es el correspondiente a la frecuencia de paso de los eslabones por el carro tensor.

Según las gráficas del desplazamiento del carro tensor frente al dominio del tiempo, se obtiene una longitud de onda temporal de  $\lambda \approx 0.265$  s. Al multiplicar la longitud de onda por la velocidad que se ha impuesto en los rodillos, se vuelve a obtener la longitud del eslabón,  $v \cdot \lambda = 0.5 \left( \frac{m}{\lambda} \right)$  $\frac{m}{s}$ ) ⋅ 0.265 (s) = 0.1325 m.

Tenemos una frecuencia de paso teórica en el movimiento del tensor de:  $f_{teorica} = \frac{1}{\lambda}$  $\frac{1}{\lambda}$  = 3.77Hz

Esta pequeña diferencia entre la frecuencia teórica de 3.77 Hz, y la real obtenida en el espectro de 3.74 Hz, puede ser debida a que realmente no se está imponiendo una velocidad lineal de 0.5 m/s, si no la velocidad angular de la rueda tractora correspondiente a esta velocidad lineal.

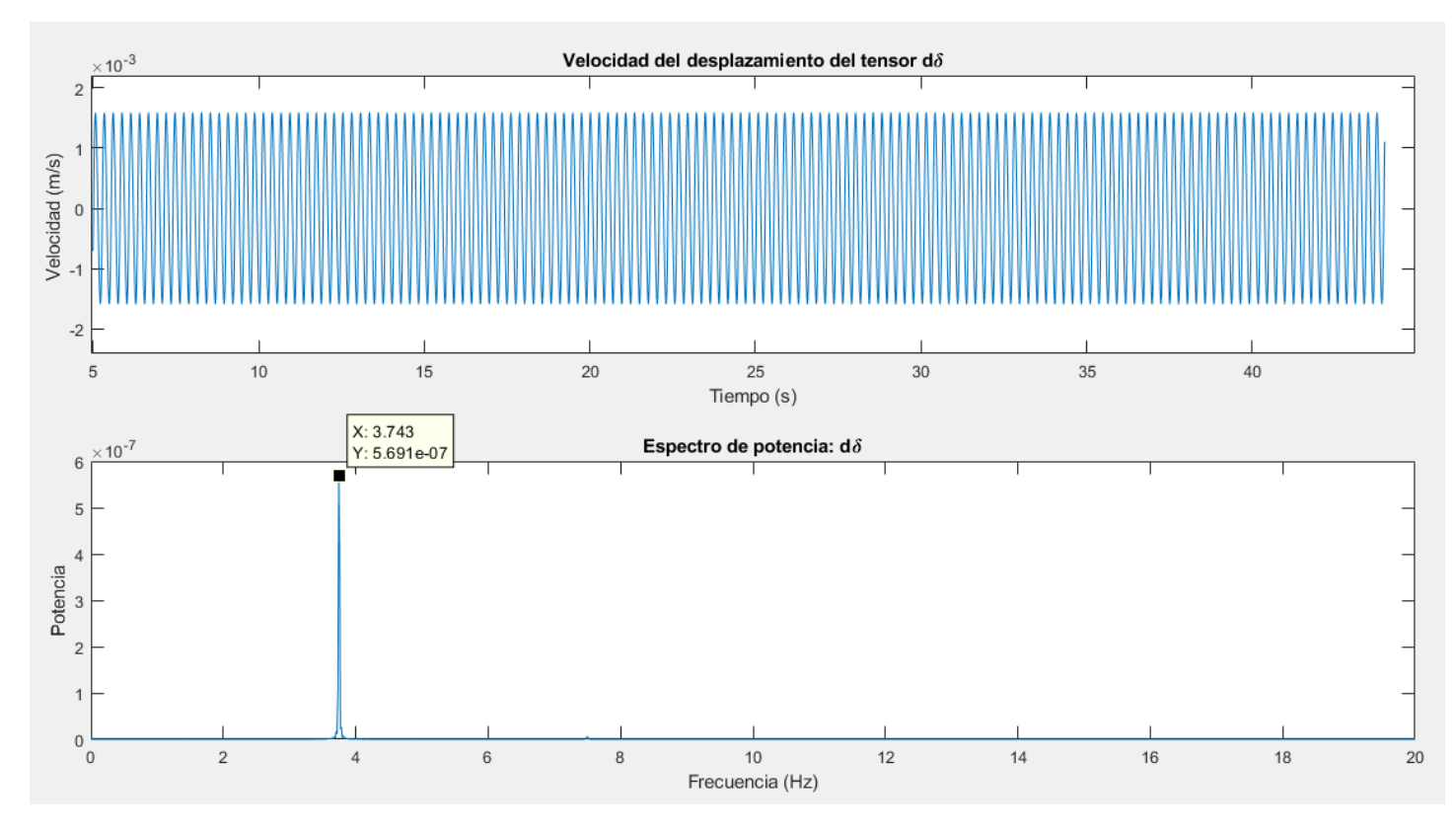

Figura 69. Dominio temporal vs dominio frecuencial: Velocidad del carro tensor  $\delta$ 

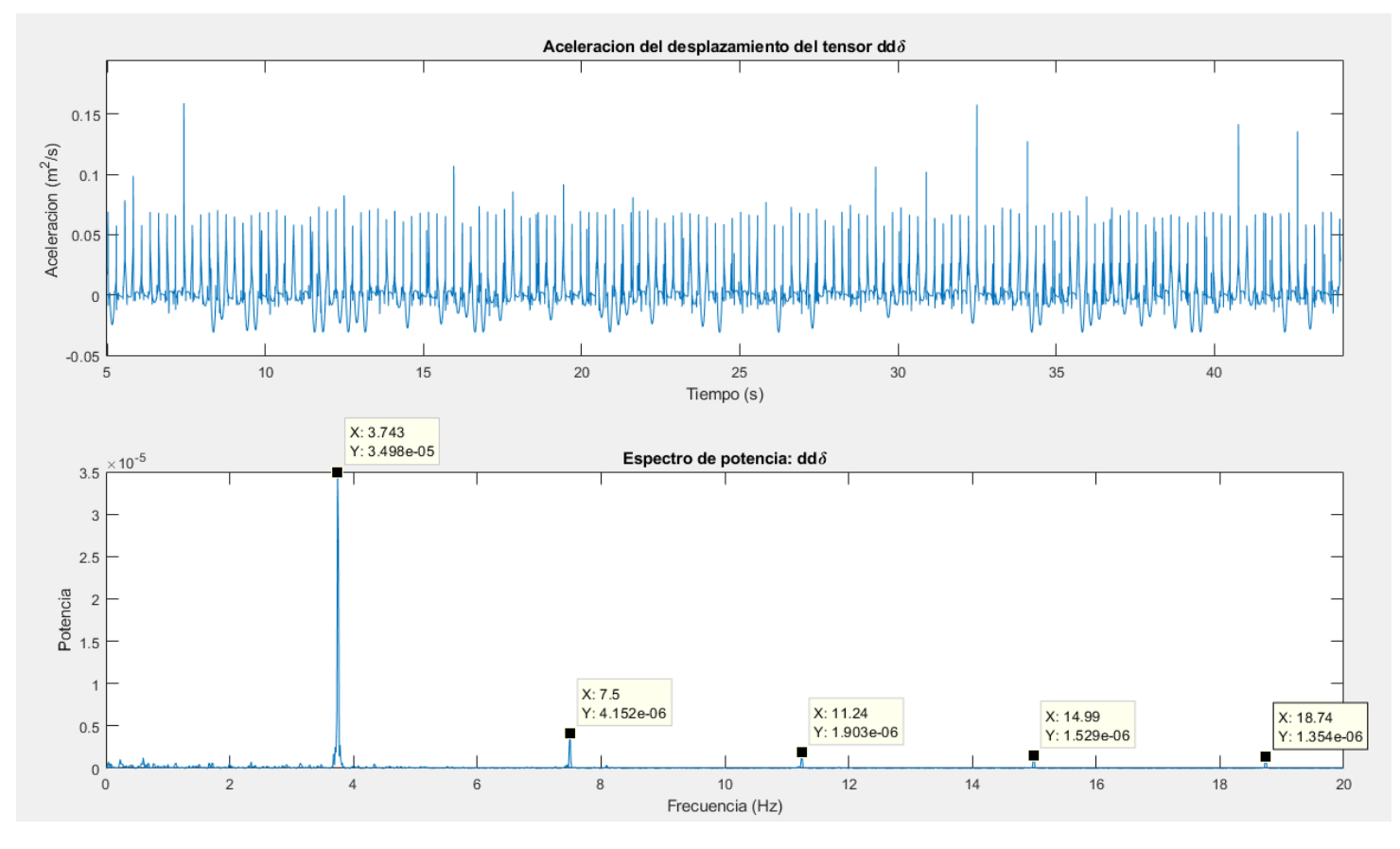

Figura 68. Dominio temporal vs dominio frecuencial: Aceleración del carro tensor  $\ddot{\delta}$ 

Tanto en la figura de la velocidad como en la figura de la aceleración, destaca el modo de vibración de 3.74 Hz como el principal armónico. Sin embargo, en la aceleración del carro tensor aparecer otras frecuencias destacadas, que realmente se corresponden a múltiplos del armónico principal.

Ahora pasamos a ver la coordenada  $s_0$ , la cual según la Figura 58. Coordenada del desplazamiento del rodillo [1 y sus derivadas:](#page-92-0)  $s_0^1 - s_0^1 - s_0^2$ , se puede ver que esta coordenada en posición no describe ningún movimiento armónico, ni tiene ningún tipo de vibraciones. Con respecto a la coordenada en velocidad, sería interesante ver su espectro frecuencial, pero quitando los tramos en los que pasa por el carro tensor, puesto que, en esta zona, la coordenada de la indeformada es discontinua, y puede distorsionar el espectro de potencia.

La derivada de la coordenada de desplazamiento del rodillo en la indeformada en la ventana que corresponde a los segundos entre 5-35 es:

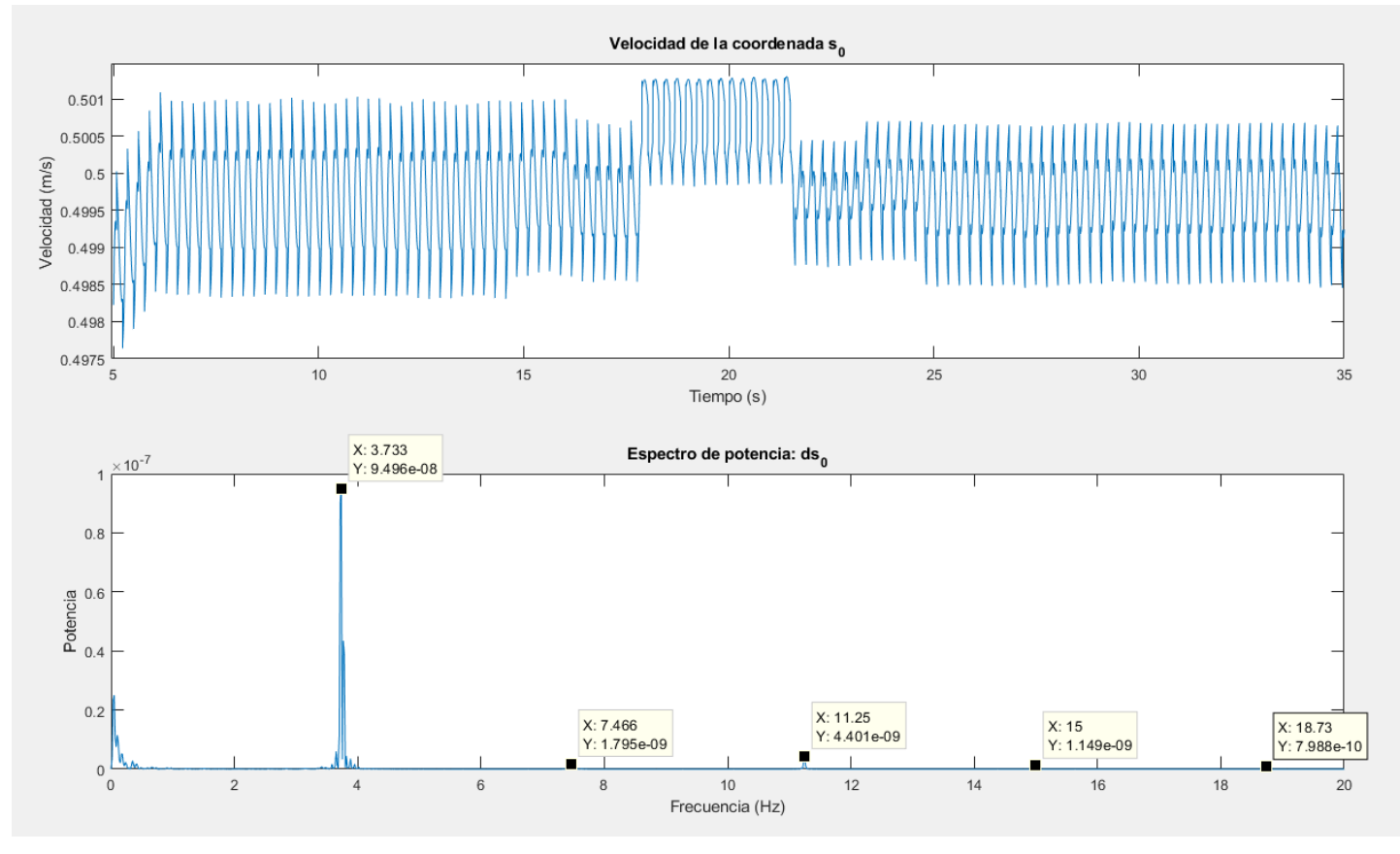

Figura 70. Dominio temporal vs dominio frecuencial: Coordenada velocidad desplazamiento de la indeformada, s0

Se vuelve a ver la frecuencia principal del paso de la longitud de los eslabones. Además, en este caso de la coordenada en la velocidad, aparecen los modos múltiplos que se vio en la aceleración del carro tensor, aunque estos en este caso son insignificantes.

Al igual, se hace con la coordenada de la aceleración. Sin embargo, en este caso, se tiene que aplicar un filtro Hampel, ya que esta señal consta de más ruidos que las anteriores. Así se eliminan los modos de vibración que no nos interesan.

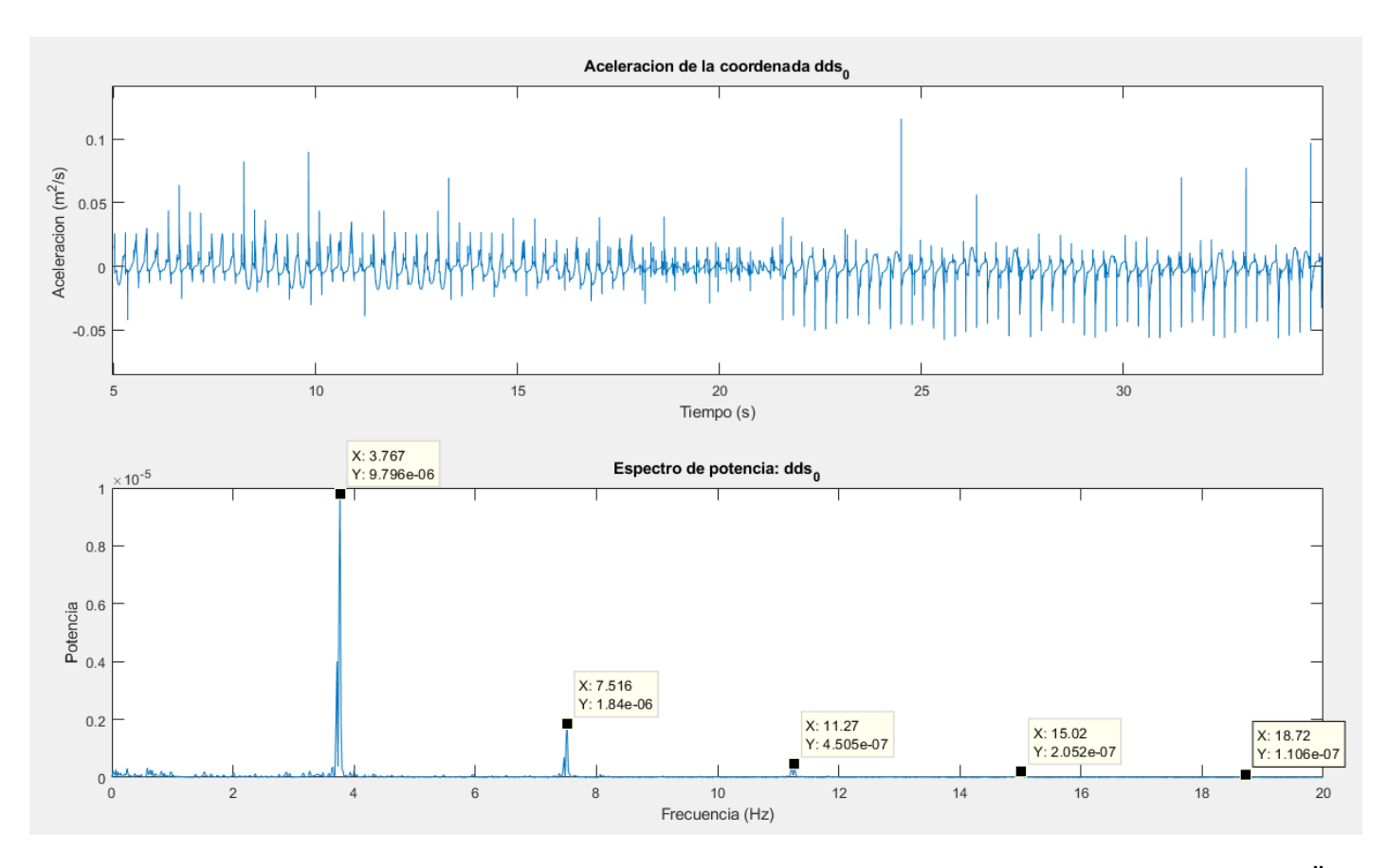

Figura 71. Dominio Tetemporal vs dominio frecuencial: Coordenada aceleración desplazamiento de la indeformada, s0

Gracias al haber aplicado el filtro Hampel para eliminar ciertas frecuencias debida a ruidos en la señal, se puede ver fácilmente otra vez que de nuevo la frecuencia principal es cercana a la frecuencia correspondiente al paso del eslabón.

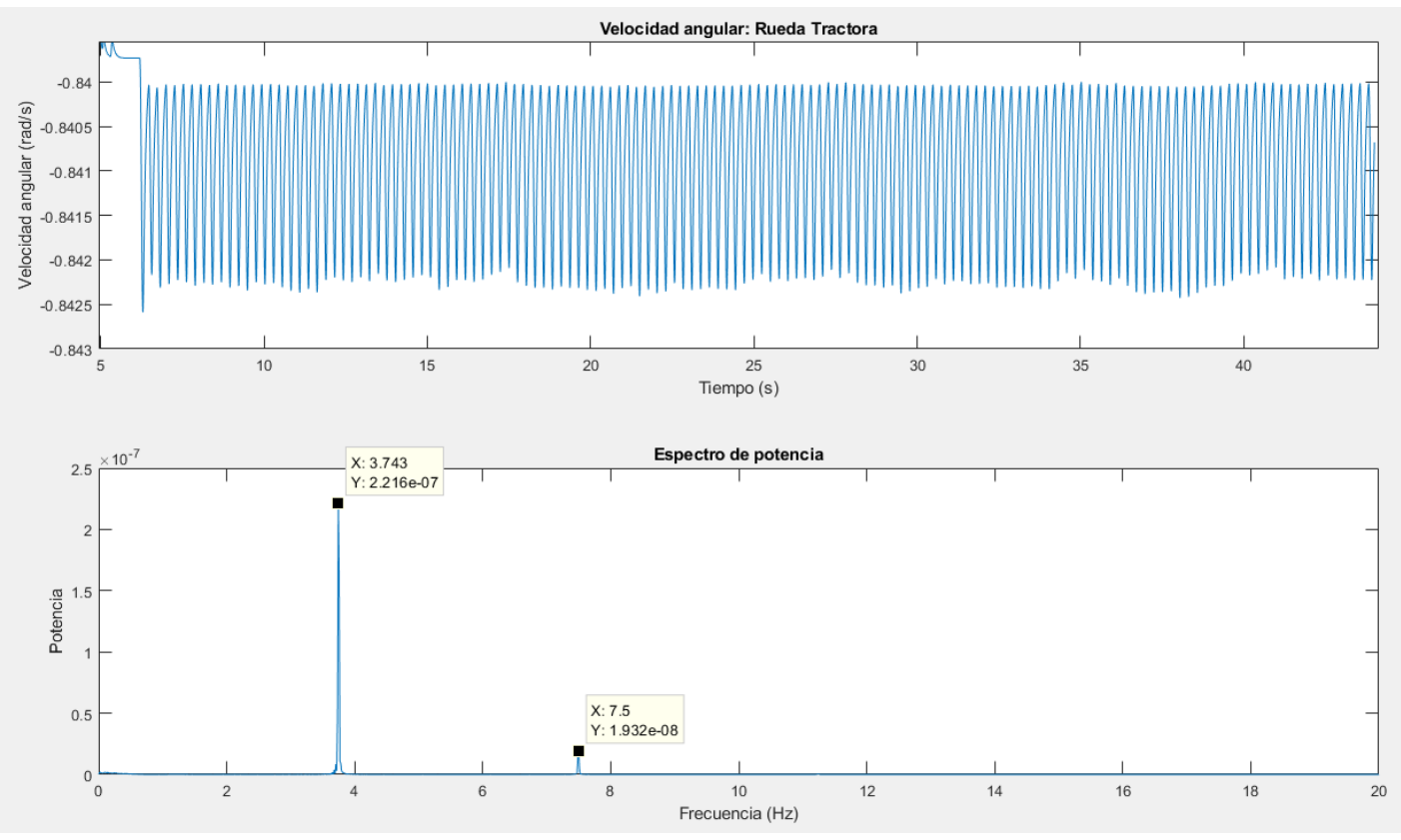

## Con respecto a la coordenada de giro de la rueda tractora tenemos:

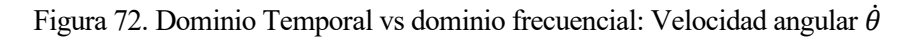

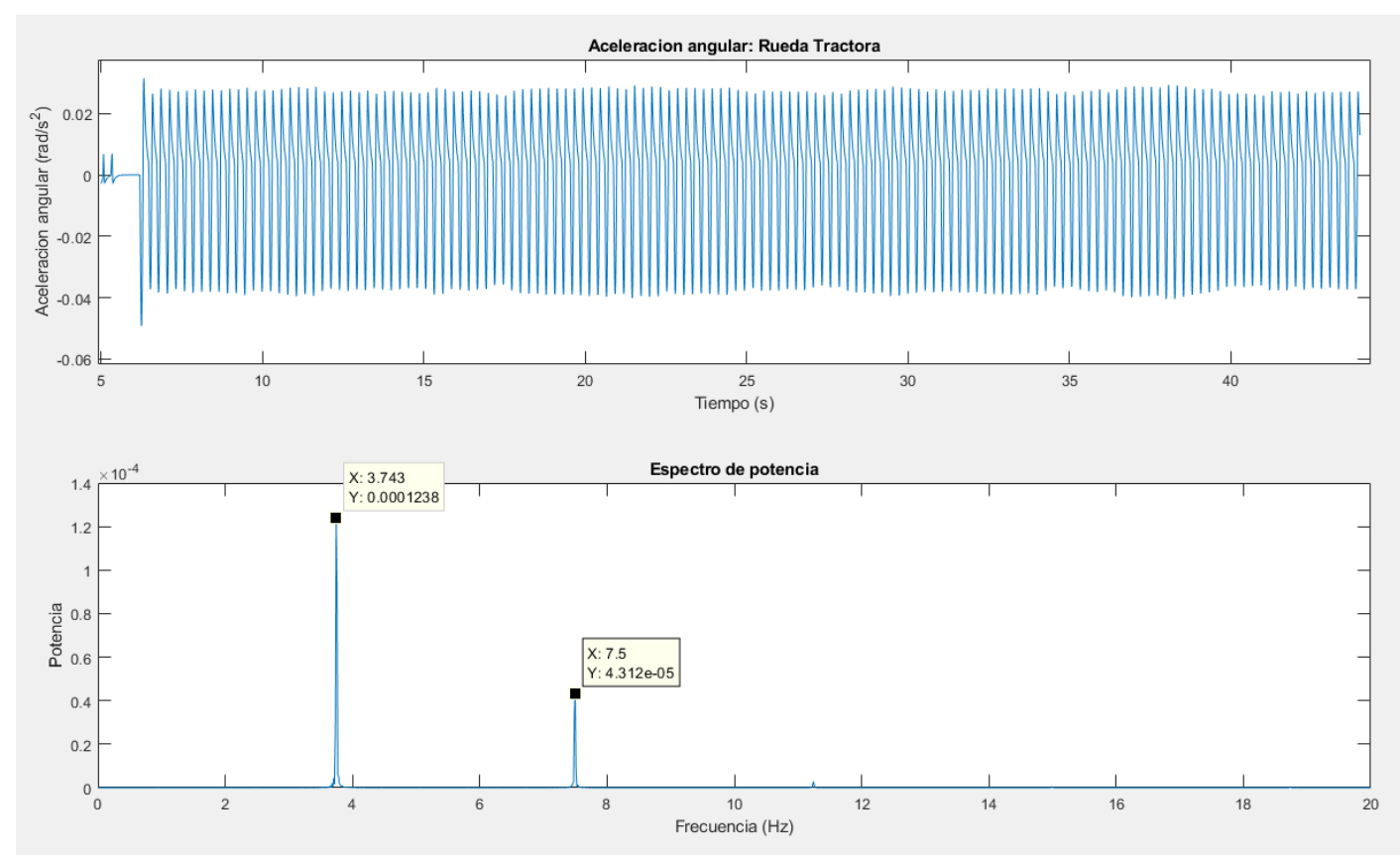

Figura 73. Dominio temporal vs dominio frecuencial.: Aceleración angular  $\ddot{\theta}$ 

Como se ha podido ver, en todas las coordenadas del sistema se obtiene un armónico principal característico, que viene dado por la longitud del eslabón. Como es evidente, la velocidad y aceleración de los rodillos en el sistema, también estarán sujetos a estas frecuencias principalmente.

Para la velocidad, se toma un tramo en el que sea lineal, para poder comprobar así que frecuencia es la que la define. Para ello, se analiza la velocidad en el tramo de subida, el cual se encuentra en la ventana de tiempo entre los segundos 5 y 14. La frecuencia tanto para la componente X de la velocidad como para la componente Z:

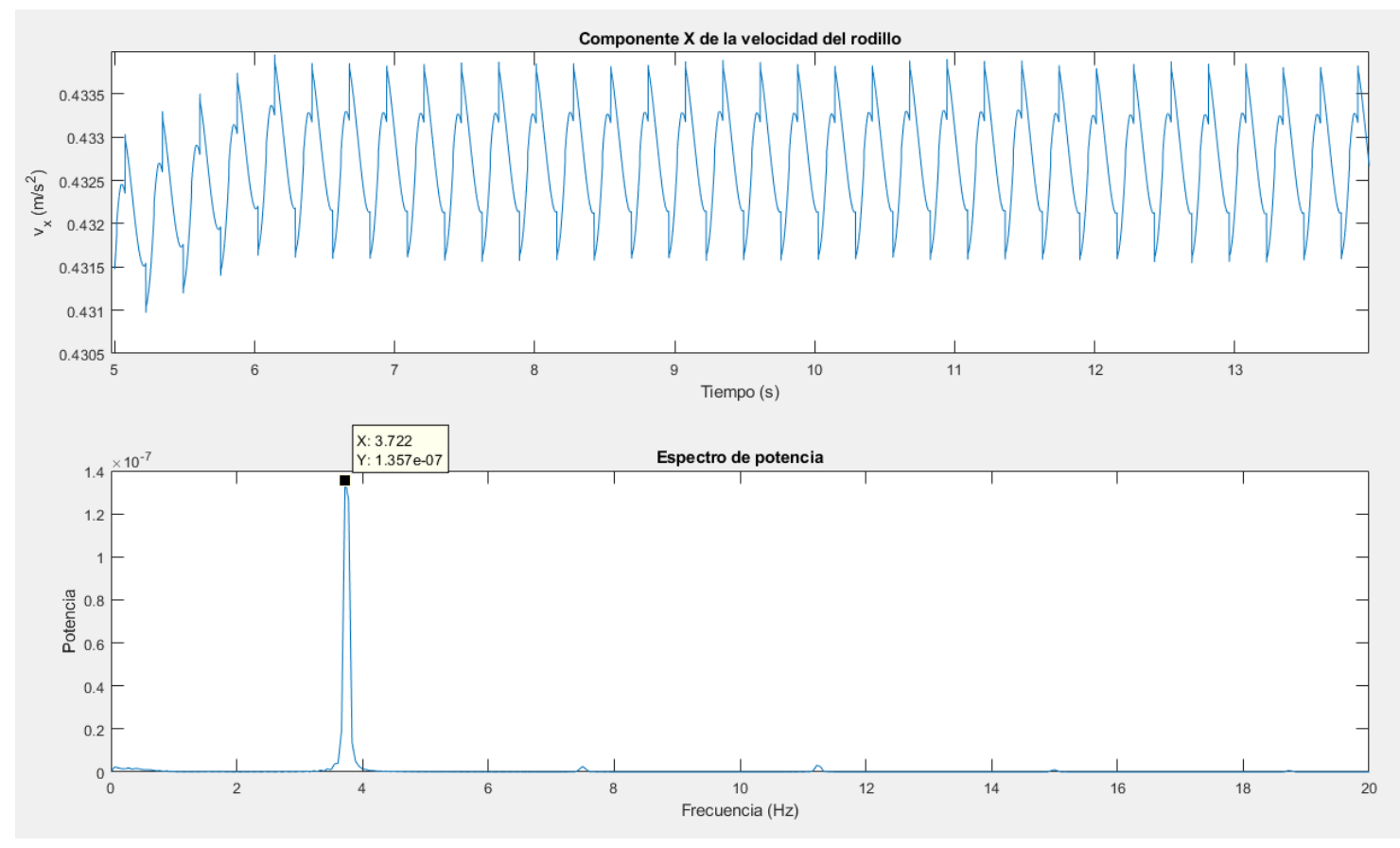

Figura 74. Dominio del tiempo vs dominio de la frecuencia: Velocidad en X del rodillo

Tanto la componente X como la componente Z de la velocidad en la pendiente de la escalera mecánica siguen el mismo armónico con la misma frecuencia principal. Esto ocurre debido a la descomposición del vector paralelo a la pendiente en el eje X y en el eje Z, afectando la frecuencia principal a ambos. Sin embargo, esto no ocurre en la componente Z de los tramos rectos, porque en estas zonas su velocidad es nula.

En la aceleración, es necesario aplicar un filtro Hampel, para obtener una señal más limpia, y poder ver mejor sus frecuencias principales.

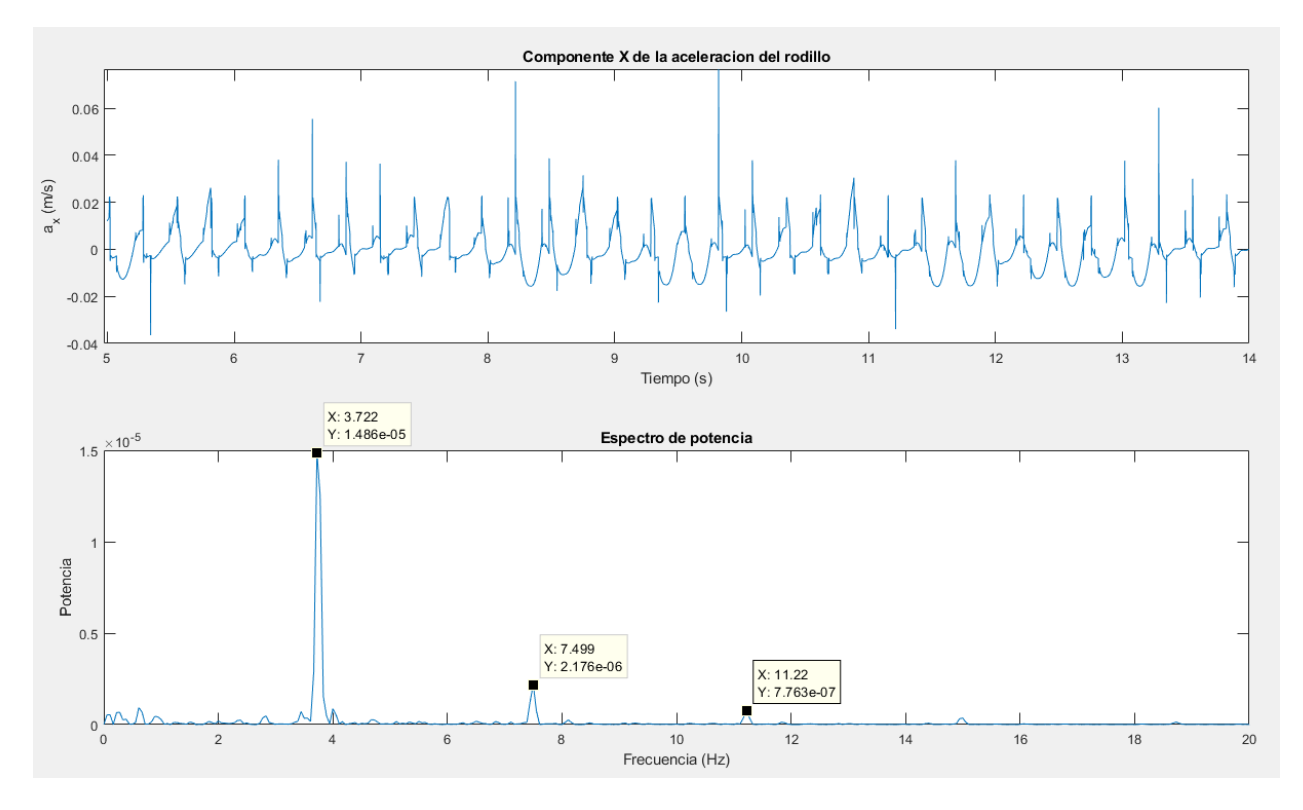

Como era de esperar, al igual que la velocidad, tanto la componente X como la componente Z de la aceleración se obtienen los mismos resultados en el dominio de la frecuencia. Figura 75. Dominio del tiempo vs dominio de la frecuencia: Aceleración en X del rodillo

Finalmente, se analiza la frecuencia que se da en la tensión de los eslabones. En este caso se toma una muestra entre los segundos 16-18 en los que el primer rodillo se encuentra en la zona de embarcadero superior, y la tensión que se produce es lineal.

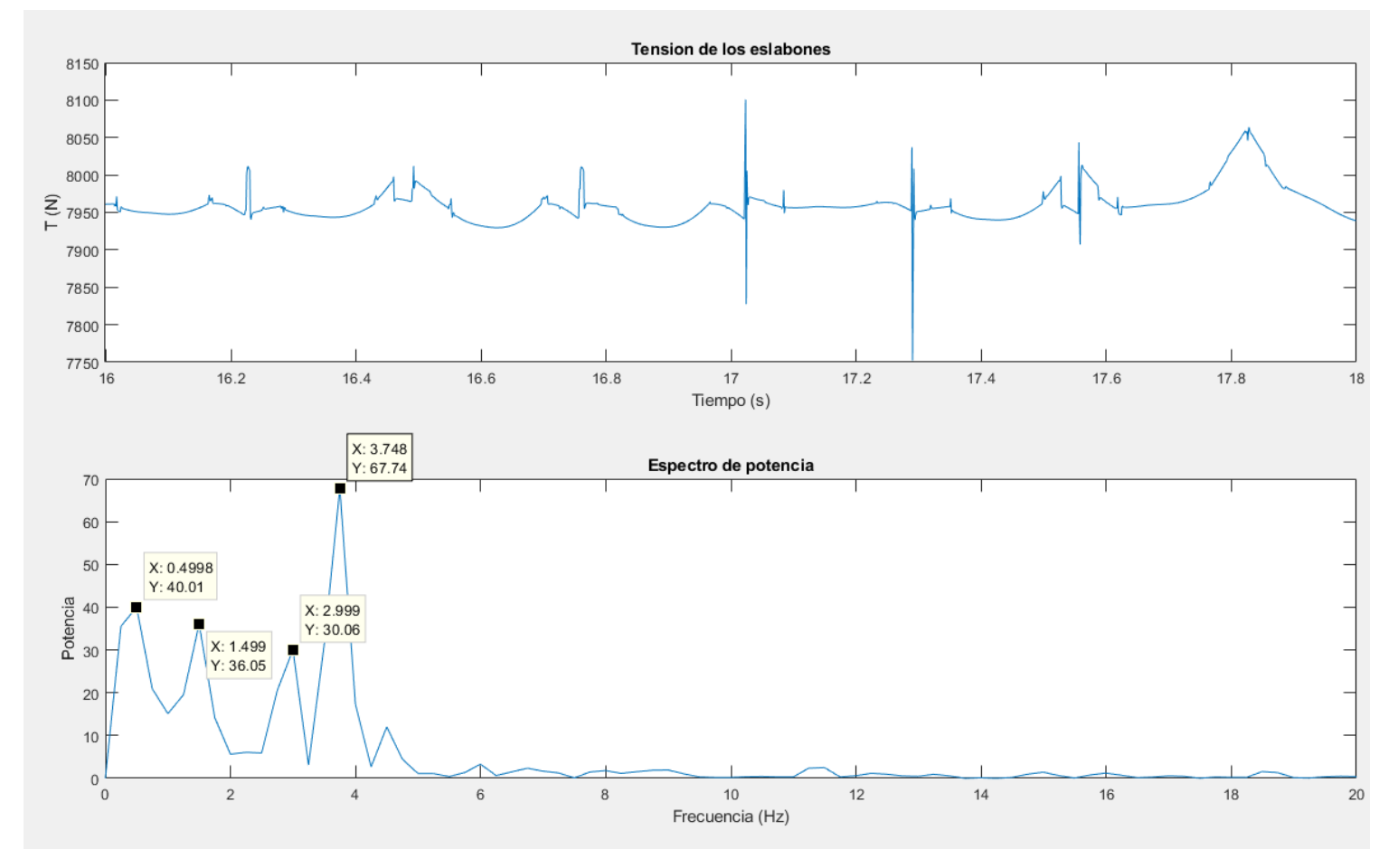

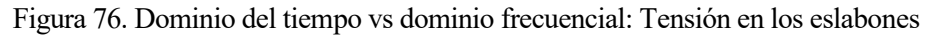

En el dominio frecuencial de la tensión de los eslabones aparecen unas nuevas frecuencias. Sin embargo, el modo de vibración principal sigue siendo la de los casos anteriores. Las nuevas frecuencias secundarias, pueden ser debidas a la proximidad de la zona de tracción, donde el eslabón del primer rodillo sufre los tirones de la indentación productos de la tracción aguas arriba de la cadena.

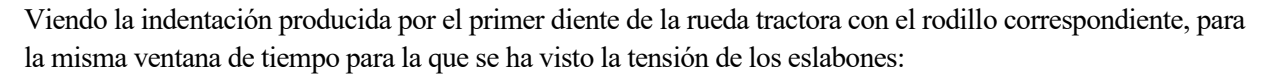

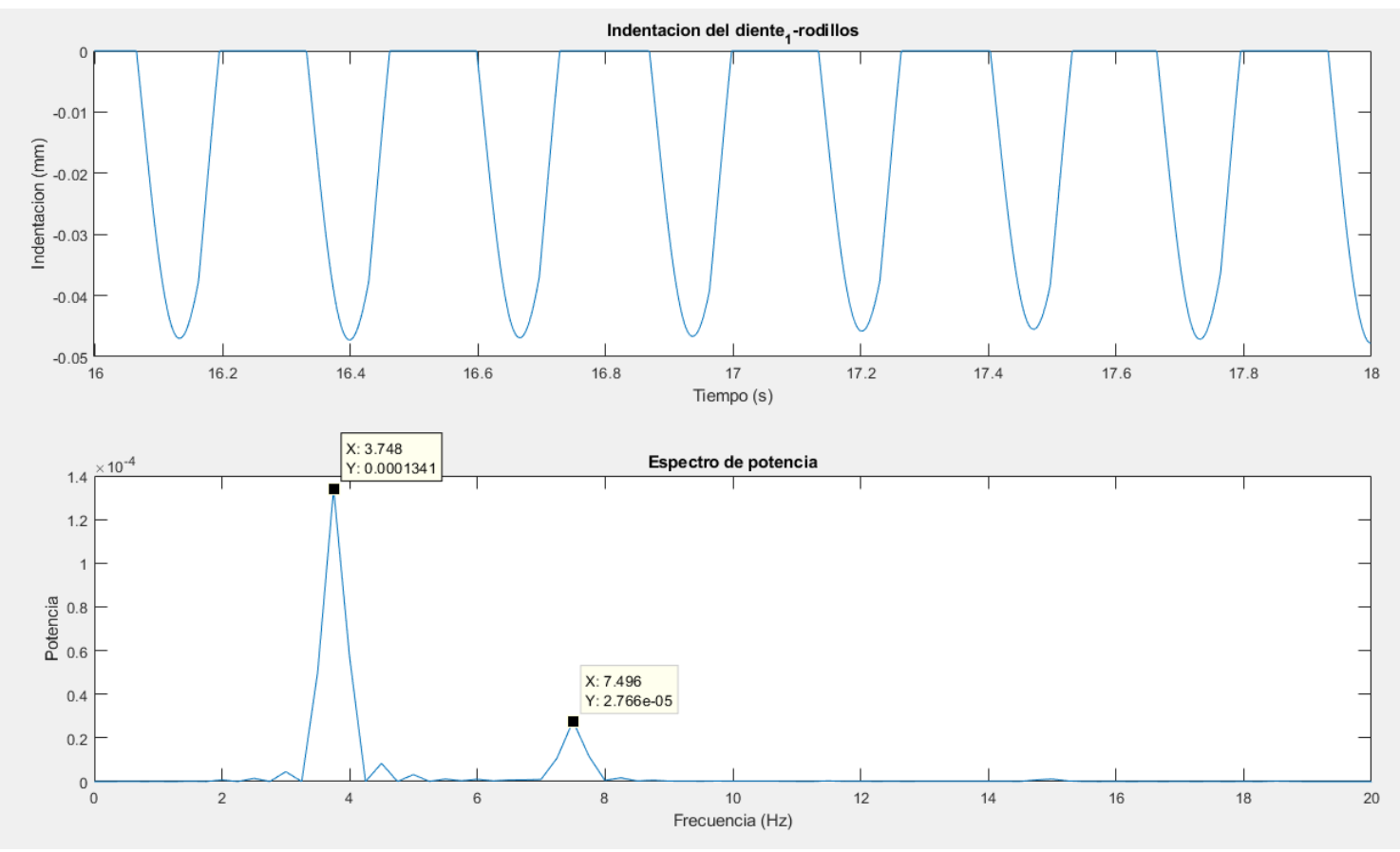

Figura 77. Dominio temporal vs dominio frecuencial: Indentación rodillo-diente<sub>1</sub>

Podemos ver que la frecuencia principal de la indentación también corresponde a la frecuencia principal de todas las variables y coordenadas anteriores. Por tanto, tendremos que descartar los nuevos modos de frecuencia que se dan en la tensión del eslabón, considerándolos error de cálculos.

### **7.3.3 CONCLUSIONES**

Como se ha podido comprobar, la longitud de los eslabones es una huella del sistema, es decir, es una característica común que influye en todas las coordenadas y variables del sistema, siendo la responsable de la frecuencia principal de estas.
## **7.4 SIMULACIÓN DE LA DINÁMICA DIRECTA PARA SITUACIÓN EN CARGA**

En este subapartado, se va a ver la reacción que se obtiene del sistema en el caso de que una o varias personas accedan a la esclera mecánica. Para ello se introducen dos fuerzas externas repartidas en tres de los rodillos, lo que equivale a un peldaño, que simulará la subida de dos personas consecutivas, en la zona de embarcadero inferior y su bajada en la zona del embarcadero superior. La primera persona se subirá en el instante inicial, mientras que la segunda persona se subirá con un desfase de tres escalones, es decir, 9 rodillos de diferencia.

Se simula la subida de la primera persona en un instante inicial, debido a que hoy en día, las escaleras mecánicas, al pasar un tiempo de inactividad, reducen su velocidad hasta llegar al punto incluso de pararse, para poder ahorrar así energía y ser más eficiente.

Se considera un peso para la primera persona de 70 kg, y una segunda persona de 90 kg. Se ha tenido que aumentar la constante proporcional del controlador, para poder alcanzar el régimen estacionario lo antes posible, y para que no se viese tan afectada la escalera por la carga que estas dos personas suponen.

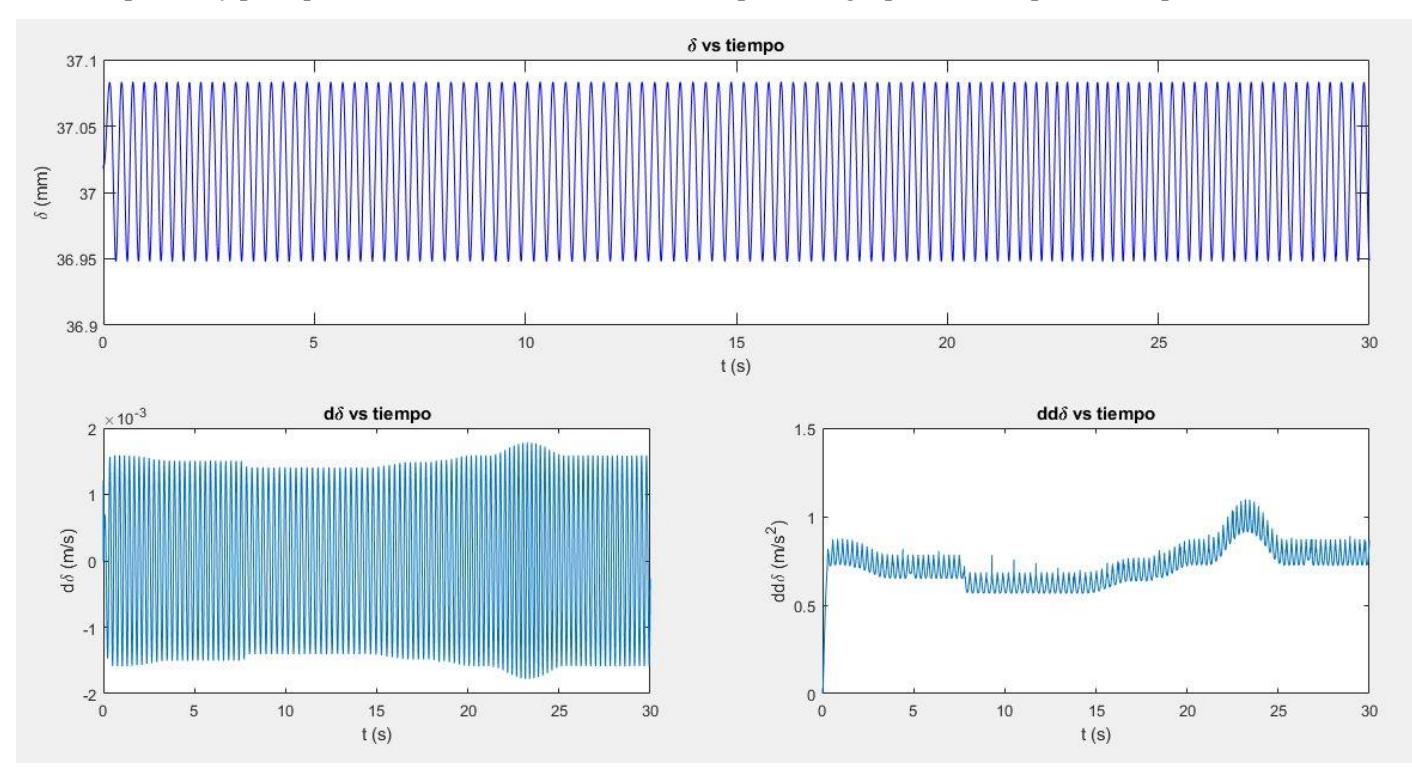

Figura 78. Coodenada  $\delta$  y sus derivadas

Como se puede ver en esta figura, el movimiento del tensor no se ve afectado por la subida de estas personas, sigue teniendo el movimiento oscilatorio característico de las simulaciones anteriores. Lo único que varía en este caso, es la frecuencia de oscilación, que sí depende del tiempo, sin embargo, la longitud de onda espacial si se mantiene siempre en cualquier tipo de simulación, ya que es algo geométrico del sistema.

La velocidad y la aceleración sí se ven afectadas por estas fuerzas, tanto en la subida de la segunda persona, entre los segundos 5-10, en la bajada de la primera persona entre los segundos 15-20, y finalmente la bajada de la última persona entre los segundos 20-25.

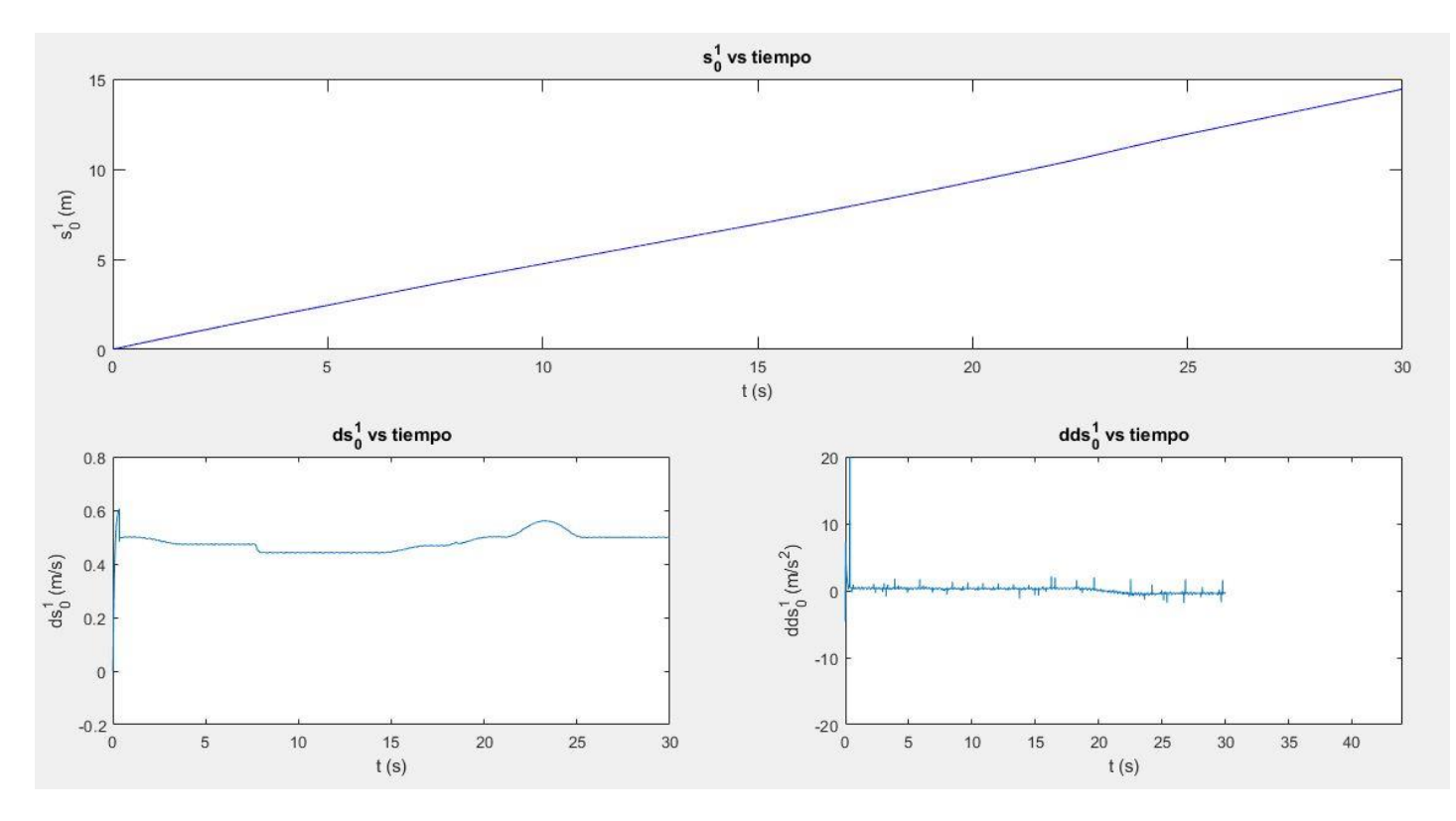

Figura 79. Coordenada  $s_0$  y sus derivadas

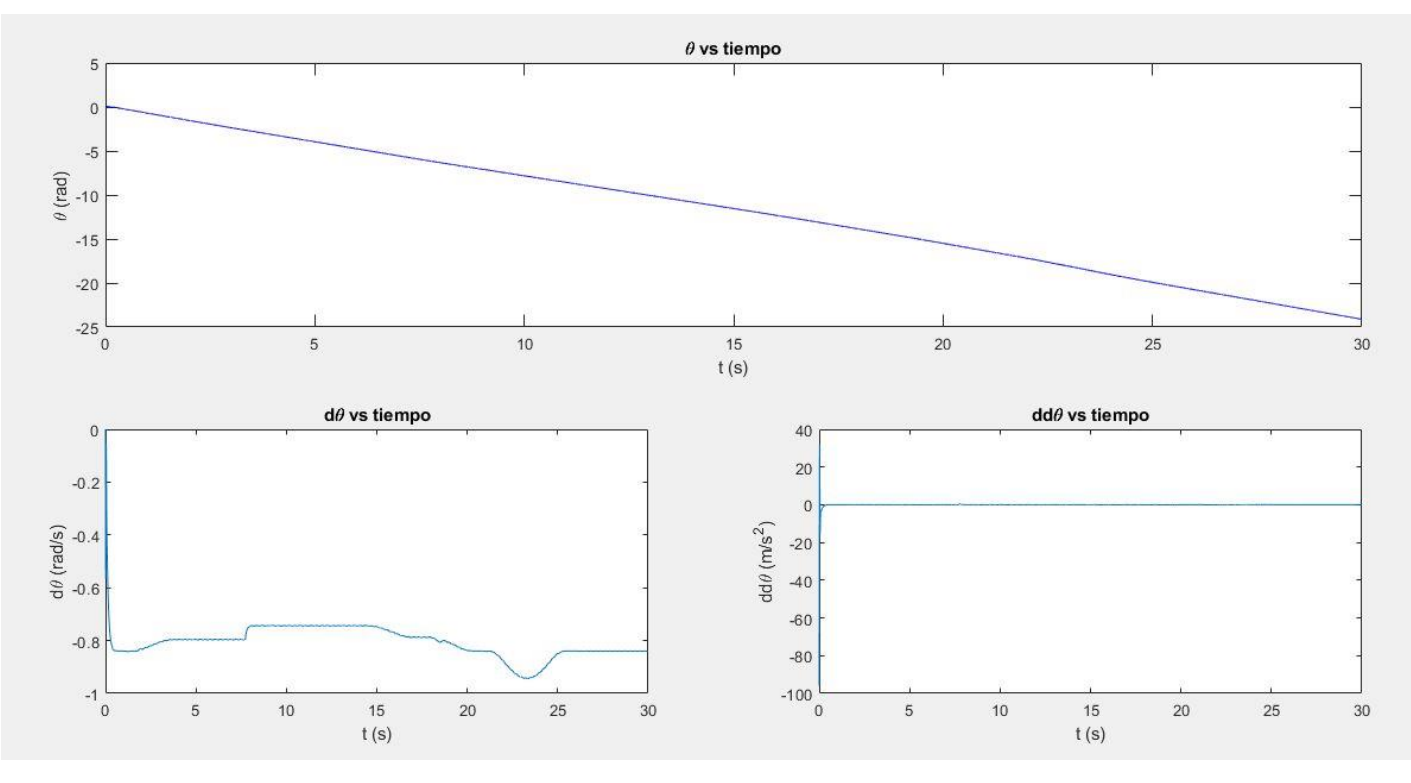

### Figura 80. Coordenada  $\theta$  y sus derivadas

Al igual que ocurre en la coordenada del desplazamiento del tensor, las coordenadas del desplazamiento en la indeformada de la rueda uno, y la coordenada del giro de la rueda tractora se ven afectadas en la intervención de estas dos fuerzas externas. Estas variaciones que son más notables en las coordenadas en velocidad, son reflejadas en las velocidades de los rodillos.

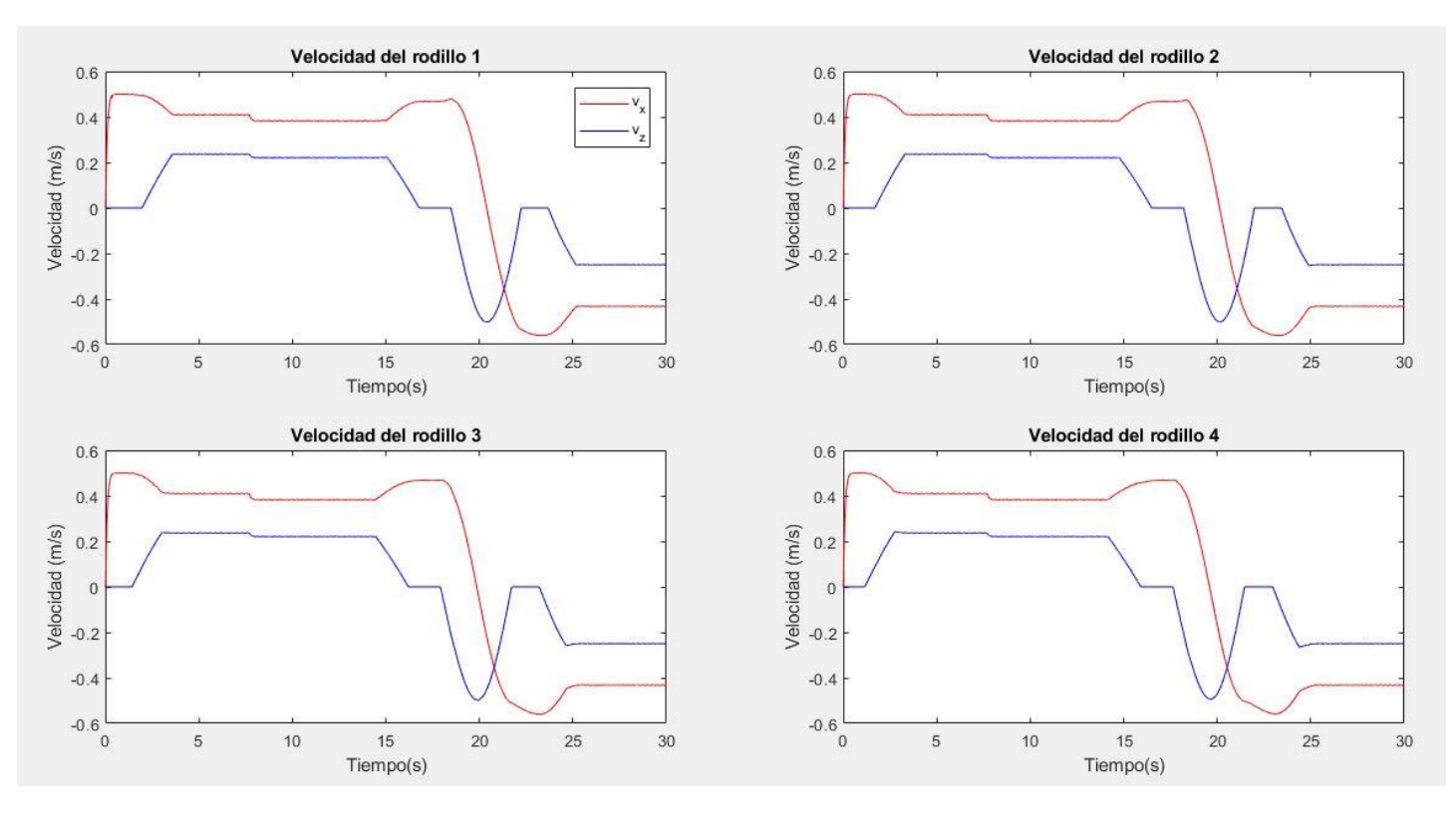

Figura 81. Velocidad de los rodillos

Como se ha dicho, en esta figura se aprecia las variaciones de las coordenadas en velocidad. Se ve que la velocidad de los rodillos, y de la cadena en sí, disminuye con la subida de la segunda persona, y posteriormente, la velocidad aumenta en la bajada de la persona en el embarcadero superior, previo a la tracción de la cadena para el rodillo 1. Mientras los rodillos representados en esta figura se encuentran en la zona de la tracción, cabecera superior, la segunda persona baja, y se ve como aumenta la velocidad, en los segundos 20-25.

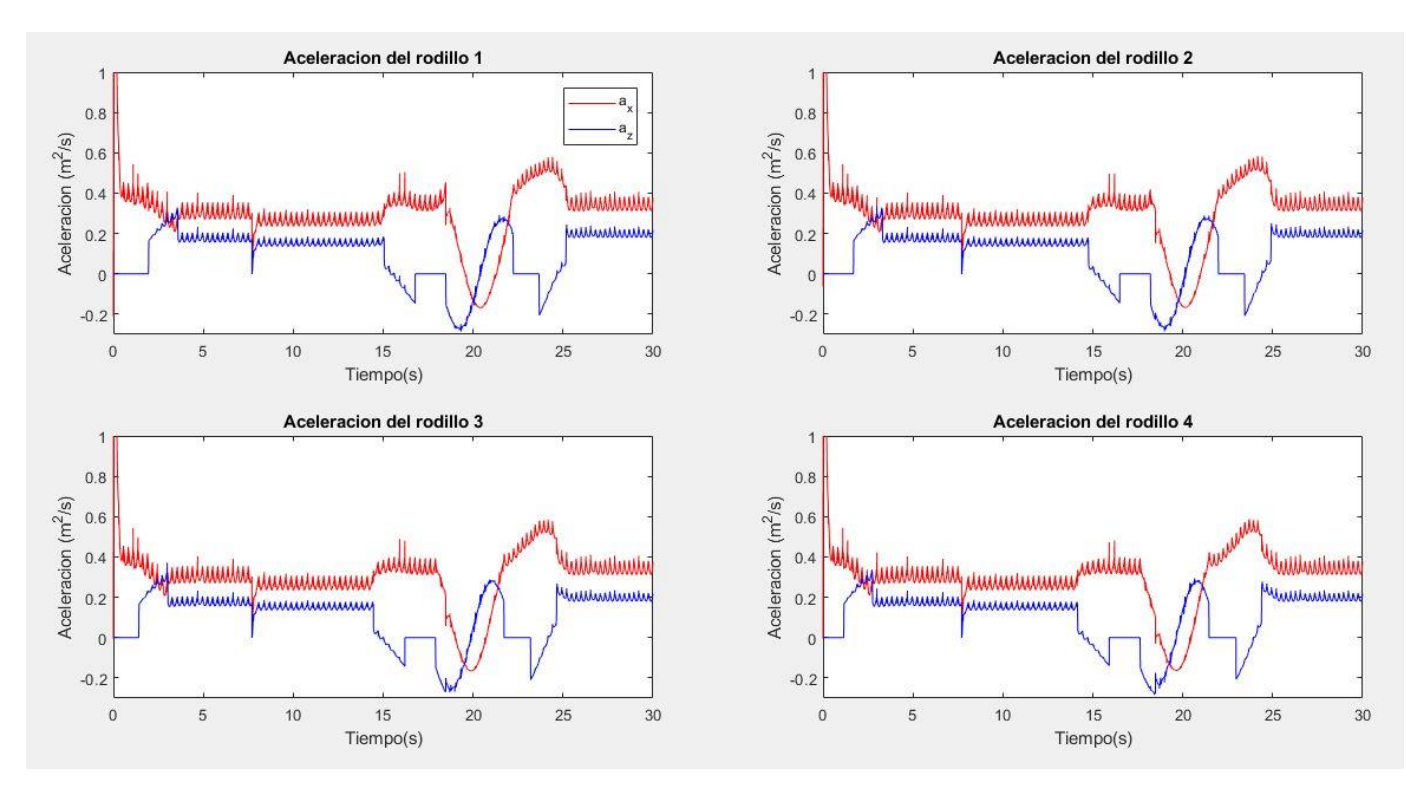

Figura 82. Aceleración de los rodillos

En la aceleración de los rodillos, también es apreciable estas variaciones debido a las fuerzas externas. En primer lugar, al subir la segunda persona, se produce un pico de desaceleración. Posteriormente, también se ven picos de aceleración en la bajada de la primera persona y en la bajada de la segunda persona. Estos picos de aceleración y desaceleración, se ven reflejados en el confort de la escalera, como pequeñas vibraciones.

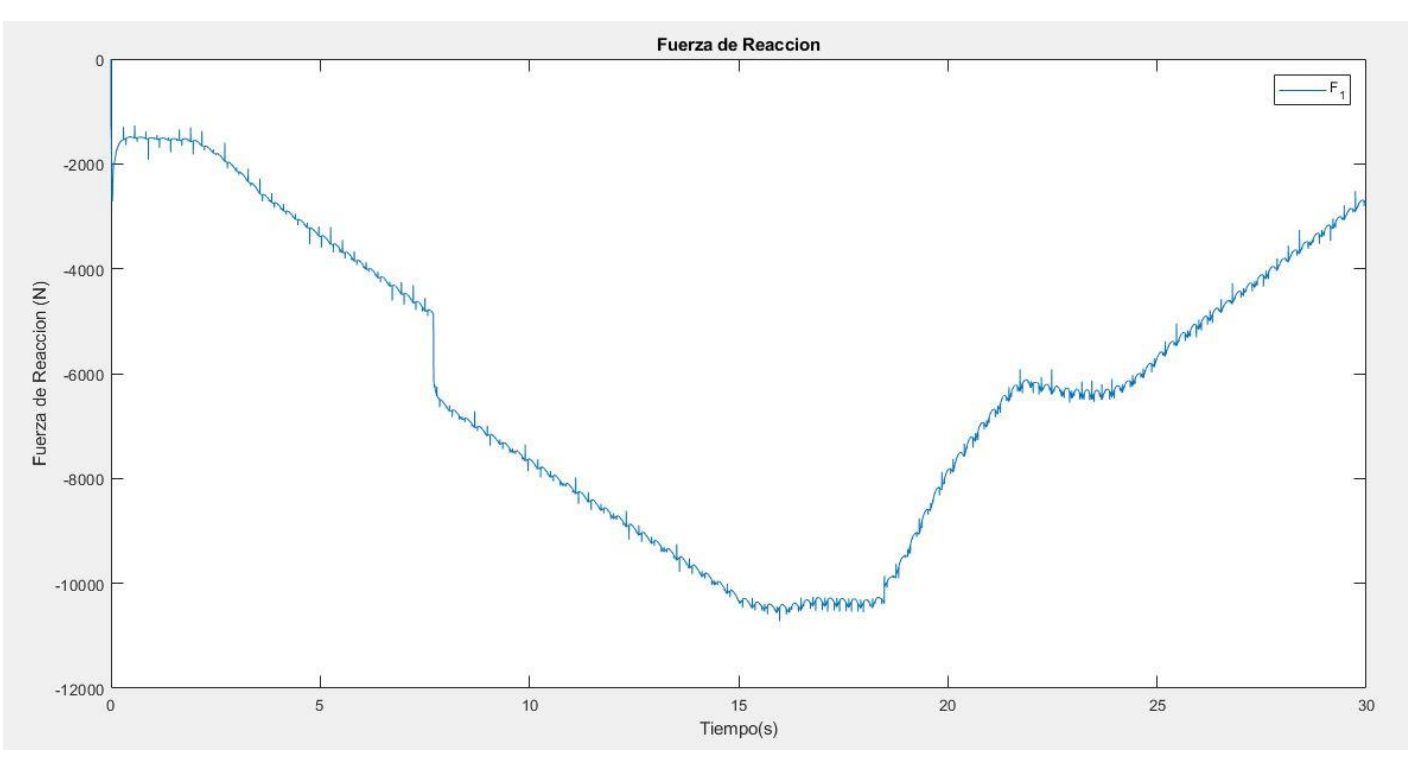

Figura 83. Tensión en los eslabones

Los eslabones de la cadena de rodillos también sufren el paso de las personas por las escaleras, aumentando la tensión de estos de una manera más drástica al subir como se puede ver en aumento de la tensión entre los segundos 5-10 con la subida del segundo usuario.

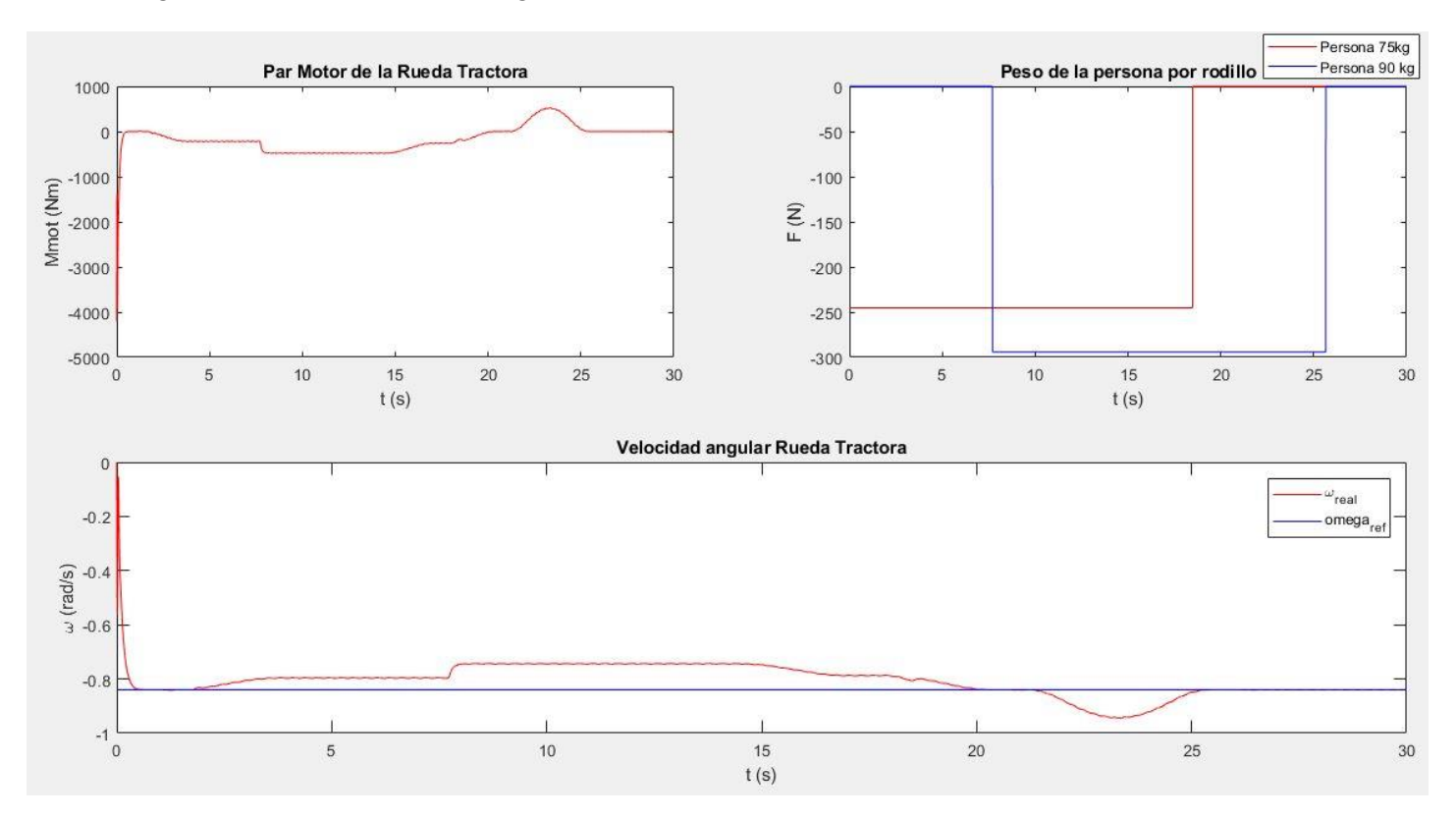

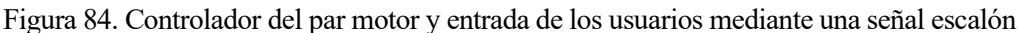

En esta figura se ve como el controlador hace su función, intentando mantener un régimen permanente ante la entrada y bajada de los dos usuarios de la escalera mecánica. También se puede apreciar los instantes en los que las personas entran y bajan de la escalera.

Para explicar lo ocurrido entre los segundos 20-25, se hace referencia al modelo elástico que forma el sistema de tracción. Si se observa la indentación producida entre los dientes de la rueda tractora y los rodillos:

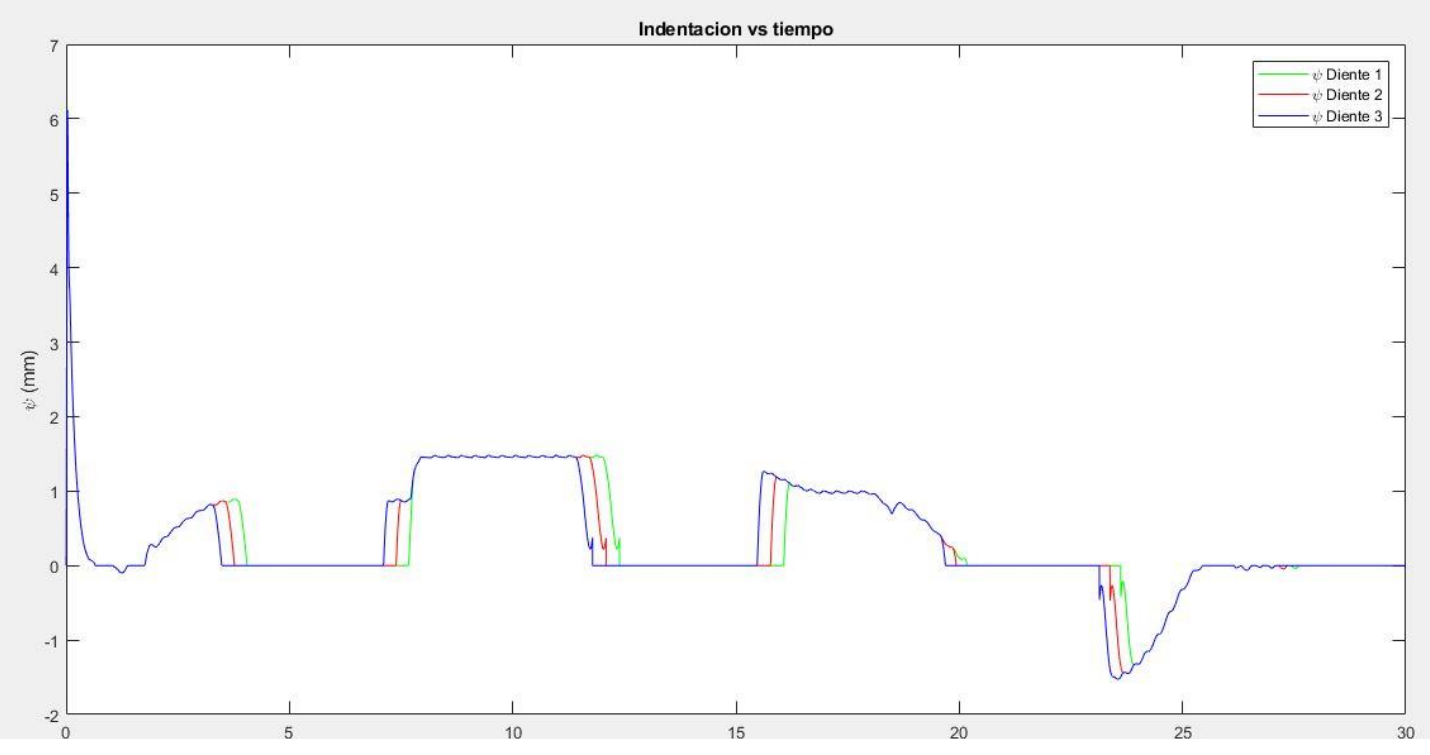

Figura 85. Indentación de los dientes-rodillos

Una indentación positiva como son las que se ven desde el segundo 0 hasta el segundo 20, significan que el rodillo está indentando en la cara del diente de empuje, es decir, en la zona derecha del diente si lo se ve en una vista de planta. Al bajar la primera persona de la escalera mecánica, la cadena de rodillos se ve acelerada hasta tal momento que choca con el diente delantero, se produce entonces una fuerza en la cadena en sentido contrario del avance, y en la rueda tractora, una fuerza repulsiva, que va a favor del giro de la rueda dentada, acelerando esta. El controlador, para evitar esta sobre velocidad en la rueda tractora, produce un par torsor en sentido antihorario, lo que se suele llamar freno motor, ya que se opone al movimiento, y hace que vuelva a mantener la velocidad angular de referencia.

Este adelantamiento de la cadena de rodillos a la velocidad de la rueda se produce debido a que no hay rozamiento entre la cadena de rodillos y la guía, y por lo tanto no hay pérdida de energía, y la cadena avanza con mayor rapidez gracias al último empuje del rodillo por las fuerzas elásticas, entre los segundos 15-20.

# **8 CONCLUSIONES Y FUTURAS LÍNEAS DE INVESTIGACIÓN**

En un modelo simple, introductorio a una herramienta de análisis de vibraciones, como el que hemos desarrollado, podemos comprobar la importancia de la longitud del eslabón de la cadena de rodillos, ya que será el que definirá el movimiento oscilatorio del tensor de la escalera mecánica y los modos de frecuencia principales de todas las coordenadas y variables. Este movimiento oscilatorio es de vital importancia, ya que es el que introduce las vibraciones al sistema.

Gracias a algunos datos reales aportados por Alfonso Molina, se puede contrastar este modo de frecuencia con dos ejemplos reales:

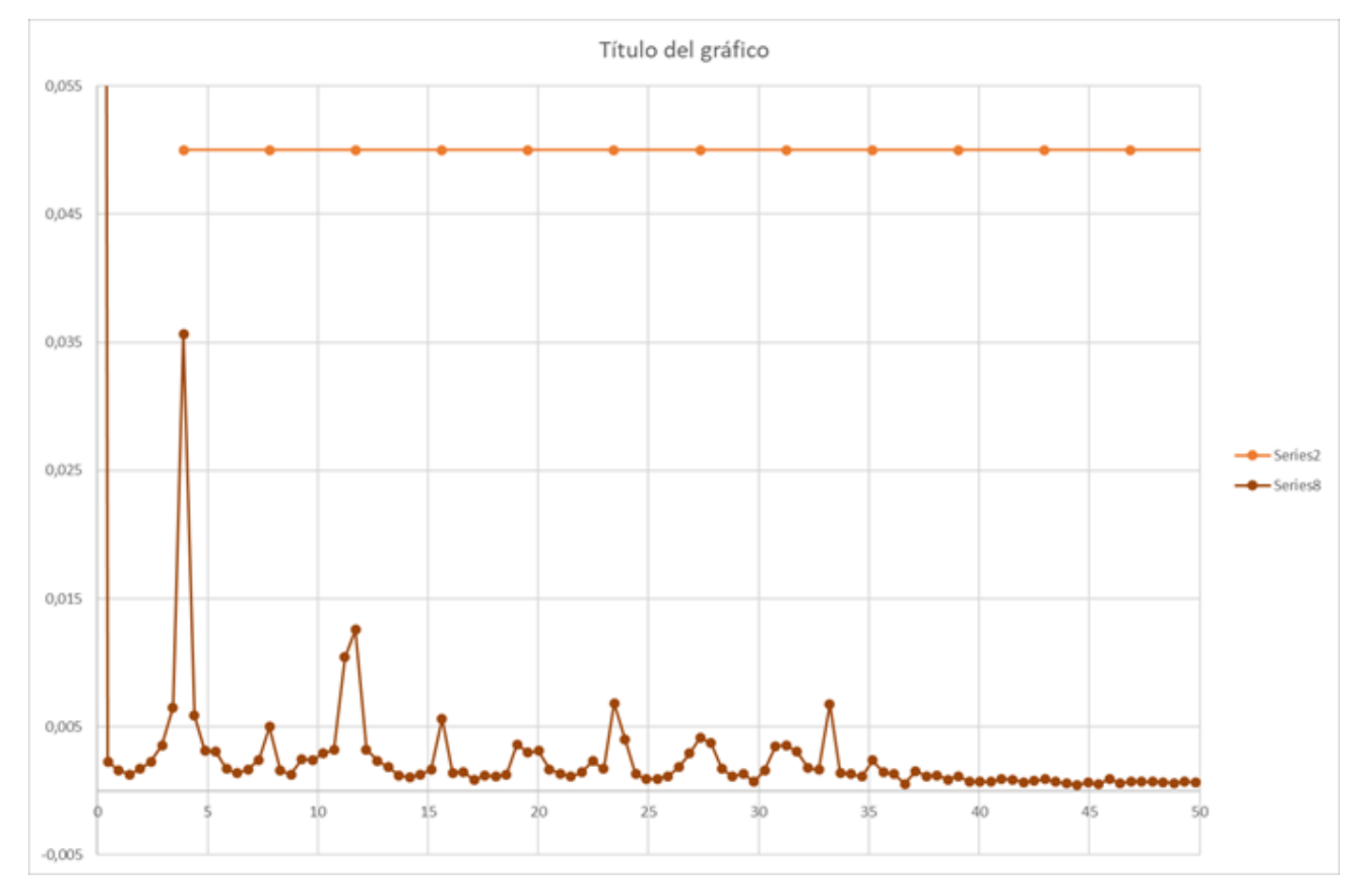

1. Escalera mecánica de un centro comercial de las Palmas de Gran Canaria:

En esta gráfica, Alfonso representa las vibraciones en los eslabones de una escalera mecánica, midiendo con un acelerómetro 6 intervalos de 2 segundos, haciendo un total de 24600 medidas. Figura 86. Gráfica de datos reales de una escalera mecánica en funcionamiento obtenidos con un acelerómetro

Como se puede comprobar, el armónico principal es de 3.9 Hz, que será el correspondiente a la frecuencia de paso de los rodillos por el tensor de la escalera, como se ha visto en los análisis de frecuencia anteriores. Además, es destacable, que las demás frecuencias son múltiplos de la frecuencia principal.

### 2. Escalera mecánica de un centro comercial en León:

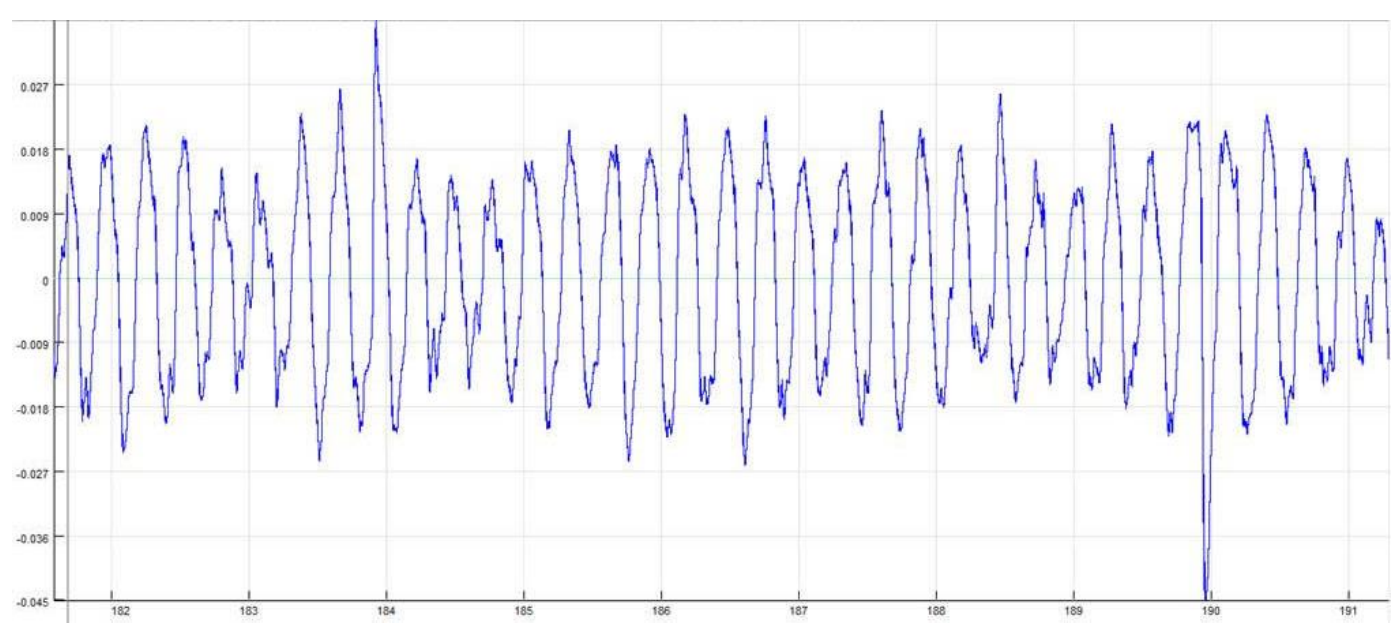

Figura 87. Desplazamiento del tensor de la escalera mecánica

En esta otra gráfica aportada por Alfonso, se puede ver las oscilaciones reales que se perciben de una escalera mecánica de un centro comercial en León, en vacío. La velocidad de esta escalera mecánica era de 0.49 m/s.

Después de hacer un análisis de frecuencias Alfonso determinó que el armónico principal de la escalera era de 3.54 Hz. En este caso se puede sacar la longitud del eslabón mediante la velocidad de la escalera mecánica y la frecuencia principal del sistema.

$$
L_{eslabon} = \frac{v}{\lambda} = \frac{0.49 \, m/s}{3.54 \, Hz} = 0.1384 \, m
$$

Se puede ver que es una longitud de eslabón, es del orden de magnitud de la que se ha tratado en el presente proyecto.

En un análisis temporal, se pueden ver que las amplitudes de pico a pico del desplazamiento del carro tensor son de 0.05 mm, que es una amplitud próxima a la amplitud que ha sido calculada mediante la simulación dinámica:

$$
\delta = 37.02 \pm 0.06 \text{ mm}
$$

Aunque realmente, en esta gráfica se puede observar algunos picos de desplazamientos de 0.1 mm, que pueden ser consecuencias de golpes, roces o desgastes de eslabones de la cadena de rodillos. Son muchos los elementos que condicionan un sistema real.

Finalmente cabe decir que este modelo es una aproximación a la realidad, aunque aún podría desarrollarse más en futuros trabajos, incorporando más características de la escalera mecánica, haciendo que esta se asemeje más a la realidad, como, por ejemplo, introduciendo las fuerzas de rozamiento existentes entre la guía-rodillos, lo que resolvería el problema del choque del rodillo con el diente delantero; pasar a un plano 3D o incluir otros elementos de las escaleras mecánicas como son los pasamanos. También se tendría que buscar alguna forma de modelar los eslabones para tener en cuenta los desgaste que se producen en estos, en la cadena de rodillos, que conllevan a picos de desplazamientos en el carro tensor como se ha visto anteriormente en los resultados de Alfonso. Desarrollando este modelo, se podrá obtener una herramienta futura, útil, en el análisis del comportamiento dinámico de las escaleras mecánicas.

Con este anexo, se cierra el trabajo de fin de grado haciendo referencia a los códigos utilizados para la resolución de la Cinemática, la Dinámica Inversa y la Dinámica Directa, que serán adjuntados como material electrónico.

Los códigos que se han desarrollado se dividen según el problema que resuelven, sin embargo, existen ciertos códigos que son comunes en los tres problemas:

### **CÓDIGOS COMÚNES**

*Escalator.m*: En este código incluimos los parámetros necesarios para definir: la geometría de las guías, de los peldaños, de la cadena de rodillos, de los rodillos, de la rueda tractora, y descripciones del mecanismo como el número de rodillos y el número de coordenadas. Por último, se definen los parámetros dinámicos del sistema. Todos los parámetros están en unidades del sistema internacional.

*r\_analitica.m*: Función que recibe como argumentos la coordenada s<sub>0</sub> y δ, que indica la posición de uno de los rodillos en la guía. Devuelve la posición del rodillo, y sus derivadas parciales respecto de las coordenadas.

$$
\left[r, \frac{\partial r}{\partial s_0}, \frac{\partial r}{\partial \delta}\right] = r_{\text{.}analytical}(s_0, \delta)
$$

*relaciongeom.m*: Función que hace referencia a la [Figura 25.](#page-46-0) Relaciona la coordenada indeformada s<sub>1</sub> con la coordenada deformada del sistema s<sub>1</sub>.

$$
\[s_1, \frac{\partial s_1}{\partial s_0}, \frac{\partial s_1}{\partial \delta}\] = \text{relacion}(\mathbf{s}_0, \delta)
$$

*animacion cinematica.m*: Función que recibe como argumentos las coordenadas del sistema, y devuelve un "video" del movimiento del sistema. Realmente, este video es una serie de fotogramas de la posición de los rodillos en cada intervalo que hayamos tomado.

*restriccionesjacobiano.m*: Función la cuál recibe las coordenadas del sistema y devuelve tanto las restricciones como el jacobiano.

$$
[C, C_q] = restrictiones jacobiano(q)
$$

Tanto para la dinámica inversa como para dinámica directa, tenemos una serie de funciones que son comunes. Estas son las matrices auxiliares **B** y **L**, y sus derivadas, la matriz de masas, las matrices de fuerzas, las funciones ausxiliares para el cálculo de velocidades y aceleraciones del rodillo, las derivadas de tiempo de las derivadas parciales, y las derivadas del jacobiano. Además, para estos problemas añadimos la rueda dentada.

*matriz B.m*: Función que recibe como argumentos las derivadas parciales de la posición respecto de las coordenadas, y devuelve la matriz auxiliar **B**.

$$
B = matrix\_B\left(\frac{\partial r}{\partial s_0}, \frac{\partial r}{\partial \delta}\right)
$$

*matriz* dB.m: En este caso recibe las derivadas de tiempo de las derivadas parciales de la posición respecto de las coordenadas, y devuelve la derivada de la matriz auxiliar **B**.

$$
\dot{B} = matrix\_dB\left(\frac{\dot{\partial}r}{\partial s_0}, \frac{\dot{\partial}r}{\partial \delta}\right)
$$

*matriz L.m*: Recibe la matriz auxiliar B, y le añade las dos filas referentes a las coordenadas de δ y θ. Devuelve

así la matriz auxiliar **L**.

$$
L = matrix_L(B)
$$

*matriz dL.m*: Igual que la función anterior, pero en este caso, respecto a las derivadas

$$
\dot{L} = matrix\_L(\dot{B})
$$

*matriz\_masas.m*: Calcula la matriz de masas generalizadas. Recibe como argumentos la matriz **L**.

$$
M = matrix\_mass(L)
$$

*matriz peso.m*: Calcula las fuerzas generalizadas debidas a la masa de los componentes. Recibe igualmente la matriz auxiliar **L**.

$$
P = matrix\_pessos(L)
$$

*matriz\_velocidades.m*: Calcula las fuerzas de inercia generalizadas cuadráticas en velocidad. Para ello necesita recibir  $L$ ,  $\dot{L}$  y  $\dot{q}$ .

$$
Q_v = matrix\_velocidades(L, L, \dot{q})
$$

*fuerza\_externa.m*: Función auxiliar para introducir alguna fuerza externa en el sistema, como puede ser el peso de una persona en uno de los eslabones.

*velocidades.m*: Función auxiliar para el cálculo de las velocidades de los rodillos. Esta función necesita como argumentos la matriz **B** y ̇**.**

$$
v = velocidades (B, \dot{q})
$$

*aceleraciones.m*: Al igual que *velocidades.m*, es la función auxiliar que calcula las aceleraciones de los rodillos. En este caso necesitamos los argumentos:  $\dot{\mathbf{q}}$ ,  $\ddot{\mathbf{q}}$ ,  $\dot{\mathbf{B}}$  y  $\dot{\mathbf{B}}$ .

$$
a = aceleraciones (B, \dot{B}, \dot{q}, \ddot{q})
$$

*dt\_derivadasparciales.m:* Función que recibe como argumentos s<sub>0</sub>. ∂r  $\frac{\partial \mathbf{r}}{\partial \mathbf{s}_0} \mathbf{y} \frac{\partial \mathbf{r}}{\partial \delta}$  $\frac{\partial I}{\partial \delta}$ , y devuelve las derivadas respecto al tiempo de las derivadas parciales

$$
\left[\frac{\partial \mathbf{r}}{\partial \mathbf{s}_0}, \frac{\partial \mathbf{r}}{\partial \mathbf{\delta}}\right] = dt\_derivadas parciales\left(\mathbf{s}_0, \frac{\partial \mathbf{r}}{\partial \mathbf{s}_0}, \frac{\partial \mathbf{r}}{\partial \mathbf{\delta}}\right)
$$

*rdiente.m:* Función que calcula la posición de cada uno de los puntos geométricos necesarios que definen la rueda tractora.

$$
r_d = \text{rdiente}(\theta)
$$

*jacobiano.m:* Esta función recibe directamente la posición de los rodillos, junto con las derivadas parciales. Nos devuelve tanto el jacobiano como la derivada de las restricciones respecto al tiempo implícito.

$$
[C_q, C_t] = jacobian\left(r, \frac{\partial r}{\partial s_0}, \frac{\partial r}{\partial \delta}, \frac{\partial s_1}{\partial s_0}, \frac{\partial s_1}{\partial \delta}\right)
$$

*djacobiano.m:* Esta función recibe directamente la posición de los rodillos, junto con las derivadas parciales. Nos devuelve tanto el jacobiano como la derivada de las restricciones respecto al tiempo implícito.

$$
[C_q, C_t] = jacobian\left(r, \frac{\partial r}{\partial s_0}, \frac{\partial r}{\partial \delta}, \frac{\partial s_1}{\partial s_0}, \frac{\partial s_1}{\partial \delta}\right)
$$

## **CÓDIGOS DE LA CINEMÁTICA**

*cinematica.m*: Resuelve la cinemática del sistema.

*restricciones qdep.m*: En este apartado de la cinemática, necesitamos el apoyo de esta otra función auxiliar, en la que se separan las coordenadas dependientes con las independientes.

### **CÓDIGOS DE LA DINÁMICA INVERSA**

*dinamica\_inversa.m:* Código principal que resuelve la dinámica inversa del sistema.

*Dt\_relaciongeom.m:* Función que recibe como argumentos s<sub>0</sub>, s<sup>†</sup><sub>0</sub>, δ y devuelve las derivadas respecto al tiempo de las derivadas parciales de la coordenada deformada. Este caso es especial, porque como hemos visto en la dinámica inversa, imponemos el movimiento de velocidad sobre la coordenada deformada, y por tanto, necesitamos sus derivadas.

$$
\left[\frac{\partial \dot{s}_1}{\partial s_0}, \frac{\partial \dot{s}_1}{\partial \delta}\right] = dt\_relaciongeom(s_0, s_0, \dot{\delta})
$$

## **CÓDIGOS DE LA DINÁMICA DIRECTA**

*dinamica\_directa.m*: Código principal que resuelve la dinámica directa del sistema.

*posicion inicial.m*: Función que calcula la posición inicial del sistema, haciendo que la cadena, además, quede traccionando con la rueda dentada. Además, existe una función llamada *plot\_posicioninicial.m* para comprobar que esta posición es correcta.

*EcMov\_Escalator.m*: Función que contiene las ecuaciones de movimiento a resolver mediante la integración numérica. En este se produce el cambio de variable, para poder integrar la ecuación diferencial de primer grado.

$$
\dot{y} = EcMov\_Escalaror(t, y)
$$

*calculoscinematicosydinamicos.m:* Función que resuelve la dinámica y la cinemática del problema, una vez obtenidos los resultados de la integración numérica. Recibe como argumento las coordenadas en posición y velocidad, junto con el vector de tiempos de integración. Devuelve una serie de parámetros interesantes para el postprocesado del problema.

$$
[s_1, r, rd, v, a, \lambda, \ddot{q}, \psi, M_{mot}] = calculoscinematicos y dinamicos(q, \dot{q}, t)
$$

*fuerzas ruedatraccion.m*: Cálculo de las fuerzas de tracción que se producen debido a la indentación entre diente-rodillo. Esta función recibe la posición de los rodillos y la rueda dentada, junto con la matriz L. Devuelve la fuerza de tracción ejercida, y la indentación producida.

$$
[Q_{traccion}, \psi] = fuerzas_ruedatraccion(r, r_d, L)
$$

*Par\_motor.m*: En esta función calculamos el par motor necesario, incluyendo el controlador, para que el sistema siga un movimiento con una velocidad constante de 0.5 m/s. Recibe como argumento la velocidad angular de la rueda tractora, para poder implementar el controlador.

$$
M_{mot}=par\_motor\ (\dot{\theta})
$$

#### **CÓDIGO AUXILIARES DE POSTROCESADO**

*fourier FFT.m:* En este código desarrollamos el proceso para pasar del dominio temporal al dominio frecuencial. Para ello necesitamos la variable que queramos transformar, junto al tiempo.

$$
[f, Y_m] = fourier\_FFT(t, y)
$$

- 1. https://www.mitsubishielectric.com/. [En línea]
- 2. Miravete, Antonio y Larrodé , Emilio. *Elevadores: Principios e innovaciones.*
- 3. Apuntes Tecnología de Máquinas.

4. Cano Moreno, Juan David. Metodologías para la Modelización, Validación y Diseño Innovador de los Sistemas Multicuerpo del Transporte Vertical de Personas. Madrid : s.n., 2012.

- 5. Norma UNE-EN 115: "Seguridad de escaleras mecánicas y andenes móviles. 2018.
- 6. Urquía Moraleda, Alfonso y Martín Villalba , Carla. Métodos de Simulación y Modelado. 2016.
- 7. López Arenales, José Carlos. Mecánica Eléctrica Industrial: Cadenas . Universidad Rafael Landívar : s.n.
- 8. Escalona , José Luis. Dinámica de sistemas multicuerpos.